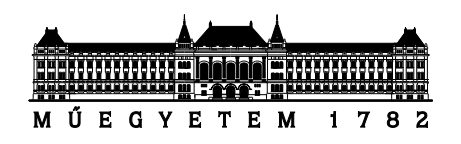

Budapesti Műszaki és Gazdaságtudományi Egyetem Villamosmérnöki és Informatikai Kar

# **Speciális félvezetőeszközök szimulációja szukcesszív hálózatredukciós módszerrel**

*PhD értekezés*

**Készítette:** Pohl László, okleveles villamosmérnök

**Témavezető:** Dr. Székely Vladimír, MTA rendes tagja

Elektronikus Eszközök Tanszéke

Budapest, 2012

## **Nyilatkozat önálló munkáról, hivatkozások átvételéről**

Alulírott Pohl László kijelentem, hogy ezt a doktori értekezést magam készítettem és abban csak a megadott forrásokat használtam fel. Minden olyan részt, amelyet szó szerint, vagy azonos tartalomban, de átfogalmazva más forrásból átvettem, egyértelműen, a forrás megadásával megjelöltem.

Budapest, 2012. szeptember 18.

………………………………

Pohl László

## Tartalmi összefoglaló

A mérnöki munka során a megtervezett eszköz helyes működésének első ellenőrzése általában szimulációval történik, mert ez jóval gyorsabb és olcsóbb, mint az eszköz tényleges megépítése és bemérése. Szimuláció segítségével olyan jelenségek is vizsgálhatók, melyek a létező eszközön csak fizikai roncsolással, vagy még azzal sem lennének megfigyelhetők, ezért elengedhetetlenül fontos a vizsgált jelenségek modellezésére alkalmas szimulátor megléte. A mérnöki munka homlokterébe gyakran kerülnek korábban nem vizsgált jelenségek, ezért szükség van a meglévő szimulátorok kiegészítésére, vagy újak létrehozására. A mikroelektronika területén egy ilyen új kihívást jelent a szilárdtest fényforrások megjelenése.

A villamosenergia drágulása és a környezettudatos szemléletmód terjedése következtében az elmúlt években a világítástechnikában is jelentős változások zajlottak le: az egy évszázadig uralkodó izzólámpákat lassan kiszorítják a lumineszcens fényforrások, mára azonban már ezeknek is kihívója akadt a szilárdtest fényforrások képében. A pontszerű fényt adó szervetlen LED-ek mellett lassan kereskedelmi forgalomba kerülnek a nagyfelületű OLED lámpák is. Az *Elektronikus Eszközök Tanszékén* Európai Uniós projekt keretében ilyen eszközök homogén fényeloszlásával kapcsolatos vizsgálatokat végeztünk OLED minták mérésével és szimulációjával.

A fény homogenitásának számításához komplex, nagy hatékonyságú szimulációs eljárás szükséges, amely képes kezelni nagyfelületű nemlineáris elektromos karakterisztikájú vékonyrétegeket, amelyek elosztott paraméteres szimulációt igényelnek. A karakterisztikák hőmérsékletfüggőek, ezért szükséges a termikus viselkedés számítása is. Az elektromos és termikus jelenségek mellett a szimulátornak képesnek kell lennie kezelni a radiometriai és fotometriai modelleket, és képes kell legyen kiszámítani a sugárzott teljesítmény és a fényáram eloszlását az OLED felületén. Az elektrotermikus és a radiometriai modell között a csatolás kétirányú, mert a sugárzott teljesítmény nem melegíti az eszközt, így ez levonható a disszipált teljesítményből. Ezeknek a követelményeknek megfelelő szimulációs eszköz korábban nem állt rendelkezésre.

Munkám során a mikroelektronika termikus és elektrosztatikus problémáinak vizsgálatára a '90-es években kidolgozott, szukcesszív hálózatredukciós módszeren alapuló szimulációs eljárás kiterjesztéseivel foglalkoztam, alkalmassá tettem a fenti problémák kezelésére. Ennek során jelentősen növeltem a számítási eljárás hatékonyságát: megszüntettem az eredeti eljárásnak a vizsgált tér felbontásával és a peremfeltételek megadásával kapcsolatos egyes korlátait, és számos módszert implementáltam a számítás sebességének növelése érdekében. Nagyfelbontású szimulációk esetén az általam elért gyorsulás meghaladja az ötvenszeres értéket.

A hatékony eljárás lehetőséget biztosított arra, hogy megvalósítsam a szukcesszív hálózatredukciós módszeren alapuló, csatolt nemlineáris elektromos-termikus szimulációt. Az eljárás az OLED vizsgálatoknál fontos *Joule-hő* mellett kezeli a *Seebeck-* és *Peltier-Thomson-hatásokat* is. Kidolgoztam annak módját is, hogy az OLED-ek nagyfelületű félvezető átmenetét, annak hőmérsékletfüggésével együtt lehessen modellezni, szimulálni. Lehetőséget biztosítottam az eszközök sugárzott teljesítményének, fényáramának, sugársűrűség- és fénysűrűség-eloszlásának számítására is. Állandósult állapotbeli vizsgálat mellett termikus tranziens számítására is lehetőség van. Mindemellett megvizsgáltam egy OLED hibajelenséget is szimulációval, és megállapítottam, hogy a hőmegfutás következtében lép fel.

## Abstract

During the engineering of a device the correct operation is generally checked first by simulation because this is much faster and cheaper than realizing and measuring the device. By simulation we can investigate such phenomena that could be measured only by destructive methods or not even with it. So a simulator which can model the investigated problem is necessary. As the world changes, new problems appear that have not been investigated earlier. So there is need for the extension of the existing simulators or making new ones. In microelectronics a new challenge is the appearance of solid state lighting devices.

As the electrical energy becomes more expensive, and the environmental thinking is spreading, the lighting techniques are also changing radically: after a one centaury reign of the incandescent light sources the luminescent light sources became the most dominant. But the era of solid state devices is arriving. Beside the point light source inorganic LEDs, large area OLED lamps begin to appear on the market. We have investigated homogeneous light distribution of OLED samples by measurement and simulation at the *Department of Electron Devices* as part of a European Union supported project.

For the calculation of homogeneous light distribution, a complex, very effective simulation method is needed that can handle large area nonlinear thin layers, which requires distributed simulation. The characteristics are temperature-dependent thus, the investigation of thermal behaviour is also required. Beside the electrical and thermal phenomena the simulator must be able to handle radiometric and photometric models, and it must be able to calculate the radiated power and light flux distribution over the surface of the OLED. The couple between the electro-thermal and radiometric model is bidirectional because the radiated power is not heating the device, so it should be subtracted from the dissipated power. There was no simulator earlier that could do such calculations.

During my work I was dealing with the extension of the successive network reduction method which is a simulation method for the thermal and electrostatic problems of microelectronics, developed in the '90s. I have made it able to handle the mentioned problems. During this work I have significantly increased the efficiency of the method: I have removed resolution and boundary condition related restrictions of the original method, and I have implemented several methods to increase the speed of calculation. At high resolution simulations the increase of the speed of the calculation is more than fifty times.

The new effective method made possible to me to realize nonlinear coupled electricalthermal simulation, based on the successive network reduction method. Beside the *Jouleheating*, which is important at OLED simulations, the method handles *Seebeck-* and *Peltier-Thomson-effects*. I have found a way for the modelling of large area semiconductor junctions of OLEDs; the method includes also the temperature-dependence. I have made it possible to calculate the radiated power, light flux, radiance and luminance distribution of the devices. Steadystate and thermal transient analysis are also possible. Besides this, I have investigated a type of OLED failures by simulation, and I have identified it as a result of thermal runaway.

## **Nyilatkozat nyilvánosságra hozatalról**

Alulírott Pohl László hozzájárulok a doktori értekezésem interneten történő nyilvánosságra hozatalához az alábbi formában\*:

- korlátozás nélkül
- elérhetőség csak magyarországi címről
- elérhetőség a fokozat odaítélését követően 2 év múlva, korlátozás nélkül
- elérhetőség a fokozat odaítélését követően 2 év múlva, csak magyarországi címről

Budapest, 2012. szeptember 18.

……………………………………

Pohl László

*\*a megfelelő választást kérjük aláhúzni*

## **TARTALOM**

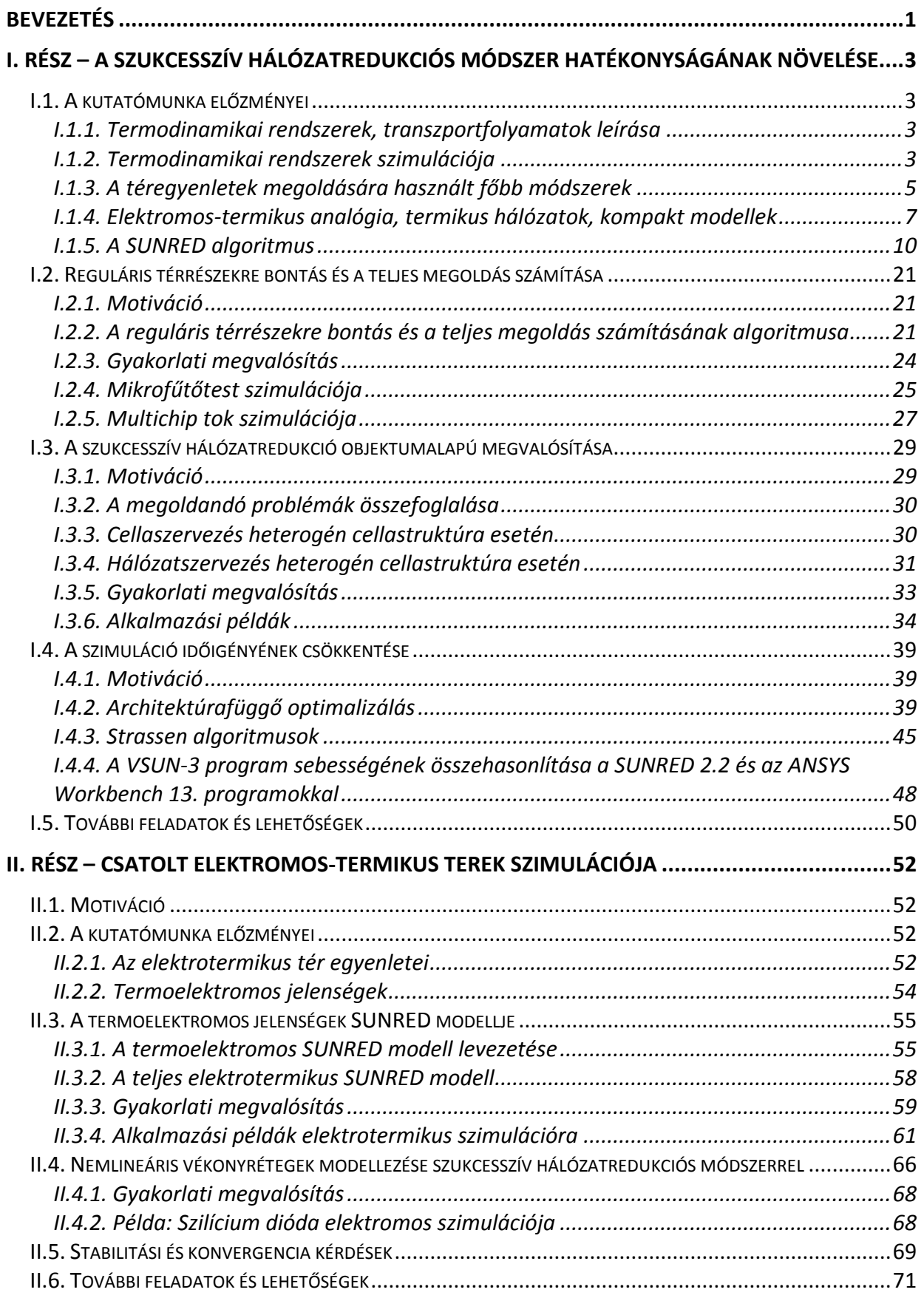

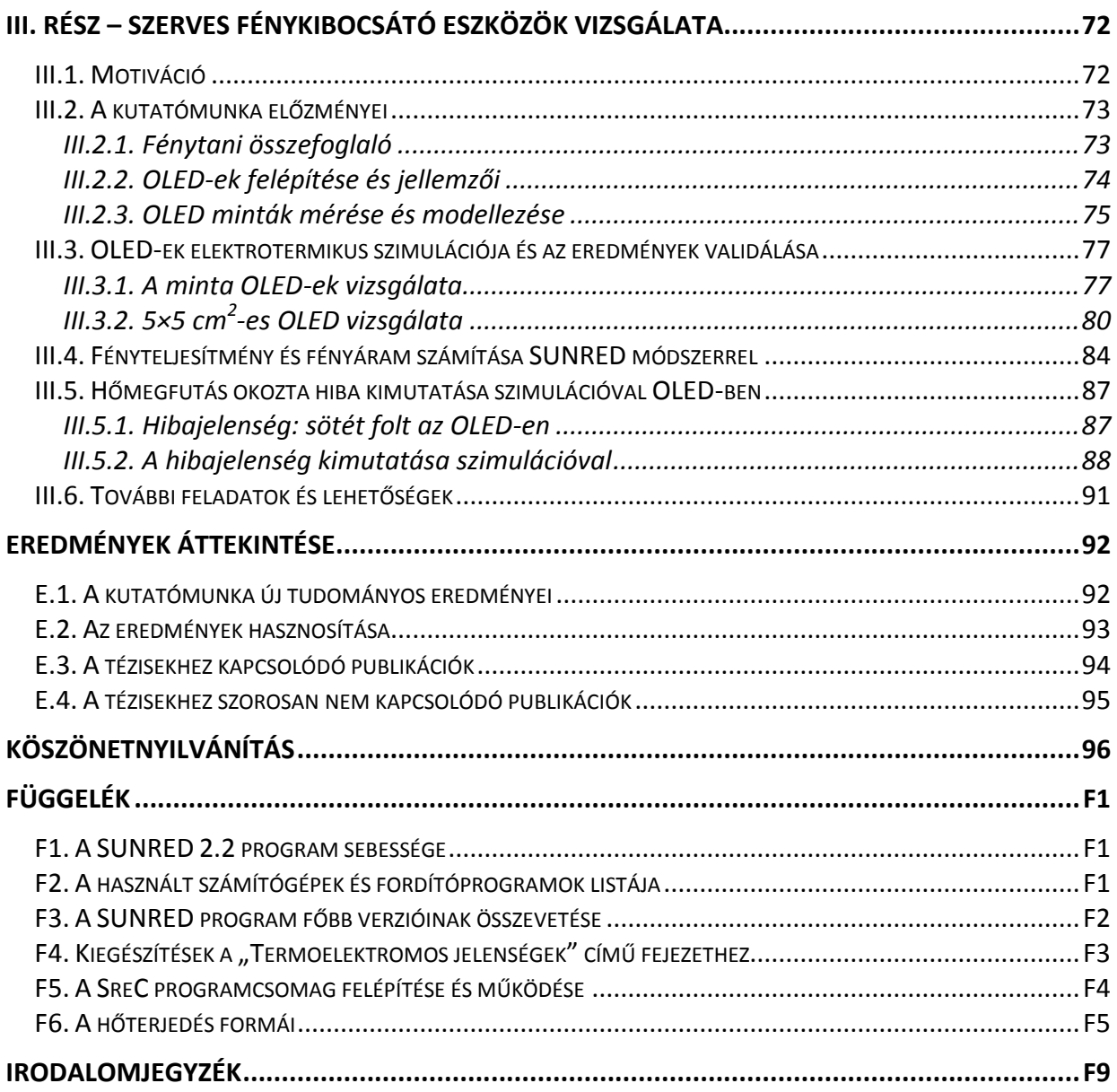

## **RÖVIDÍTÉSEK ÉS JELÖLÉSEK JEGYZÉKE**

## *Rövidítések*

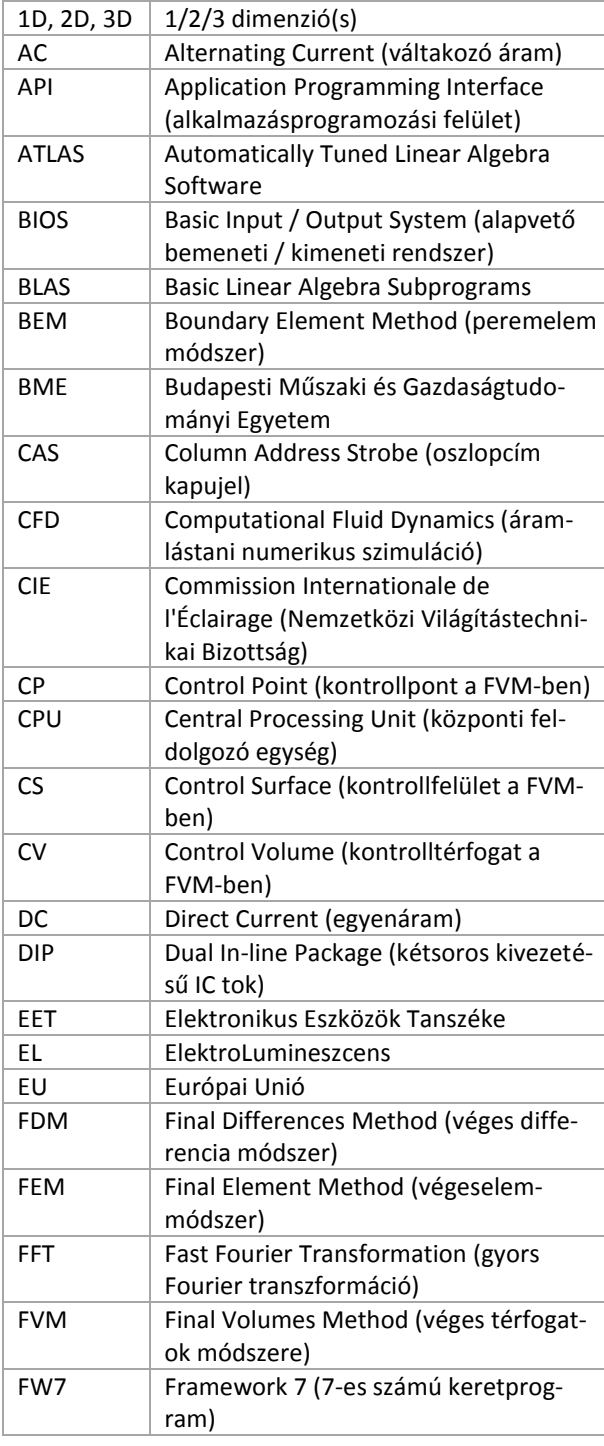

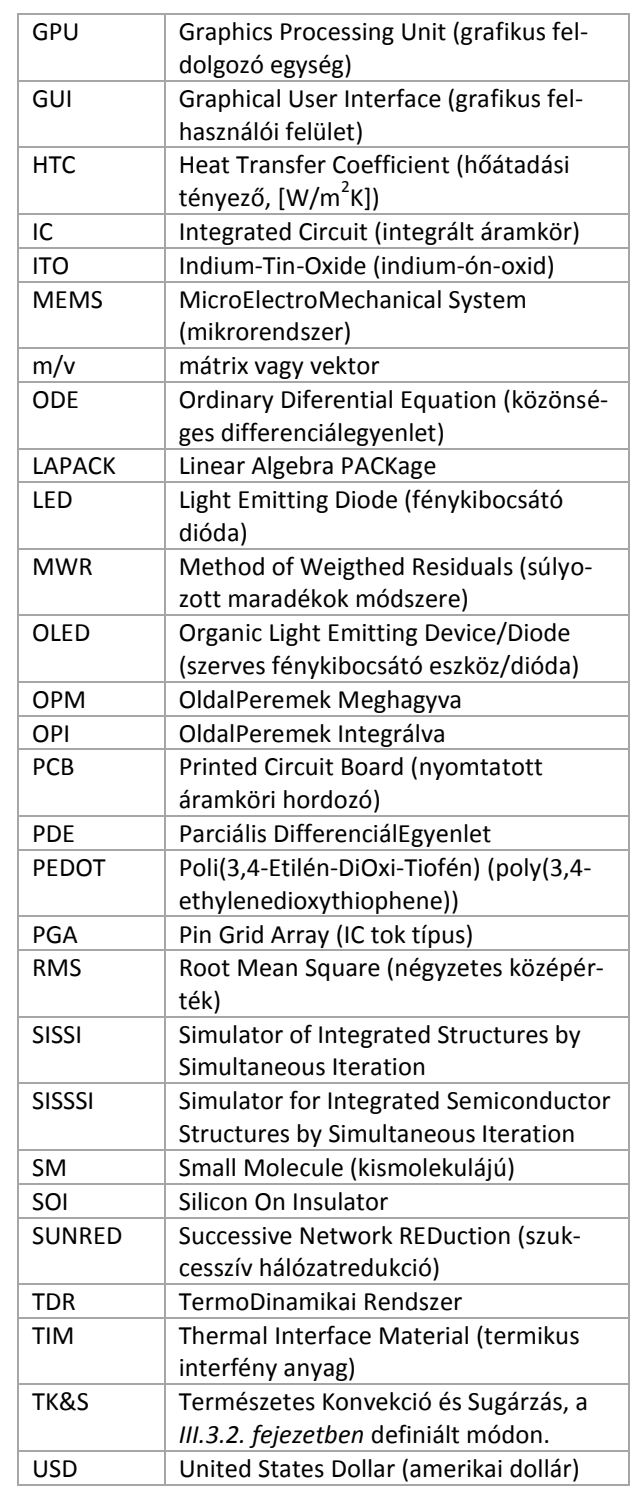

## *Jelölések*

#### *Latin betűs jelölések*

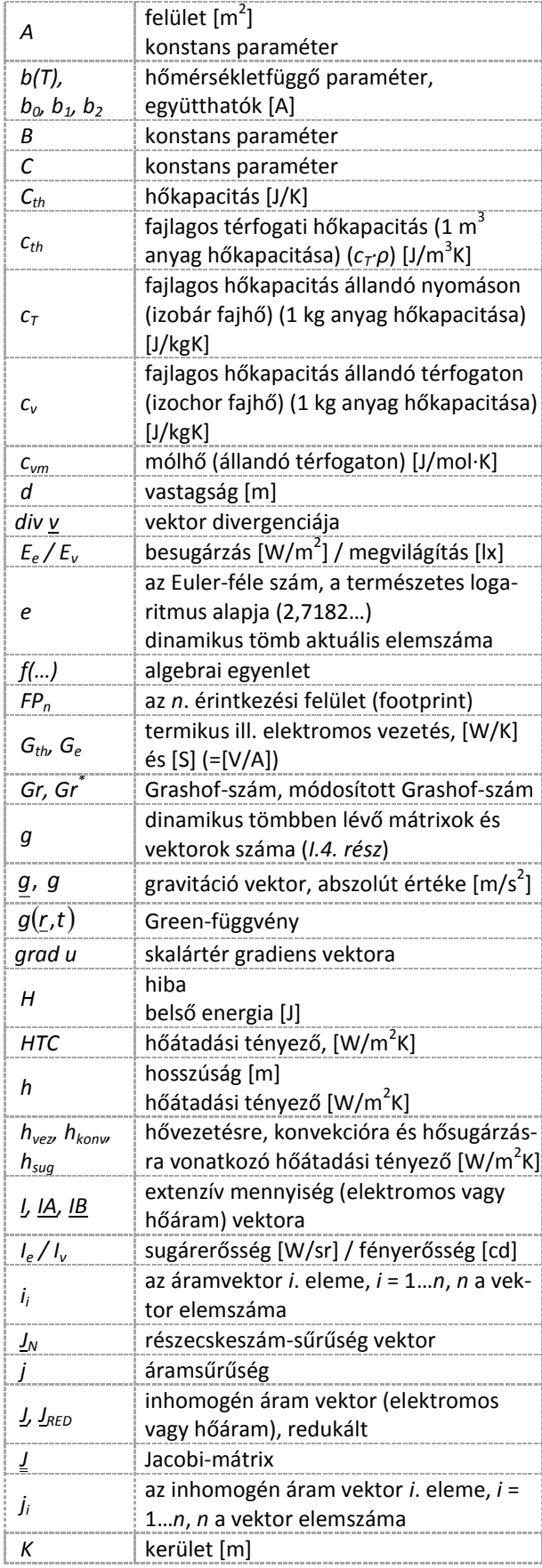

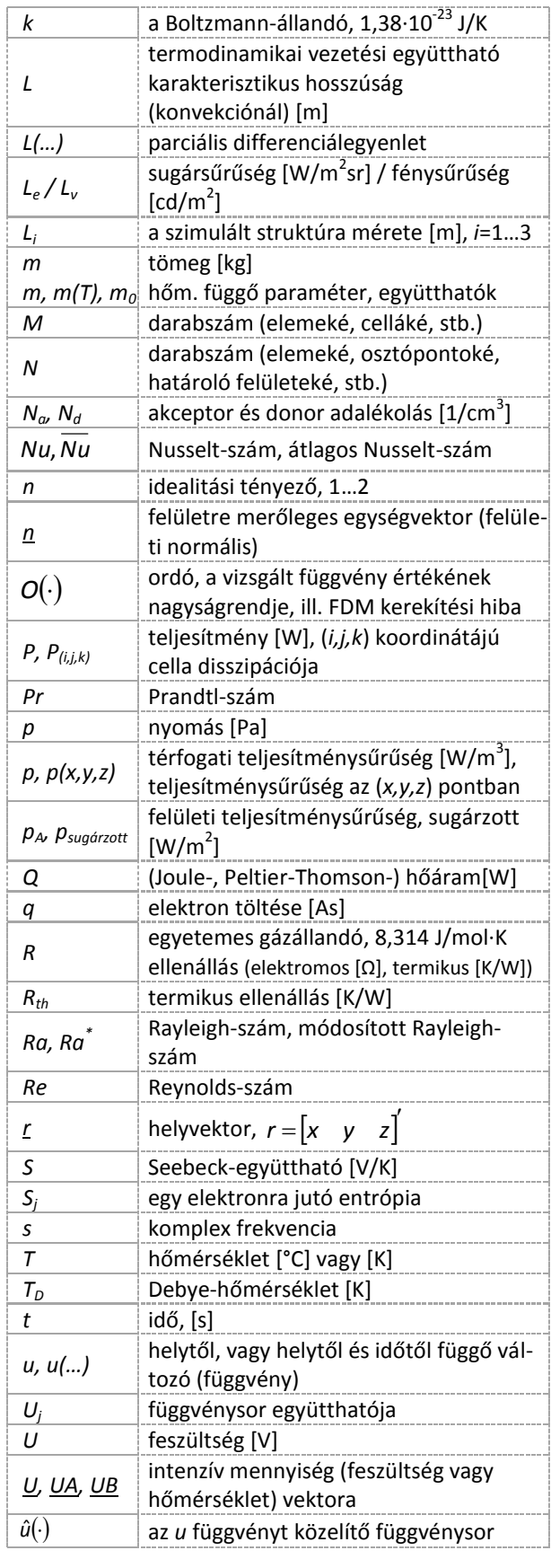

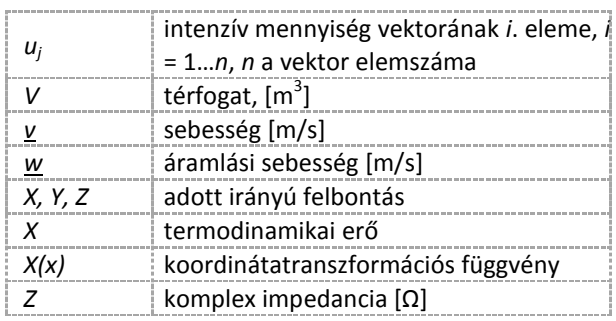

#### *Indexek*

Ha nincs másképp jelölve, alsó index.

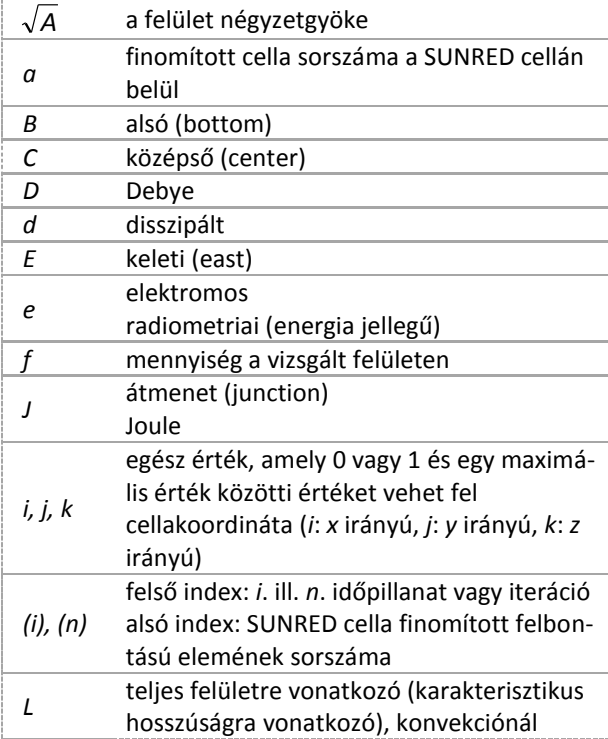

## *Görög betűs vagy szimbólumos jelölések*

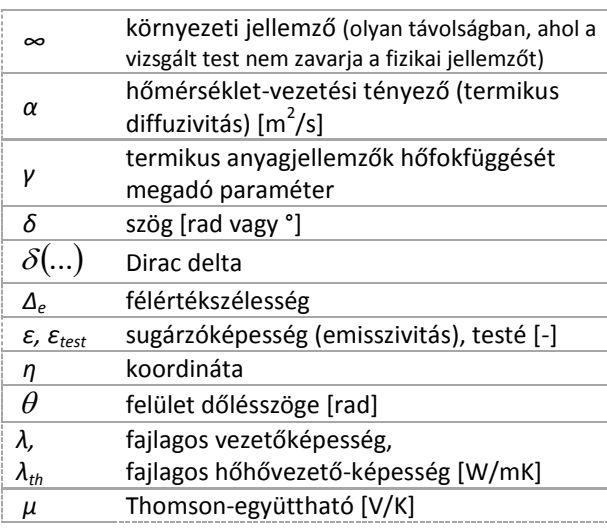

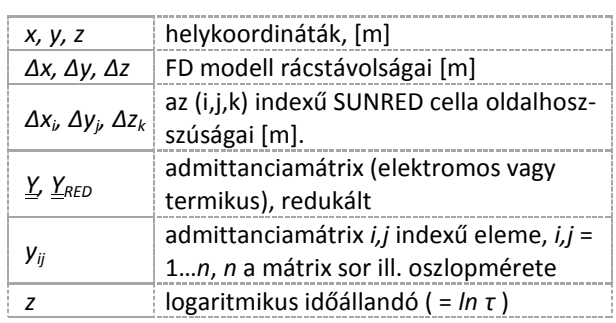

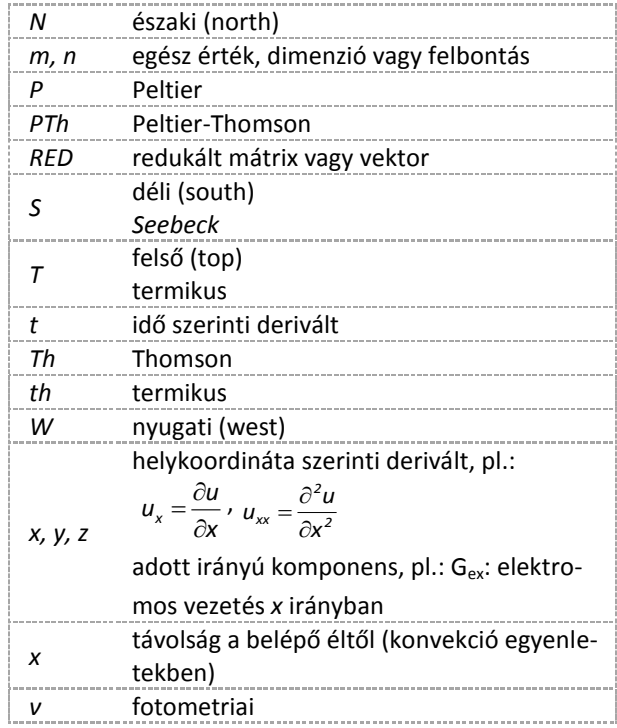

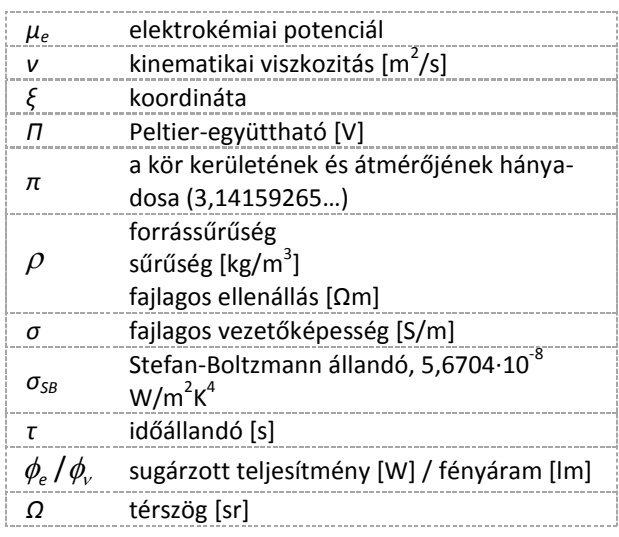

### <span id="page-10-0"></span>**BEVEZETÉS**

A mérnöki munka során a megtervezett eszköz helyes működésének első ellenőrzése általában szimulációval történik, mert ez jóval gyorsabb és olcsóbb, mint az eszköz tényleges megépítése és bemérése. Szimuláció segítségével olyan jelenségek is vizsgálhatók, melyek a létező eszközön csak fizikai roncsolással, vagy még azzal sem lennének megfigyelhetők, ezért elengedhetetlenül fontos a vizsgált jelenségek modellezésére alkalmas szimulátor megléte. A mérnöki munka homlokterébe gyakran kerülnek korábban nem vizsgált jelenségek, ezért szükség van a meglévő szimulátorok kiegészítésére, vagy újak létrehozására. Munkája során a villamosmérnök gyakran találkozik áramkör-szimulátorokkal, melyek koncentrált paraméterű elemek összekapcsolt hálózatára osztják a vizsgált struktúrát. Számos jelenség azonban nem modellezhető koncentrált paraméteresen, ilyenkor a fizikai jelenséget leíró differenciál- vagy integrálegyenleteket kell megoldani a vizsgált tér egy részén vagy egészén.

A szukcesszív hálózatredukciós (SUNRED – SUccessive Network REDuction) algoritmus a véges térfogatok módszerével létrehozott hálózatmodell megoldására kidolgozott hatékony számítási eljárás, melynek elkészítését az tette szükségessé, hogy nem állt rendelkezésre kellően gyors szimulátor a BME *Elektronikus Eszközök Tanszékén* folytatott termikus kutatásokhoz. Az elemi cellák alakjára (téglatest) vonatkozó megkötés a vizsgált eszközök esetén nem jelentett problémát, a számítási idő azonban gyakran több órával volt rövidebb, mint más szimulátor használatával. Ráadásul az eljárás számára nem jelent problémát a mikroelektronikában gyakori vékony, ehhez képest nagyfelületű rétegek esetén szükséges nagy oldalarányú (lapos) cellák kezelése sem. A szimulátor nagy előnye az egyszerű tanulhatóság és kezelhetőség is.

Kutatómunkám kezdetén a szukcesszív hálózatredukciós szimulátorral vizsgálható modell alakjára és peremfeltételeire számos megkötés vonatkozott: a vizsgált térfogat téglatest, melyet egy 2*<sup>n</sup>* ×2*<sup>n</sup>* ×2*<sup>m</sup>* felbontású rács oszt elemi cellákra (*m*, *n* egész), a téglatest négy oldalán pedig kevesebb peremfeltétel-típusból választhatott a felhasználó, mint alul és felül. Ha a modellezni kívánt eszköz alakja nem illeszkedik jól egy téglatest belsejébe, akkor a térfogat jelentős részét semleges anyaggal, pl. levegővel kell kitölteni, és a számításokat, teljesen szükségtelenül, ezeken a térfogatrészeken is el kell végezni. A disszertáció *I. részében* a szükséges elméleti háttér bemutatása után ezen kötöttségek feloldására kidolgozott módszerekkel foglalkozom, kiegészítve további eljárásokkal, amelyek a hatékonyság növelését szolgálják.

Az elektronikus eszközök melegedését általában a bennük folyó elektromos áram okozza. Ha a hő keletkezésének helye és mértéke ismert, és termikus vizsgálat a cél, akkor elegendő a termikus szimuláció. Sok esetben azonban az elektromos áramok útja, és így a disszipáció keletkezésének helye is csak elektromos szimulációval határozható meg kellő pontossággal. Az elektromos paraméterek hőmérsékletfüggése félvezető eszközöknél jelentős, így az elektromos és termikus tér közötti csatolás kétirányú. A félvezetőeszközök működésében a *Joule-hő* okozta disszipáció mellett gyakran jelentős szerepet játszanak a termoelektromos kereszteffektusok: a *Seebeck-* és a *Peltier-Thomson-hatás* is. Utóbbiak vizsgálata azért is fontos, mert nem csak hasznos jelenségként fordulnak elő pl. termoelemekben vagy Peltier-elemekben, hanem integrált áramkörökben vagy integrált mikrorendszerekben parazita jelenségként okozhatnak problémát. A félvezetőeszközökben előforduló másik fontos elem a nemlineáris elektromos karakterisztikájú vékonyréteg (pl. a *pn* átmenet), melynek felülete gyakran nem tekinthető egyforma hőmérsékletűnek, és mivel ezen vékonyrétegek általában hőmérsékletfüggőek, vizsgálatuk elosztott paraméteres elektrotermikus szimulációt igényel. Az elektrotermikus szimuláció kérdéskörével foglalkozom a disszertáció *II. részében*, beleértve a termoelektromos kereszteffektusok és nemlineáris vékonyrétegek szukcesszív hálózatredukciós szimulációs eljárással való kezelését is.

A villamosenergia drágulása és a környezettudatos szemléletmód terjedése következtében az elmúlt években a világítástechnikában is jelentős változások zajlottak le: az egy évszázadig uralkodó izzólámpákat lassan kiszorítják a lumineszcens fényforrások, mára azonban már ezeknek is kihívója akadt a szilárdtest fényforrások képében. A pontszerű fényt adó szervetlen LED-ek mellett lassan kereskedelmi forgalomba kerülnek a nagyfelületű OLED lámpák is. Az *Elektronikus Eszközök Tanszékén* Európai Uniós projekt keretében ilyen eszközök homogén fényeloszlásával kapcsolatos vizsgálatokat végeztünk OLED minták mérésével és szimulációjával. A homogén fénykibocsátást az átlátszó elektróda céljára használt indium-ón-oxid (ITO) nagy fajlagos ellenállása, valamint a fénykibocsátó polimer elektromos és fotometriai karakterisztikáinak hőmérsékletfüggése akadályozza.

A fény homogenitásának számításához tehát arra is szükség van, hogy az elektromos és termikus jelenségek mellett a szimulátor képes legyen kezelni a radiometriai és fotometriai modelleket, és képes legyen kiszámítani a sugárzott teljesítmény és a fényáram eloszlását az OLED felületén. Az elektrotermikus és a radiometriai modell között a csatolás kétirányú, mert a sugárzott teljesítmény nem melegíti az eszközt, így ez levonható a disszipált teljesítményből.

Az eszközök mérése során több ízben az addig hibátlan eszköz felületén nem világító pontok jelentek meg, ezzel együtt az eszköz átlagos fényereje lecsökkent, majd idővel (néhány perc alatt) teljesen elsötétedett.

A disszertáció *III. részében* az OLED-ek szimulációjával foglalkozom. Korábban nem létezett olyan szimulációs eszköz, amely a nagyfelületű OLED fényforrásokat elektrotermikus szempontból megfelelően tudta volna szimulálni, és emellett a radiometriai jellemzőket (sugársűrűség, fénysűrűség) is kiszámította. A *III. részben* ismertetett eljárások révén a szukcesszív hálózatredukciós módszert képessé tettem erre. A *III. részben* ezen kívül foglalkozom még az említett hibajelenség szimulációjával, melyet a hőmegfutás következményeként azonosítok.

A disszertációban szereplő hivatkozások közül a [3] formátumúak az *Irodalomjegyzék*ben szereplő dokumentumokra hivatkoznak, a [P.1] formátumúak pedig saját hivatkozások, listájuk az *Eredmények áttekintése* fejezetben található. A [C.1] formátumú hivatkozások a disszertációban bemutatott eredmények előállításához használt számítógépek releváns adatait tartalmazzák, listájuk az *F2. függelékben* található.

Az általam készített szimulátor forráskódja, valamint Windowson futtatható, lefordított (32 és 64 bites) változata, és a disszertációban szereplő összes, általam végzett szimuláció letölthető (ezáltal ellenőrizhető, megismételhető) a [http://www.eet.bme.hu/~pohl/disszertacio\\_cd.zip](http://www.eet.bme.hu/~pohl/disszertacio_cd.zip) címről. A disszertáció *F4. függeléke* terjedelmi okokból elektronikus formában érhető el a <http://www.eet.bme.hu/~pohl/F4.pdf> címen.

## <span id="page-12-0"></span>**I. RÉSZ – A SZUKCESSZÍV HÁLÓZATREDUKCIÓS MÓDSZER HATÉKONYSÁGÁNAK NÖVELÉSE**

## <span id="page-12-1"></span>*I.1. A kutatómunka előzményei*

#### <span id="page-12-2"></span>**I.1.1. Termodinamikai rendszerek, transzportfolyamatok leírása**

A félvezetőeszközök elektromos működését (az eszközparaméterek hőmérsékletfüggése következtében) befolyásolják egyrészt az eszköz egyes részei közötti hőmérsékletkülönbségek, másrészt az eszköz abszolút hőmérséklete. A hő keletkezésének (néha elnyelődésének) elsődleges okai az elektromos áram által okozott jelenségek (*Joule-hő, Peltier-Thomson-hatás*). Számos fizikai folyamat írható le az elektromos és termikus folyamatokhoz hasonló módon, ezekre egységes tárgyalásmódot a termodinamika ad. A termodinamika az energia egyik formából a másikba történő átalakulásával foglalkozik [\[1\].](#page-114-1) A termodinamikai rendszer (TDR) a valóság egy általunk választott szempont szerint elhatárolt része, melynek állapota, azaz pillanatnyi anyag- és energiaeloszlása makroszkopikusan mérhető mennyiségekkel, az állapotjelzőkkel írható le, melyek csak a rendszer pillanatnyi állapotától függnek, a korábbitól nem. Az extenzív állapotjelzők arányosak a kiterjedéssel, térfogathoz rendeltek és additívak (pl. energia, töltés, entrópia, tömeg, térfogat, stb.), az intenzív állapotjelzők térbeli helyhez rendeltek és nem additívak (pl. hőmérséklet, elektromos potenciál, nyomás, sebesség, stb.). Két extenzív állapotjelző hányadosa (másodlagos) intenzív állapotjelzőt ad (pl.: tömeg/térfogat = sűrűség) [\[1\].](#page-114-1)

Egy termodinamikai rendszer valamennyi extenzív mennyiségének áramát valamennyi intenzív mennyiségének gradiense (valamennyi termodinamikai erő) előidézheti, vagyis az intenzív mennyiségek különbsége a megfelelő extenzív mennyiségek transzportjához vezet [\[2\].](#page-114-2) A térszimuláció alatt egy termodinamikai rendszer egy vagy több állapotváltozójának a vizsgált tér minden részén történő meghatározását értjük, amit az extenzív állapotjelzők árama és az intenzív állapotjelzők gradiense által adott parciális differenciálegyenletek (PDE) megoldása ad. A mennyiségek közötti kapcsolatot az Onsager-féle lineáris vezetési törvény fejezi ki [\[2\]-](#page-114-2)[\[5\]:](#page-114-3)

$$
j_{i} = \sum_{k=1}^{n} L_{ik} X_{k}
$$
 (1.1)

Ahol *j<sup>i</sup>* az *i*. extenzív mennyiség áramsűrűsége, *X<sup>k</sup>* a *k*. intenzív mennyiség gradiense. Az *Lik* vezetési együtthatók nem függenek az *X<sup>k</sup>* erőktől. Az Onsager-féle szimmetria (más néven reciprocitási) reláció értelmében az *L* együtthatók szimmetrikusak, azaz *Lik*=*Lki* abban az esetben, ha a rendszerben mágneses tér nincs jelen. Az *I.1. táblázat* a különböző *X<sup>k</sup>* – *j<sup>i</sup>* párokhoz tartozó jelenségeket foglalja össze. Ezek a leggyakrabban vizsgált jelenségek, de a táblázat további állapotjelzőkkel is bővíthető (energiatranszportként tekinthetjük például az elektromágneses sugárzást vagy a hang terjedését is, ezek a jelenségek hasonló módon, PDE-kkel írhatók le).

A disszertáció további fejezeteiben elsősorban a termikus és stacionárius elektromos jelenségek kapnak szerepet, de a konvektív hőátadás kapcsán az *F6 függelékben* szó van még a Navier-Stokes egyenletekről, melyekkel folyadékok és gázok áramlása írható le.

#### <span id="page-12-3"></span>**I.1.2. Termodinamikai rendszerek szimulációja**

A mérés mellett a fizikai jelenségek vizsgálatának leghatékonyabb módja a szimuláció, vagyis a valóság matematikai modelljének elkészítése, és a modellegyenletek megoldása. A szimuláció akkor jó, ha a kapott eredmények összhangban vannak a valóságban lezajló folyamatokkal. A szimulációs folyamat a következő lépésekből áll [\[7\]:](#page-114-4)

- a fizikai probléma definiálása
- matematikai modell felállítása
	- o parciális és közönséges differenciálegyenletek (ODE), algebrai egyenletek rendszere
	- o kezdeti és peremfeltételek definiálása

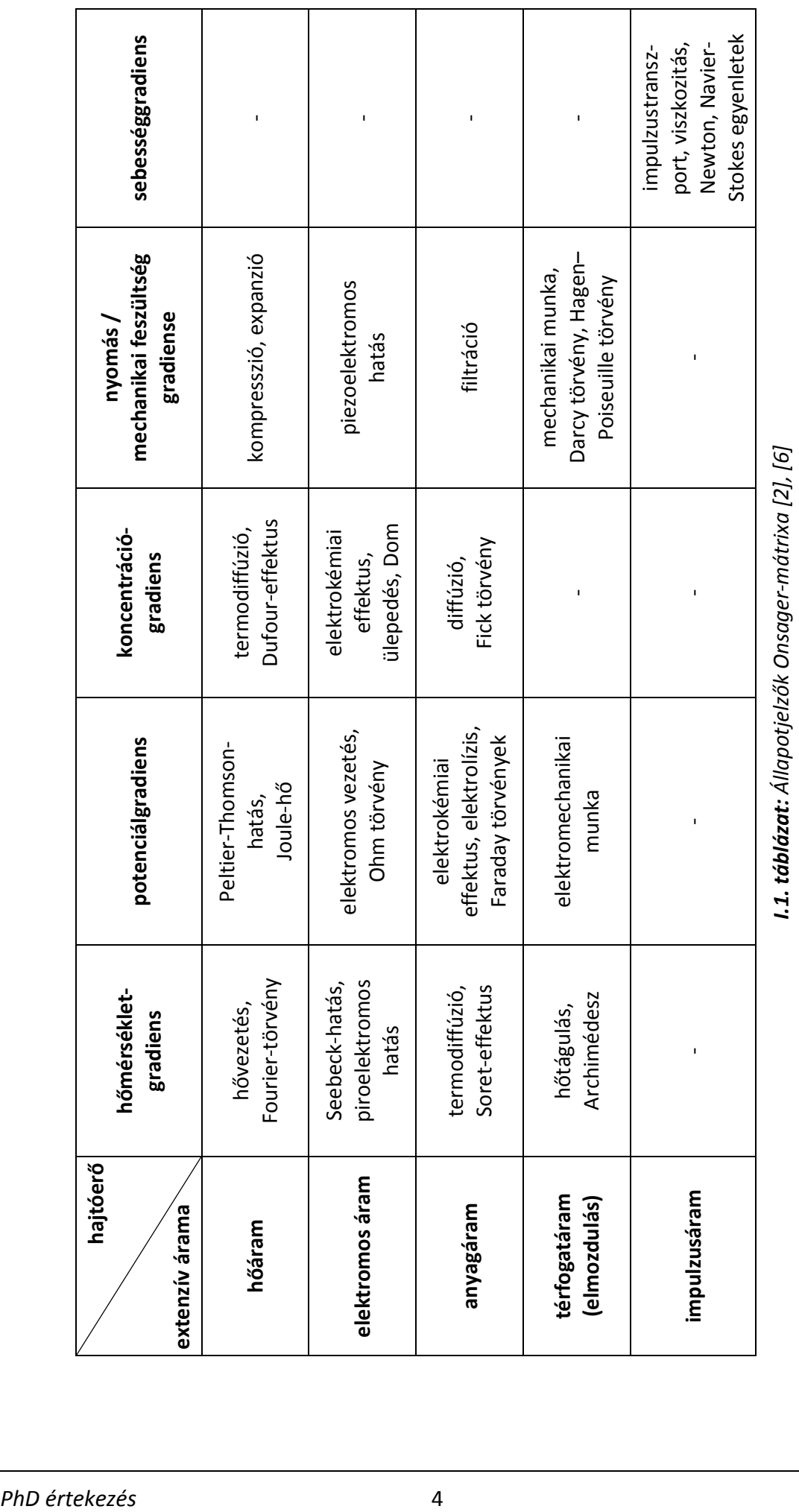

- diszkrét (numerikus) modell létrehozása
	- o tartomány diszkretizálása (háló létrehozása)
	- o a diszkrét rendszer megoldása
- hibaanalízis, verifikáció (ellentmondás-mentesség, stabilitás, konvergencia)

A fizikai probléma esetünkben a tér egy elhatárolt részén belül elhelyezett anyagok valamely fizikai tulajdonságának vizsgálatát jelenti a tér valamely részén elhelyezett gerjesztések, és/vagy a térfogat határán definiált feltételek esetén.

A fizikai jelenségeket általában háromdimenziós térben vizsgáljuk, a kétdimenziós ill. egydimenziós modellekre ennek speciális eseteként tekintünk. A három koordináta mint három független változó mellett időfüggő analízis esetén az idő is megjelenik független változóként. Az előző szakaszban bemutatott termodinamikai jelenségek ezen független változók parciális differenciálegyenleteiként írhatók le. A megoldómódszerek a PDE-ket általában algebrai egyenletrendszerré alakítják. A disszertáció egyik fő témáját képező szukcesszív hálózatredukciós módszer lényegében egy algebrai egyenletmegoldó eljárás. Abban az esetben, ha a PDE számító algoritmus csak az időtől is függő téregyenletek helyfüggő megoldását közelíti algebrai egyenletekkel, a kapott egyenletek az időtől függő ODE-k lesznek. A ODE-k megoldására számos módszer létezik (pl. Euler, implicit Euler (más néven backward Euler), Runge-Kutta módszer, stb.) [\[10\].](#page-114-6) A szukcesszív hálózatredukciós eljárás az implicit Euler módszert használja.

A téregyenletek egyértelmű megoldásának feltétele, hogy ismert legyen az állapotváltozók viselkedése a vizsgált tér határain (peremfeltételek), valamint időfüggő esetben ezek kezdeti értéke. Az általunk vizsgált esetekben a következő peremfeltétel-típusok fordulnak elő [\[11\],](#page-114-7) [\[12\]:](#page-114-8)

- *Dirichlet vagy elsőfajú peremfeltétel*: az intenzív állapotváltozó értéke ismert (konstans) a peremen. Termikus esetben ez konstans hőmérsékletet jelent (állandó hőmérsékletű, végtelen hőkapacitású környezet modellje), mérésnél termosztáttal szabályozott hőmérsékletű hűtőfelülettel közelíthető. Elektromos esetben az elsőfajú peremfeltétel tipikus megvalósítása a földelés.
- *Neumann<sup>1</sup> vagy másodfajú peremfeltétel*: az intenzív állapotjelző deriváltja (gradiensének a peremre normális irányú komponense), azaz extenzívjének árama ismert a peremen. Termikus esetben konstans hőáram. Speciális esete, ha áram nem folyik (szakadás, vagy adiabatikus lezárás).
- *Robin vagy harmadfajú peremfeltétel (impedancia peremfeltétel)*: a Dirichlet és a Neumann feltétel lineáris kombinációja (súlyozott összege). Termikus esetben ez a felületi hőmérséklet és a kilépő hőáramsűrűség hányadosának konstans értékét jelenti (hőátadási tényező).
- *Vegyes peremfeltétel*: a perem egyes részein más-más típusú peremfeltétel definiált.

#### <span id="page-14-0"></span>**I.1.3. A téregyenletek megoldására használt főbb módszerek**

A téregyenleteket jelentő PDE-k analitikus megoldása csak a legegyszerűbb esetekben lehetséges, bonyolultabb esetekben numerikus módszerrel történik a közelítő számítás. A következőkben röviden áttekintjük a főbb parciális differenciálegyenlet-megoldó eljárásokat [\[7\]](#page-114-4)[-\[29\],](#page-114-9) alkalmazásukat a mikroelektronika területén.

A három leggyakrabban alkalmazott módszerről nyújt áttekintést az *I[.1](#page-15-0). ábra*.

A leggyakrabban [\[13\]](#page-114-10) alkalmazott térszimulációs eljárás a végeselem módszer (FEM – Final Element Method) [\[7\]](#page-114-4)[-\[11\],](#page-114-7) [\[14\]-](#page-114-11)[\[20\]](#page-114-12). Elterjedtségének oka, hogy a bonyolult geometriák és peremfeltételek viszonylag egyszerűen kezelhetők vele, és ezért ez a legalkalmasabb szerkezeti (mechanikai), valamint termomechanikai szimulációkra, ami építész-, építő-, gépész- és közlekedésmérnöki területen elengedhetetlen.

A módszer alapelve az, hogy a vizsgálni kívánt tartományt véges számú részre (elemre) bontja, és a keresett függvényt az egyes résztartományok fölött önkényesen választott interpolációs vagy

 $\overline{a}$  $^{1}$  Carl Gottfried Neumann (1832-1925) német matematikusról kapta a nevét.

approximációs függvények, az ún. bázisfüggvények segítségével közelíti. A bázisfüggvények gyakran a térfogatot határoló csomópontok között felírt lineáris vagy kvadratikus függvények. A megoldást a bázisfüggvények lineáris kombinációjaként keressük. A lineáris kombináció együtthatóinak meghatározására számos módszer létezik, a cél a hiba minimalizálása. Ilyen módszer például a súlyozott maradékok módszere (MWR – Method of Weighted Residuals), Bubnov-Galerkin módszer, hibanégyzet módszer, variációs módszerek: Ritz módszer, Reissner módszer, stb. [\[15\]](#page-114-13)

A diszkretizált tartomány minden eleméhez más-más anyagtulajdonságok rendelhetők (ebben a másik két módszer is hasonló), az elemek alakja pedig illeszthető a vizsgált struktúrához, ezért a FEM módszer rendkívül rugalmas. Hátránya a nehéz implementálhatóság, a nagy számítási igény, és hogy nem garantált a megmaradási törvények betartása [\[16\].](#page-114-14) Emiatt, bár a FEM alkalmas a mikroelektronika, a félvezető-eszközök problémáinak leírására [\[17\],](#page-114-15) a gyakorlatban mégis ritkán használják nagyfelbontású félvezető szimulációkra [\[9\].](#page-114-16) Kiemelkedő jelenőségük van ugyanakkor MEMS eszközök mechanikai, ill. mechanikaival csatolt (pl. termomechanikai) szimulációjában.

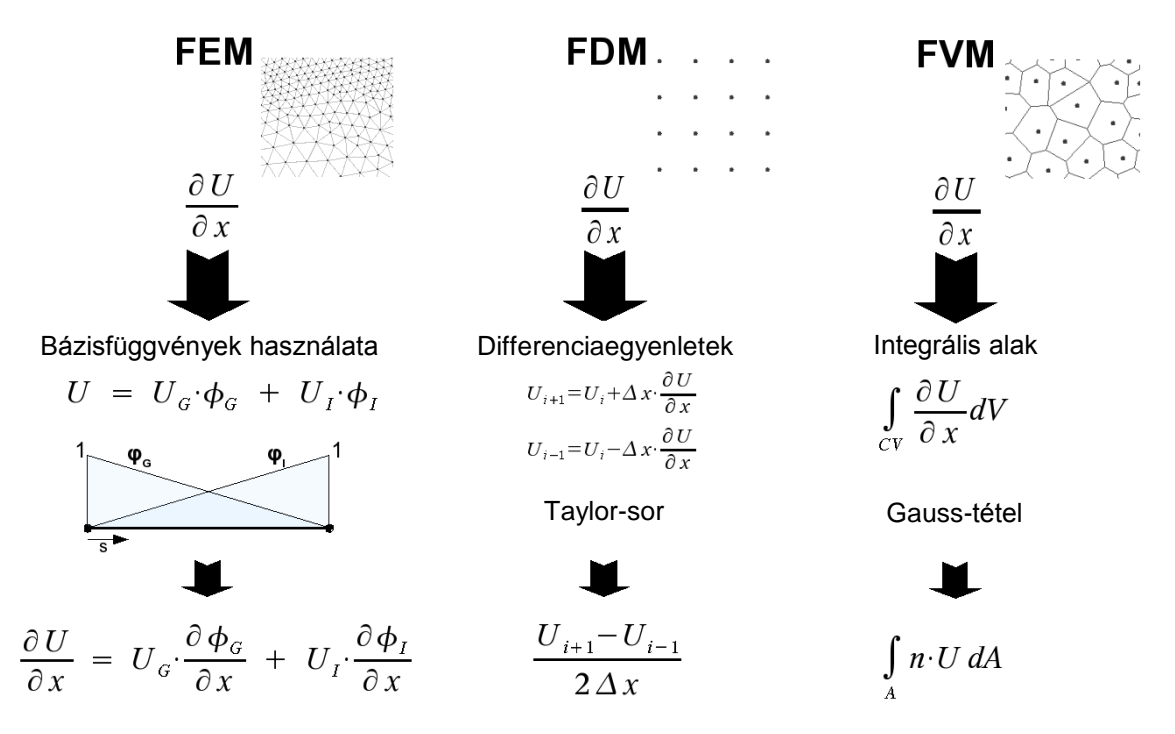

<span id="page-15-0"></span>*I.1. ábra: A leggyakrabban használt numerikus megoldó módszerek és alapvető különbségeik [\[8\].](#page-114-17)*

A véges differencia módszer (FDM – Final Differences Method) a szimulációs tartomány helyett a megoldandó differenciálegyenleteket diszkretizálja, azaz a szimulációs tartományt egy rácscsal felosztja, és a rácspontokban a differenciálegyenleteket differenciaegyenletekkel közelíti, így közvetlenül algebrai egyenletrendszert állít elő [\[7\]](#page-114-4)[-\[11\]](#page-114-7). A rácspontok között interpolációval számítható a keresett mennyiség. A kapott algebrai egyenletrendszer megoldására direkt (pl. LU faktorizáció) és indirekt (pl. Gauss-Seidel módszer, szukcesszív túlrelaxálás módszere) eljárások léteznek [\[52\].](#page-115-0) A FEM-mel összehasonlítva a FDM hátránya egyrészt, hogy szimulációs tartományt felosztó rács a koordinátatengelyekkel párhuzamos oldalú, nem követi az ettől eltérő alakú eszközök körvonalát, másrészt a keresett intenzív mennyiségről csak a rácspontokon ad információt. A felosztó algoritmus nagyon egyszerű, a felosztás akár manuálisan is végezhető. A csomópontok kapcsolatainak átlagos száma alacsonyabb, így a megoldandó egyenletrendszer egyszerűbb, a számítás gyorsabban végezhető [\[9\]](#page-114-16). A mikroelektronikában nem ritka a FDM alkalmazása, pl. ilyen az integrált áramkörök összeköttetéseinek vizsgálatára (kapacitások, ellenállás, hőmérsékleteloszlás, áramsűrűségek) alkalmas Raphael szimulátor [\[18\].](#page-114-18)

A véges térfogatok módszere (FVM – Final Volumes Method) divergenciát tartalmazó differenciálegyenletek megoldására használható [\[7\],](#page-114-4) [\[21\]-](#page-114-19)[\[22\].](#page-114-20) A FEM-hez hasonlóan cellákra, ún. kontrolltérfogatokra (CV) osztja a szimulációs tartományt. A megoldandó differenciálegyenlet integrálját írja fel erre a térfogatra, amit Gauss integráltételével [\[10\]](#page-114-6) felületi integrállá alakít, ezáltal a vizsgált folyamatot jellemző intenzív mennyiség helyett extenzívjének áramát fejezi ki. Mivel az adott térfogat valamely oldalán befolyó áram megegyezik a szomszédos cella vele érintkező oldalán kifolyó árammal, a módszer konzervatív, azaz garantálja a megmaradási törvények betartását. A FEMben használt tetrahedrális és hexahedrális térfelosztással szemben a FVM celláinak alakja kevésbé kötött, azt a feltételt kell betartani, hogy a szimulációs térfogat felosztása egybefüggő, és a cellák átlapolásmentesek legyenek [\[9\].](#page-114-16) Az egyszerűbb modellezés és számítás érdekében azonban gyakran nem élnek a rugalmas cellázás lehetőségével, és a FDM-hez hasonló, téglatest alakú cellákat alkalmaznak. A FVM félvezető eszközszimulációban való alkalmazására példa a [\[23\].](#page-114-21) A FVM áramlási szimulációkban igen gyakori, köszönhetően a FEM-nél kisebb számításigényének, rugalmasabb cellafelosztásának és konzervatív voltának.

A három leggyakoribb eljárás mellett speciális célokra más módszereket is alkalmaznak a mikroelektronikában. Adalékprofil azonos szerkezetű rétegekből felépülő modelljének peremelem módszerrel (BEM) [\[13\],](#page-114-10) [\[24\]-](#page-114-22)[\[26\]](#page-114-23) történő szimulációját mutatja be [\[9\]](#page-114-16). Hasonlóképpen, azonos rétegszerkezetűnek modellezett integrált áramközök ill. MEMS struktúrák termikus vizsgálatára szolgál a BME Elektronikus Eszközök Tanszékén kidolgozott, a spektrum módszerek egyik változatát, a Fourier-módszert alkalmazó Thermanal/Therman szimulátor [\[27\]](#page-114-24)[-\[29\].](#page-114-9)

#### <span id="page-16-0"></span>**I.1.4. Elektromos-termikus analógia, termikus hálózatok, kompakt modellek**

Az *I.1.1. fejezetben* láttuk, hogy a transzportfolyamatok hasonlóan írhatók le: extenzívjük árama arányos intenzívjük gradiensével. Ez a hasonló leírásmód hasonló modellezést tesz lehetővé. Az elektronikában gyakran alkalmazunk koncentráltparaméterű hálózati modelleket (áramköröket) de termikus jelenségek modellezésére is alkalmazhatók koncentráltparaméterű modellek, ún. hőáramhálózatok [\[12\].](#page-114-8)

Megfelelően kis anyagrészt választva a hővezetést és a hőkapacitást állandónak tekinthetjük. Egy ilyen kis anyagrész legegyszerűbb dinamikus modelljét az *[I.2](#page-16-1). ábra* mutatja.

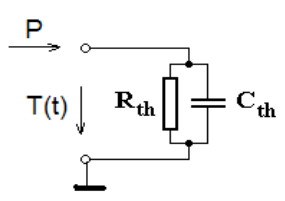

#### <span id="page-16-1"></span>*I.2. ábra: Fizikai rendszerek legegyszerűbb termikus helyettesítőképe [\[30\].](#page-114-25)*

Ha az egy hőellenállásból és hőkapacitásból álló párhuzamos ágra *P* teljesítményt kapcsolunk, a hőmérséklet a kapcson a következőképpen változik [\[30\]:](#page-114-25)

<span id="page-16-3"></span>
$$
T(t) = P \cdot R_{th} \left( 1 - \exp\left(-t/\tau\right) \right) \tag{1.2}
$$

ahol  $\tau = R_{th}C_{th}$  a rendszer termikus időállandója.

A térfogatban keletkező, vagy másodfajú peremfeltételként a rendszerbe lépő hőt az elektromos áramforrással ekvivalens hőáramforrással, a fix hőmérsékletű felületet reprezentáló elsőfajú peremfeltételt az elektromos feszültségforrással ekvivalens komponensként, a harmadfajú peremfeltételt hőellenállásként modellezhetjük. A hőáramhálózatok komponenseit az *I[.3](#page-16-2). ábra* mutatja.

Ha nem egy infinitezimális anyagrész, hanem valóságos struktúra egységugrás válaszát vizsgáljuk, akkor [\(I.2\)](#page-16-3) helyett [\(I.3](#page-16-4)) egyenlet írja le a rendszer viselkedését [\[31\].](#page-114-26)

<span id="page-16-4"></span>
$$
\mathcal{T}(t) = P \int_{-\infty}^{\infty} R_{th}(\tau) (1 - \exp(-t/\tau)) d\tau
$$
 (1.3)

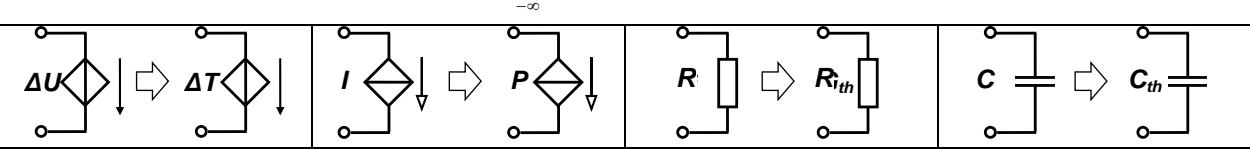

<span id="page-16-2"></span>*I.3. ábra: Elektromos komponensek és a hőáramhálózatokat felépítő ekvivalenseik (feszültségforrás és ekvivalense; áramforrás és hőáramforrás; elektromos és hőellenállás; elektromos és hőkapacitás).*

Itt a hőellenállás helyére az *Rth(τ)* ún. időállandó-sűrűségfüggvény (időállandó-spektrum) lépett (*I[.4.](#page-17-0) ábra*). Az integráljel alatti kifejezés az *Rth(τ)* és egy súlyfüggvény konvolúciója. Ha méréssel vagy szimulációval meghatározzuk az egységugrásra adott hőmérsékleti választ (melegedési/hűlési tranziens), akkor abból dekonvolúcióval kaphatjuk az *Rth(τ)* függvényt.

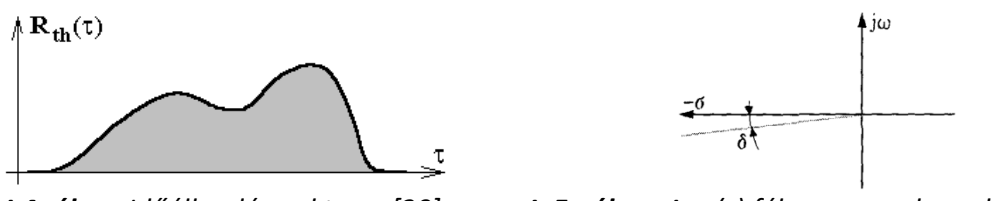

<span id="page-17-0"></span>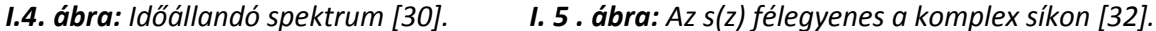

Az időállandó spektrum frekvenciatartománybeli analízissel nyert komplex impedancia görbe alapján is előállítható [\[31\],](#page-114-26) [\[32\].](#page-114-27) Ehhez *τ* helyett a z = *ln τ* logaritmikus időállandó változóra térünk át. Az időállandó-spektrum a komplex impedanciából:

<span id="page-17-2"></span><span id="page-17-1"></span>
$$
R_{th}(z) = \pm \frac{1}{\pi} ImZ(s = -e \times p(-z))
$$
\n(1.4)

Az egyenlet azt fejezi ki, hogy ha a *Z* komplex impedancia egyenletben az *s* = *jω* imaginárius frekvencia helyett  $s = -e \exp(-z) = -1/\tau$  negatív valós értéket adunk meg, akkor az impedancia függvény imaginárius része az időállandó-spektrum *π*-szeresét adja. Az [\(I.4](#page-17-1)) egyenlet közvetlenül nem használható, mert a számításhoz a komplex sík negatív valós tengelyén kellene végighaladni, amelyen általában szingularitások találhatók: koncentrált paraméterű hálózatok esetében pólusok, elosztott rendszerek esetében szinguláris vonalak. A probléma úgy oldható meg, ha nem a negatív valós tengelyen, hanem attól kismértékben eltérve végezzük a számítást (*I[.5](#page-17-2). ábra*). Ekkor a komplex frekvencia: s=-(cosδ+jsinδ)exp(-z) lesz. A δ szög nem lehet nagy, legfeljebb 2-5°, hogy a számítás hibája alacsony maradjon. Ekkor a számított időállandó-spektrum a tényleges időállandóspektrum és egy *Δ<sup>e</sup>* = 2*δ* félértékszélességű impulzus konvolúciójának eredménye. Például *δ*=2° esetén a felbontás 0,1 oktáv, azaz két pólus akkor különböztethető meg, ha időállandóik aránya >1,072. A félértékszélesség ily módon definiálja a megfelelő lépésközt az időállandó-spektrum számítása során: ha *Δz* < *Δ<sup>e</sup>* / 2, akkor biztosan nem lépjük át a függvény lényeges részét [\[32\].](#page-114-27)

Ha az időállandó-spektrumot *τ* helyett z = *ln τ* függvényében adjuk meg, és a függvény értékét hasábokkal közelítjük, akkor, a közelítő hasábok számának növelésével a struktúra termikus viselkedését tetszőleges pontossággal közelítő, párhuzamos *RC* tagokból álló *Foster-láncot* konstruálhatunk (*I[.6.](#page-17-3) (a) ábra*), ahol a lánc *R* értékeit az adott hasáb területe adja, *C* értékeit pedig *τ/R* módon számolhatjuk *[\[30\]](#page-114-25)*. Ha a görbe alatti területet ritkább osztásközzel néhány szegmensre bontjuk (*[I.6.](#page-17-3) (b) ábra*), és az egyes szegmenseken meghatározzuk a görbe integrálját (*K* értékek), akkor a K-z párokból nyert Foster hálózat csak néhány elemből áll, azaz a struktúra egykapus kompakt modelljét alkotja, a gerjesztés helyéről nézve [\[33\].](#page-114-28)

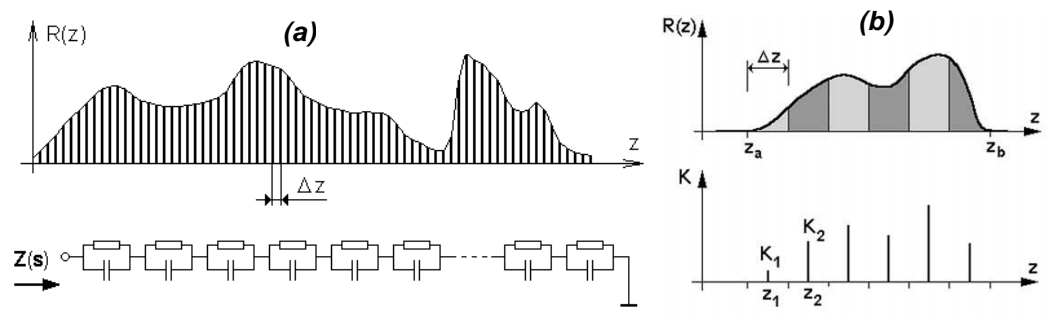

<span id="page-17-3"></span>*I.6 . ábra: (a) A logaritmikus időállandó-sűrűségfüggvény és a hozzá rendelhető Foster hálózat [\[30\]](#page-114-25) (b) Egykapus kompakt modell létrehozása [\[33\].](#page-114-28)*

A Foster hálózat Cauer hálózattá transzformálható (*I[.7](#page-18-0). (a) ábra*) [\[34\],](#page-115-1) amely jobban reprezentálja a fizikai működést. Ha a hő terjedése a struktúrában egydimenziósnak tekinthető, akkor a Cauer hálózat elemei megfeleltethetők a fizikai struktúra egyes részeinek. Ha a gerjesztés helyétől a Cauer-lánc vége felé haladva ábrázoljuk az addig összegzett hőkapacitást az addig összegzett hőellenállás függvényében ((*I[.7.](#page-18-0) (b) ábra*), ún. *kumulatív struktúrafüggvényt* kapunk [\[30\],](#page-114-25) [\[35\].](#page-115-2)

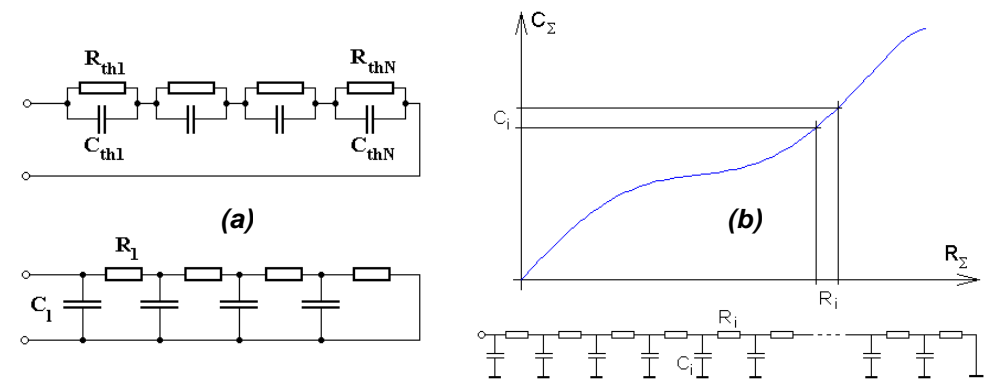

<span id="page-18-0"></span>*I.7. ábra: (a) Foster hálózat és a vele ekvivalens Cauer hálózat. (b) A kumulatív struktúrafüggvény és a hozzá rendelhető Cauer hálózat [\[30\].](#page-114-25)*

Ha tudjuk, hogy egy struktúrában az egymást követő rétegek keresztmetszete azonos, akkor a görbe lapos részei mutatják a kis hőkapacitású, nagy hőellenállású rétegeket, például a lapka hibás felragasztása következtében kialakult légbuborékokat, a meredek szakaszok pedig a jó hővezető részeket. Az egyes részek közötti határt a görbe meredekségváltozásai mutatják [\[30\].](#page-114-25)

A kompakt modellek célja általában az, hogy a tervezők számára minél egyszerűbb, de pontos modell álljon rendelkezésre pl. IC tokok rendszerszintű termikus szimulációjára. Az egykapus modell erre a célra gyakran nem elegendő, a tokok minden határfeltétel esetén alkalmazható többkapus modelljére van szükség. Egy tok háromkapus modellje esetén pl. a kapuk lehetnek a tok teteje, alja és a lapka felülete. Az egyszerűség kedvéért kétkapus modellt nézzünk, erre a következő admittanciaegyenlet használható:

$$
\begin{bmatrix} P_1 \\ P_2 \end{bmatrix} = \begin{bmatrix} Y_{11} & Y_{12} \\ Y_{21} & Y_{22} \end{bmatrix} \cdot \begin{bmatrix} T_1 \\ T_2 \end{bmatrix}
$$
 (1.5)

Itt a *P* értékek a kapufelületen átfolyó hő*á*ramot, a *T* értékek a kapufelület átlaghőmérsékletét jelentik. Az *y* értékek komplex értékű függvények, az admittanciákat jelentik: az *yij* ún. talpponti admittancia, ha *i*=*j*, és transzfer admittancia, ha *i*≠*j*. A kétkapu általános kompakt modelljét az *[I.8.](#page-18-1) ábra* mutatja. Az egyes admittanciákat leíró Cauer hálózatok, az egykapus esethez hasonlóan, időtartománybeli (tranziens) vagy frekvenciatartománybeli (komplex impedancia) mérési vagy szimulációs eredmények alapján konstruálhatók [\[30\].](#page-114-25)

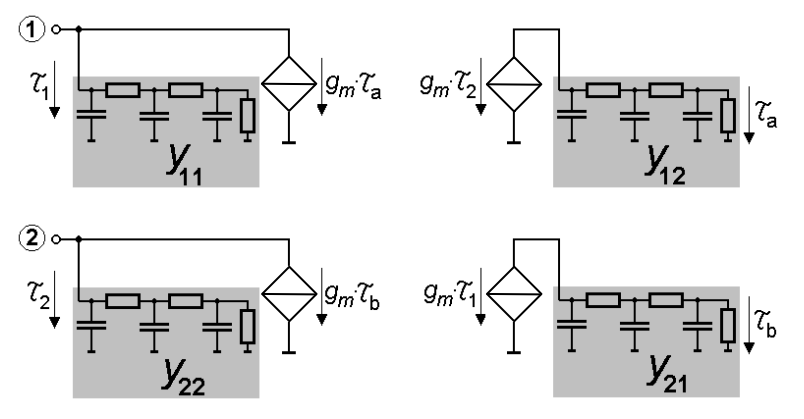

<span id="page-18-1"></span>*I.8. ábra: Kétkapu általános kompakt modellje [\[30\].](#page-114-25)*

#### <span id="page-19-0"></span>**I.1.5. A SUNRED algoritmus**

#### *I.1.5.1. Bevezetés*

A BME Elektronikus Eszközök Tanszékén több évtizede folyik a mikroelektronika területeihez kapcsolódó termikus problémák kutatása. Termikus és elektrotermikus szimulációs célokra kezdetben a TRANZ-TRAN áramkör-szimulátort használták [\[38\].](#page-115-3) Az első térszimulátor a THERMANAL volt [\[27\]](#page-114-24)[-\[29\],](#page-114-9) [\[39\],](#page-115-4) melynek működése Fourier módszeren alapul. A SISSI elektrotermikus szimulátor és utódai [\[40\]](#page-115-5)[-\[42\]](#page-115-6) integrált áramkörök elektrotermikus vizsgálatát teszi lehetővé a TRANZ-TRAN áramkör-szimulációs megoldásaira alapozva.

Tokozott integrált áramkörök, integrált mikrorendszerek (membránok, kantiléveren vagy hídon elhelyezett érzékelők, pl. RMS mérők, infraérzékelők, stb.) nem modellezhetők megfelelően azonos anyagú rétegekből felépített struktúrákkal, ezért szükség volt egy olyan szimulátorra, amellyel tetszőleges alakú eszközök modellezhetők. 3D SOI struktúrák termikus szimulációja során jelentkezett az a probléma, hogy a rendelkezésre álló végeselemes szimulátorban a szimuláció részletességét elfogadhatatlanul alacsonyra kellett állítani, ha ésszerű időn belül (ami több napot jelentett) eredményeket akartak kapni. (Több szimulációt kellett futtatni az optimális struktúra kialakításához.) Ezután született döntés egy új, a rendelkezésre állónál lényegesen gyorsabb és egyszerűbben kezelhető termikus térszimulátor elkészítéséről. A SUNRED algoritmust és programot (akárcsak a THERMANAL-t) Dr. Székely Vladimír dolgozta ki.

A szimulátor első, 2D változata 1997-ben lett kész [\[43\]](#page-115-7). A következő években elkészült a 3D változat, az időállandó analízis támogatása, a grafikus felhasználói felület és az elektrosztatikus tér számításának lehetősége [\[44\]-](#page-115-8)[\[46\].](#page-115-9) Hozzám 2002-ben került az algoritmus, az általam végzett bővítéseket az I.2. fejezettől kezdődően részletezem.

Először röviden áttekintjük a szukcesszív hálózatredukciós módszer hőáramhálózatos modelljének kialakítását, majd magát a szukcesszív hálózatredukciós módszert. Ezt követően a módszer kiterjesztéseit nemlineáris valamint időtartománybeli és frekvenciatartománybeli dinamikus vizsgálatokra.

#### *I.1.5.2. A szukcesszív hálózatredukció modellje*

A szukcesszív hálózatredukciós módszer modelljét a véges térfogatok módszerének differencia sémára épülő levezetésével mutatom be. A levezetés bizonyításokkal együtt megtalálható pl. [\[48\]](#page-115-10) ban, a továbbiakban csak a módszer megértéséhez szükséges részeket tekintjük át. A kapott egyenletek (hőáram)hálózatos értelmezése a szukcesszív hálózatredukciós módszer újdonsága, mely a [\[43\]-](#page-115-7)ban került publikálásra először. Lehetséges a cellamátrixok végeselem alapú levezetése cellaapproximációs függvények segítségével [\[48\]](#page-115-10), ezt a módszert azonban nem tárgyaljuk.

A hővezetés differenciálegyenletéből [\[43\]](#page-115-7) indulunk ki:

<span id="page-19-1"></span>
$$
div(\lambda grad T) = p(x,y,z) + c_{th} \frac{\partial T}{\partial t}
$$
 (1.6)

Itt *T* a hőmérséklet, *λ* a fajlagos hővezetés, *p(x,y,z)* a forrássűrűség (disszipáció), *cth* a fajlagos térfogati hőkapacitás, *cth=cTρ*, ahol *c<sup>T</sup>* a fajlagos hőkapacitás és *ρ* a sűrűség. A cél a *T* hőmérséklet meghatározása a vizsgálni kívánt térfogat pontjaiban. Osszuk fel a szimulációs tartományt a koordinátatengelyekkel párhuzamos síkokkal téglatest alakú cellákra (kontrolltérfogatok)! Az osztásközök egymástól eltérőek lehetnek. Minden cella középpontja kontrollpont (*I[.9](#page-20-0). ábra*). A szukcesszív hálózatredukciós módszer eredeti változata szerint a szimulációs tartomány az egyszerűség kedvéért téglatest alakú. A cellát a koordináták szerinti sorszámukkal, az indexükkel azonosítjuk. Az origó melletti cella indexe (0,0,0), egy kiválasztott cella indexe (*i,j,k*). Az (*i,j,k*) indexű cella mérete *Δxi×Δyj×Δzk*, felülete *Si,j,k*, a felület normálvektora a cellából kifelé mutat. A SUNRED modellben minden cellát azonos anyaggal töltünk ki, melynek fajlagos hővezetését és fajlagos hőkapacitását, valamint a forrássűrűséget a cellán belül állandónak tekintjük.

Integráljuk [\(I.6](#page-19-1)) egyenletet a kiválasztott cella térfogatára!

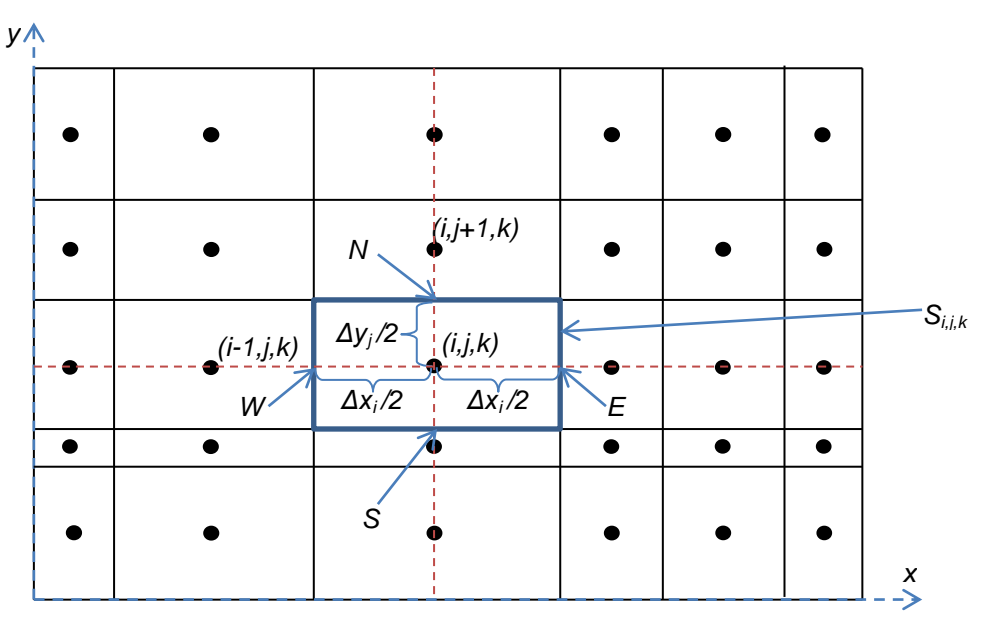

<span id="page-20-0"></span>*I.9. ábra: A szimulációs tartomány véges térfogatokra (cellákra) bontása (2D).*

$$
\int_{V_{i,j,k}} \text{div}(\lambda \text{ grad } T) dV = \int_{V_{i,j,k}} \text{pd}V + \int_{V_{i,j,k}} c_{th} \frac{\partial T}{\partial t} dV \tag{1.7}
$$

Az egyenlet bal oldala Gauss integráltételével felületi integrállá alakítható:

$$
\int_{V_{i,j,k}} \text{div}(\lambda \text{ grad } T) dV = \int_{S_{i,j,k}} \lambda \text{grad } T \cdot \underline{n} ds = \int_{S_{i,j,k}} \lambda \frac{\partial T}{\partial \underline{n}} ds
$$

Ez Descartes koordinátarendszerben a következőképpen írható:

<span id="page-20-1"></span>
$$
\oint_{S_{i,j,k}} \lambda \frac{\partial \tau}{\partial \underline{n}} ds = \oint_{S_{i,j,k}} \left( \lambda \frac{\partial \tau}{\partial x} dy dz + \lambda \frac{\partial \tau}{\partial y} dx dz + \lambda \frac{\partial \tau}{\partial z} dx dy \right)
$$

A teljes egyenlet a következő:

$$
\oint_{S_{i,j,k}} \left( \lambda \frac{\partial T}{\partial x} dy dz + \lambda \frac{\partial T}{\partial y} dx dz + \lambda \frac{\partial T}{\partial z} dx dy \right) = \int_{V_{i,j,k}} \rho dV + \int_{V_{i,j,k}} c_{th} \frac{\partial T}{\partial t} dV
$$
\n(1.8)

A cella kontrollpontját a szomszédos cella kontrollpontjával összekötő szakasz és a cellafal metszéspontját az angol égtájaknak megfelelően *W(est), E(ast), S(outh), N(orth)* névvel jelöljük, ahogy az *I[.9](#page-20-0). ábrán* látható. A nem látható *z* irányú metszéspontok neve *B(ottom)* és *T(op)*. A [\[48\]](#page-115-10) ban is javasolt módon a felületi integrálban szereplő differenciálhányadosokat ezen metszéspontok és a cella *C(enter)*-vel jelölt középpontja közötti differenciahányadossal approximáljuk, figyelembe véve, hogy a felület normálvektora a cellából kifelé mutat. A jobb oldalon, a [\[48\]-](#page-115-10)ban is javasolt módon, egypontos integrálközelítést alkalmazunk, ami a térfogattal való szorzást jelenti. A cella approximációs egyenlete tehát a következő lesz:

$$
\lambda \left( \frac{T_w - T_c}{\Delta x/2} + \frac{T_{\epsilon} - T_c}{\Delta x/2} \right) \Delta y \Delta z + \lambda \left( \frac{T_s - T_c}{\Delta y/2} + \frac{T_w - T_c}{\Delta y/2} \right) \Delta x \Delta z + \lambda \left( \frac{T_{\epsilon} - T_c}{\Delta z/2} + \frac{T_{\tau} - T_c}{\Delta z/2} \right) \Delta x \Delta y =
$$
\n
$$
= \Delta x \Delta y \Delta z p + \Delta x \Delta y \Delta z c_{th} \frac{dT}{dt}
$$
\n(1.9)

Ha megengedjük a *λ* hővezetés koordinátatengelyekkel párhuzamos irányú anizotrópiáját, akkor is ugyanerre az eredményre jutunk, csak a bal oldal három tagja előtt rendre az *x*, *y* ill. *z* irányú hővezetés szerepel. Vezessük be a következő jelöléseket: *GthW = 2·λ·Δy·Δz/Δx*, *GthN = 2·λ·Δx·Δz/Δy*, stb., ill. *P = p·Δx ·Δy ·Δz*, Cth = Cth *·Δx ·Δy ·Δz*. Vegyük észre, hogy a *Gth* értékek a félcella adott irányú hővezetését, *P* a cellában keletkezett hőt, *Cth* a cella hőkapacitását jelenti! Ezekkel a jelölésekkel az egyenlet a következő lesz:

<span id="page-21-2"></span>
$$
G_{thw}(T_w - T_c) + G_{thE}(T_E - T_c) + G_{thS}(T_S - T_c) + G_{thw}(T_w - T_c) +
$$
  
+ 
$$
G_{thB}(T_B - T_c) + G_{thT}(T_T - T_c) = P + C_{th}\frac{dT}{dt}
$$
 (1.10)

Ez az egyenlet ekvivalens az *I[.10](#page-21-0). ábrán* látható hőáramhálózattal (a 2D ábra a jobb áttekinthetőséget szolgálja). A karikával jellett, cellákat összekapcsoló csomóponton az egyik cellából a másikba folyhat áram, vagyis Kirchhoff csomóponti törvénye garantálja a modell konzervatív voltát. A sötét csomópontokon a hőmérséklet, a karika csomópontokon a hőáram definiált.

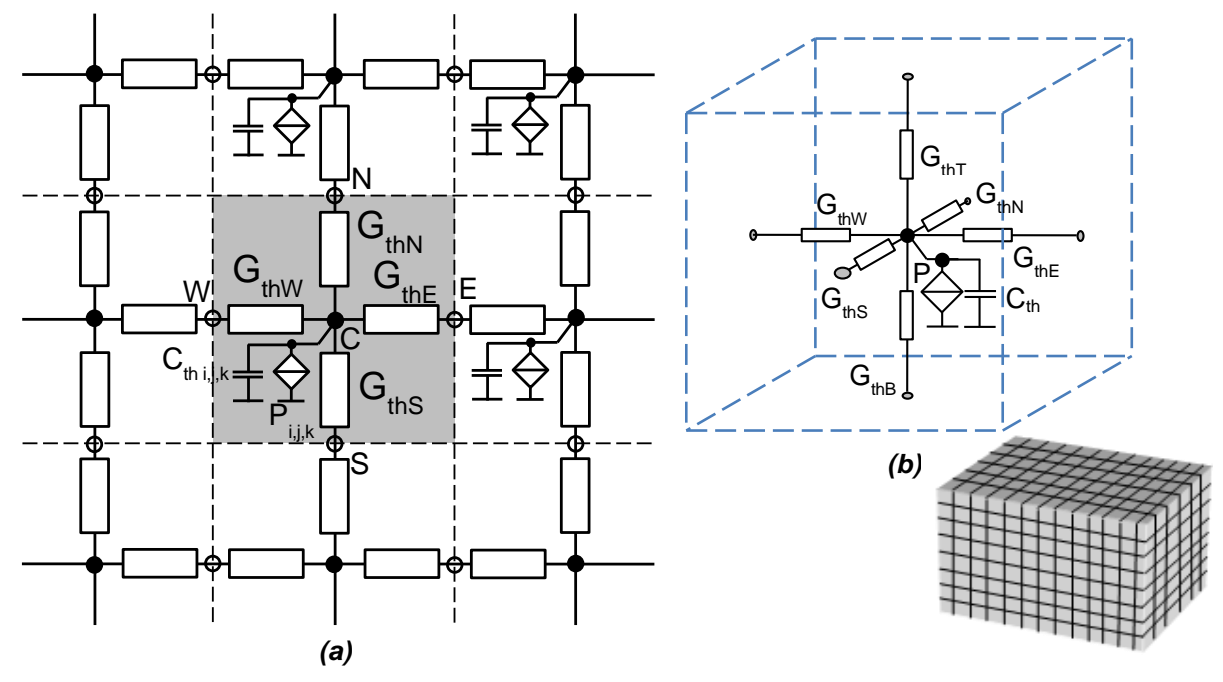

<span id="page-21-0"></span>*I.10. ábra: (a) 2D és (c) 3D SUNRED cellamodell.*

#### *I.1.5.3. A szukcesszív hálózatredukció*

A SUNRED modellt megvalósító villamos hálózat (*I[.10.](#page-21-0) ábra*) peremelektródáira a peremfeltételnek megfelelő lezárás kapcsolódik:

- elsőfajú feltétel: állandó hőmérséklet feszültséggenerátor modellezi.
- másodfajú feltétel: állandó áram áramgenerátor modellezi (nulla áram = szigetelő).
- harmadfajú feltétel: hőátadási tényező ellenállás modellezi, melynek másik kapcsa a környezeti hőmérsékletnek megfelelő pontra csatlakozik.

A vizsgált probléma megoldását a hálózati modell megoldásával kapjuk. Ez azt jelenti, hogy a hálózat belső csomópontjainak potenciálja (hőmérséklete) illetve a csomópontok között folyó (hő)áram értéke nem ismert, kiszámítandó, ezek egyértelmű meghatározását lehetővé teszi a peremcsomópontokra kapcsolt lezárás ismerete.

A lineáris egyenletrendszerek megoldása direkt (pl. Gauss elimináció, LU dekompozíció, Cholesky dekompozíció, stb.) vagy iteratív (pl. konjugált gradiensek módszere, Gauss-Seidel módszer, szukcesszív túlrelaxálás módszere, stb.) eljárásokkal történhet. Az iteratív módszerek előnye, hogy gyakran gyorsabbak a direkt algoritmusoknál, hátrányuk azonban, hogy pontatlanabbak, és nehéz eldönteni, hogy mikor érdemes befejezni az iterációt. Az iteratív megoldások problémái miatt a hálózati modell megoldására egy hatékony direkt algoritmus került kifejlesztésre, a szukcesszív hálózatredukciós módszer.

Az eljárás lényege a következő. Az *I[.10](#page-21-0) (a) és (b) ábra* celláját 2D-ben négypólusnak, 3D-ben hatpólusnak tekintve felírható a következő lineáris egyenletrendszer:

<span id="page-21-1"></span>
$$
\underline{l} = \underline{YU} + \underline{J} \tag{1.11}
$$

Itt *I* a külső csomópontokon befolyó áramok vektora (négy- ill. hatelemű vektor), *U* a külső csomópontok feszültségeinek vektora, *Y* az ellenállások értékeitől függő admittanciamátrix, *J* az inhomogén áram vektor, amely nem nulla, ha a cellában hőáramforrás található. A cella mint reciprok sokkapu admittanciamátrixa szimmetrikus, pozitív definit.

Ha az *I[.10.](#page-21-0) ábrán* megadottól eltérő lineáris hálózattal modellezzük a cellát, az az [\(I.11\)](#page-21-1) egyenlettel szintén leírható lesz. Például a SUNRED lehetővé teszi, hogy a cellát állandó hőmérsékletre kapcsoljuk, ami a középső csomópontra kapcsolt áramforrás feszültségforrásra való cseréjét jelenti. A *II. részben* bemutatott termoelektromos effektusok megvalósítása szintén a cellastruktúra megváltoztatását kívánja. Miután az [\(I.11\)](#page-21-1) egyenletet felírjuk a módosított cellára, az algoritmus további része változatlan formában használható tovább.

A szukcesszív hálózatredukciós eljárás lépéseit az *I[.11](#page-22-0). ábrán* követhetjük. Az eredeti hálózatot az *(a) ábra* mutatja. A minden cellára felírt [\(I.11\)](#page-21-1) egyenlet admittanciamátrixának és inhomogén áram vektorának meghatározása után, a *(b) ábrának* megfelelően, a cellákat az egyenletével megadott sokkapu reprezentálja. A hálózati elemek száma lecsökkent (redukálódott) a lépés során, innen ered a módszer nevében szereplő "hálózatredukció" elnevezés.

Két, szomszédos cellából nagyobb cella hozható létre, amelyet ugyancsak az [\(I.11\)](#page-21-1)-nak megfelelő egyenlet ír le. Az egyesített admittanciamátrixban és inhomogén áram vektorban a közös csomóponthoz tartozó értékek összeadódnak (ezért választottunk az admittancia karakterisztikát), a nem kapcsolódó csomópontok áramai, illetve az eredeti admittanciamátrixok saját admittancia értékei nem változnak, míg a két kiinduló mátrix nem kapcsolódó csomópontjai közötti kapcsolatot leíró helyekre az eredő mátrixba 0 kerül (*I[.12](#page-23-0). (a) ábra*). Sorcserékkel és oszlopcserékkel a vektorok elejére tesszük a külső csomópontokhoz tartozó értékeket, a végére pedig a belső (összekapcsolt) csomópontokhoz tartozó értékeket (*I[.12](#page-23-0). (b) ábra*), a 0 értékek beolvadtak *YA*-ba. A mátrixok egyes tartományait az ábrának megfelelően jelöljük (az *X'* az *X* transzponáltja).

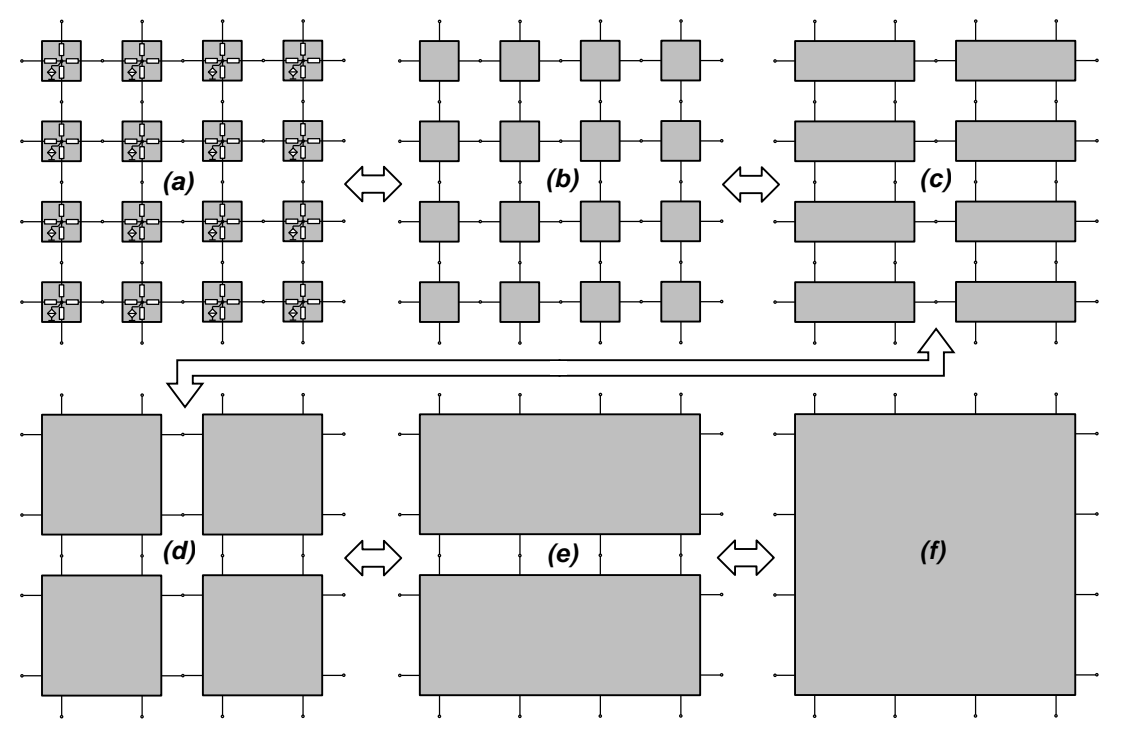

<span id="page-22-0"></span>*I.11. ábra: A szukcesszív hálózatredukció módszere 2D-ben*

Az egyesített cellákra tehát a következő alakban írható fel [\(I.11](#page-21-1)) alakú admittanciaegyenlet:

<span id="page-22-1"></span>
$$
I_A = \underline{Y}_A \cdot \underline{U}_A + \underline{X} \cdot \underline{U}_B + \underline{J}_A \tag{1.12a}
$$

<span id="page-22-2"></span>
$$
\underline{I}_B = \underline{X}^{\prime} \cdot \underline{U}_A + \underline{Y}_B \cdot \underline{U}_B + \underline{I}_B \tag{1.12b}
$$

A következő lépés a közös csomópontok elhagyása, vagyis a külső csomópontokra vonatkozó egyesített egyenlet felírása. [\(I.12b](#page-22-1))-ből kifejezve  $U_B$ -t,  $I_B$ =0 figyelembevételével:

$$
\underline{U}_B = -\underline{Y}_B^{-1} \cdot \underline{X}^1 \cdot \underline{U}_A - \underline{Y}_B^{-1} \cdot \underline{J}_B \tag{1.13}
$$

Ezt [\(I.12a](#page-22-1))-ba helyettesítve:

<span id="page-23-2"></span><span id="page-23-1"></span>
$$
I_A = \underline{Y}_{RED} \underline{U}_A + \underline{J}_{RED}
$$
 (1.14)

Ahol a redukált admittanciamátrix és inhomogén áram vektor:

$$
\underline{Y}_{RED} = \underline{Y}_A - \underline{X} \cdot \underline{Y}^{-1} \cdot \underline{X}^{\dagger} \tag{1.15a}
$$

$$
J_{RED} = J_A - \underline{X} \cdot \underline{Y}_{B}^{-1} \cdot \underline{J}_B
$$
 (1.15b)

Az [\(I.14](#page-23-2)) egyenlet az összevont cella egyenlete. Az [\(I.15\)](#page-23-1) egyenletek kiszámítása minden cellára az *I[.11](#page-22-0). ábra (b)→(c)* lépését jelenti. A hálózat redukálását (a szomszédos cellák összevonását) addig ismételjük egymást követő (szukcesszív) lépésekben, míg végül csak egy cella marad (*I[.11.](#page-22-0) (f) ábra*). Az utolsóként maradó nagy cella külső csomópontjai a vizsgált térfogat peremén vannak, a peremfeltételekből az [\(I.11\)](#page-21-1) egyenlet megfelelő átrendezésével kiszámíthatók a külső csomópontok hiányzó hőmérsékletei (elsőfajú feltétellel adott peremfelületre nem kell számolni, mert a peremfeltétel maga a hőmérséklet).

A külső csomópontok hőmérsékletének ismeretében [\(I.13](#page-22-2)) egyenlettel számítható a két utoljára összevont cella közös csomópontjainak hőmérséklete (*I[.11](#page-22-0). ábra (f)→(e)*), ezekből pedig az eggyel alsóbb szintű cellák hőmérsékletei (*(e)→(d)*), és így tovább. A folyamat végén meghatározható a cellaközépponti csomópontok hőmérséklete, valamint a hőáramok. Az [\(I.13\)](#page-22-2)-ben szereplő  $\underline{Y}^{-1} \cdot \underline{X}$  $\frac{1}{\beta} \cdot \underline{\underline{X}}^{\prime}$  az (l.15) egyenletekben szereplő  $\underline{\underline{X}} \cdot \underline{\underline{Y}}^{-1}_{B}$  $\underline{X} \cdot \underline{Y}^{-1}$  transzponáltja, így ezt elég egyszer kiszámítani, a *visszahelyettesítés* mátrix-vektor szorzással végezhető.

Háromdimenziós struktúra esetén az *I[.11](#page-22-0). ábra (d) és (e)* lépései között, valamint az *(f)* lépést követően kerül sor a *z* irányú összevonásra.

Összefoglalva, a szukcesszív hálózatredukciós algoritmus lépései a következők:

- *Hálózatredukció*: A redukált admittanciamátrixok kiszámítása [\(I.15](#page-23-1)a) képlettel *I[.11](#page-22-0). ábra (a)→(f)* teljes folyamatára.
- *Előrelépő helyettesítés*: A redukált inhomogén áramok számítása az [\(I.15](#page-23-1)b) képlettel *I[.11.](#page-22-0) ábra (a)→(f)* teljes folyamatára.
- *Peremfeltételek érvényesítése*: A hőmérsékletek és áramok számítása a legmagasabb szintű cella külső csomópontjain a peremfeltételek felhasználásával, az [\(I.11](#page-21-1)) egyenlet átrendezésével.
- *Visszalépő helyettesítés*: A hőmérsékletek számítása a belső csomópontokon [\(I.13\)](#page-22-2) képlettel *I[.11](#page-22-0). ábra (f)→(a)* teljes folyamatára.

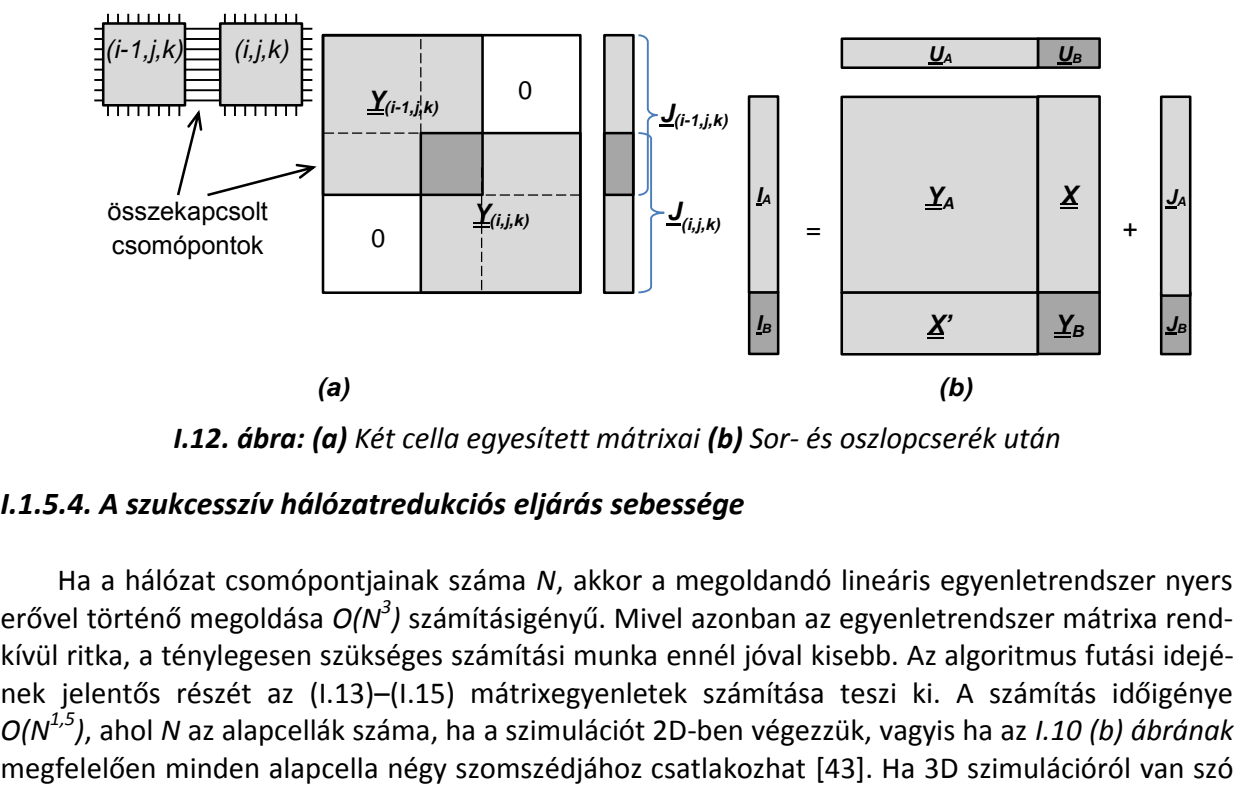

<span id="page-23-0"></span>*I.12. ábra: (a) Két cella egyesített mátrixai (b) Sor- és oszlopcserék után*

#### *I.1.5.4. A szukcesszív hálózatredukciós eljárás sebessége*

Ha a hálózat csomópontjainak száma *N*, akkor a megoldandó lineáris egyenletrendszer nyers erővel történő megoldása O(N<sup>3</sup>) számításigényű. Mivel azonban az egyenletrendszer mátrixa rendkívül ritka, a ténylegesen szükséges számítási munka ennél jóval kisebb. Az algoritmus futási idejének jelentős részét az [\(I.13\)](#page-22-2)–[\(I.15](#page-23-1)) mátrixegyenletek számítása teszi ki. A számítás időigénye *O(N1,5)*, ahol *N* az alapcellák száma, ha a szimulációt 2D-ben végezzük, vagyis ha az *[I.10](#page-21-0) (b) ábrának*

(az alapcellák hat szomszédjukkal csatlakozhatnak), a számítás időigénye *O(N<sup>2</sup> )* nagyságrendű [\[44\].](#page-115-8) A csomópontok száma 2D esetben [\(I.16a](#page-24-0)), 3D esetben [\(I.16](#page-24-0)b) egyenlettel számítható (*X*, *Y* és *Z* az adott irányú felbontás, vagyis cellaszám).

<span id="page-24-0"></span>
$$
N_{2D} = 3XY + X + Y \tag{1.16a}
$$

$$
N_{3D} = 4XYZ + XY + XZ + YZ \tag{1.16b}
$$

 Ha *A* jelöli egy összevonásban a külső csomópontok számát, *B* pedig a belső csomópontok számát, a *hálózatredukciót* jelentő [\(I.15](#page-23-1)a) egyenletben a műveletek száma *A 2 B/2+AB<sup>2</sup> +3B<sup>3</sup> +2A<sup>2</sup>* értékkel közelíthető (a mátrixinvertálást háromszoros, a szimmetrikus mátrixot eredményező szorzást feles műveletigénnyel figyelembe véve). Az *előrelépő helyettesítés* [\(I.15b](#page-23-1)) egyenlete *AB+2A*, a *visszalépő helyettesítés* [\(I.13\)](#page-22-2) egyenlete pedig *2AB+B<sup>2</sup> +3B* értékkel számolhatunk (utóbbi két esetben felhasználjuk a [\(I.15a](#page-23-1))-hoz kiszámított *1*  $\underline{Y}^{-1}$ -t és az  $\underline{X} \cdot \underline{Y}^{-1}$ <br>  $=$ <sup>B</sup>  $\underline{X} \cdot \underline{Y}^{-1}$  mátrixszorzatot). A megadott értékek-

kel számolva belátható, hogy az *I[.11](#page-22-0). ábrán* bemutatott cellaösszevonási sorrend optimális: több cella egyidejű összevonása vagy egy irányban kettőnél több cella összevonása összességében nagyobb műveletigénnyel jár.

Egy nagyfelbontású, 128x128x8 cellából felépített (543 ezer csomópontot tartalmazó), struktúra számítási idejének 94%-át a *hálózatredukció*, 0,9%-át az *előrelépő helyettesítés*, 2,6%-át a *visszalépő helyettesítés* teszi ki. Az ezekben alkalmazott mátrix-mátrix szorzások a teljes futásidő 76,7%-át, míg az invertálások 8,9%-át jelentik. Az eredményeket a [\[C.1\]](#page-106-3) számítógépen, a *Microsoft Visual Studio 2010* fejlesztőkörnyezet profilerével mértem a SUNRED program *VSUN–3* változatán, amely tartalmazza az I.3. és I.4. fejezetben bemutatott eljárásokat.

A szukcesszív hálózatredukciós algoritmus és öt, elterjedten alkalmazott ritkamátrix módszer összehasonlítását mutatja be a [\[49\]](#page-115-11) és a [\[44\]](#page-115-8) cikk, ezek a következők:

- Chua és Lin villamos hálózatokra kidolgozott módszere (direkt) [\[50\].](#page-115-12)
- A Berkeley Egyetemen (USA) készült Sparse 1.3 könyvtár (direkt[\) \[51\].](#page-115-13)
- Részleges LU dekompozíciót alkalmazó ritkamátrix módszer (direkt) [\[52\].](#page-115-0)
- Gauss-Seidel módszer szimmetrikus ritkamátrixokra (iteratív) [\[52\].](#page-115-0)
- Szukcesszív túlrelaxálás módszere szimmetrikus ritka mátrixokra (iteratív) [\[52\].](#page-115-0)

Az összehasonlítások eredményét az *I[.13](#page-24-1). ábra* mutatja. A számítás egy [\[C.2\]](#page-106-4)<sup>2</sup> típusú számítógépen történt: 2D esetben kb. 15000, 3D esetben kb. 2000 csomópont felett a SUNRED a leggyorsabb a vizsgált módszerek közül. Ez annak köszönhető, hogy a SUNRED kifejezetten a bemutatott, szabályos felépítésű hálózatokra specializált megoldó algoritmus, a többi viszont általános módszer. Látható, hogy ugyanannyi csomóponthoz 3D-ben jóval nagyobb számítási idő tartozik.

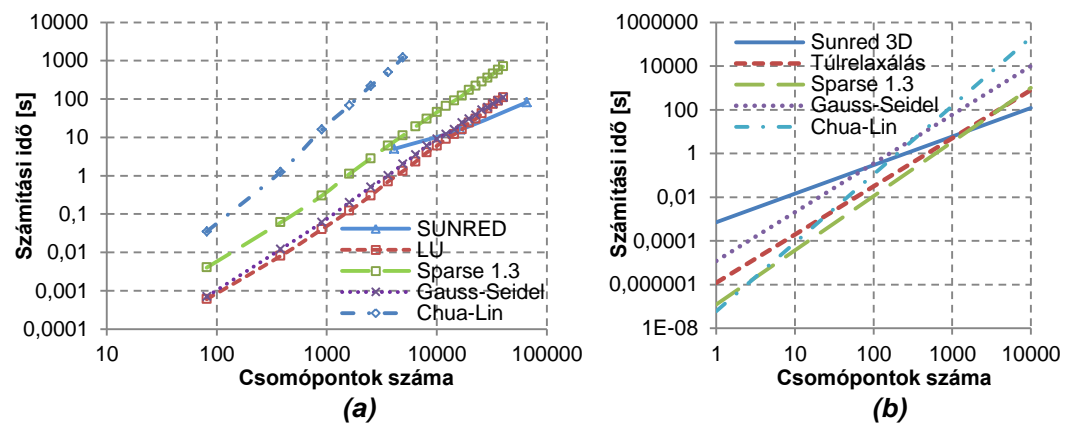

<span id="page-24-1"></span>*I.13. ábra: Ritkamátrix módszerek összehasonlítása (a) 2D* [\[49\]](#page-115-11) *(b) 3D* [\[44\]](#page-115-8)

A [\[44\]](#page-115-8) cikk összehasonlítja egy SOI technológiával készült CMOS inverter SUNRED-del készült termikus szimulációját egy kereskedelmi végeselemes szimulátorral, a Framasoft (jelenleg ESI Group) SYSTUS+-szal [\[53\]](#page-115-14) készült szimulációval. A SUNRED modell 35937 csomópontot, a SYSTUS+

 $\overline{a}$ 

<sup>&</sup>lt;sup>2</sup> Lásd: F2. függelék

modell 8581 csomópontot tartalmazott, ennek ellenére a SUNRED 1,3 perc alatt, míg a SYSTUS+ 7 perc alatt végzett a számítással. A két szimuláció eredménye közötti maximális hőmérsékeltkülönbség 5% volt.

#### *I.1.5.5. A 2,5D SUNRED algoritmus*

A SUNRED 2D esetében a szimuláció felbontása (a cellák száma) *X*×*X*, ahol *X*=2*<sup>n</sup>* (pl. 64, 128, 256), a 3D struktúra mérete pedig *Z*×*Z*×*Z*, ahol *Z*=2*<sup>m</sup>* (pl. 16, 32). A mikroelektronikában általában jellemző, hogy az eszközök laposak, vagyis két irányban jóval nagyobb a kiterjedésük, mint a harmadikban: "2,5 dimenziósak". Az ilyen struktúrák szimulációjára a *Z*×*Z*×*Z* felbontás egyszerre pazarló és szűkös: *z* irányban általában nincs szükség 16 vagy még több rétegre, ugyanakkor *x-y* irányban a 16 vagy 32 cella nem nyújt elegendő pontosságot. A SUNRED 2,5D 2<sup>n</sup>×2<sup>n</sup>×2<sup>m</sup> rácsot alkalmaz, ahol *n*=5…10, *m*=1…4, megkötés, hogy *n*+*m*≤10.

Ha egy 128×128×1 cellából álló struktúrát kétdimenziósnak tekintünk<sup>3</sup>, a *hálózatredukció* utolsó lépése egy 512×512 méretű mátrix mátrixszorzással történő kiszámítását jelenti [\(I.15\)](#page-23-1) egyenlettel, mert 128×4=512 külső csomópontja van a cellának. Ha ugyanezt a struktúrát háromdimenziósnak tekintjük, az alsó és felső csomópontok miatt a külső csomópontok száma 128×4+128×128=16896, vagyis itt egy 16896×16896 elemű mátrixot kellene kiszámítanunk, ami >2GB memóriát foglalna, a számítási idő pedig még egy mai számítógépen is elfogadhatatlanul nagy lenne. A SUNRED 2,5D erre azt a megoldást találta, hogy az alsó és felső csomópontokat és a hozzájuk kapcsolódó, peremfeltételt megvalósító kétpólust (feszültséggenerátor, áramgenerátor, földre kapcsolt ellenállás) első lépésben beépíti az alapcellába (*I[.14](#page-25-0). ábra*), így a cellára felírt [\(I.11\)](#page-21-1) egyenlet eggyel (egyrétegű struktúra esetén kettővel) kevesebb külső csomópontot tartalmaz.

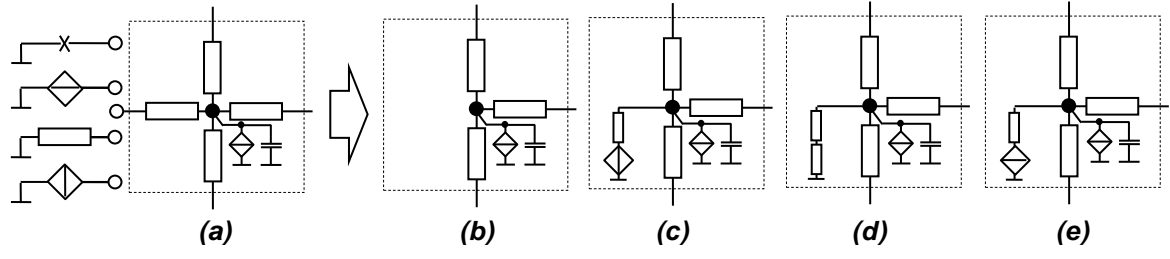

<span id="page-25-0"></span>*I.14. ábra: Peremfeltételek beépítése az alapcellákba*

A 2D SUNRED minden alapcellája egyformán négy, a 3D változaté egyformán hat külső csomópontot tartalmaz. Ez a hasonlóság teszi lehetővé, hogy az algoritmus C nyelvű megvalósítása áttekinthető maradjon. Hasonlóképpen, a modell felbontása azért kettő hatványa, mert ettől eltérő megvalósítás C nyelven túlzottan komplikált lenne. A 2,5D SUNRED-ben bevezetett, az alsó és felső peremcsomópontokat integráló alapcellák miatt négy, öt és hat külső csomóponttal rendelkező alapcellák<sup>4</sup> egyaránt előfordulnak. A 2,5D struktúra 2D struktúrára visszavezetésével azonban sikerült úgy megvalósítani az algoritmust, hogy az csak kismértékben bonyolultabb az eredetinél.

A 2,5D algoritmus első lépése az oszlopredukció, amely egy *Z* darab alapcellából álló oszlopot *4*×*Z* külső csomóponttal rendelkező 2D cellává alakít az *I[.15.](#page-26-0) ábrán* látható módon. A számítás lépései innentől megegyeznek a 2D algoritmus lépéseivel (*hálózatredukció* – *előrelépő helyettesítés* – *peremfeltételek érvényesítése* az oldalsó peremekre – *visszahelyettesítés*).

 $\overline{a}$ 

<sup>3</sup> Kétdimenziós esetben *z* irányban az anyag és a gerjesztés homogén, csak *x-y* irányban változhat, és z irányban hőszigetelő peremfeltétel zárja le, ezért a keletkező hőáram *z* irányú komponense 0. Az [\(I.8\)](#page-20-1) egyenletben a *z* irányú parciális derivált tehát 0. A modellből ekkor hiányoznak a z irányú ellenállások, a hozzájuk tartozó peremcsomóponttal együtt, csak az *x-y* irányú perem 4×128 db peremcsomópontja marad meg.

<sup>4</sup> Az *I[.15](#page-26-0). ábrán* a két belső cella hat, a két peremcella öt külső csomóponttal rendelkezik. Négy külső csomópontja az egyrétegű modelleknek van (ugyanabban a cellában alul és felül építünk be peremfeltételt). Az egyrétegű 3D cella abban különbözik a 2D cellától, hogy a z irányú peremfeltétel hőszigetelőtől is különbözhet, vagyis lehet *z* irányú áram.

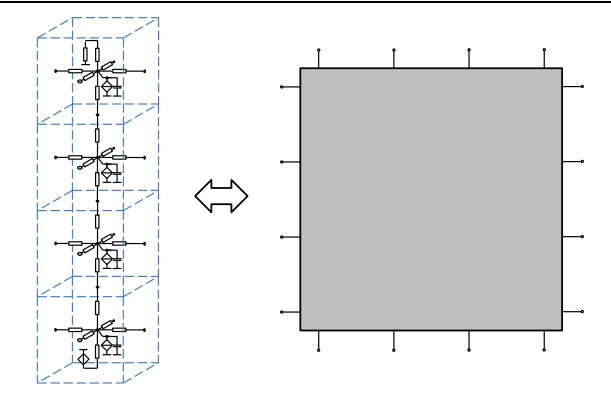

<span id="page-26-0"></span>*I.15. ábra: Oszlopredukció*

#### *I.1.5.6. Nemlineáris anyagparaméterek kezelése*

A termikus anyagjellemzők hőmérsékletfüggése szobahőmérsékletről indulva, 100 °C hőmérséklet-emelkedés mellett általában nem nagyobb 20%-nál, ezért gyakran elhanyagoljuk. A SUNRED 2,5D változata azonban lehetővé tette a hőfokfüggés figyelembevételét: minden fajlagos hővezetéshez és fajlagos térfogati hőkapacitáshoz megadható egy-egy *γ* érték, amely a paraméter hőfokfüggését jellemzi, és a következőképpen értelmezett:

<span id="page-26-1"></span>
$$
\lambda(T) = \lambda_0 e^{\gamma (T - 2S^c C)}
$$
 (1.17a)

$$
c_{th}(T) = c_{th0} e^{\gamma (T - 2S^c C)}
$$
 (1.17b)

 ahol *λ*(*T*)/*cth*(*T*) a fajlagos hővezetés/hőkapacitás adott hőmérsékleten és *λ0*/*cth0* a 25 °C-on érvényes fajlagos hővezetés/hőkapacitás.

A hőfokfüggés bevezetése a szukcesszív hálózatredukció [\(I.13\)](#page-22-2)[-\(I.15](#page-23-1)) egyenleteit nemlineárissá teszi. A nemlineáris egyenletrendszer a gyakorlatban direkt módon megoldhatatlan, iteratív megoldás alkalmazható. Egyszerűsége okán a szukcesszív approximációs módszert ([\[10\],](#page-114-6) [\[93\]\)](#page-116-0) implementálták a SUNRED 2,5D-ben, amely, az enyhe nemlinearitás következtében, néhány (általában 3-4) iterációban az elvárt pontossággal (két iteráció között maximum 0,5% különbség) konvergál. Egy általános, *k* változós nemlineáris egyenletrendszer esetében a szukcesszív approximáció a következő lépésekből áll:

• Az egyenletet  $\underline{x} = \varphi(\underline{x})$  fixpontos alakra hozzuk

$$
(\underline{x} = [x_1 \quad x_2 \quad \dots \quad x_k], \varphi(\underline{x}) = [\varphi_1(\underline{x}) \quad \varphi_2(\underline{x}) \quad \dots \quad \varphi_k(\underline{x})].
$$

 Az iteráció lépéseit az [\(I.18](#page-26-2)) formula adja (teljeslépésű iteráció), *x (0)* kezdeti közelítő értékből indulva.

<span id="page-26-3"></span><span id="page-26-2"></span>
$$
\underline{\mathbf{x}}^{(n)} = \varphi(\underline{\mathbf{x}}^{(n-1)})\tag{1.18}
$$

• Az iteráció az *x*<sup>\*</sup> megoldáshoz konvergál, ha *x*<sup>\*</sup>-nak van olyan környezete, ahol [\(I.19a](#page-26-3)) feltétel teljesül. Ha  $\varphi_{i}(\underline{x})$  függvények differenciálhatók, akkor a megfelelő feltétel [\(I.19b](#page-26-3)). Az iteráció annál gyorsabb, minél kevésbé függenek a (*x*) *<sup>i</sup>* függvényértékek az ismeretlenektől a megoldás egy környezetében. A konvergencia lineáris, és tetszőleges kezdeti vektorra konvergál (globálisan konvergens) [\[47\].](#page-115-15)

$$
\max_{j} \left\{ \sum_{i=1}^{k} \max \left| \frac{\varphi_{j}(\underline{x}) - \varphi_{j}(\underline{x}^{*})}{x_{j} - x_{i}^{*}} \right| \right\} \leq q < 1 \qquad (q = \text{konstans}) \tag{1.19a}
$$

$$
\max_{j} \left( \sum_{i=1}^{k} \max \left| \frac{\partial \varphi_{j}(\mathbf{x})}{\partial x_{i}} \right| \right) \leq q < 1
$$
 (*q* = *konstans*) (1.19b)

A SUNRED 2,5D algoritmusban az *x* változó a hőmérséklet. Az iteráció minden lépésében a cella hőmérséklete alapján számítódnak ki az anyagparaméterek a [\(I.17](#page-26-1)) egyenletek szerint. Az első iterációban a kezdeti hőmérséklet a környezeti hőmérséklet.

#### *I.1.5.7. Dinamikus analízis*

A SUNRED 2,5D algoritmus a stacionárius állapotbeli (DC) analízis<sup>5</sup> mellett többféle dinamikus vizsgálatra nyújt lehetőséget. Időtartományban egységugrás gerjesztésre adott választ (bekapcsolási tranziens) számolhatunk, frekvenciatartományban adott frekvencián szimulálhatunk (AC), illetve meghatározott logaritmikus lépésközzel végezhetünk AC analízissorozatot (amit Bode analízisnek nevezünk). Ugyancsak frekvenciatartományban kérhető időállandó-spektrum számítás is.

#### **Tranziens analízis**

A szimulációs tartomány diszkretizálását követően a modellt egy elsőrendű közönséges differenciálegyenlet-rendszer írja le, amely az [\(I.10\)](#page-21-2) egyenlettel adott tagokból áll. Az egyenletrendszer idő szerinti deriváltakat tartalmaz. A tranziens szimuláció folyamán időtartománybeli integrálást végzünk [\[54\].](#page-115-16) A SUNRED 2,5D eljárásba beépített algoritmus kezdeti feltétele szerint az egyenletekben szereplő minden hőmérséklet megegyezik a környezeti hőmérséklettel. A program *t = 0* időpillanatban a hálózatra adja a felhasználó által definiált gerjesztéseket.

Az időtartománybeli integrálásra számos módszert kidolgoztak (pl. Euler, implicit-Euler, Runge-Kutta módszer [\[10\],](#page-114-6) [\[11\],](#page-114-7) [\[54\]](#page-115-16)), ezek közül az implicit-Euler módszerre esett a választás annak igen jó stabilitása miatt, aminek ára, hogy azonos pontossághoz sűrűbb lépésközt kell alkalmazni a számítás során, mint pl. a negyedrendű Runge-Kutta módszer esetében [\[54\].](#page-115-16)

Az eljárást egyismeretlenes differenciálegyenlet esetében nézzük [\[54\]:](#page-115-16)

<span id="page-27-1"></span>
$$
\frac{dy}{dt} = f(t, y) \tag{1.20}
$$

A *0* időpontból *Δt* időlépésekben számítjuk a megoldást. Az *n+1.* időlépésben az *n.* lépésben kiszámított értékből indulunk ki. Az egyszerű Euler algoritmus *n+1*. lépésében meghatározzuk a továbblépés irányát (a keresett függvény deriváltja adja), ennek segítségével számítjuk ki a keresett értéket:

$$
y^{(n+1)} = y^{(n)} + \Delta t \frac{dy}{dt}\bigg|_{t^{(n)}, y^{(n)}} = y^{(n)} + \Delta t \cdot f(t^{(n)}, y^{(n)})
$$
\n(1.21)

Az implicit- (backward-, reverse-) Euler módszer esetében az *n+1.* időpillanatban kikeressük azt az y<sup>(n+1)</sup> pontot, amelyben a derivált "hátrafelé" t<sup>(n)</sup>, y<sup>(n)</sup> pontba mutat. Ez egyenértékű a következő egyenlettel:

<span id="page-27-0"></span>
$$
y^{(n+1)} = y^{(n)} + \Delta t \cdot f(t^{(n+1)}, y^{(n+1)})
$$
\n(1.22)

Az [\(I.22\)](#page-27-0) implicit egyenletet ad a keresett y<sup>(n+1)</sup> függvényre. Az implicit Euler módszer a szukcesszív hálózatredukció modelljét úgy befolyásolja, hogy a modellhálózatban található kapacitásokat rezisztív helyettesítőképpel modellezi, a többi (rezisztív) komponenst változatlanul hagyja. A kapacitás áramát az *P(t) = Cth·dT/dt* differenciálegyenlet adja, ami [\(I.20\)](#page-27-1)-nak megfelelő formában írva: *dT/dT = P(t)/Cth*. Az implicit integrálás [\(I.22\)](#page-27-0) összefüggését alkalmazva:

$$
\mathcal{T}^{(n+1)} = \mathcal{T}^{(n)} + \Delta t \frac{P^{(n+1)}}{C_{th}} \implies P^{(n+1)} = \frac{C_{th}}{\Delta t} \mathcal{T}^{(n+1)} - \frac{C_{th}}{\Delta t} \mathcal{T}^{(n)} = \frac{C_{th}}{\Delta t} \mathcal{T}^{(n+1)} - \frac{Q^{(n)}}{\Delta t}
$$
(1.23)

Ahol *Q (n)* a hőkapacitásban tárolt energia az *n.* időpillanatban (elektromos áramkör esetén a töltés játssza ugyanezt a szerepet). A *Cth/Δt* egy hővezetés dimenziójú mennyiség, a *Q (n)/Δt* pedig hőáram dimenziójú mennyiség, így áramköri szempontból hőellenállással és hőáramforrással modellezhető (*I[.16](#page-28-0). ábra*). Hőmérsékletfüggő anyagparaméterek, azaz nemlineáris esetben a SUNRED algoritmus oly módon kombinálja a szukcesszív approximációt és az implicit-Euler módszert, hogy minden lépésben az előző lépésben meghatározott hőmérséklet-értékeket veszi figyelembe a hőellenállások és hőkapacitások értékének meghatározásához. A kellő pontosság *Δt* csökkentésével érhető el.

 $\overline{a}$ 

<sup>&</sup>lt;sup>5</sup> Amikor a modellben szereplő hőkapacitásokat nem vesszük figyelembe.

A dinamikus termikus hálózatok hőmérséklete az egységugrás ráadása után jellemzően *exp(-t)* jelleggel változik (lásd az [\(I.2\)](#page-16-3) egyenletet), ezért általában érdemes konstans *Δt* helyett exponenciálisan növekvő időközt, azaz logaritmikus időskálát használni. A SUNRED 2,5D algoritmus ezért lehetővé teszi, hogy lineáris és logaritmikus időskála között válasszunk. A lineáris skálának az az előnye, hogy hőmérséklet-független anyagparaméterek, azaz lineáris szimuláció esetén az *I[.16.](#page-28-0) ábrán* látható modellben az egyes lépések között *Gth* értéke nem változik, csak a *P* hőáram, így a *hálózatredukciót* csak az első lépésben kell végrehajtani, a további lépések során elég az *előrelépő helyettesítés, peremfeltételek érvényesítése, visszalépő helyettesítés* lépéseket végrehajtani, ami felbontástól függően jellemzően 5-10-szer gyorsabb.

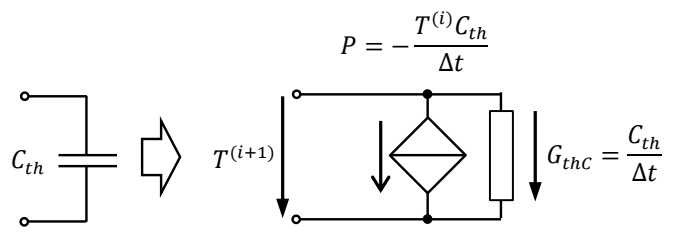

<span id="page-28-0"></span>*I.16. ábra: Kapacitás rezisztív helyettesítőképe tranziens analízisnél (implicit-Euler módszer)*

#### **AC, Bode és időállandó analízis**

AC (kisjelű, frekvenciatartománybeli) analízis során a [\(I.10](#page-21-2)) egyenletben szereplő *Cth·dT/dt* helyére *jωCth* értékű admittancia kerül, az így kapott komplex értékkészletű rezisztív hálózaton végezzük el a szukcesszív hálózatredukciót. AC analízis során tehát a DC algoritmus használható, de valós helyett komplex műveletvégző eljárások szükségesek, így a program jelentős része valós és komplex számtípust alkalmazó változatban is elkészült. Nemlineáris modell esetén az AC analízis előtt lefut egy nemlineáris DC analízis a munkapont meghatározására, és az ebben a munkapontban érvényes anyagparaméterek alapján számol az AC algoritmus (munkaponti linearizálás). Az analízis frekvenciáját (Hz-ben) a felhasználó adja meg, *ω* körfrekvenciát a program számolja (*2πf*).

A Bode analízis a SUNRED 2,5D algoritmusban AC szimulációk független sorozata. A felhasználó a minimális és maximális frekvenciát, valamint a dekádonkénti lépésszámot definiálja, a program pedig exponenciálisan növekvő lépésközzel járja végig a frekvenciatartományt. Az algoritmus az eredmények analízisét nem végzi, így pl. adaptív sweep jellegű szimulációra nincs mód.

Ha az AC/Bode analízis során a modellben található gerjesztések közül egyet kivéve mindet 0 ra állítunk, és annak az egynek egységnyi értéket adunk, a disszipáló elemen mért érték közvetlenül a talpponti impedanciát, az egyéb helyen számított érték az ott érvényes transzfer impedanciát adja (lásd *I.1.4. fejezet*).

Az időállandó analízis a Bode analízis algoritmusának kiterjesztésével készült, ugyanúgy kell megadni a kívánt frekvenciatartományt, és ugyanúgy egy darab egységnyi értékű gerjesztést érdemes használni. Az algoritmus az *I.1.4. fejezet* bemutatott eljárással számítja a *z = ln(1/f)* logaritmikus időállandóhoz tartozó *R(z)* értékeket.

#### *I.1.5.8. Röviden a SUNRED programról*

A SUNRED programon a szukcesszív hálózatredukciós módszer és további kiegészítő algoritmusok (szimulált struktúra adatainak beolvasása fájlból, mátrixok feltöltése, számítási eredmények fájlba írása, stb.) valamely programozási nyelven történő megvalósítását értjük. A megvalósításhoz használt nyelv a C, majd a C++ volt.

Munkámhoz a kiindulási alapot a SUNRED 2,5D algoritmust megvalósító *SUNRED 2.2* program jelentette, ennek főbb jellemzői az *F3. függelékben* találhatók, összehasonlítva az általam készített legfrissebb *SUNRED VSUN–3* programmal.

A struktúra megadása 256 színű BMP képekkel történik, minden pixel egy alapcellát jelent. Egy BMP kép egy *x-y* irányú réteget definiál, annyi kép kell tehát, amennyi a struktúra *z* irányú felbontása. A BMP képek minden színéhez más-más anyagot rendelhetünk, tehát 256 különböző anyag lehetséges egy struktúrán belül. (A gyakorlatban ritkán van szükség tíznél többre.) Külön anyagként kell megadni a struktúra gerjesztett (pl. adott teljesítményt disszipáló) részét. Az anyagok definiálása fajlagos hővezetésükkel (anizotrop módon is megadható) és fajlagos térfogati hőkapacitásukkal történik.

#### *I.1.5.9. Összevetés kereskedelmi szimulátorokkal*

A szukcesszív hálózatredukciós módszert alkalmazó szimulátort speciálisan a mikroelektronika termikus problémáinak vizsgálatára hozták létre, így hiányosságai főleg olyan téren vannak, ami ilyen szimulációknál nem lényeges szempont, előnyei viszont épp itt jelentősek.

A kereskedelmi szimulátorokat (pl. Ansys, Comsol) változatos felhasználásra tervezték, olyan gépelemeket és egyéb struktúrákat lehet velük modellezni, mint pl. fogaskerekek, csavarmenetek, gyűrűk, stb. Egy ilyen komplex tervezési feladatot megoldó CAD eszköz kezelése szükségképpen igen összetett, használatának megtanulása hónapokig, alapos megismerése akár évekig is tarthat. Más mérnöki területen dolgozók számára ezen eszközök elsajátítása szükségszerű, azonban a villamosmérnöki gyakorlatban viszonylag ritkán van rá szükség, így itt hatalmas előny egy egyszerűbb szimulátor. A SUNRED igen egyszerűen kezelhető, egy-két hét alatt minden funkciója megismerhető. Igaz, csak téglatestekből felépített struktúrák kezelésére van mód, azonban a mikroelektronikában az esetek döntő többségében ilyen struktúrákat használunk, vagy az ilyen struktúrákkal történő közelítés kielégítő pontosságú<sup>6</sup>. A modelltervező szoftver kezelése tehát nem igényel nagyobb tudást, mint a Windows Paint rajzolóprogramjáé. A tervezőprogram adatbázisában rendelkezésre áll a legtöbb, mikroelektronikában használt anyag (termikus paramétereikkel együtt), ezek közül választani, ill. a tervezés során váltani egy-két kattintással lehet, de új anyag definiálása sem bonyolult. Mindez azt jelenti, hogy nem csak a program használatának megtanulása, de maga a tervezés is általában sokkal gyorsabb, mint a kereskedelmi szoftverek esetében.

A tervezés (a Paint-hez hasonlóan) egy négyzetrácsos hálón történik, és ez a rács jelenti egyúttal a SUNRED modell celláinak cellahatárát is, így a felhasználó a tervezés során már a rácsozásról is dönt, teljesen kézben tartja azt. Automatikus rácsozás nem lehetséges, így sűrűbb vagy ritkább rács alkalmazása újratervezést igényel, ez egy hátrány. Az automatikus rácsozást használó kereskedelmi szoftverek esetében viszont nincs teljes kontrollja a felhasználónak.

Mikroelektronikai struktúrák esetében igen gyakori, hogy vékony (néhány száz nm – néhány μm) rétegekből álló, a vastagsághoz képest nagy felületű (néhány-néhány ezer mm<sup>2</sup>) eszközöket kell vizsgálni. A FEM szimulátorok pontatlanná válnak nagy szélesség-hosszúság arányú cellák alkalmazása esetén, így ezeket alkalmazva igen sűrű rács válik szükségessé. A SUNRED-del végzett számos szimuláció viszont azt mutatja, hogy akár 1:10 – 1:100 oldalarányú cellák használata esetén is megfelelően pontos eredmény születik, analitikus számításokkal, mérési eredményekkel vagy más szimulátorokkal készült eredményekkel összehasonlítva (pl. [\[55\],](#page-115-17) [\[56\],](#page-115-18) [\[P.3\],](#page-103-1) [\[P.5\]\)](#page-103-2). Hátrány a kereskedelmi szoftverekhez képest, hogy a program nem teszi lehetővé a rácsozás lokális sűrítését, így szükségtelenül használ sűrű rácsot ott is, ahol a ritkább rács is elegendő pontosságot biztosítana.

Egy térbeli hőmérséklet-eloszlást számító program esetén fontos a számítási sebesség, azonban a SUNRED-nek nincs oka panaszra, ahogy az *I.1.5.4. fejezetben* láttuk. Az algoritmus kézbentartása lehetővé teszi olyan kiterjesztések beépítését is, amelyek kereskedelmi szimulátorban nem, vagy csak nehézkesen megoldhatók (pl. kompakt modellek támogatása [\[63\]](#page-115-19), időállandó analízis [\[32\]\)](#page-114-27).

Egyszerű megtanulhatósága és kezelhetősége, versenyképes sebessége, a villamosmérnöki gyakorlatban előforduló tervezési feladatokhoz igazodó képességei okán van létjogosultsága a szukcesszív hálózatredukciót alkalmazó szimulátoroknak a kereskedelmi szoftverek széles funkcionalitásának tükrében is, képességeik további kiterjesztésével érdemes foglalkozni.

 $\overline{a}$ 

<sup>&</sup>lt;sup>6</sup> Foglalkoztam azzal, hogy a SUNRED téglatest alakú elemi celláját két háromszög alapú hasábra lehessen bontani [\[P.7\],](#page-103-3) [\[P.8\]](#page-104-1), azonban a tapasztalat és az analitikus számításaim azt mutatták, hogy a gyakorlatban elhanyagolható a különbség a csipkés szélű és simított szélű ferde alakzatokat tartalmazó modellek számítási eredménye között, és ezek alkalmazása túlzottan megbonyolította volna a tervezést a rendelkezésre álló GUI esetén.

## <span id="page-30-0"></span>*I.2. Reguláris térrészekre bontás és a teljes megoldás számítása*

#### <span id="page-30-1"></span>**I.2.1. Motiváció**

Az *1.1.4. fejezetben* láttuk, hogy a SUNRED algoritmus téglatest alakú szimulációs tartományban számítja ki a vizsgált fizikai mennyiséget. Ha a szimulált struktúra formája téglatesttől eltérő, a befoglaló téglatest celláinak egy részét a környező közeg anyagával, általában levegővel töltjük ki.

A módszer egyik problémája, hogy a SUNRED által számított hővezetés csak akkor megfelelő modellje a levegőnek, ha a levegő mozdulatlannak tekinthető (zárt vagy annak tekinthető terek, vékony légréteg, a struktúra és a környezet közötti kis hőmérséklet-különbség), egyéb esetekben a légáramlás következtében konvektív hővezetés lép fel. A konvekciót a SUNRED algoritmus is kezeli, méghozzá a peremfeltételeken keresztül: az áramló levegő hővezetésére jellemző hőátadási tényezővel definiált konvektív peremfeltétel adható meg. Ha a nem téglatest alakú struktúrát szorosan illesztjük a befoglaló téglatestbe, a levegővel töltött térfogatrészek tisztán konduktívnak tekintett hővezetése általában elhanyagolható mértékű hibát okoz.

A módszer másik problémája, hogy a levegővel töltött cellák jellemzőinek számítására feleslegesen pazarolja a számítógép erőforrásait. Az *I.1.5.4 fejezetben* láttuk, hogy a számítási idő az arányosnál jobban nő a felbontás emelkedésével, ezért célszerű minél alacsonyabban tartani a cellaszámot. Ha a levegővel töltött cellákat valamiképpen el tudjuk hagyni, akkor a pontosság csökkenése nélkül gyorsíthatjuk fel a szimulációt. A sebesség növelése pedig nagyon fontos tényező a szimulátor használhatósága szempontjából.

Mindkét felsorolt probléma oda vezet, hogy célszerű a levegővel töltött cellák számát a lehető legkisebbre csökkenteni.

Ebben a fejezetben azt vizsgálom, hogyan lehet a SUNRED 2,5D algoritmust kiterjeszteni olyan módon, hogy egy nagy, téglatest alakú térfogat helyett több kisebb, egymással érintkező reguláris térrészre lehessen a teljes megoldást kiszámítani.

#### <span id="page-30-2"></span>**I.2.2. A reguláris térrészekre bontás és a teljes megoldás számításának algoritmusa**

Az *I[.17](#page-30-3). ábra* egy olyan esetet illusztrál, amikor egyetlen, téglatest alakú tartományként szimulálva a struktúrát (szaggatott körvonal) a tér jelentős részét levegővel kellene kitölteni, míg ha két téglatest alakú résztartományra bontjuk a modellt, a szimuláció a vizsgálni kívánt struktúrára tud koncentrálni.

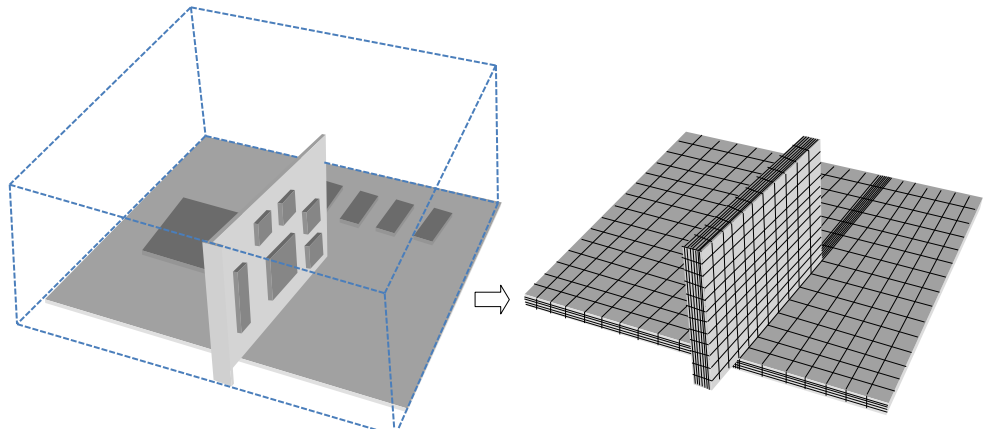

<span id="page-30-3"></span>*I.17. ábra: Reguláris térrészekre bontás (illusztráció, PC alaplap és videokártya)* 

Az algoritmus szintjén a teljes megoldás számítása az érintkező cellák megfelelő peremcsomópontpárjainak összekapcsolását jelenti. A SUNRED 2,5D algoritmus a peremcsomópontokat kétféleképpen kezeli attól függően, hogy a szimulált tér mely oldalán helyezkednek el:

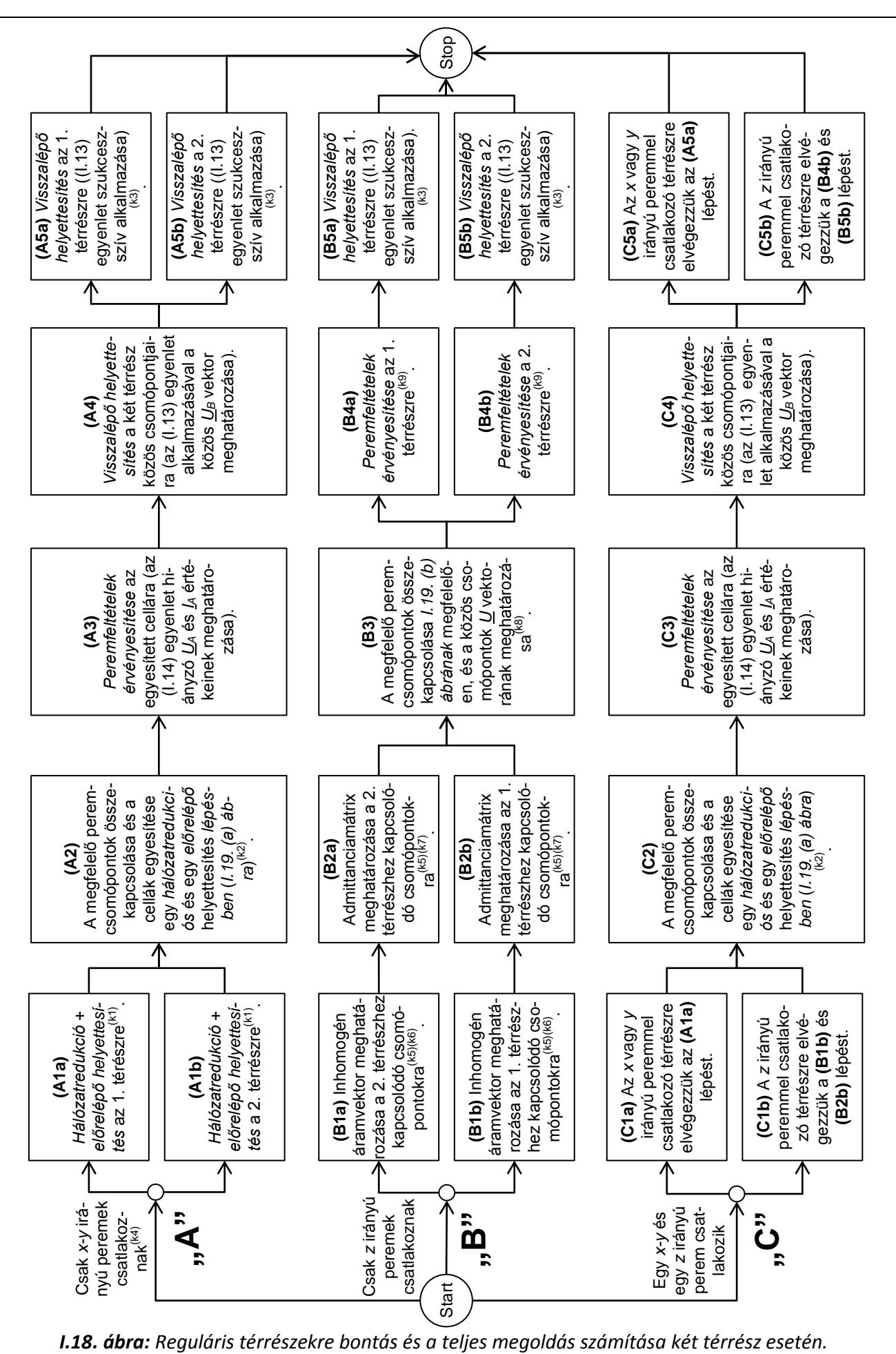

<span id="page-31-0"></span>

- *x* és *y* irányban (a négy oldalon) a peremcsomópontok megmaradnak a szukcesszív *hálózatredukció* és *előrelépő helyettesítés* során (*I[.11](#page-22-0). ábra (a)-(f)*), ezt követi a *peremfeltételek érvényesítése* és a szukcesszív *visszalépő helyettesítés*.
- *z* irányban (alul és felül) a peremcsomópontok, és a rájuk kapcsolódó lezárások az oszlopredukció során beépülnek az oszlopot reprezentáló cellákba (*I[.15](#page-26-0). ábra*).

A teljes megoldás kiszámítása két reguláris térrészre bontott szimulációs tartomány esetén háromféleképpen történhet:

"A" Ha mindkét térrész *x* vagy *y* irányú oldalával érintkezik.

"B" Ha mindkét térrész z irányú oldalával érintkezik.

"C" Ha az egyik térrész x vagy y irányú, a másik térrész z irányú oldalával érintkezik.

A mindhárom esethet tartozó megoldást az *I[.18](#page-31-0). ábra* folyamatábrája mutatja. A folyamatábrához tartozó kiegészítő megjegyzések a következők:

(k1)Az *I[.11](#page-22-0). ábra (a)-(f)* szerint, azaz meghatározzuk a tereket leíró [\(I.15](#page-23-1)a) és [\(I.15b](#page-23-1)) egyenletet. Ez azt jelenti, hogy mindegyik tér esetén egy cella, a legfelsőbb szintű cella jött létre.

(k2)Azaz kiszámítjuk a teljes tér [\(I.15](#page-23-1)a) és [\(I.15b](#page-23-1)) egyenleteit.

(k3) *I[.11](#page-22-0). ábra (f)-(a)*, az összes csomópont hőmérsékletének meghatározása.

<sup>(k4)</sup>Az algoritmus lépései közül az (A2)-(A4) új, az (A1) és (A5) a meglévő algoritmus alkalmazását ielenti.

<sup>(k5)</sup>Az [\(I.11](#page-21-1)) admittanciaegyenlet felírása történik a két tartományra úgy, hogy a vektorok elemei a kapcsolódó csomópontok *U* és *I* értékei legyenek, vagyis az admittanciamátrix és inhomogén áram vektor meghatározása szükséges ezekre a csomópontokra.

Ez a két lépés lényegében az oszlopcellákba beépített, de a másik térrészhez kapcsolódó peremcsomópontok visszaállítását jelenti a térrészt reprezentáló legfelsőbb szintű cellára. A számítás során a másik térrészhez nem kapcsolódó peremcsomópontok és a hozzájuk kapcsolódó peremfeltételek az admittanciamátrix és az inhomogén áram vektor részévé válnak, így adódik az *I[.19](#page-33-1). (b) ábrán* látható cella-összekapcsolás. A (B1) és (B2) lépésben a másik térrészhez nem kapcsolódó peremcsomópontokon a peremfeltételeknek megfelelő lezárás van érvényben.

<sup>(k6)</sup>  $\underline{I} = \underline{YU} + \underline{J}\Big|_{\underline{U}=0} = \underline{J}$  A másik térrészhez kapcsolódó csomópontok mindegyikét "földre" kötjük (a

környezeti hőmérséklettel megegyező hőmérsékletet adunk), azaz *U* nullvektor. Az így megadott térrészre végrehajtjuk a teljes szukcesszív hálózatredukciós algoritmust. A számítás végén a másik térrészhez kapcsolódó csomópontok áramai adják az inhomogén áram vektort.

(k7)  $j \mid u_k = 0, k = 1..n, k \neq j$  $i_j = \frac{I_j - J_i}{I}$  $u_j$ <sub>u</sub>  $y_{ii} = \frac{i_i - j_i}{i}$  $=0, k=1..n, k\neq$  $=\frac{i_i-1}{i_i-1}$ , k=1..n, Itt *yij* az *Y* mátrix *i,j* indexű eleme, *i<sup>i</sup>* az *I* vektor, *j<sup>i</sup>* a *J* vektor *i* indexű

eleme, *u<sup>j</sup>* az *U* vektor *j* indexű eleme, a másik térrészhez kapcsolódó csomópontok száma *n*.

Az admittanciamátrix *yij* elemének meghatározásához a *j* indexű csomópontra nullától különböző értékű *u<sup>j</sup>* gerjesztést (a környezeti hőmérséklettől különböző hőmérséklet értéket) adunk, a többi csomópontot földre kötjük. Mivel csak az elsőfajú peremfeltétel értéke változott, *hálózatredukciót* nem szükséges végezni, e nélkül hajtjuk végre az algoritmust (*előrelépő helyettesítés*, *peremfeltételek érvényesítése*, *visszalépő helyettesítés*). *yij* meghatározható az adott csomópontra kapott áram, valamint az (B1) lépésben kiszámított inhomogén áram és az *u<sup>j</sup>* érték ismeretében. (Az admittanciamátrix egy oszlopa egy lépésben keletkezik, így *n* lépés szükséges.)

- <sup>(k8)</sup>Az [\(I.11](#page-21-1)) egyenletet írjuk fel mindkét cellára, és figyelembe vesszük, hogy az összekapcsolás után *I*<sub>1</sub>=–I<sub>2</sub>, és <u>U</u><sub>1</sub>=U<sub>2</sub>=U: Y<sub>\_1</sub></sub> · U + I<sub>\_1</sub></sub> = – $(\underline{Y}_1 \cdot \underline{U} + \underline{J}_2) \Rightarrow \underline{U} = -(\underline{Y}_1 + \underline{Y}_2)^{-1}(\underline{J}_1 + \underline{J}_2)$  $\underline{Y}_1 \cdot \underline{U} + \underline{J}_1 = -(\underline{Y}_2 \cdot \underline{U} + \underline{J}_2) \implies \underline{U} = -(\underline{Y}_1 + \underline{Y}_2)^{-1}(\underline{J}_1 + \underline{J}_2).$
- <sup>(k9)</sup>A csatlakozó csomópontokra a (B3) lépésben kiszámított hőmérséklet értéket mind elsőfajú peremfeltételt adjuk meg.

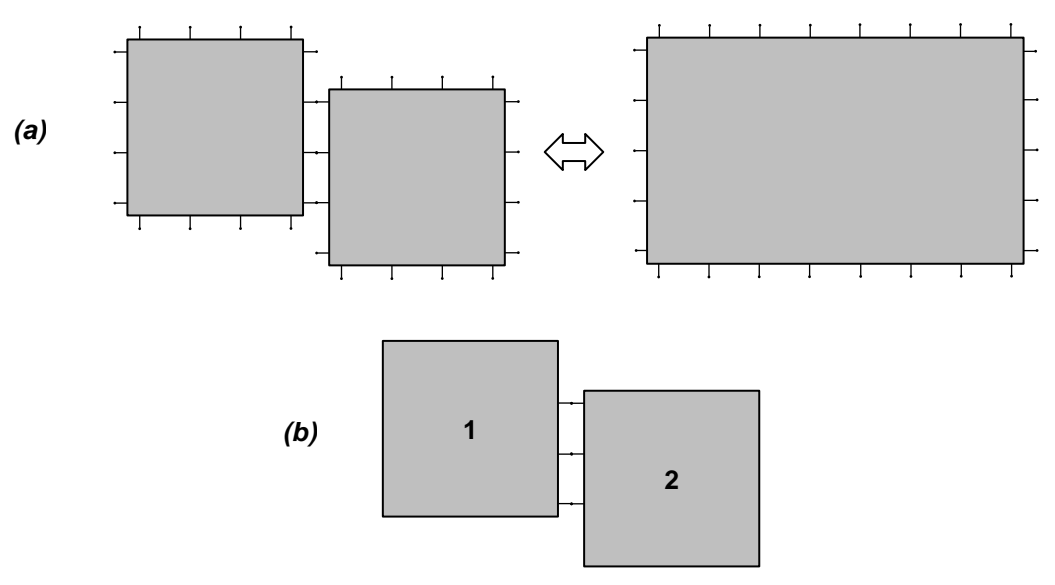

<span id="page-33-1"></span>*I.19. ábra: Terek összekapcsolása – legfelsőbb szintű cellák*

A három esetet megvizsgálva a következő következtetéseket vonhatjuk le:

- Az "A" algoritmust érdemes megvalósítani, mert
	- o számításigénye a két külön tartomány számításigénye, plusz a legfelsőbb cellák közös megoldásának számításigénye, ami összességében kevesebb, mintha az egész teret egy téglatest alakú térfogattal modelleznénk.
	- o minden analízistípus alkalmazható (DC, AC, Bode, időállandó, tranziens).
	- o nemlineáris (hőmérsékletfüggő anyagparamétereket tartalmazó) modell esetén is használható.
- A "B" és "C" algoritmus megvalósítása meggondolandó, mert
	- o A *z* irányú oldalával csatlakozó térrész/térrészek számításigényét egy teljes szukcesszív hálózatredukció, *n*+1 *hálózatredukció* nélküli számítás, továbbá egy *n*×*n* méretű mátrix invertálás adja. Ez már kevés csatlakozó csomópont esetén is nagyobb lehet az egy téglatesttel modellezett teljes térfogat számításigényénél, általában azonban *n* >> 100.
	- o nemlineáris (hőmérsékletfüggő anyagparamétereket tartalmazó) modell esetén nem használható, mert a B.1 részben úgy állítottuk elő az admittancia értékeket, hogy a perem más-más pontjának hőmérsékletét változtattuk meg, ami más-más hőmérséklet-eloszlást hoz létre a térrészben. Hőmérsékletfüggő anyagparaméterek esetén tehát minden admittanciaértéket más-más munkapontban határoznánk meg.

#### <span id="page-33-0"></span>**I.2.3. Gyakorlati megvalósítás**

Az algoritmusokat a *SUNRED program 2.2-es változatának* (lásd *F3. függelék*) kiegészítésével kívántam megvalósítani. Úgy terveztem, hogy a program beolvassa az összekapcsolni kívánt két (vagy több) tér modelljét, gerjesztéseit, peremfeltételeit, a szimuláció módját, valamint az összekapcsolandó részek pozícióját, majd elvégzi a külön számítandó algoritmusrészeket, végrehajtja az egyesítést, és terenként kiszámítja az összes csomópont hőmérsékletét.

A megvalósítás során komoly akadályba ütköztem: a *SUNRED 2.2 program* tervezésekor nem merült fel, hogy később szükség lehet több modell egyidejű beolvasására, és a hatékony programstruktúra érdekében globális változók intenzív használatára került sor. A globális változók nagy száma miatt a program átalakítása olyan komplikálttá vált, hogy egyszerűbb megoldást jelentett egy teljesen új, a SUNRED algoritmusra épülő program megírása, mint a meglévő átalakítása. Ez az elektrotermikus szimuláció miatt amúgy is szükséges volt.

Az új program (amellyel az *1.4. fejezettől* kezdve foglalkozik a disszertáció) az *1.2.2 fejezetben* bemutatott algoritmustól eltérő megközelítést használ a vizsgálni nem kívánt tartományok szimulációból való kizárására, ezért, azzal párhuzamosan, elkészítettem az *1.2.2 fejezetben* bemutatott algoritmus használhatóságát demonstráló programcsomagot. A feladat komplexitása miatt csak a gyakorlatban is egyértelmű haszonnal bíró "A" algoritmust valósítottam meg. A megvalósított programcsomag két, egyforma felbontású tér összekapcsolását teszi lehetővé valamely *x* vagy *y* irányú oldalukon, az oldalak minden csomópontjukban érintkeznek. A megvalósítás részleteit az *F5 függelék* tartalmazza. A megvalósításhoz használt *SUNRED 2.2* program nem képes több szálon számolni, tehát nem használja ki a többmagos processzorok képességeit. A megvalósított programcsomagban azonban egyszerre fut a program két példánya, ami többmagos processzorokon optimálisabb futást tesz lehetővé.

#### <span id="page-34-0"></span>**I.2.4. Mikrofűtőtest szimulációja**

Az *I.2.3 fejezetben* és az *F5 függelékben* áttekintett programcsomag használhatóságát a [\[12\]](#page-114-8) és [\[56\]](#page-115-18) publikációkban bemutatott mikrofűtőtest példáján keresztül demonstrálom. Köszönöm *Dr. Fürjes Péter*nek és *Dr. Bognár György*nek, hogy a munkájukhoz használt SUNRED modellt a rendelkezésemre bocsátották.

A mikrofűtőtest struktúráját az *I[.20](#page-34-1). ábra* mutatja. Az eszköz 100 × 100 μm-es, a hozzá kapcsolódó további felfüggesztések hossza 90 μm mindkét oldalon. A szilícium-nitridbe ágyazott platina fűtőszál 200 nm vastagságú, alatta 60-80 μm mély, szigetelésre szolgáló csatornát alakítottak ki.

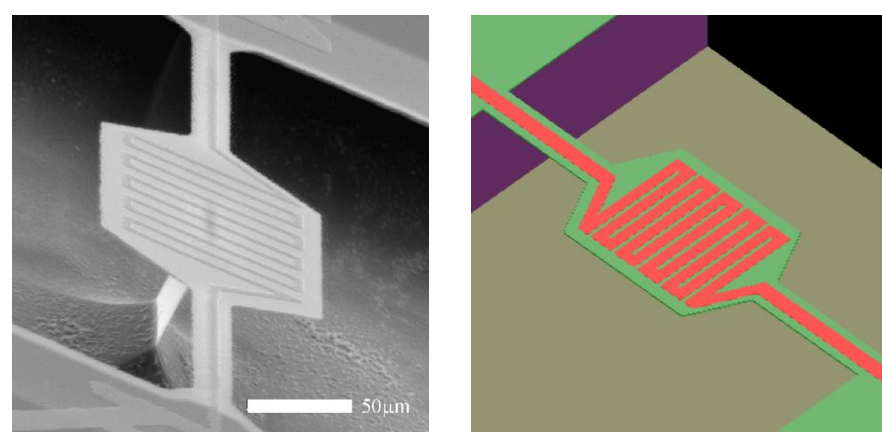

*I.20. ábra: SiN alapon kialakított Pt fűtőszálas mikrofűtőtest pásztázó elektronmikroszkópos képe [\[56\]](#page-115-18) és 3D SUNRED modellje*

<span id="page-34-1"></span>A [\[56\]](#page-115-18) cikkben közlik az eszköz infravörös (IR) és ellenállásméréssel kapott disszipációhőmérséklet görbéit (*I[.21](#page-35-0). (a) ábra*). A "számított" görbét a szilícium hordozó felé hővezetéssel, valamint a levegőn át konvekcióval és a hőmérsékleti sugárzással távozó hő figyelembevételével becsülték. A *(b)* és *(c)* ábrán a cikkben publikált, 18 mW gerjesztéshez tartozó DC szimulációk eredményei láthatók, előbbi a *COSMOS* FEM szimulátorral, utóbbi *SUNRED*-del készült. Ugyanekkora gerjesztésnél a mérés ≈496 °C felszíni hőmérsékletet mutatott, az eltérés néhány százalék.

A szimulációhoz készült eredeti SUNRED modell 256×256×4 felbontású, *x-y* irányban a rács egyenletes, 1,4 μm-es osztásközű (*I[.22](#page-35-1). (a) ábra*).

A felfüggesztett rész közel háromszor olyan hosszú, mint amilyen széles, ezért a négyzet alapú modelltérfogatban két oldalról széles levegőréteg keretezi. Ha a szimulációt két térrészre bontva valósítjuk meg, a mikrofűtőtestet változatlan részletességgel tudjuk vizsgálni, miközben a vizsgálni nem kívánt, levegővel töltött térfogat csökken. Az *I[.22.](#page-35-1) (b) ábrán* látható két modellt 128×128×4-es felbontásban készítettem el, az *x-y* irányú rács egyenletes, 1,4 μm-es osztásközű maradt, így az eredetileg 130 μm széles levegőréteg 40 μm-re csökken. Az *I[.22.](#page-35-1) (c) ábrán* látható két modell a *(b) ábra* modelljeitől abban különbözik, hogy a perem és a mikrofűtőtest közötti távolságot az eredetinek megfelelő értékűre növeltem, így a levegőt tartalmazó elemi cellák szélessége 4,5 μm-re nőtt, ennek szimulációs eredménye tehát összevethető az *(a) ábrán* látható modellével.

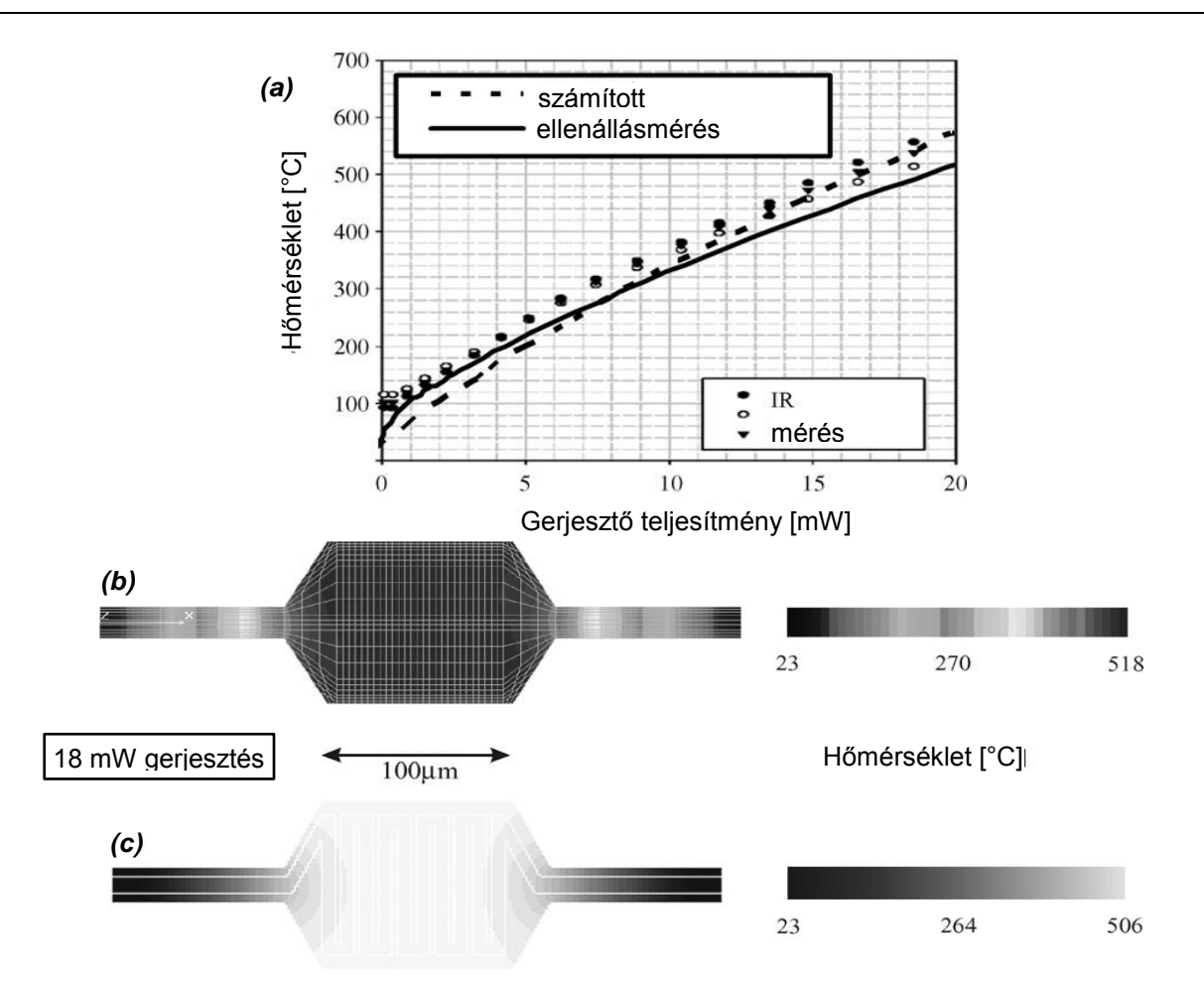

<span id="page-35-0"></span>*I.21. ábra: A mikrofűtőtest (a) mért és számított teljesítményfelvétel-hőmérséklet görbéi, (b) COSMOS-szal és (c) SUNRED-del szimulált hőmérséklet-eloszlás térkép [\[56\]-](#page-115-18)ből.*

A fűtőszálra 8,5 mW disszipációt kapcsolva az *I[.23](#page-36-1). ábrán* látható hőmérséklet-eloszlást kapjuk a fűtőszál keresztmetszetében. A jó hővezetőként modellezett oldalsó peremek közelebb kerülése 1%-kal csökkenti a szimulációval kapott maximális hőmérsékletet (*(b) ábra*), míg a levegőt modellező térfogat felbontásának harmadolódása 0,2%-os különbséget eredményezett (*(c) ábra*).

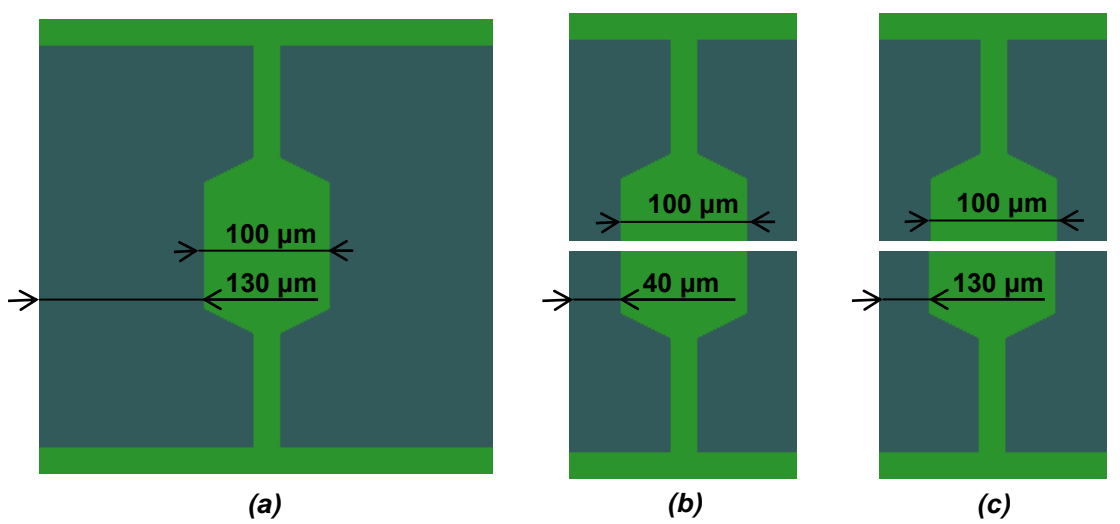

<span id="page-35-1"></span>*I.22. ábra: Mikrofűtőtest SUNRED modellje egy térfogatként, 130 μm oldalsó peremtávolsággal (a), valamint két térrészre bontva (b) 40 μm ill. (c) 130 μm oldalsó peremtávolsággal. (A (c) ábra nem méretarányos. Méretarányosan ábrázolva az (a) ábrát kapjuk.)*
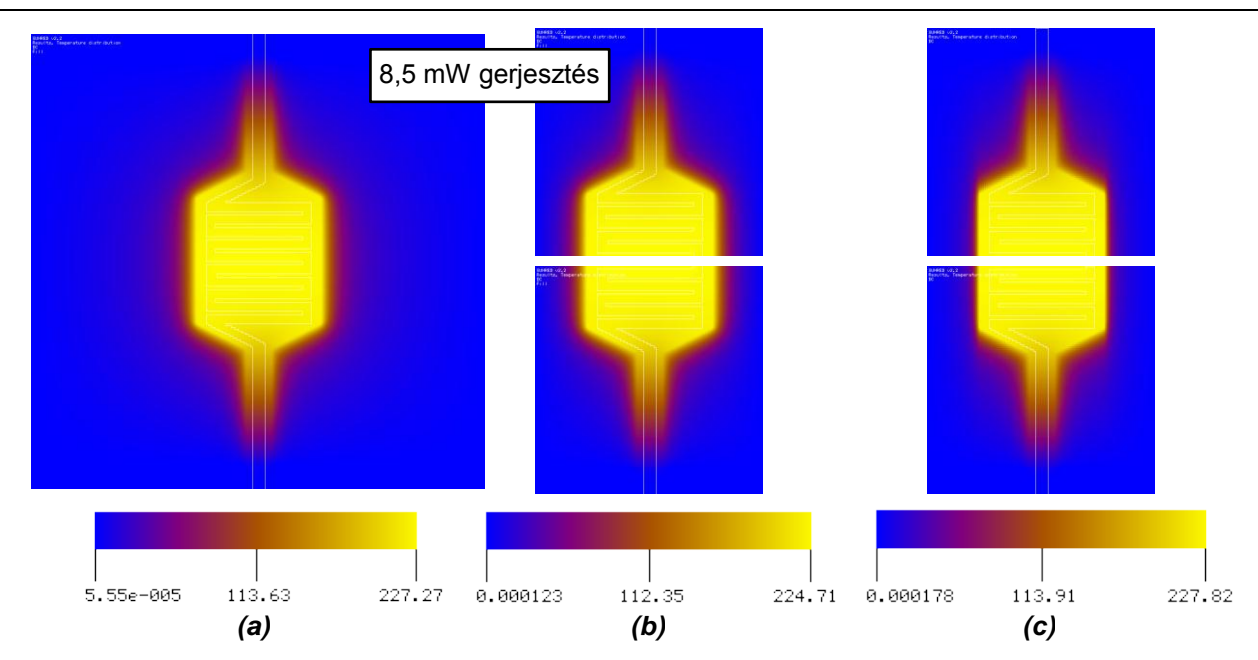

<span id="page-36-1"></span>*I.23. ábra: Mikrofűtőtest hőmérséklet-eloszlása egy térfogatként, 130 μm oldalsó peremtávolsággal (a), valamint két térrészre bontva (b) 40 μm ill. (c) 130 μm oldalsó peremtávolsággal.*

Az egy térfogatként megvalósított szimuláció számítási ideje a [\[C.3\]](#page-106-0) számítógépen 86 másodperc volt, a csatolt teres szimuláció kevesebb, mint negyedennyi idő alatt lezajlott, 20,2 másodpercig tartott. Ebből a *solver.exe* két példánya összesen 13,8 s, míg a *SreC.exe* először 6,0 s, másodszor 1,3 s futási időért felelős. A *solver.exe* egy 128×128×4-es felbontású tér számítását 9,3 s alatt végzi el, két példányának párhuzamos futtatása egy kétmagos processzoron tehát 35%-kal gyorsabb számítást eredményezett, mintha a két szimuláció egymás után zajlott volna.

# **I.2.5. Multichip tok szimulációja**

A *JEMSIP\_3D* nemzetközi kutatóprojekt [\[132\]](#page-117-0) keretében foglalkoztunk több hőforrást tartalmazó tokok kompakt modellezésével. Ennek során készítettem SUNRED modellt az *Infineon 7710 GP* típusjelű [\[57\]](#page-115-0), négy nagyteljesítményű DMOS tranzisztort tartalmazó motormeghajtó áramkör *TO263-15-1* típusú tokjához (*I[.24](#page-36-0). ábra*). Ennek a modellnek a felhasználásával mutatok példát nemszimmetrikus eset vizsgálatára reguláris térrészekre bontás módszerével.

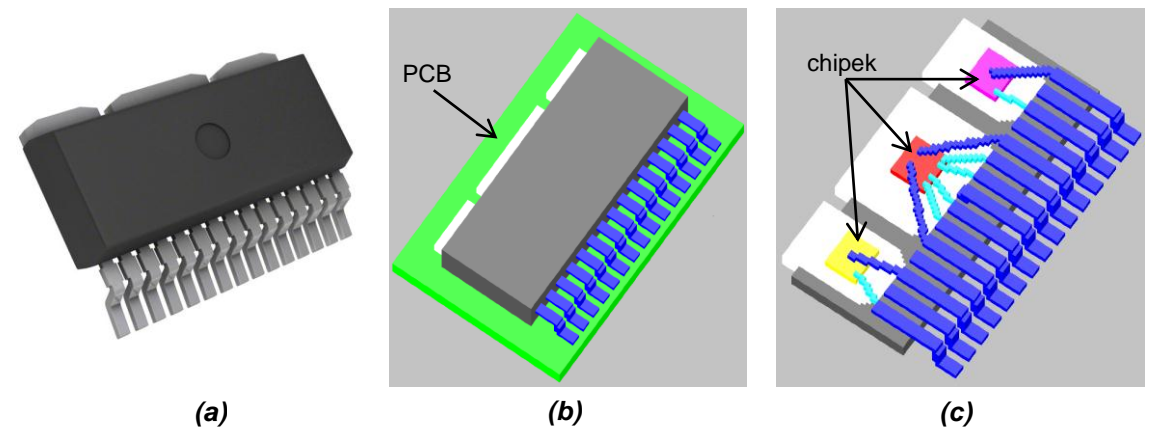

<span id="page-36-0"></span>*I.24. ábra: (a) TO263-15-1 tok [\[58\]](#page-115-1) (b) SUNRED modell, PCB-n (c) SUNRED modell, belső struktúra.* 

A szimulációban a bal oldali chipre (sárga) 0,1 W, a középső chipre (piros) 0,4 W, a jobb oldali chipre (magenta) 0,2 W disszipációt kapcsoltam. A vizsgált esetben a jó hővezetésű (10 W/mK) PCB hordozó bal oldala hűtött aljzatba van rögzítve (ideális hővezető modellezi), többi oldalát levegő

veszi körül (alul-felül 7 W/m<sup>2</sup>K hőátadási tényező, három oldalon hőszigetelő<sup>7</sup> modellezi). Az egy térfogatként készült SUNRED modellt 128×128×8-as felbontásúnak választottam, melynek egy 128×64×8-as sávjában hoztam létre az eszköz modelljét, a többi helyet 1 μW/mK hővezetésű szigetelővel töltöttem ki. A két térrészre bontott modellbe ezt a 128×64×8-as tartományt emeltem át, két 64×64×8-as modell formájában. A DC szimuláció eredménye az *[I.25.](#page-37-0)* és az *I[.26.](#page-37-1) ábrán* látható.

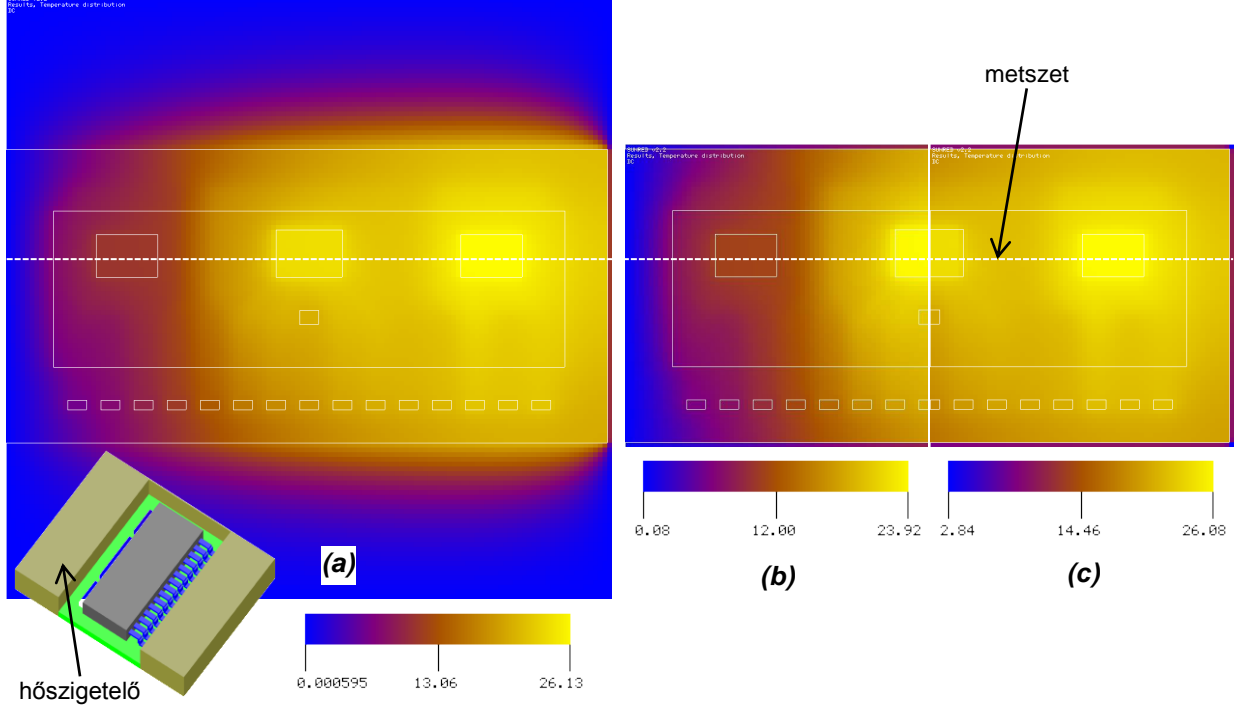

<span id="page-37-0"></span>*I.25. ábra: TO263-15-1 tok DC SUNRED szimulációja (a) egy térfogatként (b)-(c) két térrészre bontva.*

A SUNRED GUI-ban a hőmérsékleti skála létrehozása automatikusan történik, ezért az *I[.25.](#page-37-0) (b)*  és *(c) ábrán* a színek nem illeszkednek egymáshoz tökéletesen. Az *I[.26.](#page-37-1) ábrán* ezért egy metszetben is bemutatom a számított hőmérsékletet a két szimuláció esetén. A görbék láthatóan jól fedik egymást, legfeljebb egy képpontnyi eltérés vehető észre. Számszerűsítve a maximális eltérés 0,2%.

Az egy térfogatként megvalósított szimuláció számítási ideje a [\[C.3\]](#page-106-0) számítógépen 88 másodperc volt, a csatolt teres szimuláció kevesebb, mint negyedennyi idő alatt lezajlott, 21,3 másodpercig tartott. Ebből a *solver.exe* két példánya összesen 13,5 s, míg a *SreC.exe* először 6,6 s, másodszor 1,2 s futási időért felelős.

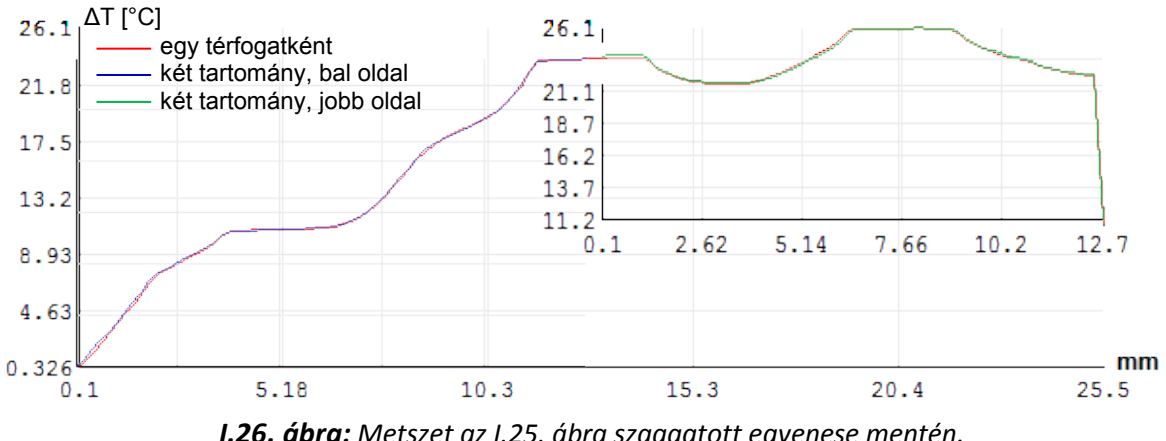

<span id="page-37-1"></span>*I.26. ábra: Metszet az I[.25](#page-37-0). ábra szaggatott egyenese mentén.* 

<sup>7</sup> Ebben a SUNRED verzióban az oldalsó peremeken (*x-y* irány) vagy elsőfajú peremfeltételt (rögzített hőmérsékletet) alkalmazunk, vagy ideális hőszigetelő lehet, hőátadási tényező csak *z* irányban (alul-felül) adható meg.

# *I.3. A szukcesszív hálózatredukció objektumalapú megvalósítása*

### **I.3.1. Motiváció**

Tisztán termikus szimuláció a mikroelektronikában csak akkor alkalmazható, ha a hő keletkezési helyéről és karakterisztikájáról előzetesen nagy pontosságú becslést tudunk adni. Ilyen például tokozás vizsgálatakor a szilíciumlapka, amely gyakran homogén hőforrásnak tekinthető. Más esetekben a disszipáció kiszámításához az áramok pontos meghatározása is szükséges, melynek legalkalmasabb módja az elektrotermikus térszimuláció.

A szukcesszív hálózatredukciós módszer termikus esetben jól használhatónak bizonyult, érdemesnek tűnt ennek alapjaira építeni egy olyan algoritmust, amely általában képes termodinamikai transzportfolyamatok csatolt szimulációjára, az általános szimulációs maghoz pedig elkészíteni a termoelektromos jelenségek kezeléséhez szükséges kiegészítéseket. További lehetőségként felmerült, bár (még) nem valósult meg, a merev testek rugalmas alakváltozásainak szimulációjára is kiterjeszteni az algoritmust, ami MEMS eszközök vizsgálatánál lenne hasznos. Az alakváltozások és mechanikai feszültségek tenzormennyiségek, vektoros formában írhatók le. Az elektrotermikus tér is tekinthető kétdimenziós vektortérnek, melynek egyik komponense a hőmérséklet, másik komponense a potenciál. Az új algoritmus erről kapta nevét: Vector SUNRED, röviden VSUN.

A vektortérszámító eljárás megvalósításához új programot kellett írni, ami lehetőséget adott arra, hogy a 2,5D algoritmust egy rugalmasabbra cseréljem. A fő célok a következők voltak:

- **Szűnjön meg minden korlátozás az** *X***,** *Y* **és** *Z* **felbontásra vonatkozóan!**
- **Szűnjön meg az** *x-y* **és** *z* **irányú peremek megkülönböztetése!**
- **Legyen szabadon eldönthető, hogy mely peremcsomópontok legyenek integrálva a cellákba, és melyek maradnak meg a** *peremfeltételek kiértékelése* **lépésig!** A 2,5D algoritmus a *z* irányú peremfeltételeknek megfelelő lezárásokat beépíti az alapcellákba, míg az *x*-*y* irányú *peremfeltételeket* a *hálózatredukciót* és az *előrelépő helyettesítést* követően *érvényesíti* csak (*I.1.5.5. fejezet*), ezzel biztosítható az, hogy egy *hálózatredukciós* lépésben minden cella azonos struktúrájú legyen (minden irányban ugyanannyi külső csomóponttal rendelkezzen). Az új modellben az azonos cellastruktúra már nem szempont.
	- 1. A peremfeltételek beépítésének előnye, hogy ezáltal csökken a cellákból felépített hálózat csomópontjainak száma. A hálózatredukció sebessége pedig, az *F1. függelékben* bemutatottaknak megfelelően, a csomópontok számától O(N<sup>1,32</sup>)-O(N<sup>2,99</sup>) mértékben függ, a sebesség tehát jelentősen nőhet.
	- 2. A peremcsomópontok meghagyásának egyik előnye, hogy az *I.2. fejezetben* bemutatott módon számítható a reguláris térrészekre bontott szimulációs tartomány teljes megoldása, és további egyéb hálózatokkal, például IC tokok kompakt modelljével is összekapcsolható a modell. További előny, hogy lineáris modell esetén, ha két szimuláció között csak a peremfeltétel változik a meghagyott csomópontokon, akkor a *hálózatredukció* lépés elmaradhat.
- **Legyen lehetőség a vizsgált eszköz alakjához jól illeszkedő cellastruktúra kialakítására!** A SUNRED 2,5D által kezelt tér téglatest alakú, ami gyakran megfelelő a mikroelektronikai struktúrák számára, más esetekben viszont nem hatékony. Az *I.2. fejezetben* látott módon össze lehet kapcsolni két teret, azonban az a módszer is csak korlátozottan használható**.**

A felsorolt célok megvalósításának szükséges feltétele, hogy az algoritmus legyen képes tetszőleges számú külső csomóponttal rendelkező cellákat, valamint a cellák kapcsolódásait kezelni. A feladat megoldását nagymértében segíti, ha a SUNRED 2,5D-hez használt funkcionális dekompozíció helyett objektum-orientált megközelítést alkalmazunk [\[59\].](#page-115-2)

Az *I.3. fejezetben* az algoritmusnak a szimulált tér típusához szorosan nem kötődő újdonságait nézzük meg (többdimenziós terek, rugalmas peremfeltétel- és cellakezelés), az elektrotermikus szimulációval, illetve annak felhasználásával a *II-III. részekben* foglalkozunk.

### **I.3.2. A megoldandó problémák összefoglalása**

A bemutatott céloknak megfelelő modellhálózat tulajdonságai a következők:

- Tetszőleges számú cella *x, y, z* irányban.
- A hiányozhatnak cellák, de a hálózatnak összefüggőnek kell maradnia.
- A peremcsomópontok lezárásukkal együtt beépíthetők a cellákba, vagy megmaradhatnak a *peremfeltételek érvényesítése* lépésig (minden peremcsomópont beépítése esetén a *peremfeltételek érvényesítése* lépés elmarad). A megmaradó peremcsomópontot *külső (external)* csomópontnak nevezzük.

A fenti jellemzőket bemutató példát látunk az *I[.27](#page-39-0). ábrán*, a jobb áttekinthetőség érdekében két dimenzióban. Háromdimenziós esetben minden harmadik lépésnek bekerül egy *z* irányú összevonás. Összevetve a korábbi algoritmusokban használt cellastruktúrával (*I[.11](#page-22-0). ábra*) a következő új szükségletek jelennek meg:

- 1. Minden cellán más-más lehet az adott irányú külső csomópontok száma.
- 2. Cellák hiányozhatnak.
- 3. A cellák egy részét adott lépésben összevonjuk, mások változatlanok maradhatnak.
- 4. Vannak peremcsomópontok az üres cellával érintkező cellaoldalakon (*belső perem*).

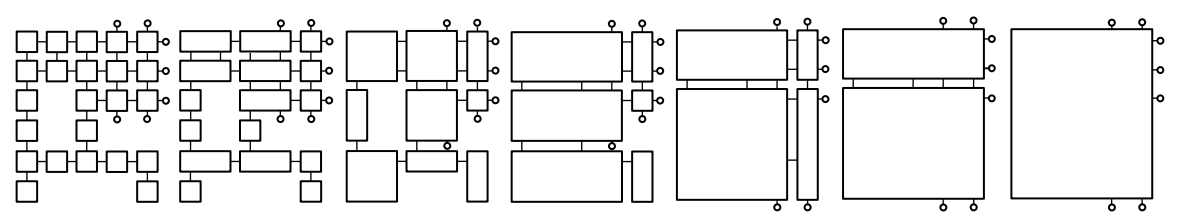

<span id="page-39-0"></span>*I.27. ábra: A Vector SUNRED algoritmus szukcesszív hálózatredukciója 2D-ben*

#### **I.3.3. Cellaszervezés heterogén cellastruktúra esetén**

Az *1. pontban* szereplő probléma az algoritmusban két cella összevonásakor jelentkezik. A cellaösszevonás első lépése az [\(I.12\)](#page-22-1) egyenletek mátrixainak és vektorainak összeállítása az *I[.12.](#page-23-0) ábra* szerint. Ennek során a kiinduló cellák *Y* mátrixaiból és *J* vektoraiból másoljuk az elemeket az összevont cella *YA*, *Y<sup>B</sup>* és *X* mátrixainak, valamint *J<sup>A</sup>* és *J<sup>B</sup>* vektorainak *megfelelő hely*ére<sup>8</sup> . Itt a hangsúly a *megfelelő hely*en van. A korábbi, adott lépésben egyforma topológiájú cellákat használó SUNRED algoritmusokban, a regularitás miatt, az összeköttetések könnyen számíthatók.

Az új algoritmusban viszont minden cella más és más lehet. Sem az nem számítható ki a redukciós lépés számának ismeretében, hogy egy mátrix- vagy vektorelem mely csomóponthoz tartozik, sem az, hogy melyik csomópont a szomszéd cella melyik csomópontjával van összekötve (vagy nincs összekötve, mert *external* csomópont). Az általam kidolgozott eljárás előnye, hogy csak minimális adminisztratív tehernövekedéssel jár, miközben semmit sem kell feladni a tervezett rugalmas kialakítású cellastruktúra lehetőségei közül. A módszer lényege a következő:

- Minden cellához rendelünk egy hételemű táblázatot. A táblázat hat eleme azt mondja meg, hogy a cella hat oldalán (*nyugat, kelet, dél, észak, alsó, felső*) hány nem *external* csomópont van, a hetedik elem pedig a cella összes external csomópontjának számát tartalmazza.
- A mátrixok és vektorok ugyanebben a sorrendben, csoportosítva tartalmazzák a csomópontokhoz tartozó adatokat (*I[.28.](#page-40-0) (a) ábra*). Az adott oldalhoz tartozó csomópontok tárolási sorrendje a természetes sorrendet követi, vagyis az origótól távolodva sorfolytonosan követik egymást az elemek, először *x*, aztán *y,* aztán *z* irányban lépve. (Egy-egy oldalon csak két irány van, pl. az *I[.28.](#page-40-0) (b) ábrán* látható példában a déli (*S*=south) oldalon csak *x* és *z* irányban lehet lépni, *Sx,y* elemek tárolási sorrendje az oszloptáblázat szerint alakul.)
- Az *external* blokkban (az *I[.28.](#page-40-0) (a) ábrán X* jelzi) a fő rendezési elv az eredeti oldal szerinti sorrend, ezen belül pedig természetes sorrendben találhatók a csomópontok.

<sup>8</sup> *YB*-be és *JB*-be minden helyre két elem összege kerül.

- Az *external* csomópontok kiemelésével garantált, hogy a kapcsolódó oldalakon a csomópontok száma megegyezik. Az oldalon belüli sorrend pedig garantálja, hogy a kapcsolódó csomópontok oldalon belüli indexe megegyezzen.
- A mátrixok és vektorok szétmásolása az [\(I.12\)](#page-22-1) egyenletek létrehozásához oldalanként történik, oldalon belül az elemek ciklussal másolhatók.

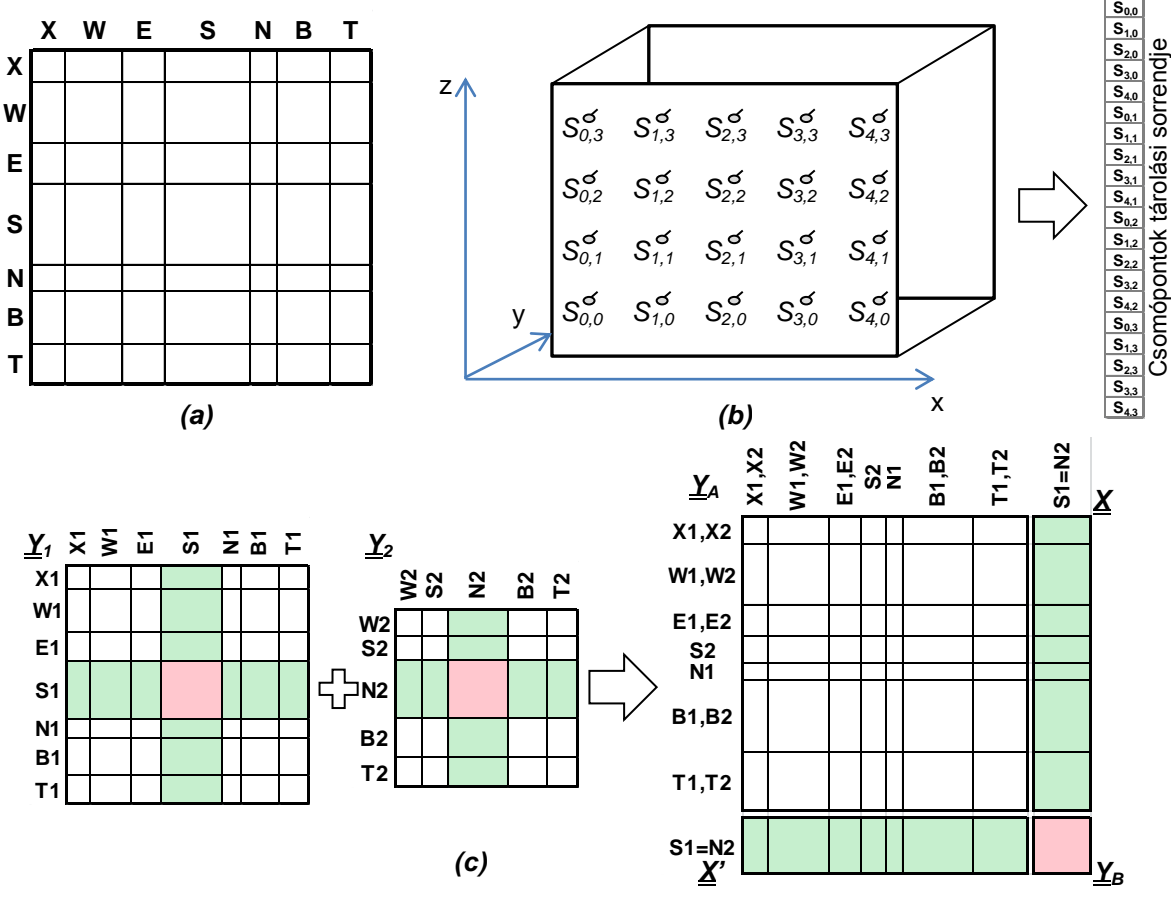

<span id="page-40-0"></span>*I.28. ábra: Csomópontsorrend a Vector SUNRED mátrixaiban és vektoraiban (a) Oldalak sorrendje az admittanciamátrixban (b) Csomópontok és azok tárolási sorrendje a déli oldalon (c) Oldalak sorrendje két összevont cella esetén*

A Vector SUNRED algoritmus *I[.12](#page-23-0). (b) ábrának* megfelelő admittanciamátrixának létrehozását illusztrálja az *I[.28.](#page-40-0) (c) ábra*. Az egyesített admittanciamátrix és (a csomópontokat ugyanebben a sorrendben tartalmazó) inhomogén áram vektor elkészítése után az [\(I.13\)](#page-22-2)–[\(I.15\)](#page-23-1) egyenletek alkalmazhatók.

Amennyiben a modell nem tartalmaz *external* csomópontot, a redukció utolsó lépése előtt a *I[.19.](#page-33-0) (b) ábrához* hasonlóan csak a két cella között maradnak csomópontok. Ezek *U* értéke az [\(I.24\)](#page-40-1) egyenletnek megfelelően számítható, a *peremfeltételek érvényesítése* lépés pedig elmarad.

<span id="page-40-1"></span>
$$
\underline{U} = -\left(\underline{Y}_1 + \underline{Y}_2\right)^{-1}\left(\underline{J}_1 + \underline{J}_2\right) \tag{1.24}
$$

# **I.3.4. Hálózatszervezés heterogén cellastruktúra esetén**

A korábbi programváltozatok a hálózatokat adatfolyamként kezelték. Egy *hálózatredukciós* lépés az *I[.29](#page-41-0). folyamatábrán* megadott módon zajlott. Kivétel az alapcellák létrehozása, amikor nem volt bemeneti adatfolyam. Az *előrelépő helyettesítés* hasonlóképpen zajlott, bemeneti fájljai az *n*-1. szintű inhomogén áramok és az *i*. szintű mátrixok, [\(I.15b](#page-23-1)) szerint. A *visszalépő helyettesítés* pedig az *n*. szintű hőmérsékletek, inhomogén áramok és mátrixok segítségével számolta az *n*-1. szintű hőmérsékleteket, [\(I.13\)](#page-22-2)-nek megfelelően. A mátrixok tárolásának speciális sorrendje lehetővé tette, hogy az összevonandó cellák adatai közvetlenül egymást kövessék a fájlokban.

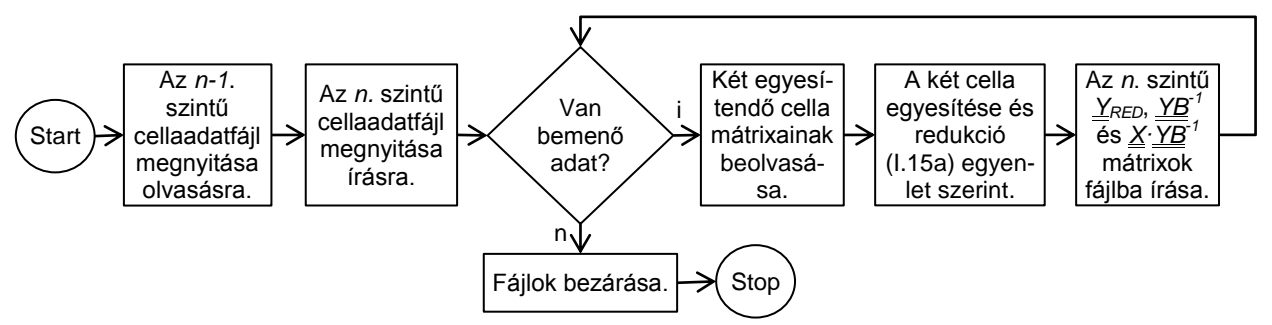

<span id="page-41-0"></span>*I.29. ábra: A hálózatokat tároló adatszerkezet első két cellaszintje (egy x irányú redukcióval)*

Az intenzív fájlhasználatra az akkor rendelkezésre álló számítógépek kevés, néhányszor tíz megabájt memóriája miatt volt szükség. A Vector SUNRED tervezésekor már legalább 512 MB RAM volt egy átlagos számítógépben, ezért a gyorsabb működés érdekében az átmeneti fájlok használata kimaradhatott.

A hálózatot tároló adatszerkezet legfontosabb követelménye, hogy bármely cellát kiválasztva egyszerűen és gyorsan meg lehessen határozni, hogy mely cellák egyesítéséből jött létre, és belőle mely cella jött létre. A leszármazott ismeretére a *hálózatredukció* és *előrelépő helyettesítés*, az ős ismeretére a *visszalépő helyettesítés* lépésnek van szüksége. A problémát nehezíti, hogy az azonos szinten lévő cellák különböző méretűek lehetnek, részben egy, részben két korábbi cellából jöhetnek létre, és hiányozhatnak is. A választott adatszerkezetet az *I[.30](#page-41-1). ábra* illusztrálja az *I[.27](#page-39-0). ábra* modelljének alsó két sora és első két cellaszintje segítségével.

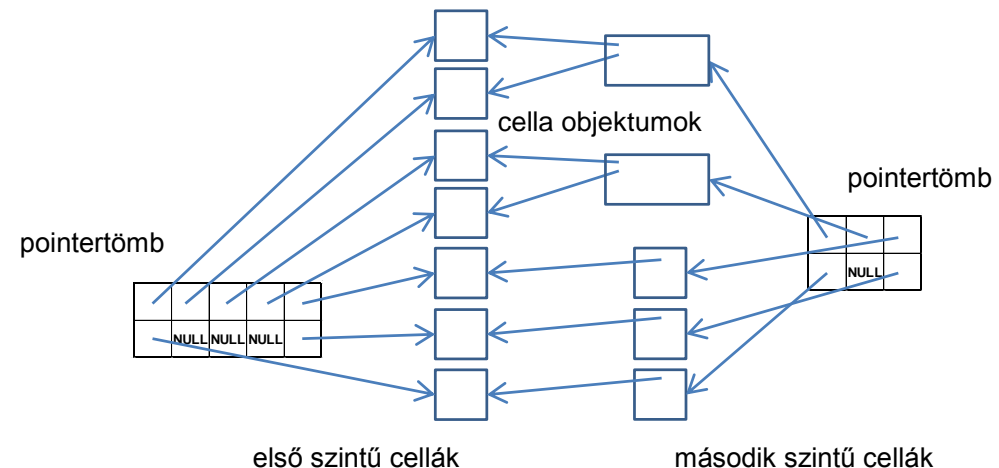

<span id="page-41-1"></span>*I.30. ábra: A hálózatokat tároló adatszerkezet első két cellaszintje (egy x irányú redukcióval)*

Az alapcellák címét egy *X*×*Y*×*Z* méretű dinamikus pointertömb tárolja, melyben az üres cellákat NULL pointer jelzi. A felsőbb szintű hálózatok esetén a pointertömb mérete a cellák számának megfelelően egyre kisebb. A cellák dinamikusan foglalt objektumok, melyek konstruktoruk paramétereként kapják a két ősük címét (vagy NULL-t, ha valamelyik hiányzik), és ezt eltárolják. A Vector SUNRED algoritmusai a következők.

Az *n*. szintű dinamikus pointertömb lefoglalása. A tömb első elemére lép. A következő tömbelemre lép. Van még tömbelem? Cellaobjektum foglalása és címének beírása a tömbelembe. NULL kerül a tömbelembe. **Start** Stop i Az elem mindkét őse NULL az *n-1*. szintű tömbben? n i n

*I.31. ábra: A memóriafoglalás algoritmusa (egy lépése).*

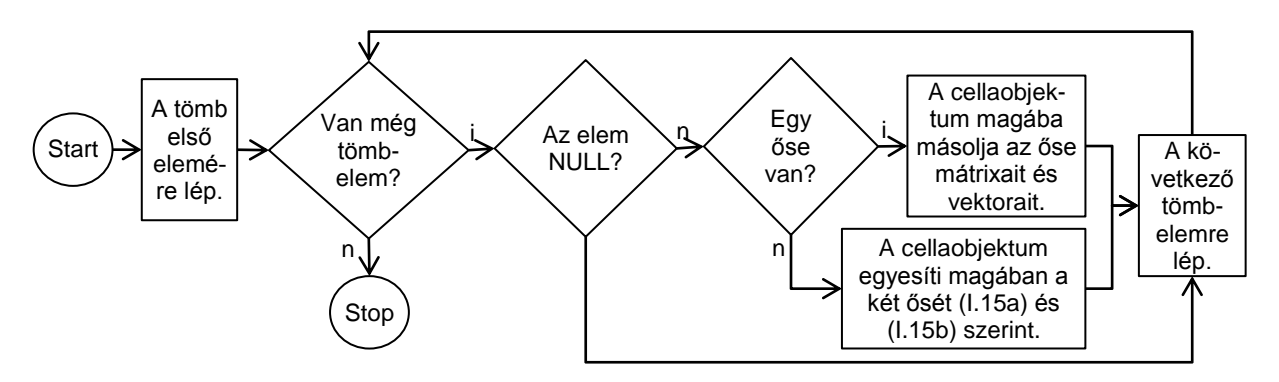

*I.32. ábra: A hálózatredukció algoritmusa (egy lépése).*

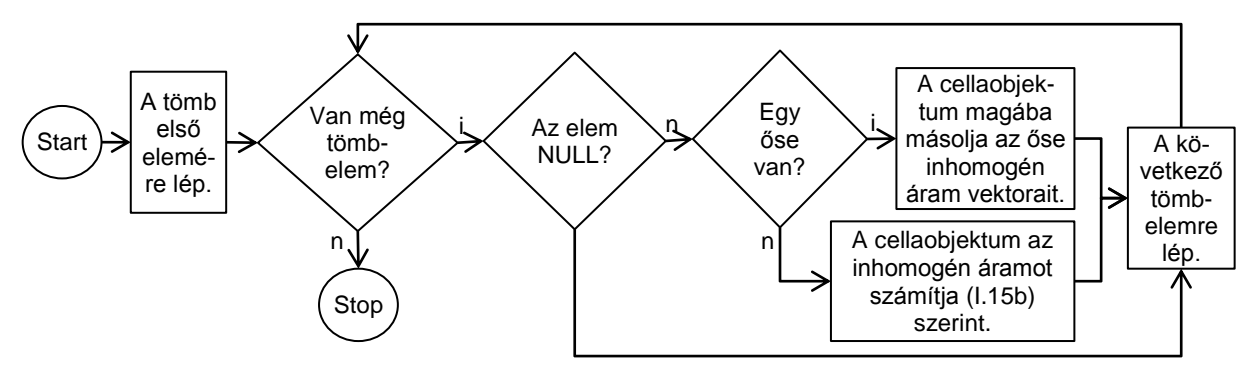

*I.33. ábra: Az előrelépő helyettesítés algoritmusa*<sup>9</sup> *(egy lépése).*

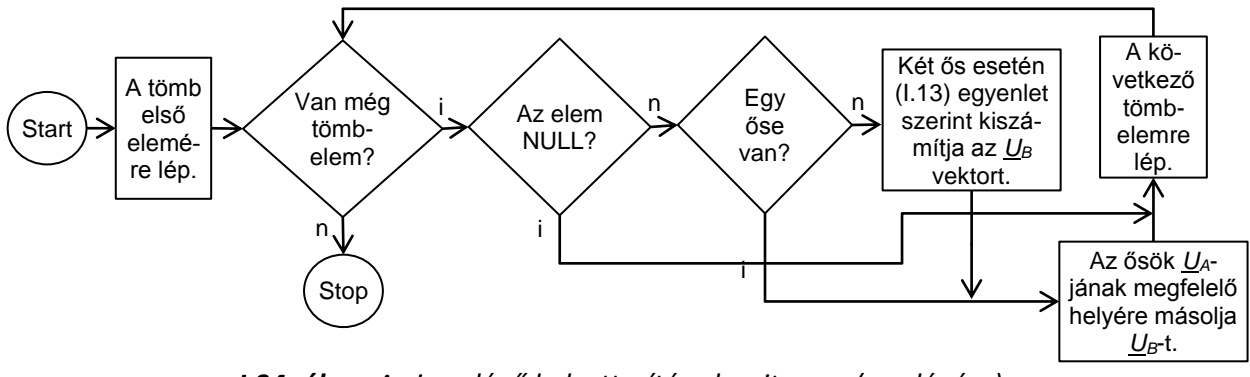

*I.34. ábra: A visszalépő helyettesítés algoritmusa (egy lépése).*

# **I.3.5. Gyakorlati megvalósítás**

A SUNRED program minden változata az *I[.35](#page-43-0). ábrán* látható diagramnak megfelelően működik. Programozási szempontból az első három rész egyformán munkaigényes.

- Struktúrát és szimulációt leíró szövegfájlok és BMP képfájlok beolvasása.
- Az alapcellák admittanciamátrixának és inhomogén áramvektorának elkészítése a beolvasott adatok alapján, a szimulált tér fajtájától függően történik, melynek során szükség lehet a korábbi iterációs lépésben meghatározott számítási eredmények felhasználására (nemlineáris és/vagy tranziens szimuláció). Ezzel a programrésszel elektrotermikus térre vonatkozóan a *II. részben* foglalkozunk.
- A szukcesszív hálózatredukció kiszámítja a hőmérsékleteket és/vagy potenciálokat.

 $\overline{a}$ 9 A *Vector SUNRED* a *hálózatredukció* során az *előrelépő helyettesítés*t is elvégzi, a különálló *előrelépő helyettesítés* akkor hasznos, ha a *hálózatredukció*t nem kell lefuttatni (pl. lineáris hálózat állandó időközű tranziens szimulációjának nem kezdő lépése).

 A számítási eredmények feldolgozása során vizsgáljuk az esetleges iteráció konvergenciáját, kiszámítjuk az alapcellák áramait, OLED eszközöknél kiszámítjuk a sugárzott teljesítményeket és fényáramokat, mentjük a különböző mennyiségek eloszlástérképeit, kiszámítjuk és mentjük a probe-ok értékeit.

A Vector SUNRED algoritmust több programváltozatban valósítottam meg, az aktuális változat neve *VSUN-3*. A program tulajdonságai, összehasonlítása a SUNRED 2,5D algoritmust megvalósító *SUNRED 2.2* programváltozattal az *F3. függelékben* található.

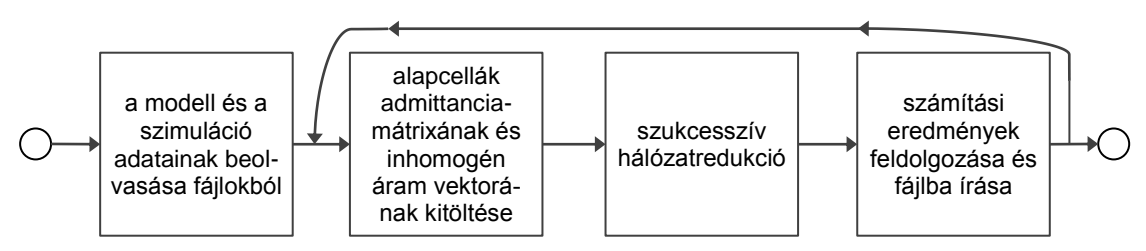

<span id="page-43-0"></span>*I.35. ábra: A SUNRED programok folyamatábrája*

# **I.3.6. Alkalmazási példák**

# *I.3.6.1. Mikrofűtőtest szimulációja*

Az *I.2.4. fejezetben* bemutatott mikrofűtőtest modelljét három változatban készítettem el a *VSUN–3* program számára:

- 1. Az eredetivel megegyező, 256×256×4 cella felbontással.
- 2. A két térből álló változat egyesítetésével létrejött 128×256×4 cella felbontással.
- 3. A 128×256×4-es változatban a levegő helyére üres cellákat definiálva, az üres cellákkal érintkező cellaoldalakra 400 W/m<sup>2</sup>K hőátadási tényezőjű peremfeltétellel.

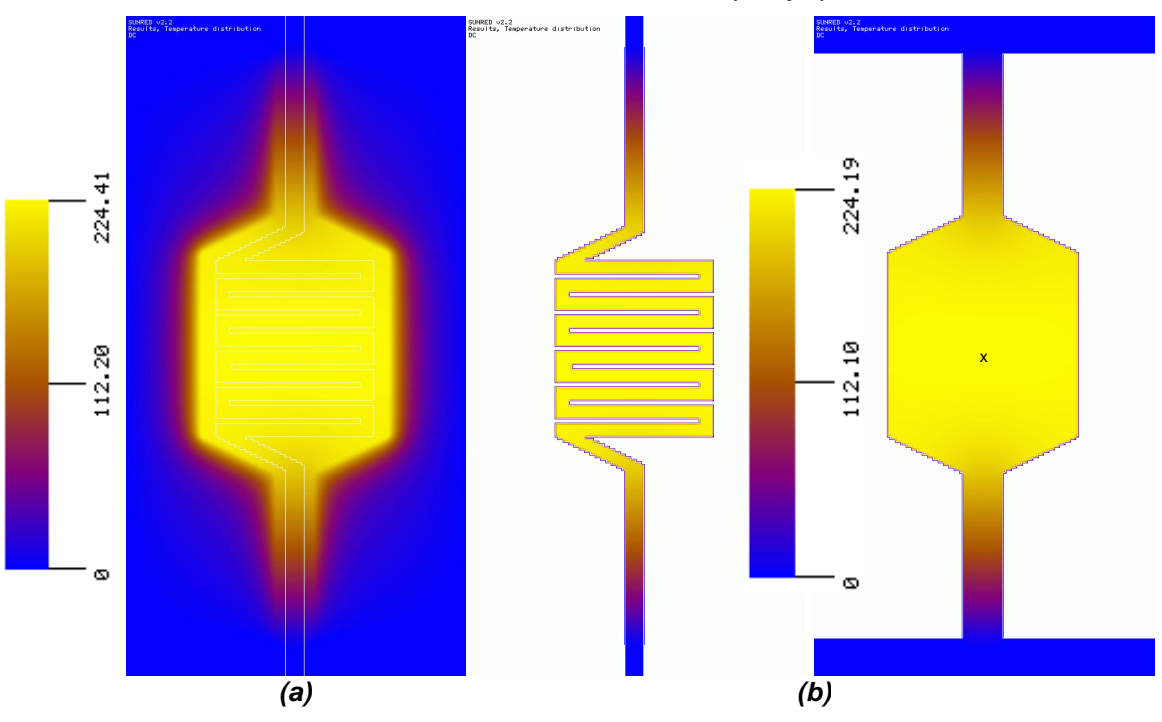

<span id="page-43-1"></span>*I.36. ábra: Mikrofűtőtest hőmérséklet-eloszlása<sup>10</sup>(a) 128×256×4-es felbontás (b) struktúrához illeszkedő perem*

Az 1. modell szimulációjának eredménye megegyezik a korábbi szimulációval kapott eredménnyel (*I[.23.](#page-36-1) (a) ábra*), a szimuláció 11,8 s-ig tartott (86 s helyett) a [\[C.3\]](#page-106-0) számítógépen. A 2. mo-

<sup>10</sup> A disszertációban található összes eloszlásábra megjelenítése a *SUNRED 2.2*-es GUI-val készült, függetlenül attól, hogy a számításhoz a SUNRED program mely változatát használtam.

dell szimulációja az egyesített modell eredményét adta, ahogy az *I[.36.](#page-43-1) (a)* ábrán látható, a számítási idő 4,4 s (20,2 s helyett).

Az *I[.36.](#page-43-1) (b)* ábrán látható módon, a 3. modell esetében az üres cellákra nem keletkezett számítási eredmény, ezért a fűtőellenállást tartalmazó réteg hőmérséklet-eloszlása mellett a híd hőmérséklet-eloszlását is megadom. Az 2. és 3. modell szimulációs eredményének maximális eltérése <0,1%, vagyis azonosnak tekinthető. A számítási idő 0,96 s. A belső perem hőátadási tényezőjének meghatározása becsléssel, majd a becsült érték szimulációval történő ellenőrzése után annak többszöri módosításával történt. A kapott hőátadási tényező meghatározását csak egyszer kell elvégezni, de a disszipált teljesítmény megváltoztatása esetén, vagy dinamikus (AC, tranziens, stb.) szimulációban is használható.

Az *I[.37](#page-44-0). ábra* a 2. és 3. modellel megadott struktúra tranziens szimulációjának eredményét mutatja a mikrofűtőtest középpontjában. A szimuláció 8,5 mW teljesítmény egységugrás ráadásával történt. A két görbe jól fedi egymást, a maximális eltérés a két tranziens között 0,14%. A 3. modell 102 időpontban számított szimulációja mindössze 79 s-ot igényelt a 2. modell 443 s-os futásidejével szemben.

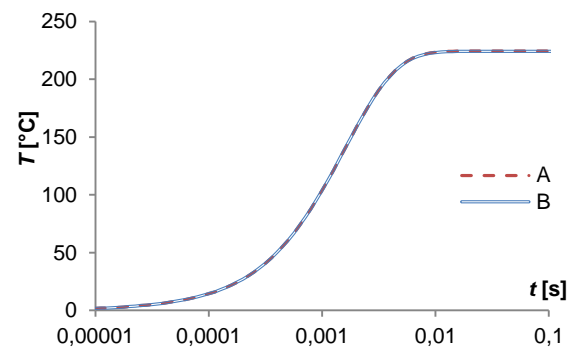

<span id="page-44-0"></span>*I.37. ábra: Tranziens görbék a mikrofűtőtest középpontjában (I[.36.](#page-43-1) (b) ábra* x *pont). A: levegővel B: peremmel körülvett fűtőtest*

Elvégeztem a két modell szimulációját frekvenciatartományban is. 1 W disszipációt kapcsolva az eszközre az eredmények közvetlenül impedanciaként értelmezhetők. Az *I[.38](#page-44-1). (a) ábra* a Bode analízis eredményeképpen előállt komplex helygörbéket mutatja, a görbék maximális különbsége 0,7%. Annak következtében, hogy a mintavételi pont a hőforráson található, a kapott görbe a talpponti impedanciát mutatja. A *(b) ábrán* az időállandó analízis eredményeként előállt időállandóspektrum látható. Mivel nem koncentrált paraméterű, hanem elosztott paraméterű modellből kaptuk, az időállandók nem diszkrét értékek, hanem folytonos spektrumot alkotnak. A mikrofűtőtest fő időállandója 1,6 ms-nál található, további jellegzetes csúcsok nem láthatók. A két szimulációban kapott görbe legnagyobb eltérése 1%.

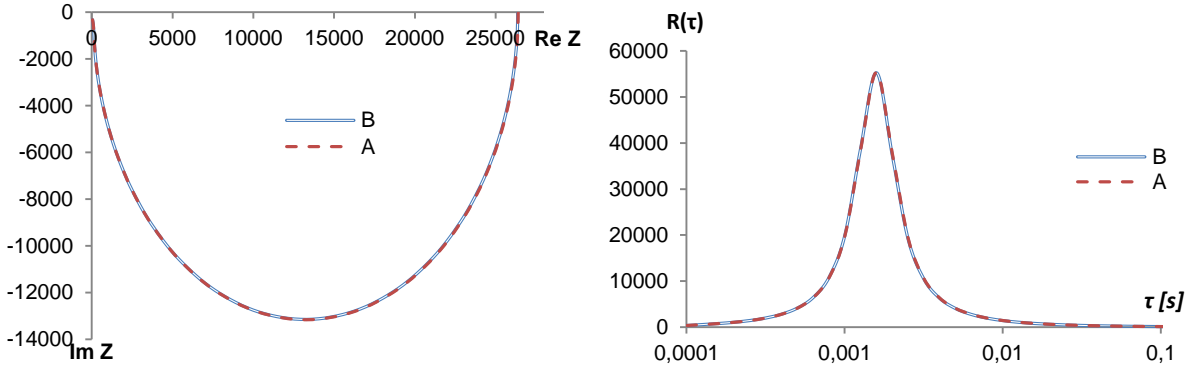

<span id="page-44-1"></span>*I.38 . ábra: Frekvenciatartománybeli analízis: (a) Komplex impedancia helygörbe a Bode analízisből (b) Időállandó spektrum az időállandó analízisből. A görbék a mikrofűtőtest középpontjában (I[.36.](#page-43-1) (b) ábra* x *pont). A: levegővel B: peremmel körülvett fűtőtest*

#### *I.3.6.2. Kompakt modell alkalmazása*

IC tokok termikus jellemzésére gyakran használnak ún. kompakt modelleket ([\[60\]](#page-115-3)[-\[62\]\)](#page-115-4). Ezek egyszerű, néhány elemből álló termikus hálózatok, amelyek alacsony számításigény és széleskörű alkalmazhatóság mellett teszik lehetővé a tokozott eszközök vizsgálatát különböző környezetben, általában megfelelő számítási pontosság mellett.

A *SUNRED program 2.2-es változata* tartalmazza a SUNRED modellek és kompakt modellek összekapcsolásának lehetőségét [\[63\].](#page-115-5) A kompakt modellek a SUNRED modellhez érintkezési felületeken (footprint) kapcsolódhatnak (*I[.39](#page-45-0). ábra*). Mivel az érintkezési felületek a SUNRED modell felső vagy alsó oldalán találhatók, ahol a 2,5D algoritmus integrálja a peremcsomópontokat, a kompakt modellel történő összekapcsolás összetett eljárást igényel. A *SUNRED 2.2 program* (az *I.2.2 fejezet B algoritmusához* hasonló módon) az érintkezési felületekre vonatkozóan előállítja a SUNRED modell impedanciamátrixát és inhomogén hőmérséklet vektorát, és ezt kapcsolja össze a kompakt modellből létrehozott admittanciamátrixszal és inhomogén áramvektorral. Az érintkezési felületekre kapott hőáramot ezután az érintkezési felületen belépő disszipációként értelmezve kiszámítja a SUNRED modell hőmérséklet-eloszlását. Az eljárás (az impedanciamátrix és az inhomogén áramvektor előállítási módja miatt) csak hőmérséklet-független (lineáris) SUNRED modellek esetén alkalmazható.

A Vector SUNRED algoritmusban az érintkezési felületekhez tartozó peremcsomópontok *peremfeltételek érvényesítése* lépésig való meghagyásával az érintkezési felületekre vonatkozó inhomogén áramvektor és az admittanciamátrix vagy impedanciamátrix egy lépésben megkapható, így akár nemlineáris SUNRED modell esetén is használható. (A kompakt modell lényegében a SUNRED modell részévé válik.) A Vector SUNRED algoritmus a kompakt modellel történő összekapcsolást a következőképpen végzi:

- A kompakt modell [\(I.11](#page-21-0)) hálózategyenletének felírása az érintkezési felületekre vonatkozóan (admittanciamátrix (*Y2*) és inhomogén áram vektor (*J2*) meghatározása).
- *Hálózatredukció* és *előrelépő helyettesítés* az *I.1.4.3. fejezetben* leírt módon, melynek végén egy cella marad, ennek külső csomópontjai (*I[.11](#page-22-0). (f) ábra*) az érintkezési felületek csomópontiai.

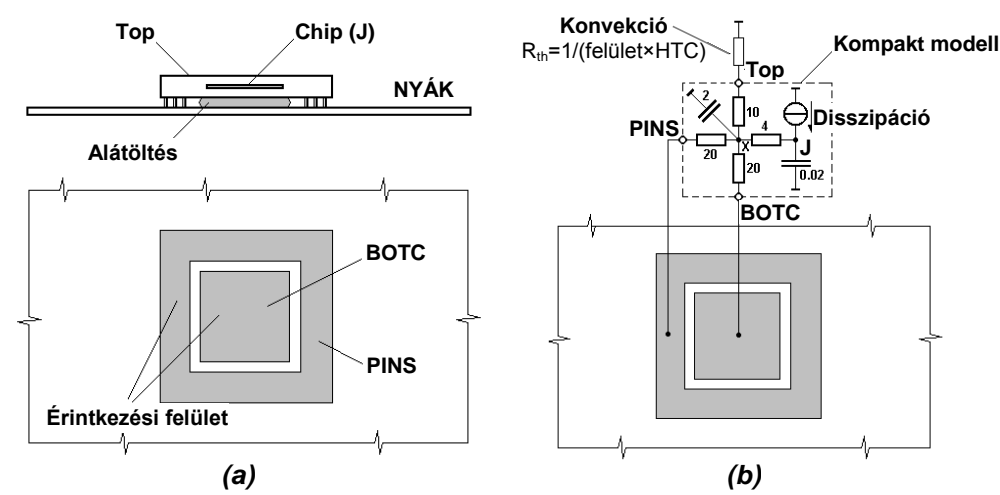

<span id="page-45-0"></span>*I.39. ábra: (a) PGA tok és (b) RC kompakt modellje (Rth értékek K/W-ban, Cth J/K-ben)* [\[63\]](#page-115-5)

 Az érintkezési felületek gyakran több száz peremcsomópontból állnak, ezek mindegyike a kompakt modell adott érintkezési felülethez tartozó egyetlen csomópontjára kapcsolódik párhuzamosan (*I[.40](#page-46-0). ábra*). A *(b) ábrának* megfelelő redukált modell admittanciamátrixát és inhomogén áram vektorát a következőképpen kapjuk:

$$
y_{1\ mn} = \sum_{i} \sum_{j} y_{ij} \quad i \in FP_m, j \in FP_n \tag{1.25a}
$$

<span id="page-45-1"></span>
$$
j_{1 n} = \sum_{i}^{ } j_{i} \qquad i \in FP_{n}
$$
 (1.25b)

ahol *y<sup>1</sup> mn* a redukált SUNRED modell *m*. és *n*. érintkezési felülethez tartozó admittancia értéke, *j<sup>1</sup> <sup>n</sup>* az *n*. érintkezési felülethez tartozó inhomogén áram, *yij* ill. *j<sup>i</sup>* a redukálatlan SUNRED modell hálózategyenletének értékei, *i* ill. *j* az *m*. ill. *n*. érintkezési felület összes peremcsomópontját bejárja.

- A kompakt modell és a redukált SUNRED modell összekapcsolása, és a közös csomópontok hőmérsékletének (érintkezési felületek átlaghőmérséklete) meghatározása az [\(I.24\)](#page-40-1) egyenlettel  $(\underline{U}_1 = \underline{U}_2, \underline{I}_1 = -\underline{I}_2).$
- A közös csomópontok (érintkezési felületek) hőáramának meghatározása:

$$
I_{1} = Y_{1} \cdot U_{1} + I_{1}
$$
\n
$$
BOTC
$$
\n
$$
BOTC
$$
\n
$$
I_{2} = Y_{2} \cdot U_{1} + I_{1}
$$
\n
$$
BOTC
$$
\n
$$
BOTC
$$
\n
$$
I_{2} = Y_{2} \cdot U_{2} + I_{2}
$$
\n
$$
BOTC
$$
\n
$$
I_{3} = Y_{1} \cdot U_{1} + I_{1}
$$
\n(1.26)\n
$$
I_{4} = Y_{2} \cdot U_{1} + I_{1}
$$
\n(1.27)

 $(1.26)$ 

<span id="page-46-0"></span>*I.40. ábra: SUNRED modell és kompakt modell összekapcsolása*

- *I[.40](#page-46-0). ábra (b)* → *(a)* visszahelyettesítés. Itt két változat közül választhatunk:
	- o Egyenletes hőmérsékletű: A SUNRED modell minden kapcsolódó csomópontjára a hozzá tartozó érintkezési felületre kiszámított hőmérsékletet alkalmazzuk. Ebben az esetben egy ciklus feltölti a cella *U* vektorát a megfelelő hőmérsékletekkel, és indul a *visszalépő helyettesítés* [\(I.13](#page-22-2)) szerint. Ez a módszer akkor hasznos, ha a kompakt modellel jellemzett tok érintkezési felületei állandó hőmérsékletűnek tekinthetők.
	- o Egyenletes áramsűrűségű: A SUNRED modell minden csomópontjára a hozzá tartozó érintkezési felületen átáramló hőáram cellafelülettel arányos részét alkalmazzuk (ezt a módszert használja a SUNRED 2,5D és a THERMAN algoritmus is [\[63\]\)](#page-115-5). Ebben az esetben a cella *I* áramvektora ismert, a visszalépő helyettesítéshez ki kell számítani az <u>U</u> vektort az [\(I.14](#page-23-2)) egyenletből, a következőképpen:  $\underline{U} = Y^{-1} \cdot ( \underline{l} + \underline{l} )$ .

A kompakt modellek alkalmazhatóságát a *VSUN–3* programban egy, a [\[63\]](#page-115-5) publikációban szereplő mintapéldával demonstrálom (*I[.41](#page-47-0). ábra*). A modell egy nyomtatott huzalozású lemezt tartalmaz, rajta tizennégy disszipáló IC-vel. A lemez 1,2 mm vastag FR4 anyagú, mindkét oldalán 25% kitöltöttségű rézhuzalozással. A lemez lapjain 10 W/m<sup>2</sup>K hőátadási tényező van érvényben, pereme adiabatikus, kivéve a bal oldalit, amely fix 0 °C-ra kötött izotermikus. A cikkben a szimulációt a *THERMAN* szimulátorral végezték, a PCK1 – PCK3 IC-ket kompakt modellel valósították meg, a többit pedig a *THERMAN* modell részeként, disszipáló felületként.

Ugyanezt a modellt valósítottam meg és szimuláltam a *VSUN–3* programmal. A SUNRED szimulációhoz 128×84×3 felbontású modellt használtam, a PCK1 IC-t az *I[.39.](#page-45-0) (b) ábrán* megadott kompakt modell valósította meg, a PCK2 és PCK3 kompakt modellje egy-egy, az *I[.41](#page-47-0). ábrának* megfelelő teljesítményű hőforrást tartalmazott. Mindhárom tok felülete és a környezet között a 10 W/m<sup>2</sup> K hőátadási tényező volt érvényben. A *VSUN–3* program jelenlegi változata nem teszi lehetővé a kompakt modell kapcsolási rajzzal való megadását, a felhasználó admittanciamátrixot és inhomogén áram vektort adhat meg. A szimulációban alkalmazott kompakt modellek konvekciót is tartalmazó egyenletei a következők:

PCK1: 
$$
\begin{bmatrix} i_{PINS} \\ i_{BOT} \end{bmatrix} = \begin{bmatrix} 0,0274 & -0,0226 \\ -0,0226 & 0,0274 \end{bmatrix} \begin{bmatrix} u_{PINS} \\ u_{BOT} \end{bmatrix} + \begin{bmatrix} -1,131 \\ -1,131 \end{bmatrix}
$$
 (1.27a)

PCK2:

 $P<sub>2</sub>$ 

<span id="page-46-1"></span>
$$
i = 0,00168u - 0,5
$$
 (1.27b)

$$
I = 0,001680 - 0,8
$$
\n
$$
I = 0,001680 - 0,8
$$
\n
$$
A \sin \theta
$$
\n
$$
A \sin \theta
$$
\n
$$
A \sin \theta
$$
\n
$$
A \sin \theta
$$
\n
$$
A \sin \theta
$$
\n
$$
A \sin \theta
$$
\n
$$
A \sin \theta
$$
\n
$$
A \sin \theta
$$
\n
$$
A \sin \theta
$$
\n
$$
A \sin \theta
$$
\n
$$
A \sin \theta
$$
\n
$$
A \sin \theta
$$
\n
$$
A \sin \theta
$$
\n
$$
A \sin \theta
$$
\n
$$
A \sin \theta
$$
\n
$$
A \sin \theta
$$
\n
$$
A \sin \theta
$$
\n
$$
A \sin \theta
$$
\n
$$
A \sin \theta
$$
\n
$$
A \sin \theta
$$
\n
$$
A \sin \theta
$$
\n
$$
A \sin \theta
$$
\n
$$
A \sin \theta
$$
\n
$$
A \sin \theta
$$
\n
$$
A \sin \theta
$$
\n
$$
A \sin \theta
$$
\n
$$
A \sin \theta
$$
\n
$$
A \sin \theta
$$
\n
$$
A \sin \theta
$$
\n
$$
A \sin \theta
$$

Az inhomogén áramok negatív előjele mutatja, hogy a hő a tokból kifelé folyik. A többi IC-t a NYÁK legfelső rétegében elhelyezett disszipáló cellák valósítják meg.

A szimulációt a visszahelyettesítés mindkét, az előző oldalon leírt változatára lefuttattam. Az *I[.42.](#page-47-1) (b) ábra* mutatja a THERMAN szimulációban is alkalmazott egyenletes áramsűrűségű visszahelyettesítést, az eredmény nagy pontossággal visszaadja a THERMAN szimulációban kapottat, az eltérés mindenhol <1%. Az eredmények a könnyebb összehasonlíthatóság érdekében tizenhat fokozatú hőmérsékleti színskálával kerültek megjelenítésre (a skála minimuma és maximuma nem változtatható a programokban). Az *I[.42.](#page-47-1) (a) ábra* mutatja az egyenletes hőmérsékletű visszahelyettesítést. Megfigyelhető, hogy a kompakt modellel megadott tokokhoz kapcsolódó érintkezési felületek alatt valóban állandó a hőmérséklet. Bár ebben az esetben a kompakt modellként megadott IC-k alatt a maximális hőmérséklet alacsonyabb, mint állandó hőáramsűrűség esetén, a betáplált teljesítmény azonos, így a kompakt modellektől távolabbi részeken egyforma hőmérsékletek alakulnak ki mindkét szimuláció esetében $^{11}$ .

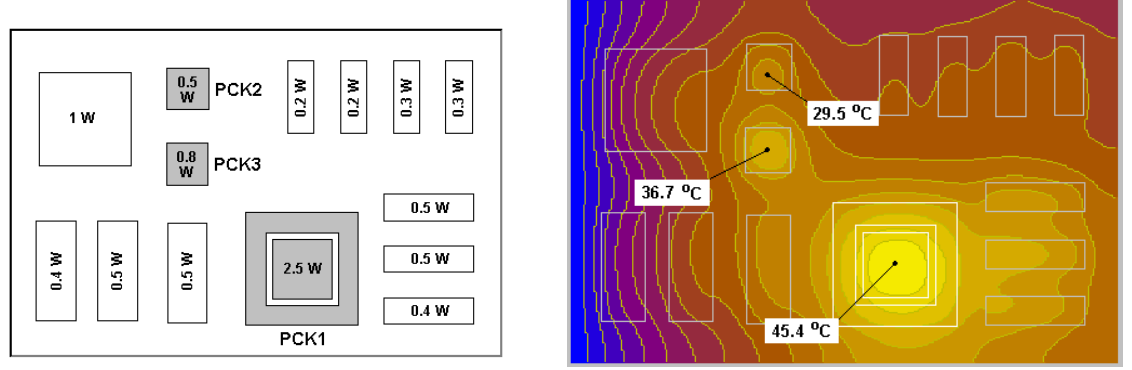

<span id="page-47-0"></span>*I.41 . ábra: A* [\[63\]](#page-115-5) *cikk mintapéldája: NYÁK disszipáló IC-kkel, és a THERMAN szimulációval kapott hőmérséklet-eloszlás. PCK1, PCK2 és PCK3 kompakt modellként megadva.*

 A három kompakt modell SUNRED modellre csatolásához összesen 826 external csomópont meghagyása szükséges, ami hosszabb számítási időt igényel, mintha minden peremcsomópont integrálva lenne. A [\[C.3\]](#page-106-0) számítógépen egy minden peremcsomópontot integrálva tartalmazó 128×84×3 felbontású DC szimuláció 0,78 s-ig tart, az egyenletes hőmérsékletű visszahelyettesítést igénylő változat ezzel szemben 1,4 s-ot igényel. Az egyenletes hőáramsűrűségű szimuláció az *U* = Y<sup>-1</sup> · (I + I) egyenletnek megfelelően még egy 826×826 méretű mátrix invertálását is igényli, emiatt a szimuláció futási ideje 2,7 s-ra nő.

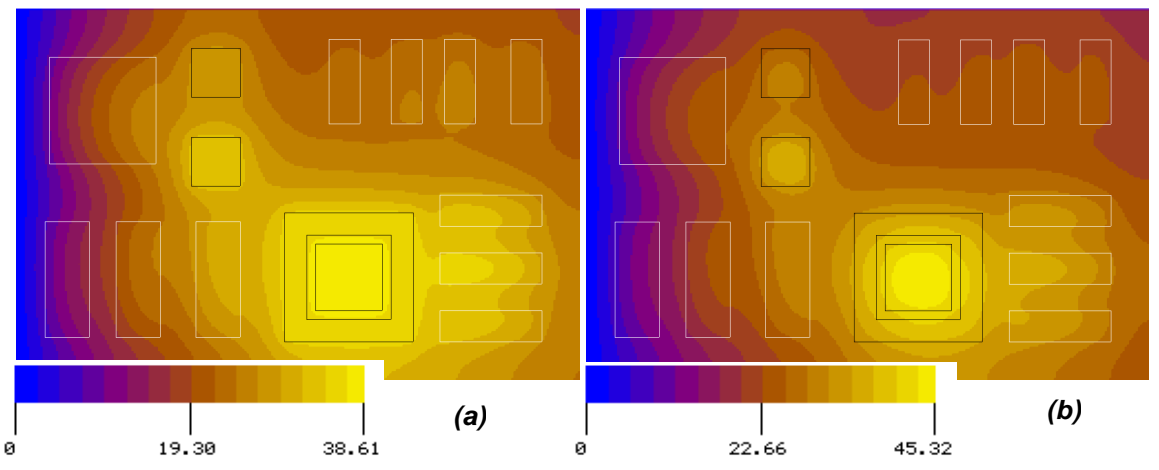

<span id="page-47-1"></span>*I.42. ábra: VSUN–3 kompakt modell DC szimulációk. (a) Állandó hőmérséklet és (b) állandó hőáramsűrűség az érintkezési felületen.*

 $^{11}$  Mivel a modellek fiktív struktúrát ábrázolnak, nincsenek mérési eredmények, hogy megmondhassuk, melyik visszahelyettesítési módszer a jobb. Sajnos a THERMAN modell nem állt rendelkezésemre, így a számítási eredmények pontosabb összehasonlítását nem tudtam elvégezni, de azt gondolom, ez nem is szükséges, mert a bemutatott példa csak azt akarta demonstrálni, hogy a Vector SUNRED algoritmusban valóban szabadon választhatunk, mely peremcsomópontokat építjük be a redukció előtt, és melyeket nem.

# *I.4. A szimuláció időigényének csökkentése*

### **I.4.1. Motiváció**

Az *I.2-I.3. fejezetben* bemutatott módszerek a szukcesszív hálózatredukciós algoritmust változtatják meg a hatékonyabb működés, a szélesebb körű felhasználhatóság érdekében. Számos további bővítést is végeztem a gyorsabb szimuláció érdekében, melyek azonban nem kötődnek szorosan a SUNRED módszerhez, így más, nagy számításigényű algoritmusokban is használhatók. Nem új algoritmusok, de használatuk a szukcesszív hálózatredukcióban újdonság.

A *I.4.2. fejezetben* bemutatott módszerek az adatok memóriában való tárolási sorrendjéhez, CPU-ba történő beolvasási sorrendjéhez, illetve a függvények futtatási sorrendjéhez (párhuzamosítás) kapcsolódnak; a korszerű számítógépek architektúrájához: memóriakezeléséhez, és CPU-jához optimalizálják a program futását, ezáltal érve el sebességnövekedést.

Az I*.4.3. fejezetben* olyan algoritmusok szerepelnek, melyek a mátrixszorzás és invertálás sebességét növelik azáltal, hogy az alapdefiníciótól eltérő sorrendben végzik a számítást.

### **I.4.2. Architektúrafüggő optimalizálás**

### *I.4.2.1. Dinamikus memóriakezelő alrendszer*

Az *I.3. fejezetben* láttuk, hogy a Vector SUNRED modell *cella* objektumokból épül fel. Minden *cella* három mátrixot és négy vektort tartalmaz, melyeket a cella osztály megfelelő tagfüggvényei egyenként foglalnak le és szabadítnak fel. Például egy 128×128×8 felbontású modell DC szimulációja során több mint 1,8 millió allokáció, és ugyanennyi felszabadítás történik, egy 2048×2048×1 felbontású modellnél pedig már 58 milliót is meghaladja ez az érték. A beépített memóriafoglaló és -felszabadító függvények (operátorok) gyorsműködésűek ugyan, de ekkora számú hívásuk számottevő időt vesz igénybe.

Az allokációk döntő része néhányszor tíz-néhányszor ezer bájt memóriát igényel. Alapcellából van a legtöbb, ezek általában *N*=3-6 külső csomóponttal rendelkeznek, mátrixaik mérete *N*×*N,* vektoraiké *N* nagyságrendű. A magasabb szintű cellák száma szintenként kb. feleződik, külső csomópontjaik száma három lépés alatt nő a négyszeresére. Az első négy redukciós szintre jut az össz cellaszám 94%-a, miközben itt a legnagyobb mátrix 24×24 méretű és szimmetrikus, ami 300 tömbelem (valós vagy komplex szám) tárolását igényli.

A sok kisméretű allokáció felgyorsítására saját dinamikus memóriakezelő rendszert készítettem. A rendszert a mátrix- és vektorosztályok ősosztálya, a *dmbase* (double) és a *qmbase* (quad) használja. A rendszer megvizsgálja az igényelt memória méretét, és ha ez meghalad egy beállított értéket (jelenleg 1024 elem), a C++ nyelv memóriafoglaló függvényét (*new* operátor) használja, ellenkező esetben maga kezeli a dinamikus memóriát a következőképpen:

- A C++ nyelv memóriafoglaló függvényével 65 ezer  $(2^{16})$  double ill. quad elem számára memóriát foglal le egyszerre, és ezt osztja ki a beérkező igények szerint. Ha a 65 ezer hely betelt, újabb, ugyanekkora tömböt foglal le.
- Minden tömb esetén két adatot tart nyilván: hány elemet foglaltak le összesen a mátrixok és vektorok (*e*), illetve hány mátrix/vektor (m/v) található a tömbben (*g*). (Pl. egy 300 elemű mátrix, valamint egy 24 elemű vektor esetén a két érték *e*=324 és *g*=2.)
- Új m/v foglaláskor, ha az új m/v számára van még hely, a tömb *e*. elemétől kezdve kerül elhelyezésre a m/v. Ennek címét adja vissza a függvény, *e* és *g* értékét pedig növeli.
- Új m/v foglaláskor, ha az új m/v számára nincs hely az adott tömbben, végignézi az összes tömböt, hogy van-e hely valamelyikben, ha nincs, új tömböt foglal a C++ nyelv memóriafoglaló függvényével.
- M/v törlésekor a *g* értékét csökkenti. Ha *g* = 0-ra csökken, *e*-t is 0-ra állítja, és a fordítóprogram felszabadító függvényével (*delete* operátor) törli a tömböt.

A nyilvántartás tehát egyszerű és gyors. Hátránya, hogy a tömbben a felszabadított mátrix/vektor helyét nem tartjuk nyilván, így a felszabadult helyre nem kerülhet új adat, ami óvatlan használat esetén nagy felesleges memóriahasználatot eredményezhet. A SUNRED algoritmusban a foglalás és a felszabadítás azonos sorrendben történik, ezért a felesleges memóriahasználat minimális. További probléma, hogy a rendszer nem használható több programszál esetén, ezért a mátrixok és vektorok allokációja és felszabadítása döntően a többszálú programrészek előtt, ill. után történik. A többszálú futás alatt is szükséges néhány mátrix/vektor, ezek számára a C++ nyelv memóriakezelő függvényei biztosítják a memóriát.

A *VSUN–3* programban a mátrixok és vektorok memóriafoglalásának döntő részét a saját alrendszer biztosítja. A 128×128×8 felbontású modell DC szimulációja esetén a C++ nyelv foglaló függvénye kevesebb, mint 19 ezerszer hívódik az 1,8 millió allokációból, míg 2048×2048×1 felbontás esetén nem éri el a 100 ezret az 58 millióból. Konkrét szimulációkra mutatja a gyorsulást százalékos arányban az *I[.43](#page-49-0). ábra*, a C++ nyelv beépített memóriakezelését, illetve a saját memóriakezelést használó *VSUN–3* változatokat összehasonlítva, a [\[C.1\]](#page-106-1) számítógépen. A modell csomópontjai-nak számánál kézzelfoghatóbb, ha a számítási idő<sup>[12](#page-49-1)</sup> szerepel az *x* tengelyen, az összehasonlíthatóság érdekében az ábrán mindkét változat helyet kapott. Egyrétegű, vagyis 2D szimulációk esetén a gyorsulás meghaladja a 10%-ot, néhány esetben 20%-nál is nagyobb.

3D szimulációknál a felbontás növekedésével a nyereség folyamatosan csökken, az egy másodpercnél hosszabb szimulációk esetében legfeljebb néhány százalék, de ha az *x-y-z* irányú felbontás egyforma nagyságrendű, a gyorsulás már elhanyagolható. Ennek oka, hogy több réteg esetén azonos cellaszámhoz jóval nagyobb számítási idő tartozik az összevonásokban szereplő nagyobb csomópontszám miatt. Pl. a 64×64×64 és az 512×512×1 felbontású modell egyaránt 262 ezer cellát tartalmaz, tehát a saját dinamikus memóriakezelés miatt az időbeli nyereség ugyanakkora, de a 64×64×64-es számítási ideje az 512×512×1-esének >30-szorosa.

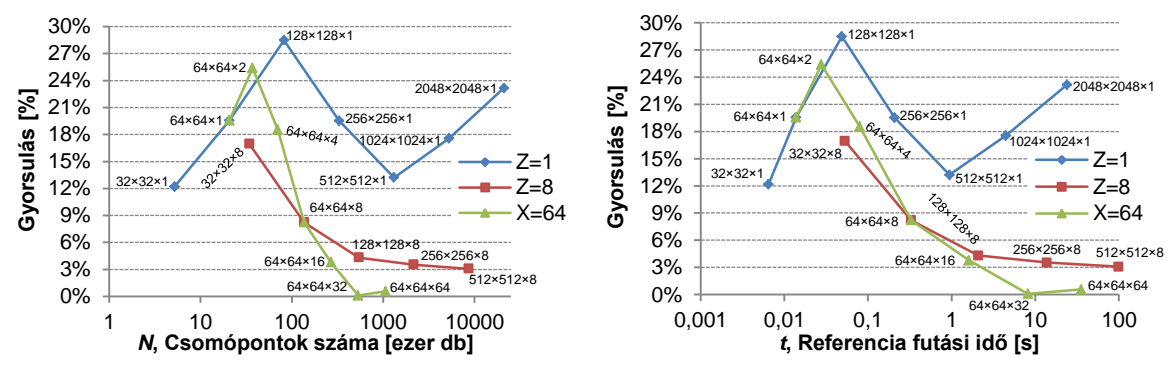

<span id="page-49-1"></span><span id="page-49-0"></span>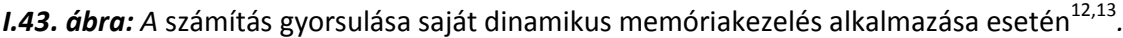

### *I.4.2.2. Többszálú programvégrehajtás*

A ma kapható számítógépek mindegyikében többmagos processzor található. A több mag kihasználása többszálú programokkal lehetséges. A fordító nem képes automatikusan többszálú programot készíteni, szükség van az algoritmus megfelelő átalakítására, párhuzamosítására. A Visual C++ 6.0 és a Visual C++ .NET 2003, melyekkel a Vector SUNRED-et fejlesztettem, lehetővé teszi többszálú programok készítését [\[64\]](#page-115-6), azonban az így készült programok csak a Visual C++ fordítóval használhatók. Fontosnak tartom, hogy a program platformfüggetlen legyen, és akár UNIX/Linux környezetben is használni lehessen, ezért a megvalósításhoz nyílt forráskódú, szabadon elérhető függvénykönyvtárat kerestem.

<sup>&</sup>lt;sup>12</sup> A "Referencia futási idő" a *VSUN-3* program adott felbontású DC szimulációhoz tartozó, normál beállítások mellett érvényes futási idejét jelenti a [\[C.1\]](#page-106-1) számítógépen. Normál beállítások: minden, az *I.4. fejezetben* bemutatott újítás bekapcsolva; 8 programszál; Strassen-féle szorzás és invertálás esetén *N*=500.

 $13$  A százalékos formában megadott gyorsulást a fejezetben minden esetben ( eredeti változat futási ideje / javított változat futási ideje – 1 ) × 100 módon értjük.

A *POSIX szabvány* része, ezért minden UNIX/Linux verzió támogatja a többszálú programok írását lehetővé tevő *POSIX Threads* interfészt [\[65\],](#page-115-7) amely a *UNIX/Linux* rendszerek C/C++ fordítóiban a <pthread.h> fejlécállomány beszerkesztésével elérhető, nem kell külön telepíteni. Az interfésznek készült Windows környezetben használható változata *pthreads-w32* néven, melynek forráskódja és lefordított változata szabadon letölthető a hivatalos weboldalról [\[66\].](#page-115-8) A *pthreads-w32* elérhető 64 bites változatban, a *VSUN–3* 64 bites változata is ezt használja. (A *Vector SUNRED* algoritmust megvalósító programok közül először a *VSUN–1* futott 64 bites környezetben, mely egy *Ubuntu Linux 8.1* operációs rendszerrel telepített *Intel Core 2 Duo* processzoros számítógép volt.)

A SUNRED program négy része közül (*I[.35](#page-43-0). ábra*) elsősorban a szukcesszív hálózatredukció párhuzamosításával érdemes foglalkozni, a többi rész futásideje elhanyagolható a hálózatredukcióhoz képest. A szukcesszív hálózatredukciós algoritmus többszálúsítását a *I[.44](#page-50-0). ábra* illusztrálja.

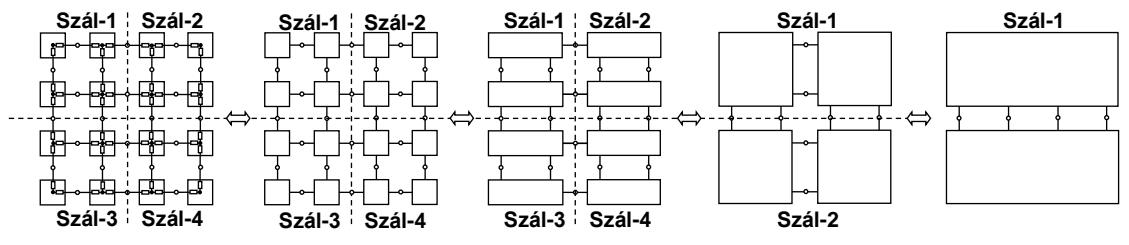

<span id="page-50-0"></span>*I.44. ábra: A hálózatredukció többszálúsítása.*

A *hálózatredukció*val egyesített *előrelépő helyettesítés* algoritmusa a következő:

```
Hálózatredukció{
     A cellák címeit tároló pointertömb lefoglalása; // n db összevont cella számára
     Ciklus: cella objektumok lefoglalása;
     Ciklus: cella objektumok vektorainak lefoglalása;
     Ciklus: cella objektumok X és YB mátrixainak lefoglalása; // nxazb és nzb néven
     Ciklus: cella objektumok YA (YRED) mátrixainak lefoglalása; // y néven
     A szál objektumok címeit tároló tömb lefoglalása; // sn darab szál
     Ciklus{
         szál objektumok lefoglalása;
         mindegyikhez n/sn darab cella hozzárendelése;
 }
     Ciklus: a szálak elindítása; // végrehajtja a hálózatred.-t és előrel. hely.-t
     Ciklus: várakozás a szálak befejeződésére;
     Ciklus: szál objektumok törlése;
     A szál objektumok címeit tároló tömb törlése;
     Az előző substep YA mátrixainak törlése;
```
A vektorok és mátrixok foglalása a saját dinamikus memóriakezelő alrendszer optimális kihasználásához megfelelő sorrendben történik. A szálak számát a felhasználó állíthatja be, de maximum annyi szál jön létre, ahány összevont cella van az adott lépésben. Minden szál szálszám/cellaszám darab cellát kap (±1). Miután minden szál befejeződött (végrehajtódott a hálózatredukció és az előrelépő helyettesítés), felszabadítjuk az ideiglenes változókat, valamint az előző lépés *YA* mátrixait, mert ezek már nem szükségesek a továbbiakban. A többi mátrix/vektor szükséges az *előrelépő helyettesítés<sup>14</sup>* , *peremfeltételek érvényesítése* és *visszalépő helyettesítés* lépésekhez. A külön előrelépő helyettesítés és a visszalépő helyettesítés párhuzamosítása ugyanúgy:

```
Előrelépő/visszalépő helyettesítés{
     A szál objektumok címeit tároló tömb lefoglalása; // sn darab szál
    Ciklus{
         szál objektumok lefoglalása;
         mindegyikhez n/sn darab cella hozzárendelése;
 }
    Ciklus: a szálak elindítása; // végrehajtja az előre-/visszalépő helyettesítést
    Ciklus: várakozás a szálak befejeződésére;
    Ciklus: szál objektumok törlése;
     A szál objektumok címeit tároló tömb törlése;
}
```
 $\overline{a}$ 

}

<sup>14</sup> Külön *előrelépő helyettesítés* csak speciális esetekben van, pl. lineáris modell állandó lépésközű tranziense.

Különböző szálszámú DC szimulációkat hasonlítottam össze a [\[C.1\]](#page-106-1) számítógépen<sup>15</sup>; az *I[.45.](#page-51-0) (a) ábra* az adott modell egyszálú szimulációjához képesti sebességet mutatja, ezért minden görbe 1 től indul. A számítógépben négymagos processzor dolgozik, ezért négy szál fölött legfeljebb kisméretű gyorsulás tapasztalható. Pontvonal mutatja azokat a szimulációkat, melyek referencia futási ideje 100 ms-nál kisebb, a duplavonalas szimulációk 1-5 másodperc, míg a vastag vonalasak >20 másodperc referencia futási idővel rendelkeznek.

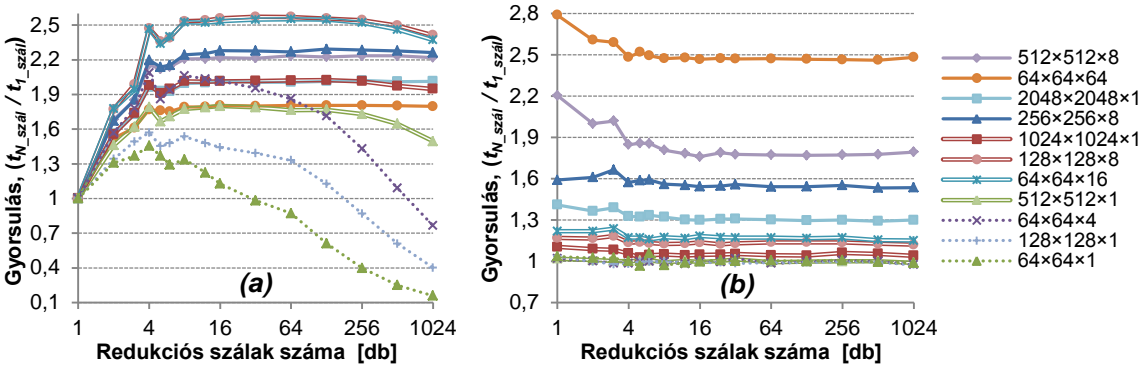

<span id="page-51-0"></span>*I.45. ábra: A számítási idő változása a (a) hálózatredukció illetve a (b) mátrixműveletek többszálúsításának hatására.*

Az első csoport számára a magok számával megegyező számú szál az optimális, de a számítási idő rövidsége miatt nem okoz problémát ettől különböző szálszám megadása sem. A többi csoportban 8 vagy több szál esetén némi növekedés tapasztalható a négyszálú esethez képest, mert azonos cellaszám esetén sem egyszerre fejeződik be egy-egy szál végrehajtása a számítógépen futó többi program illetve folyamat processzorhasználata miatt, és ez az eltérés több szál alkalmazásával csökkenthető. Több szál indítása és kezelése többleterőforrásokat igényel, ezért a szálszám emelkedésével lassulás tapasztalható a kisebb számításigényű szimulációknál. A lassulás a nagy számításigényű szimulációknál is jelentkezik, ez azonban még 1024 szál esetén sem haladja meg az 1-2%-ot.

A közepes és nagy számításigényű szimulációk nyeresége eléri a 80-160%-ot, ami komoly javulás az egyszálú végrehajtáshoz képest, azonban a magok kihasználtsága mindössze 45-60%. Ráadásul nagy számításigényű szimulációk kevésbé gyorsultak több magon, mint a közepes számításigényűek. Ez annak a következménye, hogy a hálózatredukció utolsó lépéseiben már csak 1-2 szálon fut a program, mert csak ennyi összevonandó cella van (*I[.44](#page-50-0). ábra*), ugyanakkor a szorzandó és invertálandó mátrixok mérete ekkor a legnagyobb. A hatékonyság javítása érdekében elkészítettem a szorzás és az invertálás többszálú változatát. A mátrixműveletek párhuzamosításánál a programszálak számának meghatározása automatikusan történik (lásd *I.4.3. fejezet*). A szimulációs eredményeket a *I[.45.](#page-51-0) (b) ábra* mutatja. Az *x* tengelyen a hálózatredukció szálainak számát látjuk, ebben nincs benne a mátrixműveletek párhuzamosításából eredő szálak száma. A gyorsulást az azonos modell azonos számú hálózatredukciós szálához tartozó nem párhuzamos és párhuzamos mátrixműveleteket alkalmazó számítási idejének aránya adja.

A mátrixműveletek akkor futnak több szálon, ha a mátrixművelet számításigénye eléri két *N*×*N*-es méretű nemszimmetrikus mátrix szorzásának, vagy egy *N*×*N*-es méretű nemszimmetrikus mátrix invertálásának műveletszámát. Emiatt a négy legkisebb számításigényű modell szimulációja (64×64×1 – 512×512×1) nem alkalmaz többszálú mátrixműveletet, így eredményük mérési hibán belül megegyezik az előző szimulációsorozatban kapottal. Minden más modell szimulációja érdemben gyorsul, leginkább a sokrétegű, nagy számításigényű modelleké, ami a már eleve többszálú változathoz képest is 50-150%-ot jelent, bár ebben megjelenik a Strassen-algoritmusok gyorsító hatása is. A 2D szimulációk gyorsulása kisebb, a legnagyobb, 2048×2048×1 felbontásúé 30%.

<sup>&</sup>lt;sup>15</sup> Négynél kevesebb processzormagot használó alkalmazás futtatásakor a Core i5 processzor képes automatikusan növelni az órajelét. Ezt a BIOS-ban letiltottam, minden szimuláció fix 4 GHz-en történt.

A párhuzamosítás hatásosságát legjobban úgy vizsgálhatjuk, ha különböző számú magon vizsgáljuk meg a szimuláció futási sebességét. A szimulációkat a *VSUN–3* normál beállításai mellett, 8 hálózatredukciós szál esetén vizsgáltam. A futtatás ugyanazon a [\[C.1\]](#page-106-1) számítógépen történt, 1-2-3- 4 mag engedélyezésével a BIOS-ban. Az egymagos futtatás eredményeihez képesti gyorsulást a *I[.46](#page-52-0). ábra* mutatja.

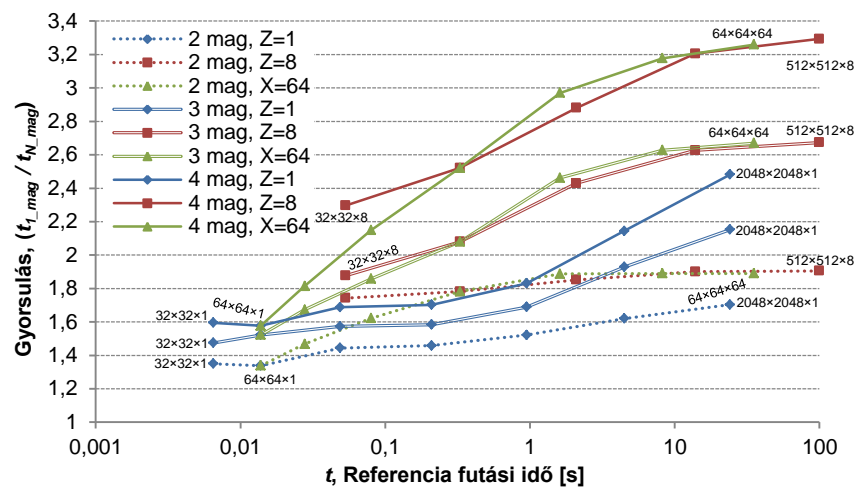

<span id="page-52-0"></span>*I.46. ábra: A VSUN–3 program skálázódása a processzormagok számának függvényében.*

A nagy számításigényű szimulációk jobban skálázódnak a kis számításigényűeknél, a 3D szimulációk pedig jobban skálázódnak a 2D-knél. Mindkettőre az a magyarázat, hogy a párhuzamosításból kimaradó műveletek súlya nagyobb a kevésbé skálázódó esetekben, ezek további párhuzamosításával azonban nem érdemes foglalkozni. A kis számításigényű szimulációk így is lefutnak a másodperc töredéke alatt, a 2D szimulációk esetében pedig a gyakorlatban 512×512-nél nagyobb felbontásúra ritkán van szükség, ahol felbontás alatt az x-y irányú cellaszámot értjük $^{16}$ .

Két mag esetén a nagy számításigényű 3D szimulációk igen jó skálázódást mutatnak: 80-90% kal gyorsabbak az egymagos változatnál, ami a processzormagok 90-95%-os kihasználtságát mutatják. Három mag esetén ezeknél a szimulációknál a gyorsulás 140-170%, ami 80-90%-os processzorkihasználtságot jelent, négy magnál pedig 190-230% a gyorsulás, illetve 70-80% a kihasználtság. A kétmagoshoz képest a négymagos eset 60-70% gyorsulást jelent, ez alapján a jövőben várhatóan megjelenő nyolcmagos processzorok esetén még legalább további 40-50%-os skálázódást várok.

### *I.4.2.3. Adatok elérési sorrendje*

A *C* = *A*·*B* mátrixszorzás [\(I.28](#page-52-1)) definíciója értelmében a *C* mátrix *i,j* indexű elemét az *A* mátrix *i.* sorának minden elemét megszorozva a *B* mátrix *j.* oszlopának minden elemével, és a szorzatokat összeadva kapjuk.

<span id="page-52-1"></span>
$$
c_{ij} = \sum_{k} a_{ik} b_{kj} \tag{1.28}
$$

Két *N*×*N*-es kvadratikus mátrix szorzatát kiszámoló C nyelvű programkód ennek megfelelően a következő (uns: unsigned int):

 for(uns i=0; i<N; i++) for(uns j=0; j<N; j++){ c[i][j]=0.0; for(uns k=0; k<N; k++) c[i][j] += a[i][k] \* b[k][j]; // => b[j][k] } (I.29)

<sup>&</sup>lt;sup>16</sup> A saját dinamikus memóriakezelés helyett visszatérni a C++ nyelv szálbiztos memóriafoglalására, és azt bevinni a párhuzamos ágakba nem érdemes, mert a program memóriaterülete minden szál számára közös, ezt pedig a rendszer csak úgy biztosíthatja, ha egyszerre csak egy memóriafoglalást végez, a többi kérést várakoztatja a foglalás befejezéséig.

A számításhoz *A* és *B* minden elemét *N*-szer kell kiolvasni a memóriából. Mivel a mátrixok tárolása sorfolytonosan történik, *A* és *C* elemeinek elérése során a fenti kód a memóriából sorban egymás után veszi az adatokat, míg *B* elemeinek eléréséhez folyamatosan *N*-1 elemet át kell ugrania, majd visszaugrania az első sor következő elemére.

A mai számítógépek központi memóriáját SDRAM (DDR2 vagy DDR3) alkotja, melyből a processzor a memóriacím beállítása után meghatározott késleltetéssel (*CAS latency*) tudja kiolvasni/írni az adatot [\[67\]](#page-115-9). Ha egymás után következő adatokat olvas/ír, a burst adatátvitelnek köszönhetően csak az első adat érkezik késleltetve, a többi órajelenként. Az ugrálva történő olvasás tehát nem hatékony; célszerű a *B* mátrix transzponáltjával dolgozni, ami a fenti kódban a *b*[*k*][*j*] → *b*[*j*][*k*] cserét jelenti. Ha *B* nem transzponált alakban van, akkor érdemes a szorzás előtt transzponálni, mert így csak egyszer kell ugrálva végigolvasni, szemben a szorzás *N* végigolvasásával.

Összehasonlítást végeztem két számítógépen a normál és a transzponált szorzás sebességére vonatkozóan (*I.[47](#page-53-0). ábra*). Kis mátrixok esetében nincs különbség a két változat között, míg nagy mátrixoknál a transzponált szorzás sebessége többszöröse a normálénak. A *Core2Duo* rendszerben használt 667 MHz-es DDR2 SDRAM *CAS* késleltetése 5 órajel, a *Core i5* rendszer 1333 MHz-es DDR3 SDRAM-jáé pedig 9 órajel, ez leolvasható a grafikonról is. A "kis" és "nagy" mátrixok közötti határvonalat a processzor L3 cache mérete határozza meg: ha a mátrixok elférnek a cache-ben, a processzornak nem kell a RAM-hoz fordulnia, így a késleltetés nem is jelentkezik. A *Core 2 Duo* processzor L3 cache-e 3 MB, *a Core i5*-é 6 MB.

A *Vector SUNRED* algoritmus minden mátrixszorzást transzponált második mátrixon végez. Ha a második mátrix szimmetrikus (csak a felső háromszöget tároljuk), a szorzás előtt a szimmetrikus mátrixot teljes mátrixszá alakítjuk, így kerülve el az ugrálást.

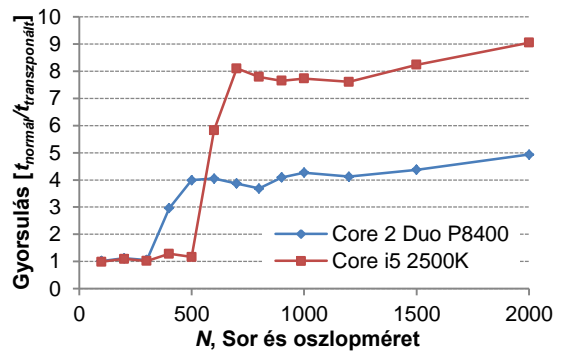

<span id="page-53-0"></span>*I.47. ábra: Normál és transzponált mátrixszorzás sebességaránya a mátrixméret függvényében.*

#### *I.4.2.4. Ciklusblokkosítás alkalmazása*

A mátrixszorzással valós kísérletezés közben figyeltem fel arra a jelenségre, amit a szakirodalom ciklusblokkosítás (loop blocking) vagy ciklusmozaikozás (loop tiling) néven ismer [\[68\].](#page-116-0) A módszer célja, hogy a számításhoz szükséges adatokat a cache-ben tartsa, míg ismét szükség nem lesz rájuk, ne kelljen újraolvasni a memóriából. A mátrixszorzás blokkos változata C nyelven az alábbi:

```
for(uns i=0; i< N; i+=M)
    for(uns j=0; j<N; j+=M){
        for(uns u=0; u<M; u++)for(uns v=0; v<M; v++) c[i+u][j+v] = 0.0;
         for(uns k=0; k<N; k++)
            for(uns u=0; u< M; u++)
                 for(uns v=0; v<M; v++) c[i+u][j+v] += a[i+u][k] * b[j+v][k];
     }
                                                                                        (I.30)
```
Az algoritmus a *C* mátrix egy-egy *M*×*M* méretű blokkját egyszerre számítja ki, így az *A* és *B* mátrix minden elemét *N* helyett csak *N*/*M*-szer kell beolvasni a memóriából. (Ha a mátrixok beleférnek a cache-be, akkor nincs nyereség, hasonlóan a transzponáláshoz.)

A *VSUN* programok a [\(I.30](#page-53-1)) algoritmus következőkkel bővített változatát tartalmazzák:

- Nem kvadratikus, különböző méretű mátrixokra is működnek.
- Kezelik azt az esetet is, ha a sor/oszlopméret nem osztható *M*-mel.
- Szimmetrikus és nemszimmetrikus mátrixokhoz külön függvények.
- A ciklusokat fix *M* értékekre kifejtettem (ezt a fordító nem végzi optimálisan). A nemszimmetrikus mátrixokon működő algoritmusból több *M*-hez is készítettem kódot, a szimmetrikus változatot csak az optimálisnak bizonyult *M*=4-re készítettem el<sup>17</sup>.

A SUNRED algoritmus, a[z \(I.13\)](#page-22-2)–[\(I.15](#page-23-1)) egyenleteknek megfelelően, kétféle szorzást végez:

- Az <u>X·YB</u><sup>-1</sup> nemszimmetrikus mátrixot eredményező szorzás, mely két nemszimmetrikus mátrix szorzataként jön létre (az *YB*-1 szimmetrikus, de a *I.4.2.3. fejezetben* leírtak miatt nemszimmetrikus tárolási alakra transzformáljuk.)
- Az ( $\underline{X} \cdot \underline{Y} \underline{B}^{-1}$ )· $\underline{X}'$  szimmetrikus mátrixot eredményező szorzás<sup>18</sup>, mely két nemszimmetrikus mátrix szorzataként jön létre.

Megvizsgáltam, hogy az első szorzást különböző blokkméretek mellett végrehajtva hogyan alakulnak a szimulációs idők, miközben a második szorzás blokkmérete nem változik. A nem blokkos szorzáshoz viszonyított gyorsulást a *I[.48.](#page-54-0) (a) ábrán* láthatjuk. A legkisebb számításigényű szimulációkat nem befolyásolta a blokkosítás (a nullától való eltérés mérési hiba), ezek mátrixai beleférnek a cache-be. Minden felbontáson a 4×4-es blokkméret bizonyult optimálisnak. Ha minden szorzás nem-blokkos változatával kapott szimulációs időkhöz hasonlítjuk a 4×4-es blokkméretű szorzással kapott időket, az *I[.48.](#page-54-0) (b) ábrán* látható eredményt kapjuk. A legnagyobb nyereséget a számításigényes 3D szimulációk könyvelhetik el, akár 60-85%-kal gyorsabbak. A kétdimenziós modellek nyeresége ezúttal is elmarad a háromdimenziós modellekétől.

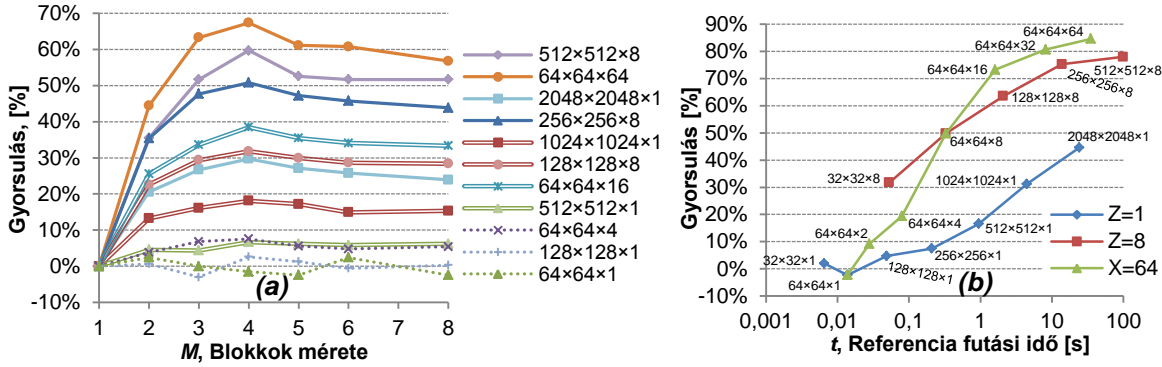

<span id="page-54-0"></span>*I.48. ábra: (a) A számítási idő függése a nemszimmetrikus mátrixszorzás blokkméretétől. (b) A blokkos mátrixszorzás sebességre gyakorolt hatása 4×4-es blokkok esetén.*

### **I.4.3. Strassen algoritmusok**

# *I.4.3.1. Strassen-féle mátrixszorzás*

Egy *n×n*-es mátrix esetén a mátrixszorzás hagyományos megvalósítása *O(n<sup>3</sup> )* számításigényű művelet, ez a számításigény azonban a Volker Strassen matematikus által kidolgozott mátrixszorzó eljárással *O*(n<sup>∣og</sup>z<sup>7</sup>)≈*O*(n<sup>2.807</sup>)-re csökkenthető [\[69\]](#page-116-1). Az algoritmus a következőképpen működik:

A mátrixszorzás egyenlete:

$$
\begin{bmatrix} C & C \\ E_{11} & E_{12} \\ C & C \\ E_{21} & E_{22} \end{bmatrix} = \begin{bmatrix} A & A \\ E_{11} & E_{12} \\ A & A \\ E_{21} & E_{22} \end{bmatrix} \cdot \begin{bmatrix} B & B \\ E_{11} & E_{12} \\ B & B \\ E_{21} & E_{22} \end{bmatrix}
$$
(1.31)

Ez hagyományosan a következőképpen fejthető ki:

$$
C_{=11} = A_{11} \cdot B_{=11} + A_{=12} \cdot B_{=21}, \t C_{=12} = A_{11} \cdot B_{=12} + A_{=12} \cdot B_{=22},
$$
  
\n
$$
C_{=21} = A_{21} \cdot B_{=11} + A_{=22} \cdot B_{=21}, \t C_{=22} = A_{21} \cdot B_{=12} + A_{=22} \cdot B_{=22}
$$
  
\n
$$
C_{=21} = A_{21} \cdot B_{=11} + A_{=22} \cdot B_{=21}
$$
 (1.32)

Nyolc szorzás és négy összeadás szükséges. Mivel a szorzás műveletigénye *O(n<sup>3</sup> )*, az összeadásé *O(n<sup>2</sup> )*, nagy mátrixok esetében a szorzások műveletigénye dominál. A Strassen algoritmus se-

<sup>17</sup> Athlon XP, Pentium 4, Core 2 Duo és Core i5 processzoron egyaránt *M*=4 bizonyult optimálisnak.

 $^{18}$  Az elemi SUNRED cellák, és így az azokból létrehozott nagyobb cellák is reciprok sokkaput valósítanak meg, amelyek admittanciamátrixa szimmetrikus, az összefüggés szimmetriája ezek után [\(I.15a](#page-23-1))-ból következik.

gédmátrixok és további additív műveletek bevezetésével a szorzások számát hétre csökkenti. Csak akkor alkalmazható, ha a mátrixok oldalai 2-vel osztható méretűek, mert *A11*, *A12*, *A<sup>21</sup>* és *A<sup>22</sup>* egyforma méretű kell legyen, valamint *B11*, *B12*, *B<sup>21</sup>* és *B<sup>22</sup>* szintén azonos méretű kell legyen (*Aij* és *Bkl* között azonban nincs ilyen követelmény). A számítás a következő:

<span id="page-55-0"></span>
$$
Q_{i} = (A_{11} + A_{22}) \cdot (B_{11} + B_{12})
$$
\n
$$
Q_{i} = (A_{21} + A_{22}) \cdot (B_{21} - B_{11})
$$
\n
$$
Q_{i} = (A_{11} + A_{12}) \cdot (B_{12} - B_{12})
$$
\n
$$
Q_{i} = (A_{11} + A_{12}) \cdot (B_{21} - B_{22})
$$
\n
$$
Q_{i} = (A_{11} + A_{12}) \cdot (B_{22} - B_{22})
$$
\n
$$
Q_{i} = (A_{11} + A_{12}) \cdot (B_{22} - B_{22})
$$
\n
$$
Q_{i} = (A_{11} - A_{12}) \cdot (B_{21} - B_{22})
$$
\n
$$
Q_{i} = (A_{12} - A_{22}) \cdot (B_{21} + B_{22})
$$
\n
$$
(1.33a)
$$

$$
\underline{C}_{11} = \underline{Q}_{11} + \underline{Q}_{11} - \underline{Q}_{11} + \underline{Q}_{11} - \underline{Q}_{12} + \underline{Q}_{11} - \underline{Q}_{12} + \underline{Q
$$

A *Q* mátrixok kiszámítása során használt szorzások maguk is Strassen módszerrel végezhetők, így rekurzív folyamatot kapunk, ezt azonban nem érdemes 2×2-es mátrixokig folytatni, mert a nyolc helyett hét szorzás mellett az additív műveletek száma négyről tizennyolcra nő, továbbá nem csak a *Q* mátrixok jelentenek többlet tárolási igényt, hanem a zárójeles additív műveletek eredménye is ideiglenes mátrixokba kerül. Az ideiglenes mátrixok használata többlet adatmozgatással jár, ami, az additív műveletekhez hasonlóan, *O(n<sup>2</sup> )* művelet. Kisméretű mátrixok esetén tehát a többlet *O(n<sup>2</sup> )* műveletigény miatt a Strassen algoritmus lassabb számítást is eredményezhet.

A *Vector SUNRED* algoritmusban a mátrixszorzás Strassen módszerrel is végezhető, és beállítható egy minimális *N* érték, amely mátrixméret alatt a szorzás hagyományos módon történik. Ha nem két kvadratikus mátrixot szorzunk, hanem egy *m*×*n* és egy *n*×*o* méretűt, a minimális méret ellenőrzése az *N* 3 <*m·n·o* reláció kiértékelésével történik, vagyis az azonos számú szorzást igénylő kvadratikus mátrixszorzás műveletigénye a korlát, szimmetrikus mátrixot eredményező *m*×*n* és *n*×*m* méretű szorzatnál pedig *N* 3 <*m*·*n*·(*m*+1)/2 a limit.

A *Vector SUNRED* algoritmus a mátrixszorzás párhuzamosítását kétféle módon végzi: a hagyományos szorzóalgoritmus felosztásával, valamint a *Q* mátrixok több szálon történő kiszámításával. Az *I[.49.](#page-55-1) grafikonok* a Strassen algoritmust nem használó esethez hasonlítva mutatják a *VSUN–3* program sebességét. Az *(a) ábra* a [\[C.1\]](#page-106-1) számítógép processzorának egy bekapcsolt magja esetén mutatja a gyorsulást, így kiszűrve a párhuzamosítás hatását, míg a *(b) ábrán* mind a négy mag üzemel.

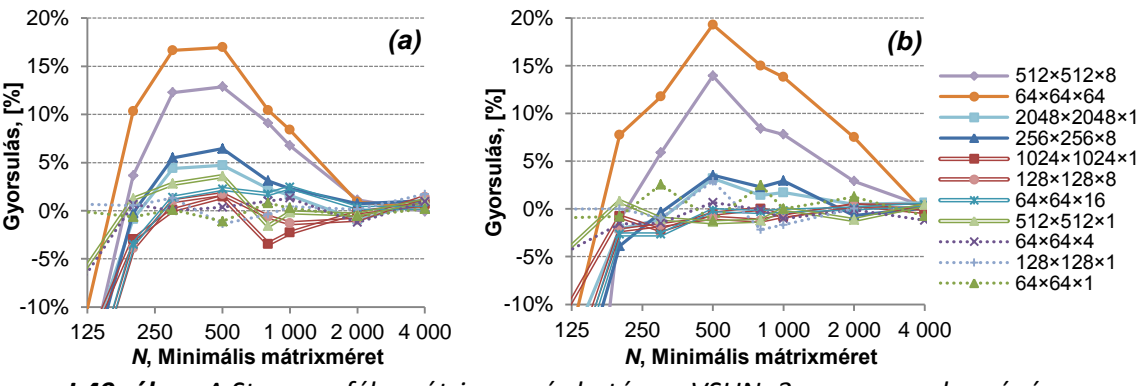

<span id="page-55-1"></span>*I.49. ábra: A Strassen-féle mátrixszorzás hatása a VSUN–3 program sebességére. (a) Egymagos processzoron. (b) Négymagos processzoron.*

A legrövidebb számítási időt *N*=500 esetén kapjuk: ha ennél kisebbek a mátrixok, az O(*n 2* ) műveletek kezdenek dominálni, *N* növekedésével pedig egyre inkább a hagyományos algoritmus jut szerephez a Strassen algoritmussal szemben. A legnagyobb növekedést, az előzőleg bemutatott algoritmusok többségéhez hasonlóan, a legszámításigényesebb 3D modellek szimulációjánál kapjuk, vagyis ott, ahol leginkább szükség van rá. A kis modellek mátrixmérete el sem éri azt a szintet, hogy a Strassen algoritmus működésbe lépjen, ezeknél csak a mérési hiba miatti ingadozást tapasztaljuk, a nagyméretű 2D modelleknél pedig csak néhány százalékos gyorsulás jelenik meg. A *Q* mátrixok párhuzamos kiszámítása nem hoz előnyt négy mag esetén, aminek az az oka, hogy a szorzás eleve többszálúsítva van, így a Strassen algoritmus nélkül is kihasználja a négy magot.

#### *I.4.3.2. Strassen-féle mátrixinvertálás*

Strassen gyors módszert dolgozott ki inverz mátrix kiszámítására is. Jelölje az *A* mátrix inverzét *C*, vagyis *C* = *A -1* . Bontsuk fel a mátrixokat a következőképpen:

<span id="page-56-0"></span>
$$
\begin{bmatrix} C & C \\ E_{11} & E_{12} \\ C & C \\ E_{21} & E_{22} \end{bmatrix} = \begin{bmatrix} A & A \\ E_{11} & E_{12} \\ A & A \\ E_{21} & E_{22} \end{bmatrix}^{-1}
$$
 (1.34)

Követelmény, hogy az invertálandó mátrix oldalmérete 2-vel osztható legyen, mert minden *Aij*

(és G<sub>ij</sub>) egyforma méretű. A számítás menete a következő lépésekben történik [69]:  
\n
$$
\begin{array}{ll}\nR_1 = A_{11}^{-1}, & R_2 = A_{21} \cdot R_1, & R_3 = R_1 \cdot A_{12}, & R_4 = A_{21} \cdot R_3, & R_5 = R_4 - A_{22}, & R_6 = R_5^{-1}, \\
C_{12} = R_3 \cdot R_6, & C_{21} = R_6 \cdot R_2, & R_7 = R_3 \cdot C_{21}, & C_{11} = R_1 - R_7, & C_{22} = -R_6 \\
A számításban nyolc O(n^3) nagyságrendű művelet található: két invertálás és hat szorzás, az\n\end{array}
$$
\n(1.35)

eredeti és a Strassen algoritmus műveletszámának mátrixméret-függése tehát megegyezik (előbbi O(N<sup>3</sup>), utóbbi 8·O((N/2)<sup>3</sup>) = O(N<sup>3</sup>)). Ennek ellenére a Strassen módszer gyorsabb számítást eredményez, mert két mátrix gyorsabban szorozható a velük azonos méretű mátrix invertálásánál. Az [\(I.35\)](#page-56-0) lépések között szereplő invertálások szintén végezhetők Strassen algoritmussal, így az invertálás aránya tovább csökkenthető a számításban, és a folyamat rekurzívan ismételhető. Ha a mátrixszorzásokat Strassen algoritmussal végezzük, a teljes folyamat elvi számításigénye a Strassen szorzáséval megegyező, O(*N* 2,807) nagyságrendű lesz.

Az [\(I.35](#page-56-0)) egyenletek többsége egymásra épül, csak az *R<sup>2</sup>* és *R3*, valamint a *C<sup>12</sup>* és *C<sup>21</sup>* kiszámítása független egymástól, azaz csak ezek futhatnak párhuzamos szálakon. A SUNRED algoritmusban azonban szimmetrikus mátrixok invertálására van szükség, a [\(I.35\)](#page-56-0) algoritmus szimmetrikus változatából viszont éppen az *R<sup>2</sup>* és a *C<sup>21</sup>* művelet hiányzik, így nem marad párhuzamosítható művelet. Mivel azonban a mátrixszorzások végrehajtása több szálon történik, végeredményben maga az invertálás is többszálúvá válik.

Normál és *Strassen-invertálást* használó szimulációk összehasonlítását a *I[.50](#page-56-1). ábra* grafikonjai mutatják. A futtatás a [\[C.1\]](#page-106-1) számítógépen történt.

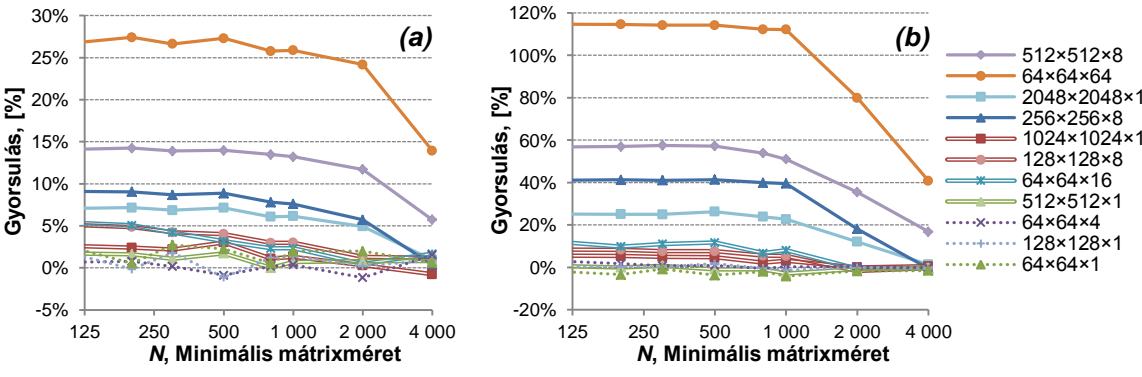

<span id="page-56-1"></span>*I.50. ábra: A Strassen-féle mátrixinvertálás hatása a VSUN–3 program sebességére. (a) Egymagos processzoron. (b) Négymagos processzoron.*

A minimális mátrixméret növekedése azt jelenti, hogy a kisebb mátrixok inverzét nem Strassen módszerrel számítja a program, a nagyobb mátrixok esetében pedig csökken a rekurzió mélysége, így egyre inkább dominál a normál invertálás nagyobb számításigénye, ezért csökken a gyorsulás mértéke. Négy magon futtatva meredekebb a csökkenés az egymagoshoz képest, mert a számítás mind nagyobb részét teszi ki az az időszak, amikor csak egy vagy két szálon fut az invertálás.

A *Strassen-szorzáshoz* hasonlítva az invertálás hatásait, a következőket tapasztaljuk: a minimális mátrixméret csökkenése ezúttal nem jár együtt a számítási idő növekedésével, mert az invertálás jóval kevesebb segédmátrixot és adatmozgatást igényel. A szorzáshoz hasonlóan a nagyfelbontású 3D modellek szimulációja esetén a legnagyobb a sebességbeli nyereség, a kisfelbontású modellekre nincs hatása a Strassen invertálásnak. Egymagos processzoron az invertálás a nagyfelbontású modellek esetében másfél-kétszer nagyobb gyorsulást hoz, mint a szorzás, kisebb felbontáson a nyereség is kisebb.

Az egy- és négymagos processzoron mért, azonos modellhez tartozó görbék lefutása és egymáshoz való aránya sok hasonlóságot mutat, a párhuzamosítás hatására azonban a gyorsulások, a magok számával arányos módon, hozzávetőleg négyszeresükre nőttek.

### **I.4.4. A** *VSUN-3* **program sebességének összehasonlítása a** *SUNRED 2.2* **és az** *ANSYS Workbench 13.* **programokkal**

Az *I.1.5.5. fejezetben* szerepel annak leírása, hogy a SUNRED 2,5D algoritmus a szimulációs tartomány felső és alsó oldalain az alapcellákba beépíti a peremfeltételeket, míg a többi négy oldalon a *hálózatredukció* végéig meghagyja a peremcsomópontokat, és csak ekkor *érvényesíti a peremfeltételeket*. Az *I.3. fejezetben* ismertetett Vector SUNRED algoritmus objektumalapú megvalósításában lehetőség van az összes peremcsomópont beépítésére, ezáltal sebességnövekedés érhető el a SUNRED 2,5D algoritmushoz képest. Az *I.4. fejezetben* számos eljárás hatását bemutattam, de a peremcsomópont-beépítéssel elérhető konkrét sebességnövekedésről még nem volt szó, ezért először ezt nézzük meg.

Az *I[.51.](#page-57-0) (a) diagram<sup>19</sup>* a Vector SUNRED algoritmust megvalósító *VSUN-3* program esetén hasonlítja össze a beépített, és a SUNRED 2,5D-nek megfelelően, a hálózatredukció végéig meghagyott peremcsomópontokkal elért számítási sebességek arányát a [\[C.1\]](#page-106-1) számítógépen. A diagramról az olvasható le, hogy egyrétegű struktúrák esetében kisebb, többrétegű struktúrák esetén nagyobb sebességnövekedés érhető el, aminek az az oka, hogy a rétegszám növekedésével nő a négy oldalon meghagyott peremcsomópontok számának aránya az összes (nem perem) csomópont számához képest. Az elérhető sebességnövekedés legrosszabb esetben is 50% körül van.

Az *I[.51.](#page-57-0) (b) diagramon* azt vizsgáljuk, hogy a peremcsomópont-beépítés hatása nélkül mekkora gyorsulást ér el a Vector SUNRED algoritmust megvalósító *VSUN-3* program (az *I.4. fejezetben* ismertetett újításokkal együtt) összességében a SUNRED 2,5D algoritmust megvalósító *SUNRED 2.2* programhoz viszonyítva. Látható, hogy a változás jelenős: a gyakorlatban releváns, és számítási idő szempontjából lényeges (egy másodpercet meghaladó) szimulációk esetében legalább egy nagyságrendnyi a különbség.

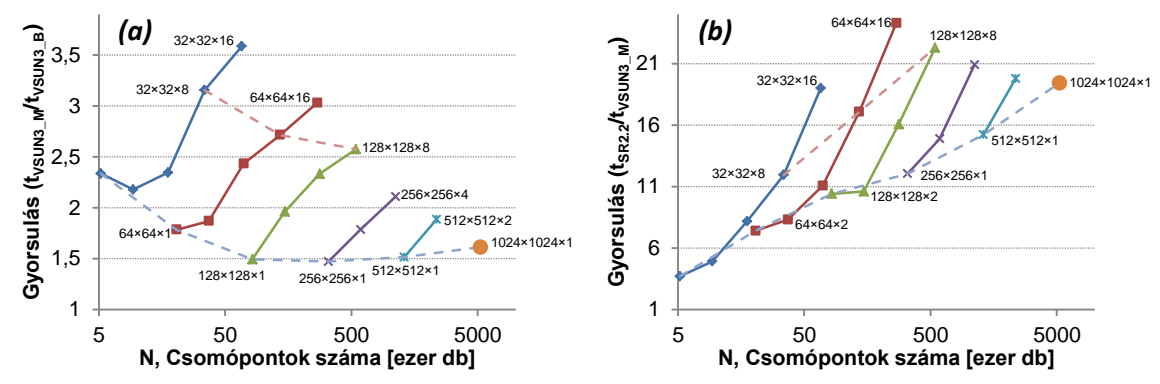

<span id="page-57-0"></span>*I.51. ábra: DC szimulációk sebessége (a) A peremcsomópontok beépítésének hatása a VSUN-3 program sebességére: a SUNRED 2,5D algoritmusnak megfelelő peremcsomópont-használat (tVSUN3\_M) és az összes peremcsomópont beépítése esetén mért (tVSUN3\_B) számítási idők aránya. (b) A SUNRED 2.2 program és a VSUN-3 program számítási idejének aránya azonos peremcsomópont-elrendezés esetén. Jelmagyarázat az I.[52](#page-58-0). ábrán.*

A peremcsomópontok beépítésének hatását is magában foglaló összehasonlítást láthatjuk az *I[.52.](#page-58-0) diagramon.* A gyakorlatban legtöbbször így használjuk a Vector SUNRED algoritmust, jelenleg csak a kompakt modellek alkalmazása esetén indokolt a peremcsomópontok meghagyása, ezért ez

<sup>19</sup> Az *I[.52.](#page-58-0) ábra* összes diagramja esetén az egy felbontáshoz tartozó modellek azonosak voltak, a számítási eredmények közötti különbség minden esetben 0,01% alatt maradt. (Magának a modellnek nincs jelentősége, direkt solverről lévén szó a SUNRED futási eredménye kizárólag a modell felbontásától függ.) A diagramok minden olyan felbontást tartalmaznak, amit a *SUNRED 2.2* program támogat, így teljes képet adnak.

a diagram mutatja az általam elért teljes gyorsulás mértékét. A legkisebb gyorsulás 9×-es, a legnagyobb 74×-es. Eddig elsősorban sebességarányokat láttunk, ezért néhány szimuláció esetében megadom a konkrét számítási időt az *I.2. táblázatban*.

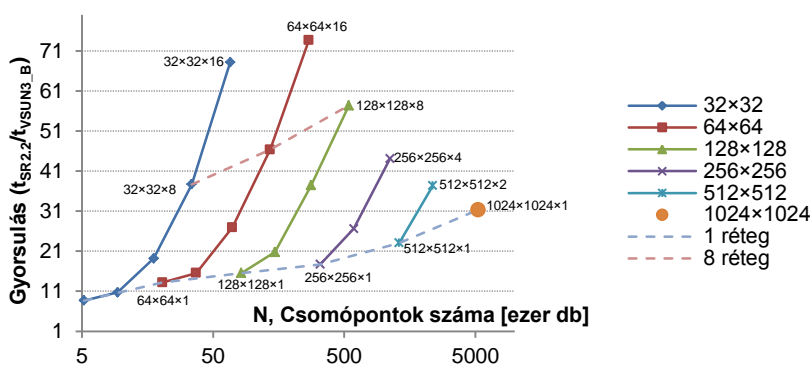

<span id="page-58-0"></span>*I.52. ábra: DC szimulációk sebessége A SUNRED 2.2 program és a VSUN-3 program számítási idejének aránya, ha a VSUN-3 minden peremcsomópontot beépítve kezel.*

| Felbontás         |                 |                  |         |        |                  |        | 64×64×8   64×64×16   128×128×1   128×128×4   128×128×8   256×256×1   256×256×4 |                  | 512×512×2   1024×1024×1 |
|-------------------|-----------------|------------------|---------|--------|------------------|--------|--------------------------------------------------------------------------------|------------------|-------------------------|
| <b>SUNRED 2.2</b> | 15 <sub>s</sub> | 119 <sub>s</sub> | 0.76s   | 16 s   | 120 <sub>s</sub> | 3,8s   | 122 s                                                                          | 128 <sub>s</sub> | 150 <sub>s</sub>        |
| $VSUM-3$          | 0.33 s          | 1.6s             | 0.049 s | 0.43 s | 2.1 s            | 0.21 s | 2,6 s                                                                          | 3,2s             | 4,5 s                   |

*I.2. táblázat: DC szimulációs idők összehasonlítása a [\[C.1\]](#page-106-1) számítógépen (3-100 szimuláció átlaga).* 

Összehasonlítást végeztem a *SUNRED VSUN-3* és az és az *ANSYS Workbench 13.* szoftver *Mechanical application* [\[72\]](#page-116-2) termikus szimulációja sebességére vonatkozóan. Az ANSYS szimulációhoz egy, a célnak megfelelő, nagyjából téglatest alakú, *x=*140 × *y=*180 mm-es kész struktúrát használtam (*I[.53](#page-58-1). ábra*), melynek vastagságát *z=*2 mm és 128 mm között változtattam.

A szimulációkat a [\[C.3\]](#page-106-0) számítógépen végeztem (ezen állt rendelkezésre az *ANSYS*), az eredmények az *I[.54](#page-59-0). ábrán* láthatók. A két diagram ugyanazokat az adatokat tartalmazza, a különbség, hogy a bal oldali ábrán a csomópontok száma alapján kötöttem össze a SUNRED szimulációk pontjait, az ANSYS szimulációkéhoz hasonlóan, míg a jobb oldali ábrán az azonos rétegszámú SUNRED szimulációk kerültek összekötésre, így jobban látszik a trend (ANSYS esetén, az automatikus rácsozás miatt a rétegszám nem fixálható).

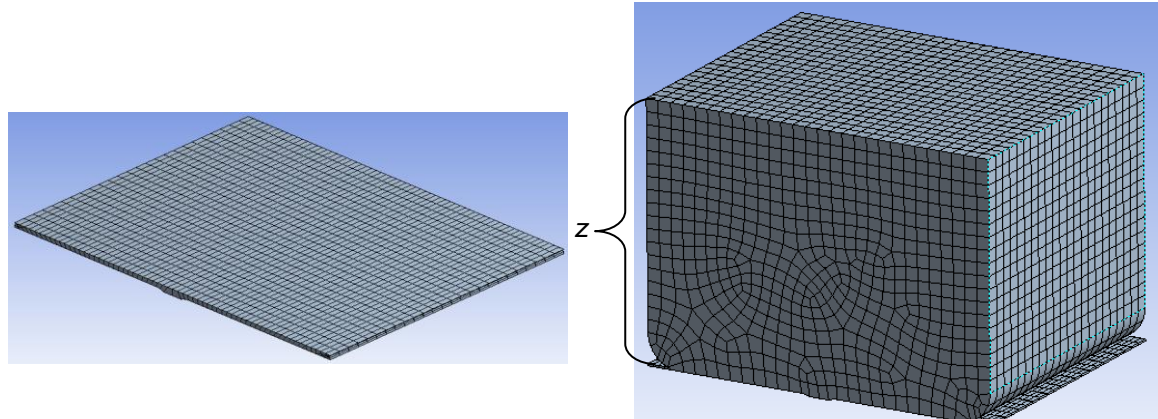

<span id="page-58-1"></span>*I.53. ábra: Az ANSYS-szal szimulált struktúra 2 mm vastag és 128 mm vastag változata.*

A bal grafikonon jól látszik, hogy az ANSYS solverek számítási ideje a csomópontok számától függ, a rétegszám alig befolyásolja (az *x-y* irányú felbontás, részletességtől függően, általában 20 és 70 elem között volt az ANSYS-nál), míg a SUNRED eredményeket a rétegszám is erősen befolyásolta. Ez a megoldási eljárások különbségéből adódik: az ANSYS a teljes egyenletrendszert oldja meg sparse technikával, míg a SUNRED cellákat von össze, és az aktuális összevonásokban szerepet játszó csomópontok számától függ a futási idő.

Az ANSYS két solver. egy direkt és egy iteratív közötti választási lehetőséget ad. A direkt solver számítási idejénél a SUNRED, mely ugyancsak direkt megoldás, azonos csomópontszám esetén

minden esetben gyorsabb, gyakran 1-2 nagyságrenddel. Az iteratív megoldó azonban a nagy rétegszámú SUNRED szimulációk esetében már gyorsabb is lehet<sup>20</sup>. Az igazsághoz hozzátartozik, hogy nem tudok arról, hogy a SUNRED-et 16-nál több rétegű struktúrán valódi (nem teszt célú) szimulációra használták volna, a jellemző a 4-8 réteg, ahol a SUNRED gyorsabb az ANSYS-nál.

Összességében tehát elmondható, hogy az első SUNRED 15 éve, megjelenésekor, sebesség szempontjából versenyképes volt az akkori kereskedelmi szimulátorokkal szemben (*I.1.5.4. fejezet*), és azóta megőrizte versenyképességét az elsőszámú kereskedelmi szimulátorral összevetve.

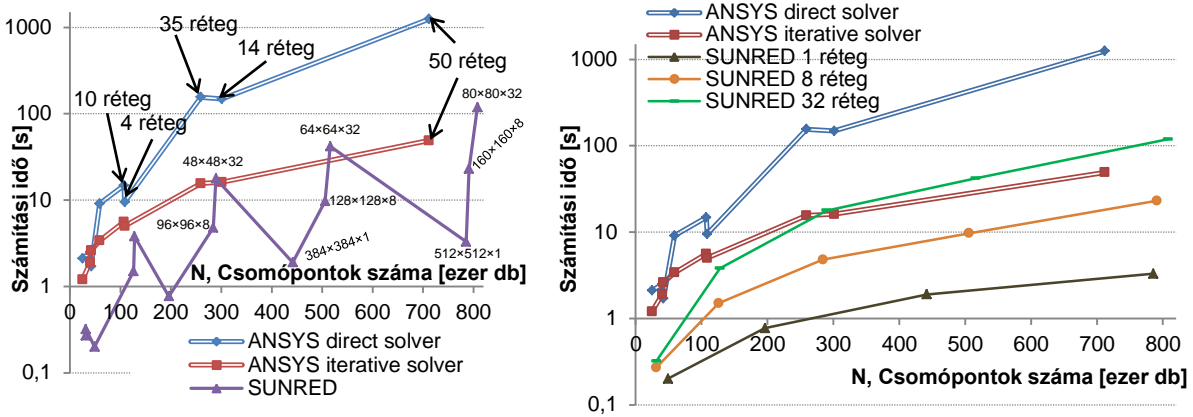

<span id="page-59-0"></span>*I.54. ábra: DC szimulációs idők különböző felbontású modellek esetén.*

# *I.5. További feladatok és lehetőségek*

A disszertáció házi védését követő kutatásaim során ismertem fel, hogy a SUNRED modellje a véges térfogatok módszerével egyszerűbben és matematikailag megalapozottabban vezethető le, mint véges differencia módszerrel. A FVM alkalmazása számos lehetőséget rejt magában. A FVM lehetővé teszi téglatesttől eltérő hexahedrális, tetrahedrális vagy más sokszög alakú cellák alkalmazását, a jövőben érdemes lesz megvizsgálni, hogy alkotható-e ezekhez is olyan modell, amelynek hálózat ekvivalenciája a szukcesszív hálózatredukciós módszerrel számítható. A koordinátatengelyekkel párhuzamos síkokkal való felosztás esetén már látok olyan megoldást, ami lehetővé teszi a rácsozás lokális sűrítését: ez a megoldás a jelenlegi objektumalapú megvalósítás kiterjesztésével megvalósítható. A lokális rácsozás azonban a GUI jelentős átalakítását igényli, és kérdés, hogy automatikus rácsozás nélkül hatékony megoldást lehet-e adni. Érdemes megvizsgálni olyan automatikus rácsozás alkalmazását is, ami biztosítaná a lehetőséget a felhasználó teljes kontrolljára. Teljesen automatikus rácsozási mód esetén érdemes megvizsgálni az adaptív cellafelosztás kérdését is, ami a szukcesszív hálózatredukciós módszer esetleges CFD irányú kiterjesztése esetén bírna jelentőséggel.

Az algoritmus jelenleg csak a koordinátatengelyekkel párhuzamos irányú anizotrópiát támogat (eddigi vizsgálatainkban másra nem is volt szükség, erre is csak nagyon ritkán). Érdemes azonban megvizsgálni a tetszőleges irányú anizotrópia kérdését. Ez FEM alapon megoldható, és a FVM módszerrel kapott cellaapproximációs egyenletek FEM alapon is levezethetők [\[48\]](#page-115-10), amely módszer támogatja a tetszőleges irányú anizotrópiát. Ennek ára, hogy a levezetett hálózati modell több kapcsolatot tartalmaz, azaz számításigényesebb. Ugyanakkor ez a modell lehetőséget teremt pl. a vegyes parciális deriváltakat is tartalmazó mechanikai egyenletek kezelésére, amelyek modellezése szintén a jelenleginél több hálózati kapcsolatot eredményez. További lehetőség a vizsgált térfogat résztartományokra bontása. Az egyes résztartományokon akár különböző megközelítésű számítás is végezhető (pl. a FEM keverése a szukcesszív hálózatredukciós módszerrel).

Az algoritmust illetően a következő bővítéseket tervezem:

 $\overline{a}$ <sup>20</sup> A direkt solverekkel ellentétben az iteratív solverek számítási ideje nem csak a felbontástól, hanem a szimulált struktúrától is függ. Az általam vizsgált struktúra nagyon egyszerű volt, komplexebb struktúrák esetén az ANSYS iteratív solver sebessége közelebb lenne a direkt solveréhez (bizonyos esetekben akár lassabb is lehet).

- Nemlineáris AC/Bode/időállandó szimuláció: az algoritmus határozza meg nemlineáris DC szimulációval a munkapontot, és itt végezze el az AC analízist (ezt a *SUNRED 2.2* tudja, a *VSUN-3*-ba még nem implementáltam.
- Kapcsolási rajzzal (netlistával) megadott kompakt modell beolvasása, és az admittanciamátrix és az inhomogén áram vektor automatikus számítása, ami szükséges ahhoz, hogy dinamikus kompakt modellek is használhatók legyenek.

Szükséges még az új képességeket kihasználó grafikus felhasználói felület készítése. Ezzel együtt szeretnék az eloszlástérképek jelenleg használt tárolási formája (minden csomópont hőmérséklete ill. cellafelület hőárama 8/16 bájtot foglal DC/AC esetben ) helyett tömörített tárolást megvalósítani.

A SUNRED algoritmus gyorsítására számos további lehetőség van, melyeket idő hiányában nem tudtam megvizsgálni és megvalósítani, viszont tudományos szempontból érdes, hogy milyen mértékben tudnák gyorsítani a működést. A további gyorsításnak gyakorlati jelentősége is van, mert összetett szimulációkban (nemlineáris, tranziens) az alap futási idő több tíz vagy több százszorosa a számítás időtartama.

A legizgalmasabb továbblépési iránynak számomra a SUNRED algoritmus CPU-k és GPU-k számítási képességeit egyaránt kihasználó változatának elkészítése tűnik. A CPU-k és GPU-k képességeit egyaránt kihasználni képes *OpenCL* (*Open Computing Language*) nyelv jogdíjmentesen használható szabványának 1.0 változata 2009 végén jelent meg, 2010. júniusa óta pedig elérhető az 1.1-es változat [\[73\]](#page-116-3). Hasonló célra használható programnyelvet a *Microsoft C++ AMP* (*Accelerated Massive Parallelism*), mely a cég *DirectX 11*-es API-jának részét képező *DirectCompute* interfészre épül, de a specifikáció nyílt, más rendszerekre is szabadon megvalósítható [\[74\].](#page-116-4)

Ugyancsak szeretném megvizsgálni az algoritmus több számítógép összekapcsolásával létrehozott hálózaton (grid) történő futtathatóságát. Ehhez azonban kevesebb reményt fűzök, mint az *OpenCL* megvalósításhoz, mert a SUNRED hatalmas mennyiségű adattal dolgozik (egy nagyobb szimuláció több gigabájtot használ), és ennek mozgatása problematikusnak tűnik a hálózaton keresztül.

További lehetőség a SUNRED algoritmus kiterjesztésére a jelenleg használt, Gauss módszerre épülő invertáló algoritmus többszálú változatának *Strassen-invertálástól* független elkészítése. Szeretném ezen kívül megvizsgálni nyílt forráskódú lineáris algebrai programcsomagok (*BLAS, LAPACK, ATLAS*), valamint más numerikus algoritmusok használhatóságát is.

Az ANSYS iteratív megoldójának hatékonyságát látva érdemesnek tartom megvizsgálni iteratív megoldó megvalósítását is a szukcesszív hálózatredukciós módszerhez.

# **II. RÉSZ – CSATOLT ELEKTROMOS-TERMIKUS TEREK SZIMULÁCIÓJA**

# *II.1. Motiváció*

A SUNRED program eredeti változatával azt vizsgálhattuk, hogy hő hatására milyen hőmérséklet-eloszlás, illetve milyen hőáramok alakulnak ki elektronikai struktúrákban. A szimuláció akkor ad helyes eredményt, ha ismert a rendszert gerjesztő hőforrások helye és vagy a belőlük származó hő mennyisége, vagy a hőforrások hőmérséklete. Egy IC tok vizsgálatakor tipikusan ez a helyzet: a hő a tokozáshoz képest kisméretű, jó hővezető szilíciumlapkán keletkezik, és innen jut el a szabadba a kevésbé jó hővezető tokon, hűtőbordán stb. keresztül. A lapka egyszerű, homogén hőforrásként való kezelése nem okoz érdemi hibát.

Nem ez a helyzet újabb kutatásainkban, például az OLED-ek vagy a napelemek esetében: itt nem csak a hőforrás és a környezet közötti közeg hatását vizsgáljuk, hanem magát a nagyfelületű hőforrást is. Ugyancsak nem tekinthető homogén hőforrásnak a szilíciumlapka, ha éppen a lapkára integrált áramkör disszipációs viszonyainak feltérképezése a feladat. A felsorolt esetekben az áramkörben folyó elektromos áram által keltett *Joule-hő* melegíti az eszközt, vagyis a hőforrások alakját és helyét az áram útvonala és a közeg elektromos ellenállása határozza meg. OLED-ek, napelemek, különféle MEMS eszközök esetében a függés ráadásul kölcsönös, mert ezen eszközök elektromos paraméterei nagymértékben hőmérsékletfüggőek.

A legelterjedtebb szimulációs módszerek közül a FEM az intenzív mennyiségek számítására alkalmas elsősorban, az áramokat utószámítással lehet meghatározni. A FDM esetén az áram nagyon egyszerűen (egyetlen szorzással) számítható, míg FVM esetén eleve áramokkal dolgozunk. Az áramok számítása azért fontos, mert a félvezető átmenetek elektromos karakterisztikája erősen nemlineáris, pl. az *I=I0·(exp(U/Ut)-1)* egyenlettel megadott szilíciumdiódára kapcsolt 0,7V-os feszültség 1%-os megváltozása >30%-kal változtatja meg a dióda áramát, a félvezető átmenet modellezéséhez tehát feltétlenül szükség van az átmenet árameloszlás-térképének meghatározására. A legnagyobb, sokcélú, FEM alapú szimulációs szoftvereket fejlesztő cég, az ANSYS kínálatában a mai napig nincs félvezető-szimulációt támogató modul, és a COMSOL is csak néhány éve rendelkezik ilyennel [\[36\]](#page-115-11). (Speciálisan félvezetők működését modellező szimulátorok régóta elérhetők, pl. a jelenleg a Synopsys Inc. által forgalmazott, kétdimenziós *Taurus Medici* első verziója a '90-es években készült [\[37\].](#page-115-12)) Jelenlegi kutatásainkban nagyfelületű félvezetőeszközök elektrotermikus vizsgálatával foglalkozunk, ezért szükség van a félvezető átmenetek, vagy általánosítva a nemlineáris vékonyrétegek hatékony modellezésére, hőmérsékletfüggésük figyelembevételével.

Egyes esetekben érdemes lehet vizsgálni a termoelektromos kereszteffektusokat is: a *Seebeck-hatást* és a *Peltier-Thomson-hatást*. A *Seebeck-hatás* jellegzetes felhasználása a hőelem, melynek gyakori alkalmazása a hőmérséklet-különbség mérés. A *Peltier-hatást* pedig termosztátokban és más hőmérséklet-szabályozó eszközökben alkalmazott *Peltier elemek* használják ki. A kereszteffektusok azonban nem kívánt mellékhatásként is megjelenhetnek félvezető struktúrákban.

# *II.2. A kutatómunka előzményei*

# **II.2.1. Az elektrotermikus tér egyenletei**

A termodinamika Onsager-féle lineáris vezetési törvényét [\(I.1\)](#page-12-0) H. B. Callen vezette le az elektrotermikus tér esetére [\[4\],](#page-114-0) [\[5\],](#page-114-1) [\[75\].](#page-116-5) Az elektrotermikus tér Onsager-egyenlete a következő [\[76\]:](#page-116-6)

$$
\begin{bmatrix} \frac{J}{\rho} \\ \frac{P}{\rho} \end{bmatrix} = \begin{bmatrix} \frac{7}{q^2} \sigma & \frac{7^2}{q^2} \sigma S_j \\ \frac{7^2}{q^2} \sigma S_j & \frac{7^3}{q^2} \sigma S_j^2 + T^2 \lambda \end{bmatrix} \begin{bmatrix} -\frac{1}{T} grad \mu_e \\ grad \frac{1}{T} \end{bmatrix}
$$
(II.1)

Ahol *J<sup>N</sup>* a részecskeáram-sűrűség vektor (elektronok), *p* a hőáram-sűrűség vektor, *T* a hőmérséklet, *q* az elektron töltése, *σ* az elektromos vezetőképesség, *S<sup>j</sup>* az egy elektronra jutó entrópia, *λ* a fajlagos hővezetés, *μ<sup>e</sup>* az elektrokémiai potenciál. Felhasználva az

$$
\underline{E} = -\left(\frac{grad\,\mu_e}{\rho}\right)/q\tag{II.2a}
$$

$$
grad\tau^{-1} = -\tau^{-2}grad\tau
$$
 (II.2b)  

$$
S_{j} = qS
$$
 (II.2c)

<span id="page-62-1"></span><span id="page-62-0"></span>
$$
(11.2c)
$$

$$
\underline{j} = q \underline{J}_N \tag{II.2d}
$$

összefüggéseket (ahol *E* az elektromos térerősség, *S* a Seebeck-együttható (termopotenciál), *j* az elektromos áramsűrűség-vektor), megkapjuk a transzportegyenletek jól ismert alakját:

$$
\begin{bmatrix} \underline{i} \\ \underline{p} \end{bmatrix} = \begin{bmatrix} \sigma & S\sigma \\ TS\sigma & TS^2\sigma + \lambda \end{bmatrix} \begin{bmatrix} \underline{E} \\ -grad\,T \end{bmatrix}
$$
 (II.3a)

Kifejtve, és az elektromos egyenletet a termikusba helyettesítve a következő egyszerű alakot kapjuk [\[76\],](#page-116-6) [\[77\]:](#page-116-7)

$$
\underline{j} = \sigma \underline{E} - S \sigma \text{grad} \mathcal{T} \tag{II.3b}
$$

$$
p = TSj - \lambda gradT
$$
 (II.3c)

Valamely tulajdonság megmaradását fejezik ki a folytonossági egyenletek (energiamegmaradás, anyagmegmaradás, impulzusmegmaradás, stb.) Az energiamegmaradás és a részecskemegmaradás következménye, hogy

<span id="page-62-3"></span><span id="page-62-2"></span>
$$
div \underline{j} = 0 \tag{II.4a}
$$

$$
div \underline{p} = \underline{E} \underline{j} - \rho c_{\tau} \frac{\partial T}{\partial t}
$$
 (II.4b)

Ahol *ρ* a sűrűség, *c<sup>T</sup>* a fajhő. A [\(II.4a](#page-62-2)) – [\(II.4b](#page-62-2)) egyenletek az elektrotermikus tér folytonossági egyenletei.

A transzport- és folytonossági egyenletek egyesítésével kapjuk a téregyenleteket. Az elektromos térre képezzük a [\(II.3b](#page-62-1)) egyenlet divergenciáját; helyettesítsük [\(II.4a](#page-62-2))-ba, *E* helyére pedig helyettesítsük *–grad U*-t:

$$
div(\sigma grad U + S\sigma grad T) = 0 \tag{II.5a}
$$

Ez az egyenlet írja le a stacionárius elektromos teret (melyet a Seebeck-hatáson keresztül a termikus tér is befolyásol). A termikus térre a [\(II.3c](#page-62-1)) egyenlet divergenciáját képezzük, melyet a [\(II.4b](#page-62-2))-be helyettesítve kapjuk a következő összefüggést:

$$
div \underline{p} = \underline{E} \underline{j} - \rho c_{\tau} \frac{\partial T}{\partial t} = S \underline{j} \underline{grad T} + T \underline{j} \underline{grad S} + TS \underline{div} \underline{j} - \underline{div} (\lambda \underline{grad T})
$$

Helyettesítve [\(II.4a](#page-62-2))-t ill. [\(II.3b](#page-62-1))-ből *E*-t kifejezve és egyszerűsítve megkaptuk a termikus tér egyenletét:

$$
\frac{j^{2}}{\sigma} + \text{div}(\lambda \text{grad } \tau) - \tau \text{grad } s = \rho c_{\tau} \frac{\partial \tau}{\partial t}
$$
 (II.5b)

A bemutatott egyenletek elektromos szempontból stacionárius leírást adnak, nem veszik figyelembe a dinamikus viselkedést: sem a kapacitív, sem az induktív tulajdonságokkal nem számolnak. Ennek az az oka, hogy kutatásainkban termikus vizsgálat a cél, az elektromos szimuláció csak a termikus viselkedés pontosabb meghatározásához szükséges. A termikus időállandók viszont nagyságrendekkel nagyobbak a mikroelektronikai eszközök elektromos időállandóinál, így a kapacitív vagy induktív eredetű elektromos tranziensek termikus szempontból elhanyagolhatók.

### **II.2.2. Termoelektromos jelenségek**

<span id="page-63-0"></span>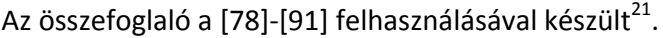

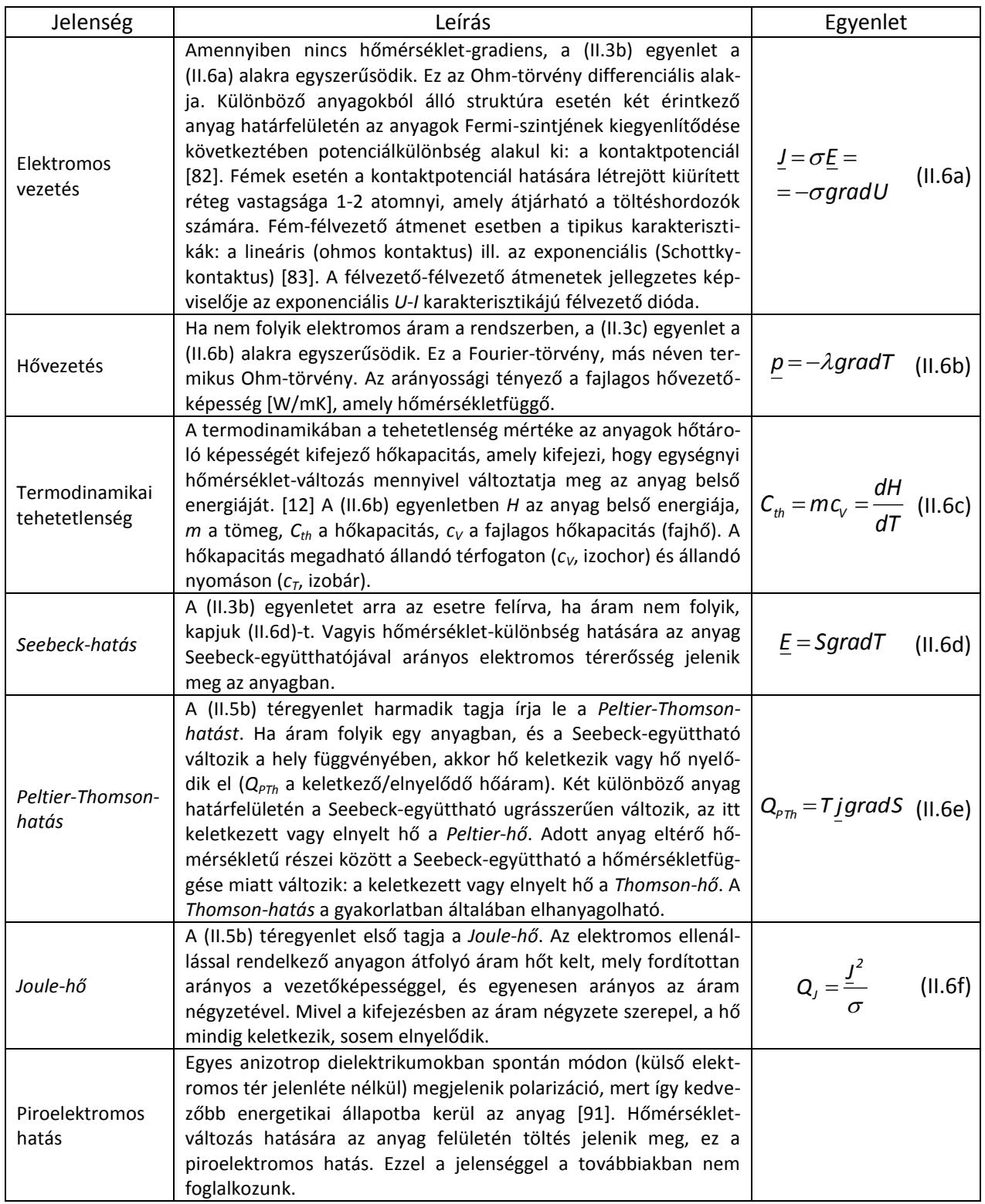

<sup>21</sup> További részletek az elektronikus formában elérhető *F4. függelékben*.

# *II.3. A termoelektromos jelenségek SUNRED modellje*

A következőkben bemutatott, általam levezetett modell felhasználásával a SUNRED algoritmus alkalmassá vált a mikroelektronikában szükséges elektrotermikus szimulációk végrehajtására. Az elektromos és hővezetés mellett a *Joule-hő*, *Seebeck-hatás* és *Peltier-Thomson-hatás* is támogatott. A szimulátort állandósult állapotbeli és tranziens szimulációra is képessé tettem.

#### **II.3.1. A termoelektromos SUNRED modell levezetése**

Az *I.1.5.2. fejezetben* bemutatotthoz hasonlóan vezetem le a cellamodellt a véges térfogatok módszerével. Az elektromos tér [\(II.5](#page-62-3)a) egyenletének integrálját vesszük egy, az *I.1.5.2. fejezetben* definiált cellára (kontrolltérfogatra):

<span id="page-64-1"></span>
$$
\int_{V_{i,j,k}} \text{div}(\sigma \text{grad } U + S \sigma \text{grad } T) dV = \int_{S_{i,j,k}} \left( \sigma \frac{\partial U}{\partial \underline{n}} + S \sigma \frac{\partial T}{\partial \underline{n}} \right) ds = 0 \tag{II.7}
$$

Descartes koordinátarendszerben:

$$
\oint_{S_{i,j,k}} \left( \left( \sigma \frac{\partial U}{\partial x} + S \sigma \frac{\partial T}{\partial x} \right) dy dz + \left( \sigma \frac{\partial U}{\partial y} + S \sigma \frac{\partial T}{\partial y} \right) dx dz + \left( \sigma \frac{\partial U}{\partial z} + S \sigma \frac{\partial T}{\partial z} \right) dx dy \right) = 0 \tag{11.8}
$$

A [\[48\]-](#page-115-10)ban is javasolt módon, a felületi integrálban szereplő differenciálhányadosokat differenciahányadosokkal approximáljuk. A fajlagos elektromos vezetőképesség (*σ*) és a Seebeckegyüttható (*S*) értékét, az *I.1.5.2. fejezettel* ellentétben, ezúttal nem tekintjük állandónak, ezt a [\[48\]-](#page-115-10)ban közölt levezetés is megengedi, ezáltal pontosabb modellezést teszünk lehetővé. Alkalmazzuk a cella kontrollpontját a szomszédos cella kontrollpontjával összekötő szakasz és a cellafal metszéspontjára az *I.1.5.2. fejezetben* bevezetett betűjelöléseket:

$$
\left(\sigma_{w}\frac{U_{w}-U_{c}}{\Delta x/2}+\sigma_{E}\frac{U_{E}-U_{c}}{\Delta x/2}\right) \Delta y \Delta z+\left(\sigma_{s}\frac{U_{s}-U_{c}}{\Delta y/2}+\sigma_{w}\frac{U_{w}-U_{c}}{\Delta y/2}\right) \Delta x \Delta z+\n+\left(\sigma_{B}\frac{U_{B}-U_{c}}{\Delta z/2}+\sigma_{\tau}\frac{U_{\tau}-U_{c}}{\Delta z/2}\right) \Delta x \Delta y+\left(S_{w}\sigma_{w}\frac{T_{w}-T_{c}}{\Delta x/2}+S_{E}\sigma_{E}\frac{T_{E}-T_{c}}{\Delta x/2}\right) \Delta y \Delta z+\n+\left(S_{s}\sigma_{s}\frac{T_{s}-T_{c}}{\Delta y/2}+S_{w}\sigma_{w}\frac{T_{w}-T_{c}}{\Delta y/2}\right) \Delta x \Delta z+\left(S_{B}\sigma_{B}\frac{T_{B}-T_{c}}{\Delta z/2}+S_{\tau}\sigma_{\tau}\frac{T_{\tau}-T_{c}}{\Delta z/2}\right) \Delta x \Delta y=0
$$
\n(II.9)

Ahol *σ<sup>W</sup>* ill. *S<sup>W</sup>* stb. a cella kontrollpontját a szomszéd cella kontrollpontjával összekötő szakasz metszéspontjában érvényes érték. (Ha a szomszédos cellákban más-más anyag van, akkor a két szomszédos cella esetében a saját anyagparaméter értékét vesszük figyelembe. Erre a kérdésre a termikus modell levezetésénél visszatérünk.) Vezessük be a *GeW = 2·σW·Δy·Δz/Δx*, stb. jelöléseket az elektromos vezetésre:

<span id="page-64-3"></span>
$$
G_{eW}(U_{w}-U_{c})+G_{eE}(U_{E}-U_{c})+G_{eS}(U_{S}-U_{c})+G_{eN}(U_{N}-U_{c})++G_{eB}(U_{B}-U_{c})+G_{eT}(U_{T}-U_{c})+S_{W}G_{eW}(T_{w}-T_{c})+S_{E}G_{eE}(T_{E}-T_{c})++S_{S}G_{eS}(T_{S}-T_{c})+S_{N}G_{eN}(T_{N}-T_{c})+S_{B}G_{eB}(T_{B}-T_{c})+S_{T}G_{eT}(T_{T}-T_{c})=0
$$
\n(11.10)

Ez az elektromos tér SUNRED modell egyenlete. A potenciálkülönbséget tartalmazó tagok az elektromos vezetést, a hőmérséklet-különbséget tartalmazó tagok a *Seebeck-hatást* képviselik.

A termikus tér SUNRED modell egyenletének levezetéséhez a [\(II.5b](#page-62-3)) egyenlet bal oldalán hagyjuk a divergenciát tartalmazó tagot, jobb oldalára kerül a többi tag (*ρc<sup>T</sup>* helyére *cth*-t írva), majd vesszük az egyenlet integrálját a kontrolltérfogatra:

<span id="page-64-2"></span><span id="page-64-0"></span>
$$
\int_{V_{i,j,k}} \text{div}(\lambda \text{grad } \mathsf{T}) \text{d}V = \int_{V_{i,j,k}} \left( -\frac{j^2}{\sigma} + T \text{J} \text{grad } S + c_{\text{th}} \frac{\partial \mathsf{T}}{\partial t} \right) \text{d}V \tag{II.11}
$$

Vegyük észre, hogy az egyenletben szerepel a *Seebeck-együttható* gradiense. Mivel a szimulációs tartományban az egyes kontrolltérfogatokat más-más anyag tölthet ki, cellahatáron ugrásszerűen változhat *S* értéke, ennek gradiense pedig Dirac-delta, ezáltal egy disztribúcióelméleti [\[92\]](#page-116-12) problémához jutottunk. Mivel a Dirac delta integrálját számítjuk, a probléma kezelhető. Először megadom a cella modelljének levezetését, majd megoldást mutatok az ugrásszerű anyagparaméter-változás kezelésére.

Az egyenlet bal oldalát Gauss integráltételével<sup>22</sup> felületi integrállá alakítjuk (jobbra a Descartes koordinátarendszerben érvényes alak):

<span id="page-65-1"></span>
$$
\oint_{S_{i,j,k}} \lambda \frac{\partial T}{\partial \underline{n}} ds = \oint_{S_{i,j,k}} \left( \lambda \frac{\partial U}{\partial x} dy dz + \lambda \frac{\partial U}{\partial y} dx dz + \lambda \frac{\partial U}{\partial z} dx dy \right)
$$
(11.12)

A differenciálhányadosokat differenciahányadossal helyettesítjük, az integrálokat egypontos kvadratúra egyenlettel közelítjük ([\[48\]](#page-115-10)), így kapjuk a cella approximációs egyenletét $^{23}$ :

$$
\left(\lambda_{w} \frac{T_{w} - T_{c}}{\Delta x / 2} + \lambda_{\epsilon} \frac{T_{\epsilon} - T_{c}}{\Delta x / 2}\right) \Delta y \Delta z + \left(\lambda_{s} \frac{T_{s} - T_{c}}{\Delta y / 2} + \lambda_{w} \frac{T_{w} - T_{c}}{\Delta y / 2}\right) \Delta x \Delta z +
$$
\n
$$
+ \left(\lambda_{B} \frac{T_{B} - T_{c}}{\Delta z / 2} + \lambda_{B} \frac{T_{\tau} - T_{c}}{\Delta z / 2}\right) \Delta x \Delta y = -\left(\frac{j_{x}^{2}}{\sigma_{c}} + \frac{j_{y}^{2}}{\sigma_{c}} + \frac{j_{z}^{2}}{\sigma_{c}}\right) \Delta x \Delta y \Delta z +
$$
\n
$$
+ T_{c} \left(j_{x} \frac{S_{\epsilon} - S_{w}}{\Delta x} + j_{y} \frac{S_{w} - S_{s}}{\Delta y} + j_{z} \frac{S_{\tau} - S_{B}}{\Delta z}\right) \Delta x \Delta y \Delta z + c_{\text{thc}} \frac{dT}{dt} \Delta x \Delta y \Delta z \tag{II.13}
$$

Bevezetjük a *GthW = 2·λW·Δy·Δz/Δx*, stb. jelöléseket a hővezetésre*, I<sup>x</sup> = jx·Δy·Δz* stb. a cella adott irányú árama, a *Gex = 2·σC·Δy·Δz/Δx*, stb. a cella adott irányú elektromos vezetése, *Cth = cthC·Δx·Δy·Δz*, a cella hőkapacitása:

<span id="page-65-0"></span>
$$
G_{thw}(\mathcal{T}_{w} - \mathcal{T}_{c}) + G_{thE}(\mathcal{T}_{E} - \mathcal{T}_{c}) + G_{thS}(\mathcal{T}_{s} - \mathcal{T}_{c}) + G_{thw}(\mathcal{T}_{w} - \mathcal{T}_{c}) +
$$
  
+ 
$$
G_{thB}(\mathcal{T}_{B} - \mathcal{T}_{c}) + G_{thT}(\mathcal{T}_{T} - \mathcal{T}_{c}) = -\left(\frac{I_{x}^{2}}{G_{ex}} + \frac{I_{y}^{2}}{G_{ey}} + \frac{I_{z}^{2}}{G_{ez}}\right) +
$$
  
+ 
$$
\mathcal{T}_{c}I_{x}(S_{E} - S_{w}) + \mathcal{T}_{c}I_{y}(S_{w} - S_{s}) + \mathcal{T}_{c}I_{z}(S_{T} - S_{B}) + C_{th}\frac{dT}{dt}
$$
 (11.14)

Az egyenlet bal oldalán álló kifejezés a hővezetést írja le, a jobb oldal *I*<sup>2</sup>-eket tartalmazó első tagja a *Joule-hő*t, az S-es tagok a *Thomson-hő*t, a *Cth*-s tag a hőkapacitás hatását adja. A Peltier-hőt a Seebeck-együttható anyaghatáron való változásának eredményeképp számíthatjuk, ezt a [\(II.14\)](#page-65-0) formula nem tartalmazza, mert az eddigi modellünkben az anyagváltozás nem cellán belül, hanem cellák határán történt. A [\[48\]-](#page-115-10)ban közölt levezetés azonban megengedi, hogy az anyagok cellán belül is változzanak<sup>24</sup>. Ezt fogjuk kihasználni a *Peltier-hő* modelljének konstruálására.

Módosítsuk a szimulációs térfogat rácsát a következőképpen: iktassunk be minden eredeti cella közé egy vékony, *h* szélességű cellát úgy, hogy mindkét eredeti cellából *h/2* szélességű rész kerüljön az új cellába (*II[.1](#page-66-0). ábra*)! Az új cellák között így egy-egy *h×h×h* méretű cella is létrejön (az ábrán "*k*"-val jelölve). Ezek a cellák (3D esetben) nyolc szomszédos cellából jönnek létre, tehát akár nyolc különböző anyagból is állhatnak. Ha *h→0*, az eredeti (*A, B, C, D*) cellák, és a módosított (*A', B', C', D'*) cellák [\(II.10\)](#page-64-0), [\(II.14](#page-65-0)) modellegyenletei elhanyagolható mértékben különböznek, tehát használhatjuk rájuk az eredeti egyenleteket. Az új cellákra is felírhatók a [\(II.7](#page-64-1)) és [\(II.11\)](#page-64-2) egyenletek, illetve az ezekből levezetett approximációs egyenletek. Vizsgáljuk meg, milyen modellt kapunk az új cellákra, ha *h→0*!

Először nézzük az elektromos tér modelljét! A [\(II.9](#page-64-3)) egyenletből indulunk ki. Először az eredeti cellák között létrejött cellákat vizsgáljuk, a "*cd*" jelű cellát nézzük. A megmaradási törvényekből következik ([\(II.3](#page-62-1)) és [\(II.4](#page-62-2)) alapján belátható), hogy az elektromos áramsűrűség és a hőmérséklet folytonosan változik az anyagban, ugrás nem lehetséges. A "*cd*" jelű cella esetében *Δx = h→0*, *Δy* és *Δz* változatlan. A [\(II.9](#page-64-3)) egyenletben így az *y* ill. *z* irányú tagok (ahol a nevezőben *Δy* vagy *Δz* van,

<sup>&</sup>lt;sup>22</sup> Más néven Gauss-Osztrogradszkij tétel.

<sup>&</sup>lt;sup>23</sup> *j<sub>w</sub> j<sub>y</sub> j<sub>z</sub> a <u>i</u> áramsűrűség vektor három komponense.* 

<sup>24</sup> Azt mondtuk, hogy egy cellát egy anyag tölt ki, a levezetésben azonban megengedtük az anyagparaméterek változását a cellán belül, pl. a hőmérséklet függvényében. Az anyagparaméterek és az anyagok változása azonban a levezetés szempontjából ekvivalens, így a kapot[t \(II.13\)](#page-65-1)[-\(II.14](#page-65-0)) egyenletek anyagváltozás esetén is érvényesek.

ezek Δx -szel szorzódnak) szintén nullához tartanak (a "k" jelű cella felé folyó áram ezért elhanyagolható). Az *x* irányú tagok nevezőjében *Δx→0* szerepel. A Seebeck-hatást kifejező tagokban a differenciahányados a *gradT*-ből ered, vagyis, a hőmérséklet folytonosságából adódóan véges ér-ték. Ebből következően [\(II.9](#page-64-3)) egyenlet csak akkor teljesülhet (lehet =0), ha  $\lim_{\Delta t \to 0} ( \Delta U / \Delta {\bf x})$ is véges, *x 0* Δ

azaz a potenciálkülönbség is 0-joz tart. Ez azt jelenti, hogy az elektromos modellből a köztes cellák elhagyhatók, hatásuk elhanyagolható. A "k" jelű cellák felé folyó áram *h*→0 esetén nullához tart, belátható, hogy ezek a cellák szintén elhagyhatók az elektromos modellből. Elektromos szempontból tehát az eredeti cellafelosztással kapott modell használható.

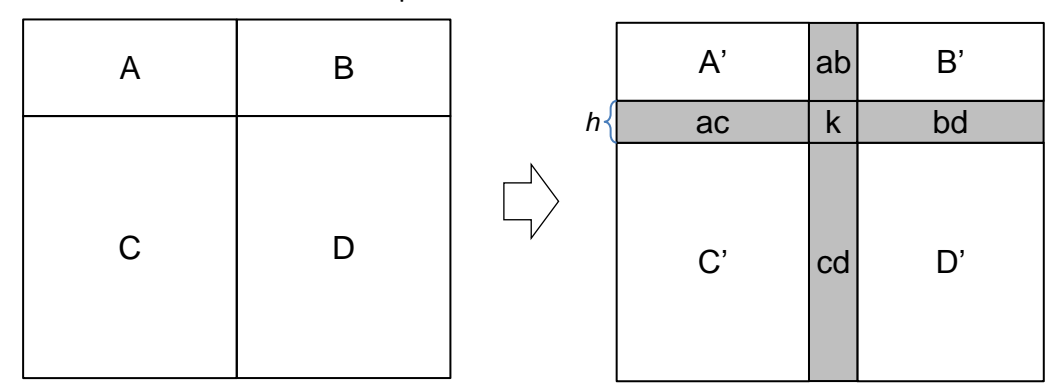

<span id="page-66-0"></span>*II.1. ábra: A cellázás sűrítése Peltier-hő számításához.*

A termikus tér modelljénél [\(II.13\)](#page-65-1)-ből indulunk ki, és szintén a *C'* és *D'* cella közötti "*cd*" cellát vizsgáljuk, ahol *Δx = h→0*. Az egyenlet bal oldalán az *y* és *z* irányú tagok 0-hoz tartanak, a hőmérséklet folytonossága miatt az *x* irányú tagok véges értékhez tartanak. Az egyenlet jobb oldalán a *j/σ* értékek végesek, a térfogat viszont nullához tart, így a keletkezett *Joule-hő* is nullához tart. A hőkapacitásból eredő hőáram szintén 0-hoz tart. A *Seebeck-együtthatót* tartalmazó tag *y* és *z* irányú komponensei ugyancsak 0-hoz tartanak, *x* irányú komponense azonban *Ix(SE-SW)* értékű, függetlenül *Δx* -től. A "*cd*" cellában tehát *Ix(SE-SW)* teljesítményű *Peltier-hő* keletkezik, amely a *C'* és *D'* cellák felé távozik. A "cd" cella modellegyenlete tehát:

<span id="page-66-1"></span>
$$
G_{\text{thW}}(T_w - T_c) + G_{\text{thE}}(T_{\text{E}} - T_c) = T_c I_x (S_{\text{E}} - S_w)
$$
\n(11.15)

Ahol *GthW→∞* és *GthE→∞*, azaz rövidzárnak tekinthetők. A "*k*" jelű cellák modelljének minden tagja 0-hoz tart, így ezeket a cellákat figyelmen kívül hagyhatjuk a termikus modell esetében.

A [\(II.10\)](#page-64-0), [\(II.14](#page-65-0)) és [\(II.15](#page-66-1)) egyenletek alapján, valamint a köztes cellára vonatkozó további következtetések felhasználásával a *II[.2](#page-67-0). ábrán* felrajzoltam a C és D cellát, valamint a köztük lévő "cd" cellát tartalmazó modellhálózatot a *z* irányú tagok nélkül. Egy közös hőáramforrással ábrázoltam a *Joule-hőt* kifejező tagokat, ugyanígy a *Thomson-hőt* adó tagokat. A termikus modell "*cd*" cellájában megjelenő hőáramforrás a *Peltier-hőt* adja. Nem változik meg a modellhálózat felépítése, de a köztes cella elhagyható, ha ezt a hőáramforrást áthelyezzük valamelyik eredeti cellába, vagy akár részben az egyikbe, részben a másikba. Mivel  $P_{P_ncd''}=T_{C_ncd''}\cdot I_x(S_{W_ncd''}-S_{E_ncd''})=T_{C_ncd''}\cdot I_x(S_{EC}+S_{WD})^{25}$ , praktikus, ha mindkét cellába kerül egy-egy hőáramforrás: P<sub>PEC</sub> = T<sub>EC</sub>·I<sub>EC</sub>·S<sub>EG</sub>, P<sub>PWD</sub> = T<sub>WD</sub>·I<sub>WD</sub>·S<sub>WD</sub> értékkel<sup>26</sup>, mert így egy cella áramköri modelljének meghatározásához nem kell ismerni a szomszédos cellák Seebeck-együtthatóit.

<sup>&</sup>lt;sup>25</sup> A jelölések értelmezése: pl. S<sub>WD</sub> = a D cella W pontjához tartozó Seebeck-együttható, P<sub>PEC</sub> = a C cella E pontjához tartozó *Peltier-hő*. Az egyenletben a negatív előjel azért váltott pozitívra, mert *I<sup>x</sup>* ellentétes a *W* ponthoz tartozó referenciairánnyal, ami a cellából kifelé mutat.

<sup>26</sup> A köztes cella *TC"cd"* középponti hőmérséklete megegyezik *TEC* és *TWD* hőmérséklettel.

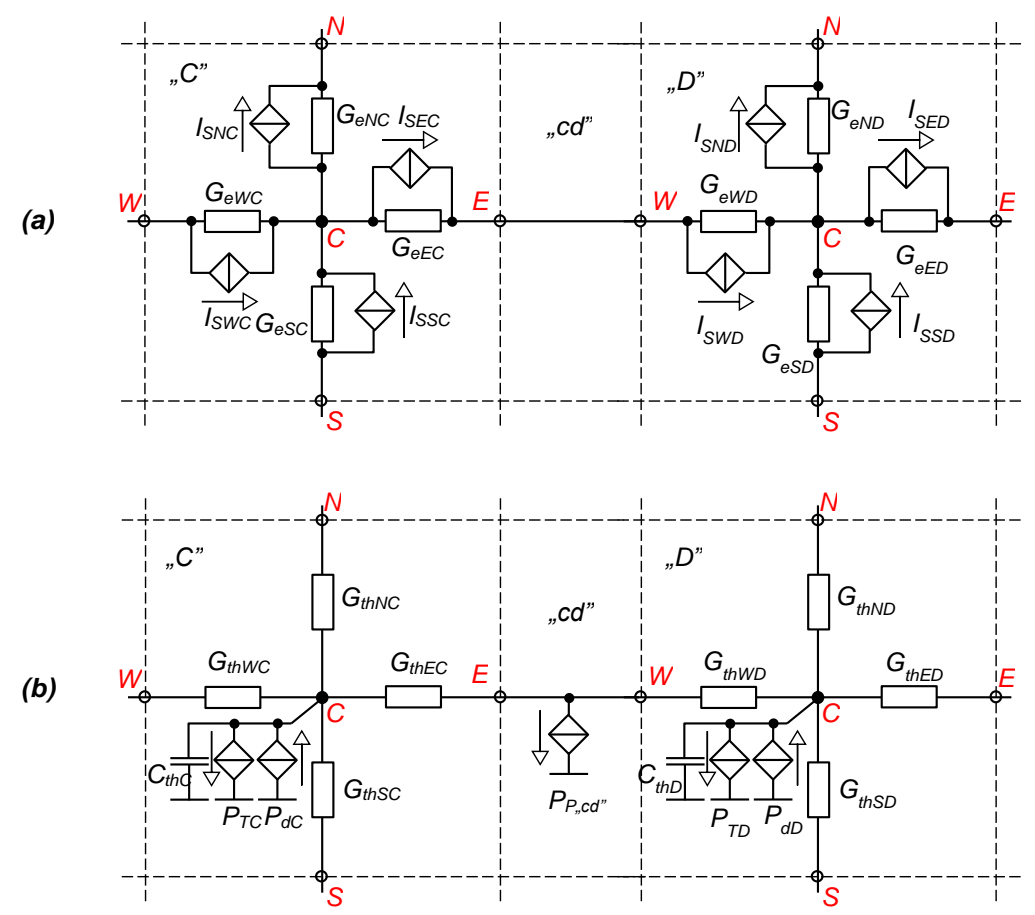

<span id="page-67-0"></span>*II.2. ábra: A modellegyenleteknek megfelelú hálózatos modell köztes cellával (2D): (a) elektromos tér, (b) termikus tér.*

#### **II.3.2. A teljes elektrotermikus SUNRED modell**

A *II.3.1. fejezet* levezetései alapján a teljes elektrotermikus SUNRED modell a *II[.3](#page-68-0). ábrán* látható. Az egyes tagok értéke a következő:

<span id="page-67-1"></span>
$$
G_{ew} = 2\sigma_{w} \frac{\Delta y \Delta z}{\Delta x}, G_{es} = 2\sigma_{s} \frac{\Delta x \Delta z}{\Delta y}, G_{es} = 2\sigma_{s} \frac{\Delta x \Delta y}{\Delta z},
$$
\n
$$
G_{ee} = 2\sigma_{f} \frac{\Delta y \Delta z}{\Delta x}, G_{ew} = 2\sigma_{N} \frac{\Delta x \Delta z}{\Delta y}, G_{es} = 2\sigma_{r} \frac{\Delta x \Delta y}{\Delta z}
$$
\n
$$
I_{sw} = S_{w}G_{ew}(T_{w} - T_{c}), I_{ss} = S_{s}G_{es}(T_{s} - T_{c}), I_{ss} = S_{s}G_{es}(T_{s} - T_{c}),
$$
\n
$$
I_{se} = S_{t}G_{ee}(T_{c} - T_{t}), I_{sv} = S_{N}G_{ew}(T_{c} - T_{N}), I_{sr} = S_{r}G_{er}(T_{c} - T_{r})
$$
\n
$$
G_{mw} = 2\lambda_{w} \frac{\Delta y \Delta z}{\Delta x}, G_{ms} = 2\lambda_{s} \frac{\Delta x \Delta z}{\Delta y}, G_{ms} = 2\lambda_{s} \frac{\Delta x \Delta y}{\Delta z},
$$
\n
$$
G_{me} = 2\lambda_{f} \frac{\Delta y \Delta z}{\Delta x}, G_{ms} = 2\lambda_{w} \frac{\Delta x \Delta z}{\Delta y}, G_{ms} = 2\lambda_{r} \frac{\Delta x \Delta y}{\Delta z}
$$
\n
$$
I(1.16c)
$$
\n
$$
P_{av} = 2\lambda_{f} \frac{\Delta y \Delta z}{\Delta x}, G_{bw} = 2\lambda_{w} \frac{\Delta x \Delta z}{\Delta y}, G_{ms} = 2\lambda_{r} \frac{\Delta x \Delta y}{\Delta z}
$$
\n
$$
I(1.16d)
$$
\n
$$
P_{av} = \frac{I_{w}^{2}}{\Delta x} + \frac{I_{e}^{2}}{\Delta z} + \frac{I_{s}^{2}}{\Delta z} + \frac{I_{s}^{2}}{\Delta z} + \frac{I_{s}^{2}}{\Delta z} + \frac{I_{s}^{2}}{\Delta z}, G_{es} = \frac{I_{cs}}{\Delta z}
$$
\n
$$
I(1.16e)
$$
\n
$$
P_{rw} = T_{c}/(S_{e} -
$$

Mivel minden paraméter az *(i,j,k)* indexű cellához tartozik, ezt nem jelöltem.

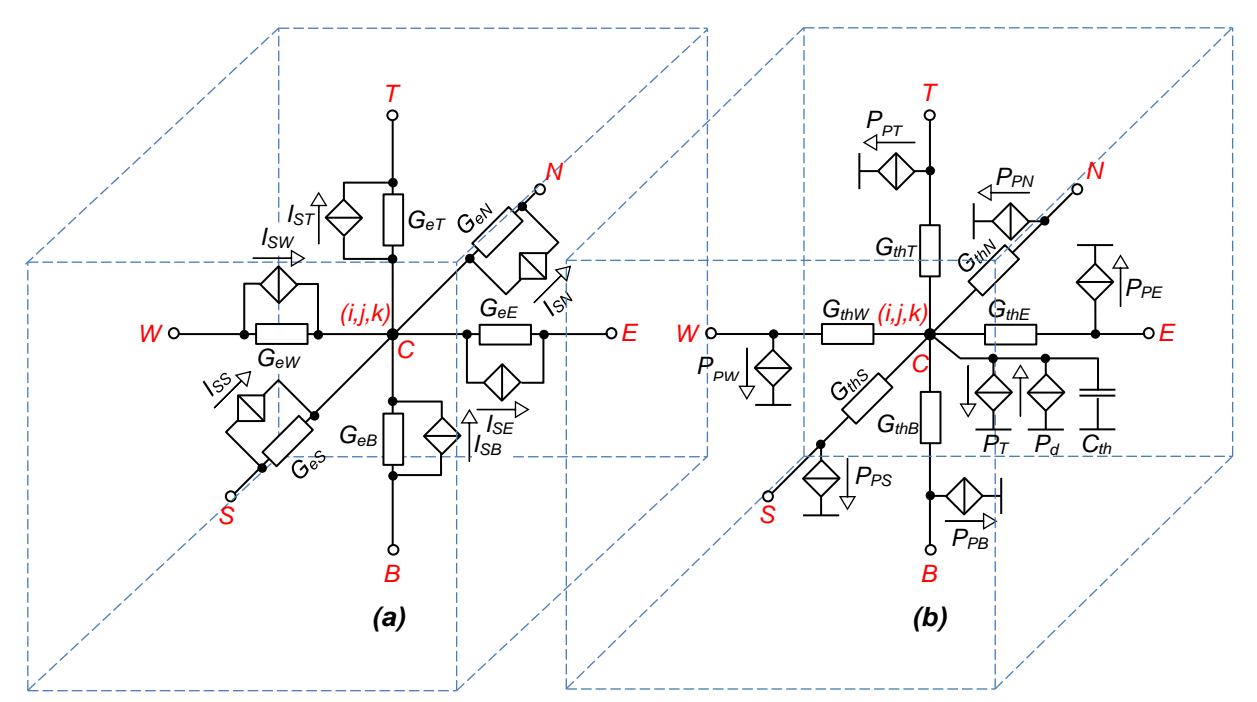

<span id="page-68-0"></span>*II.3. ábra: Az elektrotermikus tér 3D elemi SUNRED cellája (a) elektromos tér (b) termikus tér.*

# **II.3.3. Gyakorlati megvalósítás**

Az elektrotermikus szimulációt kétféle változatban valósítottam meg. Egyfelől a SUNRED algoritmust alkalmassá tettem tetszőleges dimenziószámú vektorterek kezelésére, és ebben a megoldásban az elektromos és a termikus teret kezelem a vektortér két dimenziójaként. A megoldás előnye, hogy általánosítható, azaz még további mennyiségek is bevonhatók a szimulációba a szukcesszív hálózatredukciós algoritmus módosítása nélkül, csak az alapcellákat kell megfelelően feltölteni. Ennél a megoldásnál azonban hatékonyabbnak bizonyult az elektromos és a termikus tér felváltva történő számítása: először az elektromos számítás történik meg, majd ennek eredményét felhasználva a termikus, majd ennek eredményét felhasználva ismét az elektromos, stb. Az első megoldás előnye a bővíthetőség, a másodiké a kisebb erőforrásigény.

# *II.3.3.1. Tetszőleges dimenziós vektorterek kezelése*

A szukcesszív hálózatredukciós algoritmus számára a cellák leírását *I = Y·U + J* formában kell biztosítani (*I.1.5. fejezet*), vagyis az *Y* admittanciamátrixot és a *J* inhomogén áram vektort kell meg-

<span id="page-68-1"></span>adni. Vektorterek kezeléséhez a következőképpen módosítottam a cellaegyenletet (2D):  
\n
$$
\begin{bmatrix}\ni_w \\
i_{\varepsilon} \\
i_{\varepsilon}\n\end{bmatrix} =\n\begin{bmatrix}\ny_{11} & y_{12} & y_{13} & y_{14} \\
y_{21} & y_{22} & y_{23} & y_{24} \\
y_{31} & y_{32} & y_{33} & y_{34}\n\end{bmatrix}\n\begin{bmatrix}\nu_w \\
u_{\varepsilon} \\
u_{\varepsilon}\n\end{bmatrix} +\n\begin{bmatrix}\nj_w \\
j_{\varepsilon} \\
j_{\varepsilon}\n\end{bmatrix} \Rightarrow\n\begin{bmatrix}\ni_w \\
\frac{\nu}{\varepsilon} \\
\frac{\nu}{\varepsilon} \\
\frac{\nu}{\varepsilon}\n\end{bmatrix} =\n\begin{bmatrix}\ny & y & y & y \\
\frac{\nu}{2} & y & y & z \\
\frac{\nu}{2} & \frac{\nu}{2} & \frac{\nu}{2} \\
\frac{\nu}{2} & \frac{\nu}{2} & \frac{\nu}{2} \\
\frac{\nu}{2} & \frac{\nu}{2} & \frac{\nu}{2} \\
\frac{\nu}{2} & \frac{\nu}{2} & \frac{\nu}{2}\n\end{bmatrix} \begin{bmatrix}\n\frac{\nu}{\varepsilon} \\
\frac{\nu}{\varepsilon} \\
\frac{\nu}{\varepsilon} \\
\frac{\nu}{\varepsilon}\n\end{bmatrix} =\n\begin{bmatrix}\nu_w \\
\frac{\nu}{\varepsilon} \\
\frac{\nu}{\varepsilon} \\
\frac{\nu}{\varepsilon} \\
\frac{\nu}{\varepsilon} \\
\frac{\nu}{\varepsilon}\n\end{bmatrix} \begin{bmatrix}\n\frac{\nu}{\varepsilon} \\
\frac{\nu}{\varepsilon} \\
\frac{\nu}{\varepsilon} \\
\frac{\nu}{\varepsilon} \\
\frac{\nu}{\varepsilon}\n\end{bmatrix} \begin{bmatrix}\n\frac{\nu}{\varepsilon} \\
\frac{\nu}{\varepsilon} \\
\frac{\nu}{\varepsilon} \\
\frac{\nu}{\varepsilon} \\
\frac{\nu}{\varepsilon}\n\end{bmatrix} =\n\begin{bmatrix}\n\frac{\nu}{\varepsilon} \\
\frac{\nu}{\varepsilon} \\
\frac{\nu}{\varepsilon} \\
\frac{\nu}{\varepsilon} \\
\frac{\nu}{\varepsilon}\n\end{bmatrix} \begin{bmatrix}\n\frac{\nu
$$

Azaz minden, vektorban szereplő érték helyére egy vektor, minden, az admittanciamátrixban szereplő érték helyére egy mátrix kerül. Pl. elektrotermikus esetben *i<sup>W</sup> =* [ *ieW p<sup>W</sup>* ], ahol *ieW* az elektromos áram, *p<sup>W</sup>* a hőáram a *W* jelű csomóponton, az *y* mátrixok pedig *2×2*-esek. A realizációban azonban a hipervektorok és hipermátrixok helyett az egyenlet kifejtett alakját adom meg, ahogy a [\(II.19](#page-69-0)) egyenletrészleten látható. Ennek a megoldásnak az az előnye, hogy csak a vektorokat és mátrixokat feltöltő, valamint a számított adatokat feldolgozó algoritmusrészeknek kell tudnia arról, hogy a vektortér hány dimenziós. Maga a szukcesszív hálózatredukciós eljárás azonban változatlan, számára a változás csak annyit jelent, hogy pl. ha a [\(II.17\)](#page-68-1)-ben szereplő négykapus cellát kell számítani, akkor az admittanciamátrix nem 4×4-es, hanem 8×8-as lesz kétdimenziós vektortér esetén, az egy cellaoldalhoz tartozó csomópontok száma pedig 1 helyett 2. A tetszőleges számú dimenzió alkalmazását azért tűztem ki célul, hogy a jövőben lehetőség legyen további mennyiségek bevonására a szimulációba. (Például mechanikai ill. csatolt termikus-mechanikai szimuláció megvalósításával is foglalkoztam, azonban ezzel kapcsolatos kutatásaimat felfüggesztettem).

Az elektrotermikus szimulációt először [\(II.5a](#page-62-3)), valamint [\(II.5](#page-62-3)b) stacionárius, hőmérsékletfüggetlen alakjából indultam ki, utóbbiban *j* helyére [\(II.3b](#page-62-1))-t helyettesítve kaptam:

<span id="page-69-1"></span><span id="page-69-0"></span>
$$
\sigma(\text{grad} U)^2 + S \sigma \text{grad} \text{grad} U + \sigma \text{div} \text{grad} \text{T} = 0 \tag{II.18}
$$

Ez alapján írtam fel [\(II.19\)](#page-69-0)-et (csak két oldal és a középpont adataival, az áttekinthetőség érdekében):

$$
\begin{bmatrix}\nI_{\varepsilon} \\
P_{\varepsilon} \\
I_{w} \\
P_{w} \\
I_{c} \\
P_{c}\n\end{bmatrix} =\n\begin{bmatrix}\nG_{\varepsilon x} & S G_{\varepsilon x} & 0 & 0 & -G_{\varepsilon x} & -G_{\varepsilon x} T_{\varepsilon} S \\
G_{\varepsilon x} T_{\varepsilon} S & G_{\varepsilon} + G_{\varepsilon x} T_{\varepsilon} S^{2} & 0 & 0 & -S G_{\varepsilon x} & -G_{\varepsilon x} T_{\varepsilon} S^{2} \\
0 & 0 & G_{\varepsilon x} & S G_{\varepsilon x} & -G_{\varepsilon x} T_{\varepsilon} S^{2} \\
0 & 0 & G_{\varepsilon x} T_{\varepsilon} S & G_{\varepsilon} + G_{\varepsilon x} T_{\varepsilon} S^{2} & -S G_{\varepsilon x} & -G_{\varepsilon x} T_{\varepsilon} S^{2} \\
I_{c} \\
I_{c} \\
I_{c} \\
I_{c} \\
I_{c}\n\end{bmatrix} =\n\begin{bmatrix}\nG_{\varepsilon x} & S G_{\varepsilon x} & 0 & 0 & -G_{\varepsilon x} & -G_{\varepsilon x} T_{\varepsilon} S & 0 \\
0 & G_{\varepsilon x} T_{\varepsilon} S & G_{\varepsilon x} + G_{\varepsilon x} T_{\varepsilon} S^{2} & -G_{\varepsilon x} & -G_{\varepsilon x} T_{\varepsilon} S^{2} \\
-G_{\varepsilon x} T_{\varepsilon} S & -G_{\varepsilon x} T_{\varepsilon} S & -G_{\varepsilon x} T_{\varepsilon} S^{2} & 2G_{\varepsilon x} T_{\varepsilon} S & 2G_{\varepsilon x} T_{\varepsilon} S^{2}\n\end{bmatrix}\n\begin{bmatrix}\nU_{\varepsilon} \\
U_{\varepsilon} \\
U_{\varepsilon} \\
U_{\varepsilon} \\
U_{\varepsilon} \\
U_{c} \\
U_{c} \\
U_{c}\n\end{bmatrix} =\n\begin{bmatrix}\nG_{\varepsilon x} & S G
$$

A [\(II.18](#page-69-1)) egyenletből származó *U*<sup>2</sup>-es és *U·T*-s tagokat nem az admittanciamátrixban, hanem *Pd*-ben vettem figyelembe. Az [\(II.18](#page-69-1)) egyenlet első két tagja az állapotváltozó négyzetét ill. két állapotváltozó szorzatát tartalmazza, így az egyenlet nemlineáris, vagyis a szukcesszív hálózatredukció csak iterált formában alkalmazható. A megoldásomban tehát a (a) az alapotvaltozo hegyzikorzatát tartalmazza, így az egyenlet nemlineáris, vagyis a szukcesszív<br>
t formában alkalmazható. A megoldásomban tehát a<br>
( $U_w - U_c$ )+S<sup>2</sup>T<sub>c</sub>G<sub>ex</sub>(T<sub>w</sub> -T<sub>c</sub>)+G<sub>ex</sub>(( $U_k - U_c$ )<sup>2</sup>+S(U<sub>w</sub> -U<sub>c</sub>)(T<sub></sub>

 $\mathsf{ST}_\mathsf{C}\mathsf{G}_\mathsf{ex}(\mathsf{U}_\mathsf{w} - \mathsf{U}_\mathsf{C}) + \mathsf{S}^2\mathsf{T}_\mathsf{C}\mathsf{G}_\mathsf{ex}(\mathsf{T}_\mathsf{w} - \mathsf{T}_\mathsf{C}) + \mathsf{G}_\mathsf{ex}((\mathsf{U}_\mathsf{E} - \mathsf{U}_\mathsf{C})^2 + \mathsf{S}(\mathsf{U}_\mathsf{w} - \mathsf{U}_\mathsf{C})(\mathsf{T}_\mathsf{w} - \mathsf{T}_\mathsf{C}))+ \mathsf{G}_\mathsf{x}(\mathsf{T}_\mathsf{w$ 

jellegű részekből álló egyenlet első két tagját az admittanciamátrixban, második két tagját az inhomogén áram vektorban helyeztem el, és ezen tagok értékét a potenciálok és hőmérsékletek előző iterációban kapott értékét figyelembe véve számítom (az admittanciamátrixban szereplő *T<sup>C</sup>* is az előző iterációban kapott hőmérséklet).

Az eljárást a vázolt módon megvalósítva azt tapasztaltam, hogy amennyiben *S* ≠ 0, azaz *Seebeck-* vagy *Peltier-Thomson-hatás* fellép, a megvalósított algoritmus nem konvergál. A hiba okára nem jöttem rá. Ha *S* = 0, akkor a *Joule-hő* és az anyagparaméterek hőmérséklet-függése jelenti a csatolást a két tér között, de az elektrotermikus szimulációk zöménél ez is elegendő, és ekkor helyes szimulációs eredményeket adott a szimulátor.

A [\(II.19](#page-69-0)) megvalósításban az admittanciamátrix nemszimmetrikus. A termikus szimulációban alkalmazott [\(I.10\)](#page-21-1) egyenlet viszont szimmetrikus admittanciamátrixot eredményezett, ami előnyös, mert kb. kétszer gyorsabb és feleakkora memóriát igénylő mátrixszorzó és invertáló algoritmusok használhatók. Az [\(II.19\)](#page-69-0) számításához azonban kénytelen voltam nemszimmetrikus módszereket használni. Ezek miatt készítettem el az elektrotermikus szimuláció második változatát, ahol az egyenlet további részeit tettem át az inhomogén áramvektorba:

<span id="page-69-2"></span>
$$
\begin{bmatrix} I_{\varepsilon} \\ P_{\varepsilon} \\ I_{w} \\ P_{w} \\ P_{w} \\ P_{c} \end{bmatrix} = \begin{bmatrix} G_{\varepsilon_{x}} & 0 & 0 & 0 & -G_{\varepsilon_{x}} & 0 \\ 0 & G_{x} & 0 & 0 & 0 & -G_{x} \\ 0 & 0 & G_{\varepsilon_{x}} & 0 & -G_{\varepsilon_{x}} & 0 \\ 0 & 0 & 0 & G_{x} & 0 & -G_{x} \\ -G_{\varepsilon_{x}} & 0 & -G_{\varepsilon_{x}} & 0 & 2G_{\varepsilon_{x}} & 0 \\ 0 & -G_{x} & 0 & -G_{x} & 0 & 2G_{x} \end{bmatrix} \begin{bmatrix} J_{\varepsilon} \\ J_{\varepsilon} \\ U_{w} \\ U_{w} \\ U_{c} \\ J_{\varepsilon_{c}} \end{bmatrix} + \begin{bmatrix} J_{\varepsilon_{\varepsilon}} \\ J_{\varepsilon_{w}} \\ J_{\varepsilon_{w}} \\ J_{\varepsilon_{w}} \\ J_{\varepsilon_{c}} \end{bmatrix}
$$
(II.20)

A számítás *S* ≠ 0 mellett ebben a változatban sem konvergált, *S* = 0 esetén helyes eredményt adott, viszont a számítás sebessége közel a duplájára nőtt.

Megvalósítottam tehát a tetszőleges dimenziójú vektorterek kezelését a SUNRED algoritmusban, az algoritmus képes kezelni szimmetrikus és nemszimmetrikus admittanciamátrixokat is. Az *S* ≠ 0 esetén tapasztalt hibás működés nem a tetszőleges dimenziós vektortereket kezelő algoritmusrész hibája, mivel ugyanezt a programkódot használtam a következő szakaszban szereplő elektrotermikus megvalósításban, amely már a kereszteffektusokkal is megbirkózik. A tetszőleges dimenzió vektorterek kezelését a *VSUN-1* programváltozatban alkalmaztam, a program 2004-ben készült el.

#### *II.3.3.2. Csatolt szimulátoros elektrotermikus szimuláció*

A [\(II.20](#page-69-2)) egyenlet admittanciamátrixában nincs csatolás az elektromos és a termikus tér között, a csatolás az inhomogén áram vektoron keresztül valósul meg, melynek értékét az előző iterációban számított potenciálok ill. hőmérsékletek felhasználásával számítódik. Ez azt jelenti, hogy az admittanciamátrix elemeinek fele 0 értékű, ami a cellaösszevonások során végig megmarad. Felismertem, hogy ha az elektromos és a termikus számítást teljesen különválasztjuk, és előbb az elektromos számítást végezzük, majd, az elektromos eredményeit felhasználva a termikusat, akkor az admittanciamátrixok két tér közötti csatolást megvalósító 0 értékű elemeit nem kell eltárolni, és a kisebb mátrixokkal végzett mátrixszorzás és invertálás számítási időt tekintve is lényegesen kedvezőbb, mint az együttes számítás. Ebben az esetben az egyenletek a következők lesznek:

<span id="page-70-0"></span>
$$
\begin{bmatrix} I_{\varepsilon} \\ I_{\omega} \\ I_{c} \end{bmatrix} = \begin{bmatrix} G_{e\varepsilon} & 0 & -G_{e\varepsilon} \\ 0 & G_{e\varepsilon} & -G_{e\varepsilon} \\ -G_{e\varepsilon} & -G_{e\varepsilon} & G_{e\varepsilon} + G_{e\varepsilon} \end{bmatrix} \begin{bmatrix} U_{\varepsilon} \\ U_{\omega} \\ U_{c} \end{bmatrix} + \begin{bmatrix} J_{e\varepsilon} \\ J_{e\varepsilon} \\ J_{e\varepsilon} \end{bmatrix}, \begin{bmatrix} P_{\varepsilon} \\ P_{\omega} \\ P_{c} \end{bmatrix} = \begin{bmatrix} G_{th\varepsilon} & 0 & -G_{th\varepsilon} \\ 0 & G_{th\varepsilon} & -G_{th\varepsilon} \\ -G_{th\varepsilon} & -G_{th\varepsilon} & G_{th\varepsilon} + G_{th\varepsilon} \end{bmatrix} \begin{bmatrix} T_{\varepsilon} \\ T_{\omega} \\ T_{c} \end{bmatrix} + \begin{bmatrix} J_{th\varepsilon} \\ J_{th\varepsilon} \\ J_{th\varepsilon} \end{bmatrix} \quad (II.21)
$$

A [\(II.20](#page-69-2)) egyenlet 6×6-os mátrixa helyett két 3×3-asunk van. Ugyanez az arány a szukcesszív hálózatredukció folyamatának összes admittanciamátrixára igaz lesz: egy *N×N*-es helyett két *(N/2)×(N/2)*-es admittanciamátrix marad. Konkretizálva az erőforrásigény csökkenését: a szukceszszív hálózatredukciót a [\(I.15\)](#page-23-1) egyenletek írják le. Az algoritmus memóriahasználatának jelentős részéért az admittanciamátrixok felelősek, a számítási idő jelentős részéért pedig az [\(I.15](#page-23-1)) mátrixés vektorműveletei. A memóriafogyasztás közel felére, a számítási idő közel negyedére csökken. Utóbbi azért, mert a mátrixszorzás és invertálás közel *O(N<sup>3</sup> )* művelet *N×N*-es mátrixok esetén (lásd *1.4. fejezet*), és *2 × (N/2)<sup>3</sup> = N 3 / 4*.

A két különválasztott tér csatolásával megvalósított szimuláció még egy következménnyel jár: a [\(II.20\)](#page-69-2)-ból eredő módszer esetén az *n+1.* iterációban a potenciálok és hőmérsékletek értéke  $U^{(n+1)}$ = f( $U^{(n)}$ ,  $T^{(n)}$ ) és  $T^{(n+1)}$ = g( $U^{(n)}$ ,  $T^{(n)}$ ), míg a [\(II.21\)](#page-70-0)-ből eredő módszer esetén:  $U^{(n+1)}$  = f( $U^{(n+1)}$ ,  $T^{(n)}$ ) és 7<sup>(n+1)</sup> = g(U<sup>(n)</sup>, T<sup>(n)</sup>). vagyis utóbbi módszer "frissebb" potenciálértékekből dolgozik. Így valószínűleg gyorsabban konvergál, de ezt eddig nem vizsgáltam<sup>27</sup>. A vizsgálatot a jövőben tervezem.

A különválasztott terek csatolásával végzett elektrotermikus szimulációt a *VSUN-3* programváltozatban valósítottam meg, mely először csak a Joule-hő kezelését tartalmazta, a termoelektromos kereszteffektusok kezelését csak 2011-ben építettem be, a *II.3.2. fejezetben* bemutatott modell megvalósításával. Ebben az esetben nem tapasztaltam a korábbi változatokra jellemző konvergenciaproblémát.

#### **II.3.4. Alkalmazási példák elektrotermikus szimulációra**

#### *II.3.4.1. Hőelem*

A Seebeck-hatás számításának validálására elkészítettem egy hőelem SUNRED modelljét. A hőelem struktúráját a *II[.4](#page-71-0). (a) ábra* mutatja. Az *ékek* a megadott gerjesztéseket kényszerítik a struktúrára. Az *1.-2. ék* anyaga réz, a *3. ék* anyaga levegő. A palládium *Seebeck-együtthatója* 300 Ken -9,99 μV/K, a rézé +1,84 μV/K [\[86\].](#page-116-13) A szimulált modell 64×64×8 cella felbontású, és minden anyagparamétert konstansnak tekint.

Az *1.* és *2. ék* közötti 80 °C hőmérséklet-különbség -799 μV Seebeck-feszültséget eredményez a palládiumban, az *1.* és *3.* közötti –80 °C különbség pedig –147 μV-ot a rézben. A *2.* és *3. ék* egyaránt 20 °C, így itt nincs Seebeck-feszültség. A szimuláció 945,4 μV különbséget mutatott ki a *3. ék* két oldala között (*II[.4.](#page-71-0) (b) ábra*), ami jól egyezik az analitikusan számított értékkel (946 μV).

<sup>27</sup> Az első módszer jelenleg csak *S = 0* esetén használható, és a nemlineáris vékonyrétegek támogatását sem tartalmazza, így a szimuláció nemlineáris anyagparaméterek esetén általában néhány lépésben, lineáris anyagparaméterek esetén egy lépésben konvergál (ui. ekkor csak a *Joule-hő* jelent csatolást a két tér között). Az összehasonlításnak csak legalább az egyik funkció beépítése esetén lesz értelme. Azt is érdemes lesz megvizsgálni, hogy a [\(II.20\)](#page-69-2) modell több iterációt igényel-e, mint [a \(II.19\)](#page-69-0), a *J* vektorba áttett, így az *n.* lépésből számolt tagok miatt.

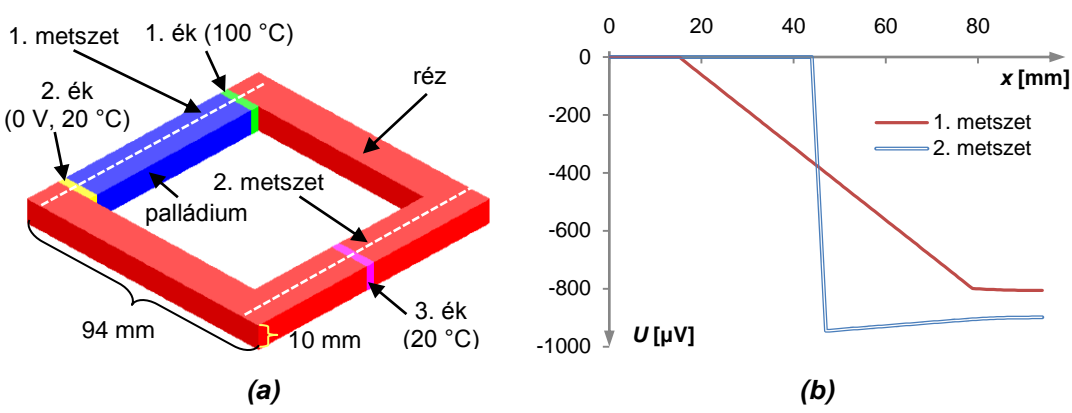

<span id="page-71-0"></span>*II.4. ábra: Hőelem (a) struktúra (b) SUNRED szimuláció eredménye.*

### *II.3.4.2. Bizmut-tellurid rúd*

A [\[77\]](#page-116-7) értekezésben szerepel egy példa, ahol a *TRANZ-TRAN 3* áramkör-analízis programban elkészült egy 10 mm hosszú, 0,01 mm<sup>2</sup> keresztmetszetű, *n*-típusú Bi<sub>2</sub>Te<sub>3</sub> rúd négy szegmensből álló egydimenziós modellje, és azt szimulálták. A rúd struktúráját a *II[.7](#page-72-0). (a) ábra* mutatja. Oldalról ideális elektromos és hőszigetelő veszi körül, alsó vége 300 K hőmérsékletű ideális hűtőbordára és áramgenerátorra csatlakozik, felső vége 10 W/m<sup>2</sup>K hőátadási tényezőjű, és elektromos szempontból föld a lezárás. A modellben a Bi<sub>2</sub>Te<sub>3</sub>-ra a következő konstans anyagparamétereket használták: *S* = –202 μV/K, *σ* = 114,8 kA/Vm, *λ* = 2,16 W/mK.

Elkészítettem a rúd 30×14×14 cella felbontású SUNRED modelljét (az eredetivel megegyező anyagparamétereket és peremfeltételeket alkalmaztam), szimuláltam, és az eredményeket összehasonlítottam az eredetivel. A *TRANZ-TRAN 3* és a *VSUN–3* DC szimuláció eredményét a *II[.5](#page-71-1). ábra* mutatja. Jó együttfutást láthatunk: a legnagyobb eltérés (7,5%, 8,5 K) a 36,5 mA-es áramhoz tartozó görbék végpontjaiban tapasztalható.

A kapott görbét a *Joule-hő* és a *Peltier-hatás* határozza meg: a rúd elején a *Seebeckegyüttható* nulláról negatívra ugrik, így itt a pozitív irányú áram pozitív *Peltier-hőt* eredményez, amit az ideális hűtőborda azonnal elnyel. A rúd végén a *Seebeck-együttható* negatívról nullára ugrik, így itt negatív *Peltier-hő* keletkezik, ami hűti a rúd álló levegővel lezártnak tekintett végét.

Mivel a modellben a *Seebeck-együtthatót* konstansnak vettük, a *Thomson-hatás* működését az előző példa nem tudja bemutatni. Elkészítettem a SUNRED modell módosított változatát, melyhez a *Seebeck-együttható* hőmérsékletfüggését a *II[.6.](#page-72-1) (b) ábra* diagramjáról olvastam le (hasadási síkra merőleges esetre), és törtvonalas közelítéssel adtam meg a szimulációs fájlban. Mivel a diagram *p*-típusú bizmut-telluridra vonatkozik, a szimulációban megfordítottam az áram előjelét, így az eredmény összehasonlítható az eredeti szimuláció *n*-típusú rúdjára kapott értékeivel. A törtvonalas közelítésben a *II.1. táblázatban* megadott *T–S* párokat használtam.

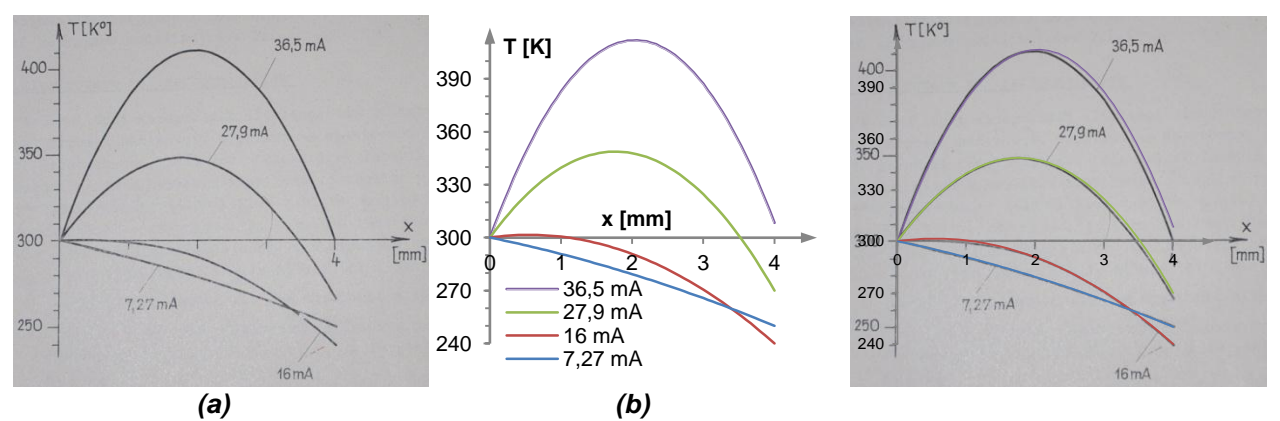

<span id="page-71-1"></span>*II.5. ábra: n típusú Bi2Te<sup>3</sup> rúd konstans Seebeck-együttható esetén (a) 1D közegmodell TRANZ-TRAN 3 szimulációi [\[77\]](#page-116-7) (b) SUNRED szimulációk (c) egymásra fektetve.*
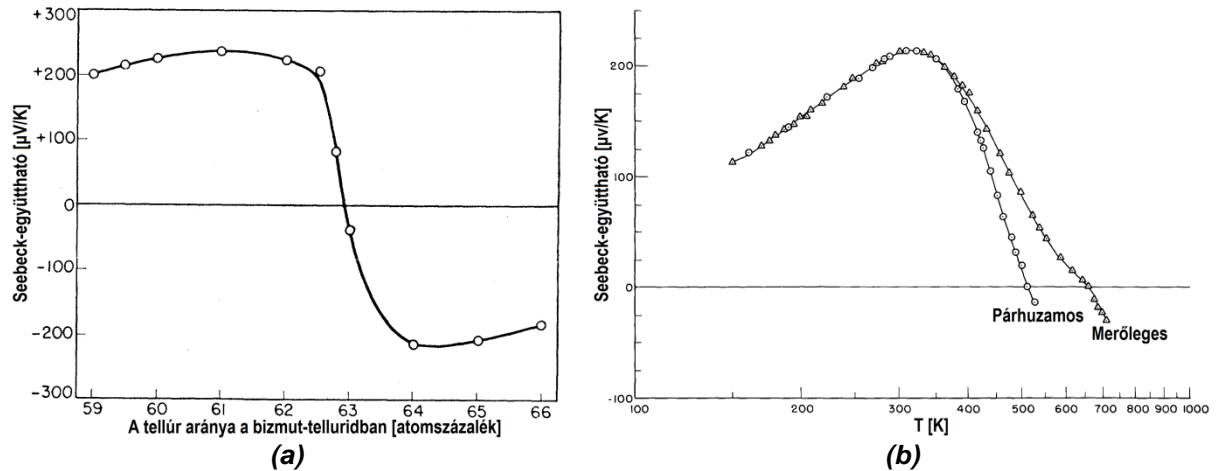

<span id="page-72-0"></span>*II6. ábra: A bizmut-tellurid Seebeck-együtthatója (a) az összetevők arányának függvényében szobahőmérsékleten [\[134\]](#page-117-0) (b) hőfokfüggése sztöchiometrikus (p típusú) Bi2Te<sup>3</sup> esetén (a kristály hasadási síkjára merőleges és azzal párhuzamos mérőáram mellett) [\[135\]](#page-117-1)*

| Hőmérséklet [°C]                                             |  |  | $\vert$ -25   25   60   75   125   175 |
|--------------------------------------------------------------|--|--|----------------------------------------|
| Seebeck-együttható [µV/K]  189   212   212   206   176   128 |  |  |                                        |

*II.1. táblázat: A II.[6](#page-72-0). (b) ábra (Merőleges görbe) törtvonalas közelítése.*

A törtvonalas közelítés két hőmérsékleti pont között a *Seebeck-együttható* lineáris interpolációját jelenti. Az első pont előtt, ill. az utolsó pont után az első két, ill. utolsó két pont között érvényes lineáris interpolációt használja tovább.

A szimuláció eredményét a *II[.7.](#page-72-1) (b) ábra* mutatja három esetre: pontvonal az előző szimuláció *n*-típusú Bi<sub>2</sub>Te<sub>3</sub>-ra vonatkozó görbéje, az összehasonlíthatóság érdekében. A törtvonalas, teljes modellel végzett eredményt a folytonos görbe mutatja. A szaggatott vonallal rajzolt görbe pedig azt az esetet ábrázolja, ha a *Thomson-hatást* kikapcsoljuk a SUNRED modellben. A *II.1. táblázatban* látható, hogy 60 °C (333 K) fölött a *Seebeck-együttható* csökkenni kezd. A görbe emelkedő szakaszán ezért, és a negatív áramirány miatt negatív *Thomson-hő* keletkezik, így itt a hőmérséklet alacsonyabb, mintha nem lenne *Thomson-hatás*. A görbe csökkenő szakaszán viszont nő a *Seebeckegyüttható*, azaz pozitív *Thomson-hő* jön létre: a hőmérséklet magasabb.

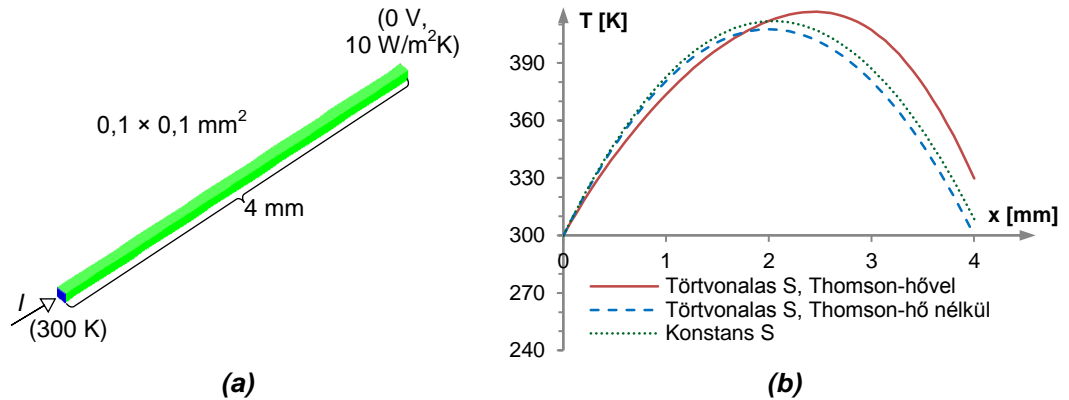

<span id="page-72-1"></span>*II.7. ábra: Bi2Te<sup>3</sup> rúd (a) struktúra (b) SUNRED szimulációk –36,5 mA áram meghajtás esetén.*

### *II.3.4.3. Peltier-elem*

Katalógusadatok alapján készítettem el a *Kryotherm* cég *LCB-127-1,0-1,3* típusú *Peltierelemének* [\[95\]](#page-116-0) SUNRED modelljét. A *Peltier-elem* 127 db sorba kapcsolt termoelektromos párból áll, melyeket két, 0,9 mm vastag kerámialap közé helyeztek. A termoelektromos párok egy-egy *p*ill. *n*-típusú, 1×1 mm<sup>2</sup> keresztmetszetű, 1,3 mm magas, sorba kapcsolt termoelektromos anyagból készült rúdból állnak (*II[.8](#page-73-0). ábra*). A rudakat a *II.3.4.2. fejezetben* bemutatott bizmut-telluriddal modelleztem (a *p*- ill. *n*-típusút a *Seebeck-együttható* előjelét megcserélve). A többi anyag paraméterei a *SUNRED 2.2* anyagparaméter katalógusából, ill. [\[96\]-](#page-116-1)ból származnak.

A Peltier-elem egy *SOT-93* tokba helyezett, 40 W-ot disszipáló *BD249* tranzisztort [\[97\]](#page-116-2) hűt, "meleg" oldala 25 °C-os, 10 kW/m<sup>2</sup>K hőátadási tényezőjű hűtőbordára csatlakozik. Az eszközt körülvevő levegő hőátadási tényezője 10 W/m<sup>2</sup> K. A *II[.8.](#page-73-0) (b) ábra* két mérőpontban mutatja a hőmérsékletet: a chip középpontjában, ill. a *Peltier-elem* egyik középső rúdjának középpontjában.

Kikapcsolt *Peltier-elem* esetén a tranzisztor 159 °C-ig melegszik fel. A maximális hűtést 5 A-es áramnál éri el mindkét Bi<sub>2</sub>Te<sub>3</sub> modell esetén (72 ill. 67 °C), ennél nagyobb áramot ráadva a Peltier*elem* saját melegedése miatt már kevésbé hatékony a hűtés. 8 A áram fölött az addig együttfutó tranzisztor-hőmérséklet görbék szétválnak a törtvonalas modell magas hőmérsékleten lecsökkent *Seebeck-együtthatója* miatt.

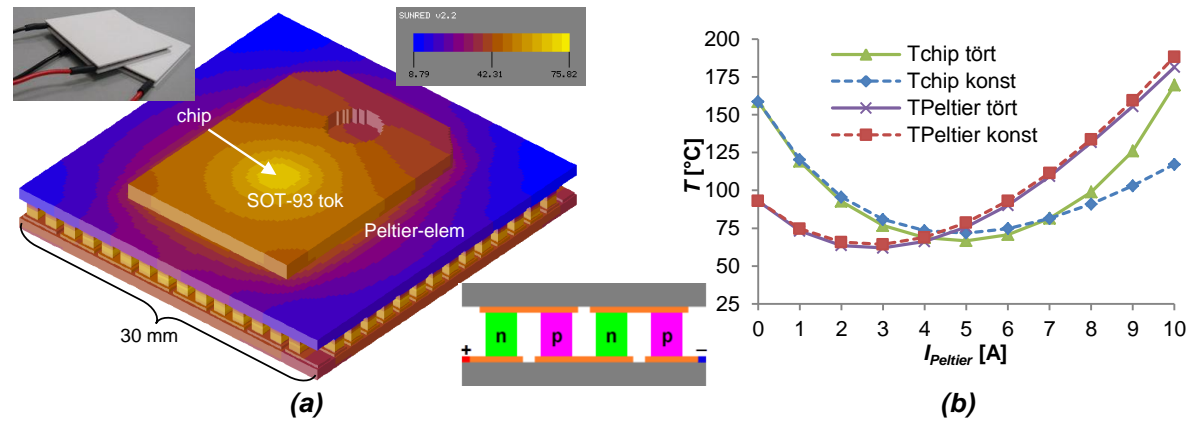

<span id="page-73-0"></span>*II.8 . ábra: Peltier-elem SUNRED szimulációja (a) hőmérséklet-eloszlás* (*IPeltier = 5 A, hűtendő: 40 W, törtvonalas Seebeck-együttható modell) (b) a hőmérséklet Peltier-áram függése (tört: törtvonalas közelítés a II.1. táblázat szerint, konst: S=±202 μV/K).*

#### *II.3.4.4 Elektrotermikus konverter*

Az *EET* nemzetközi projekt-együttműködés [\[98\]](#page-116-3) keretében jutott hozzá a *TIMA laboratóriumban* tervezett, *AMS 3.2* 0.8 μm-es CMOS (*TECH-CYE*) gyártástechnológiával, utólagos frontoldali megmunkálással készített, elektrotermikus konvertert tartalmazó MEMS-ek (*II[.9](#page-73-1). ábra*) kísérleti példányaihoz. Az elektrotermikus konverter olyan eszköz, amely tetszőleges jelalakú elektromos feszültség effektív értékének mérésére alkalmas oly módon, hogy a mérendő jelet egy ellenállásra vezeti. Az ellenálláson átfolyó áram (a feszültség effektív értékével arányosan) felmelegíti a MEMS struktúrát. A felmelegedés a struktúrába épített hőelemoszloppal mérhető.

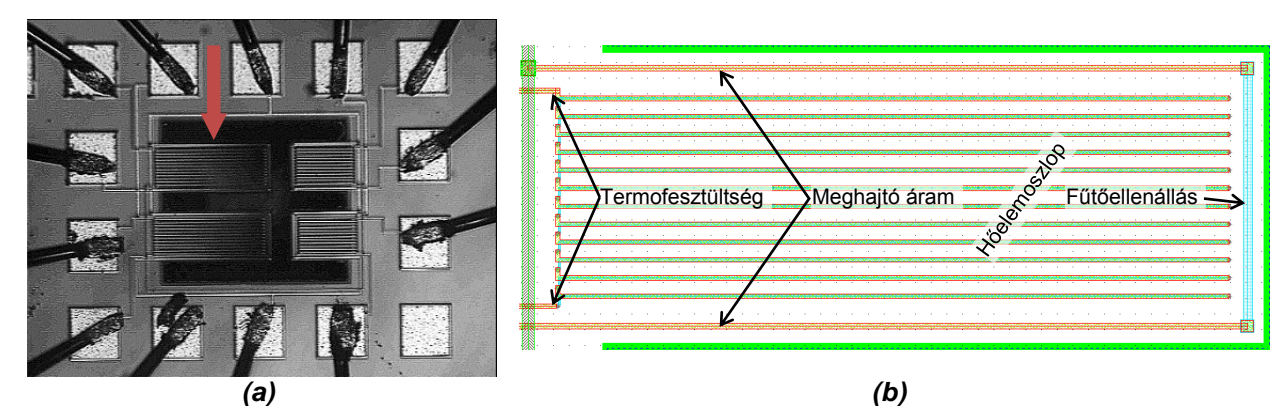

<span id="page-73-1"></span>*II.9. ábra: RMS konverter (a) fényképe [\[P.1\]](#page-103-0) és (b) a nyíllal jelzett 210 μm-es konzol layoutja [\[101\].](#page-116-4)*

Az eszközöket különböző szempontok alapján többen is vizsgálták [\[99\]](#page-116-5)[-\[101\]](#page-116-4), én pedig egy, a *SUNRED 2.2* program képességeit ismertető cikkben mutattam be termikus szimulációját [\[P.1\].](#page-103-0) Szabó Péter Gábor doktori kutatásai során alapos termikus és elektrotermikus vizsgálatnak vetette alá a konvertert [\[101\]](#page-116-4). Méréssel kimutatta, hogy a poliszilícium fűtőellenállás és az alumínium hozzávezetések találkozásánál fellépő *Peltier-hatás* következtében az elektrotermikus konverter szimmetrikus felépítése ellenére nemszimmetrikus hőmérséklet-eloszlás alakul ki a struktúrában.

Amikor munkáját végezte, még nem volt a termoelektromos kereszteffektusokat kezelni képes SUNRED változat, így ő a program tisztán termikus változatával végzett szimulációkat. Az általa készített termikus SUNRED modell átalakításával hoztam létre az eszköz elektrotermikus modelljét.

A modell paramétereinek kialakításánál felhasználtam a poli-Si anyagparamétereinek általa számított hőmérsékletfüggését, és a szimulációt a mérési eredményeihez illesztettem (*II[.10](#page-74-0). ábra*).

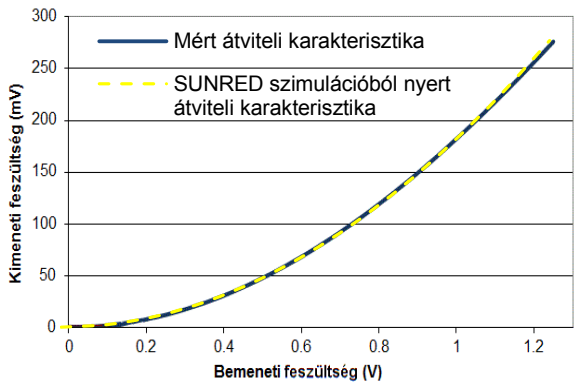

<span id="page-74-0"></span>*II.10 . ábra: RMS konverter mért átviteli karakterisztikája [\[101\]](#page-116-4) és a hozzá illesztett SUNRED szimulációs eredmény.*

Az elektrotermikus szimuláció eredménye a *II[.11](#page-74-1). ábrán* látható. Az *(a) ábrán*, az áttekinthetőség érdekében, a szigetelőanyagok potenciáleloszlása nem látható. A fűtőellenállásra 1,25 V meghajtó feszültség kapcsolódik, melynek hatására a fűtőellenállás legmelegebb pontja 215 °C-ra melegszik. A hőelemoszlop meleg végén lévő alumínium-poliszilícium átmenetek 162-181 °C-ra melegszenek, míg a hideg oldalon peremfeltételként kényszerített 25 °C van, ez eredményezi a tizenkét sorba kapcsolt hőelem 276 mV-os termofeszültségét. A *(b) ábra* 16 fokozatúra állított hőmérséklet-eloszlása jól láthatóvá teszi, hogy az alsó Al-poli-Si átmenet melegebb, mint a felső.

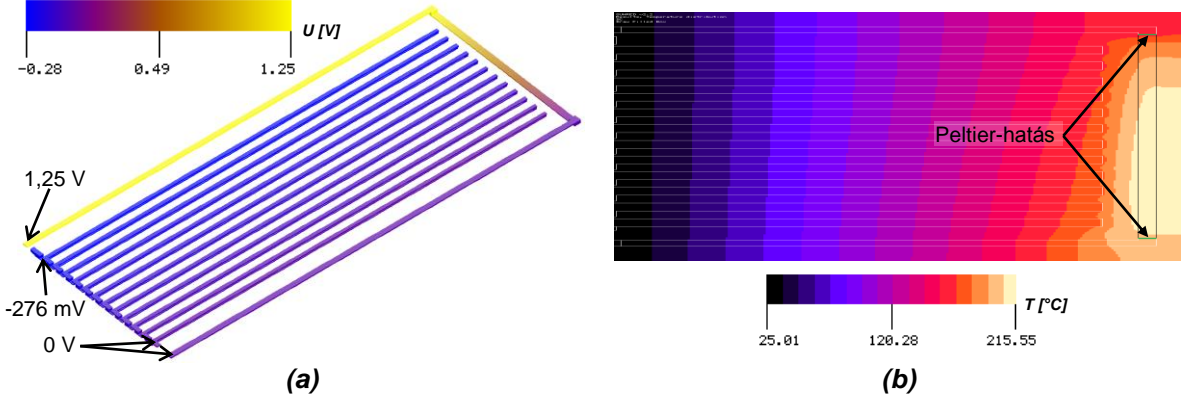

<span id="page-74-1"></span>*II.11. ábra: RMS konverter elektrotermikus SUNRED szimulációja (a) elektromos (b) termikus<sup>28</sup> .*

 $\overline{a}$ 

<sup>&</sup>lt;sup>28</sup> Nem méretarányos.

## *II.4. Nemlineáris vékonyrétegek modellezése szukcesszív hálózatredukciós módszerrel*

A mikroelektronikában gyakran találkozunk vékony (μm-es vagy vékonyabb), elektromos szempontból nemlineáris karakterisztikájú rétegekkel, tipikusan ilyen a *pn* átmenet. A *pn* átmenet egy félvezetődarabnak azt a tartományát jelenti, amelyben egymás közvetlen szomszédságában egy *p*- és egy *n*-típusú adalékolású zóna helyezkedik el [\[82\].](#page-116-6) A *pn* átmenet vastagsága az alkalmazott anyagok, adalékkoncentrációk és fizikai környezet függvényében jellemzően néhánytól néhány száz nanométerig terjed. A *pn* átmenetek fizikai szempontból pontos modellezését eszközszimulátorokkal végzik. Van olyan eset, amikor pontos fizikai modellezés nélkül is kellően pontos eredményt kaphatunk empirikus modell felhasználásával. Módszert dolgoztam ki a szukcesszív hálózatredukciós módszerben való elektromos modellezésre arra az esetre vonatkozóan, ha az átmenet, vagy általánosítva a vékonyréteg laterális méretei a vertikális méret többszörösét teszik ki, azaz amikor az átmenet kétdimenziósnak tekinthető (az élek közelében folyó áramok a teljes áramhoz képest elhanyagolhatók, és az áram a felületre merőlegesnek tekinthető), és rendelkezésre áll a vékonyréteg (pl. mérésből származó) elektromos karakterisztikája.

A nemlineáris vékonyrétegek SUNRED modelljét lehetséges lett volna a *II.3 fejezetben* bemutatott elektrotermikus modellben (*II[.3](#page-68-0). ábra*) kialakítani oly módon, hogy a *G<sup>e</sup>* ellenállások értékét az átmenet karakterisztikájából határozzuk meg. A megoldás több hátránnyal és kérdőjellel rendelkezik:

- A *p* és az *n* réteg közé még egy réteget kellene illeszteni az eszközmodellben, ami megnövelné a modell csomópontszámát, következésképpen a számítási időt.
- A felhasználó számára zavart jelent, ha meg kell adnia az átmenet vastagságát. Mit adjon meg? Ráadásul ezt a cellamodell kialakításánál amúgy sem vennénk figyelembe.
- A felhasználónak a modell-leírásban is definiálnia kellene, mely rétegeket köti össze az átmenet-réteg, hogy az algoritmus automatikusan meg tudja határozni az átmenet-cellák ellenállásainak modellegyenleteit. Ez alapján viszont az algoritmus is el tudná dönteni, hol vannak az átmenetek, mégis a felhasználónak kellene berajzolnia a modellbe ezeket.
- A felhasználónak figyelnie kellene arra, hogy mindenhol legyen átmenet-réteg, ahol kell, és sehol, ahol nem kell.
- Az átmenetet megvalósító cella szükségképpen nem csak a két félvezetőréteggel, hanem más átmenet-cellákkal, illetve az átmenet szempontjából semleges anyaggal kitöltött cellákkal is érintkezne. Ezek irányába mekkora legyen a vezetéseinek értéke?
- Az átmenet-cellák általában pontosan két szemközti oldaluk között vezetnének, de ha pl. egy vezeték fölött kerül átvezetésre a két félvezetőréteg, köztük az átmenet réteggel, az anyagok megtörnek, tehát az átmenet egyes cellái csak az egyik félvezető anyaggal érintkeznének, a másikkal pedig akár több oldalon is. Ilyenkor mit kellene tenni?

Lényegében minden problémát megold, ha a *II[.12.](#page-76-0) (a) ábrán* látható megoldást választjuk. A *II.3.1. fejezetben* kapott elektromos modellt egészítsük ki egy nemlineáris ellenállással, amelynek értékét a teljes vékonyréteg karakterisztikájából határozzuk meg. Félvezető átmenet esetén az átmenetet teljes egészében a két félvezetőanyag valamelyikéhez soroljuk, általában mindegy, melyikhez. Az átmenet-vezetéseket értelmezését segíti a *(b) ábra*.

A felhasználó a modell-leírásban definiálja, hogy mely anyagok között legyen a nemlineáris vékonyréteg, és annak mi az egyenlete. A rajzzal megadott struktúramodellben bárhová rajzol egymás mellé a megadott két anyagból, a vékonyréteg automatikusan létrejön. Az algoritmus feladata, hogy a felhasználó által megadott lista alapján azonosítsa a vékonyrétegek helyét, kiszámítsa a vékonyréteg felületét, létrehozza és beállítsa a nemlineáris vezetéseket.

A *pn* átmenetek jellegzetes karakterisztikaegyenlete a (Shockley-féle) diódaegyenlet [\(II.22\)](#page-75-0), ahol *UT kT* /*q* , a termikus feszültség, *I<sup>0</sup>* a telítési áram, *n* az ú.n. idealitási tényező (1…2) [\[82\].](#page-116-6)

<span id="page-75-0"></span>
$$
I = I_0 \cdot (e^{U/nU_T} - 1) \tag{11.22}
$$

A SUNRED-ben egyszerűbb megvalósítani, ha az átmenet-vezetés egyenletében az áram szerepel, a feszültség nem, ezért a karakterisztikaegyenletet feszültség alakba írjuk át:

<span id="page-76-4"></span><span id="page-76-1"></span>
$$
U = nU_{\tau} \cdot ln\left(\frac{I}{I_0} + 1\right) \tag{11.23}
$$

Egy teljes *pn* átmenet vezetését úgy kapjuk, ha az áramot osztjuk [\(II.23\)](#page-76-1) feszültségegyenlettel:  $G_j = I / (nU_{\tau} \cdot ln(I/I_0 + 1))$ (II.24)

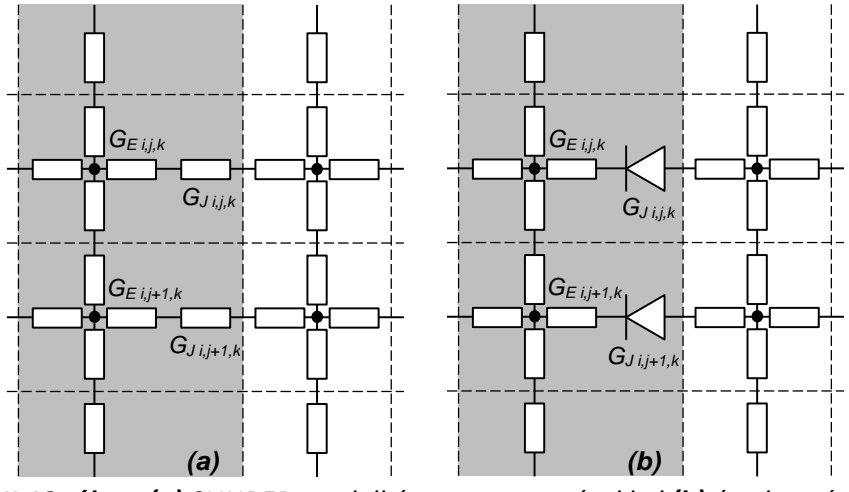

<span id="page-76-0"></span>*II.12. ábra: (a) SUNRED modell átmenet-vezetésekkel (b) értelmezés.*

Ha a nemlineáris vékonyréteget a SUNRED modellben *N* darab érintkező felület alkotja (egyegy ilyen felület a szomszédos *p*- ill. *n*-típusú anyaggal töltött elemi cella közös oldalfelületét jelenti), akkor a nemlineáris vékonyréteg teljes felülete az elemi felületek összege:

<span id="page-76-2"></span>
$$
A_{teijes} = \sum_{cella \text{ odd}}^{N} A_{cella \text{ odd}}
$$
 (11.25)

Feltételezve, hogy a nemlineáris vékonyréteg az egész felületén azonos tulajdonságú (tetszőleges számú, egyforma felületű részre osztva mindegyik rész karakterisztikája azonos, feszültségeik és áramaik egyformák), belátható, hogy az elemi átmenetrész vezetését, ill. áramát így kapjuk:

$$
G_{\text{Jcellaolda}} = G_{\text{J}} \cdot (A_{\text{Jcellaolda}} / A_{\text{teljes}})
$$
 (11.26a)

$$
I_{\text{Jcellaolda}} = I \cdot \left( A_{\text{Jcellaolda}} / A_{\text{Jteljes}} \right) \tag{II.26b}
$$

(A teljes átmenet vezetése, ill. árama az elemi vezetések, ill. áramok összege.) A feladat az elemi vezetések meghatározása a SUNRED modell számára oly módon, hogy az elemi vezetés kiszámításakor ne kelljen ismerni a nemlineáris vékonyréteg teljes áramát, csak az adott cellaoldalon átfolyó áramot. A [\(II.26b](#page-76-2))-ből kifejezhetjük a teljes vezetést, ill. áramot:

$$
G_{j} = G_{j \, cell \, solid \, i} \left( A_{j \, teljes} / A_{j \, cell \, solid \, o} \right) \tag{11.27a}
$$

<span id="page-76-6"></span><span id="page-76-5"></span><span id="page-76-3"></span>
$$
I = I_{\text{1} \text{cell} \text{aold} \text{ol}} \left( A_{\text{1} \text{teljes}} / A_{\text{1} \text{cell} \text{aold} \text{ol}}
$$
 (11.27b)

A keresett elemi vezetéseket a [\(II.24\)](#page-76-4) egyenletben a [\(II.27\)](#page-76-3) egyenletek *G<sup>J</sup>* ill. *I* helyére történő helyettesítésével, és a kapott egyenlet átrendezésével kapjuk:

$$
G_{\text{Jcellaolda}} = I_{\text{Jcellaolda}i} \left( nU_{\tau} \cdot ln \left( \frac{I_{\text{Jcellaolda}i} A_{\text{Jteljes}}}{I_0 A_{\text{Jcellaolda}i}} + 1 \right) \right)^{-1}
$$
(11.28)

A diódaegyenlettel modellezett *pn* átmenet esetén a gyakorlatban praktikus lehet, ha a felhasználó *I<sup>0</sup>* helyett egy általa választott *I-U* értékpárral definiálhatja a karakterisztikát (pl. *I* = 100 mA esetén *U* = 0,7 V a *pn* átmenet feszültsége). Az értékpárt *ID*-vel és *UD*-vel jelölve:

$$
G_{\text{Jcellaolda}} = I_{\text{Jcellaolda}} \left( nU_{\tau} \cdot ln \left( \frac{I_{\text{Jcellaolda}}}I_{\text{J} \text{teljes}} - \left( e^{U_{\text{D}}/nU_{\tau}} - 1 \right) + 1 \right) \right)^{-1}
$$
(11.29)

A SUNRED algoritmus jelenlegi változatában az [\(II.28\)](#page-76-5) egyenlet *I0*-ja, ill. a [\(II.29\)](#page-76-6) *ID-U<sup>D</sup>* értékpárja konstans, a hőmérsékletfüggést nem veszik figyelembe, a hőmérsékletfüggő modell beépítésének azonban nincs akadálya.

#### **II.4.1. Gyakorlati megvalósítás**

Az átmenet-vezetések [\(II.28\)](#page-76-5) egyenlete nemlineárisak, ezért megoldásuk tisztán elektromos szimuláció esetén is iterációt igényel. Az iteráció használata a SUNRED eljárásban nem újdonság, új viszont, hogy eddigi alkalmazása esetén az iteráció kezdetén minden elektromos és hőáramot valamint minden csomópont feszültségét nullának tekintettük, a csomópontok kezdeti hőmérséklete pedig a felhasználó által megadott környezeti hőmérséklet volt. Az átmenet-vezetéseket azonban nem kalkulálhatjuk nulla áramnál, mert ekkor mindkét [\(II.28\)](#page-76-5) egyenlet nulla vezetést adna, ami áramgenerátoros meghajtásnál végtelen feszültséget eredményezne. Ezért az átmenet-vezetések kezdeti értékét a felhasználó által a modell leírásában megadott, ill. ennek hiányában 100 mA áram mellett számoljuk, mely a [\(II.26](#page-76-2)b) szerint oszlik meg a cellaoldalak között.

A második iterációtól kezdve az algoritmus az előző iterációban számított értékeket veszi figyelembe. Az algoritmus minden iteráció után kiszámítja a maximális relatív különbséget az előző iterációban kapott és az aktuális feszültségek között, elektrotermikus szimulációnál még a hőmérsékletek között is. Ha ez a felhasználó által megadott szint alá csökken, befejeződik a számítás.

#### **II.4.2. Példa: Szilícium dióda elektromos szimulációja**

A példa azt demonstrálja, hogy a diódakarakterisztikával definiált *pn* átmenetek elektromos SUNRED szimulációja valóban a diódakarakterisztikát adja. Mérési eredményekkel való összevetést OLED karakterisztika, ill. OLED-ek szimulációja esetén fogunk nézni a *III.3. fejezetben*.

A [\[82\]](#page-116-6) jegyzetben megtalálható egy diszkrét dióda keresztmetszeti képe (*I[I.13](#page-77-0). (a) ábra*). Ennek alapján SUNRED modellt készítettem, melyet a *(b) ábra* mutat. A modellben a kontaktus- és az *n*-réteg átmérője 300 μm, utóbbi vastagsága 2,5 μm, az oxid- és a kontaktusréteg vastagsága pedig 0,6 μm. A *p-Si* fajlagos vezetőképessége a modellben 72 S/m (*N<sup>a</sup>* = 10<sup>16</sup>/cm<sup>3</sup> ) [\[82\]](#page-116-6) alapján, az *n-Si-*é 1160 S/m ( $N_d$  = 10<sup>17</sup>/cm<sup>3</sup>), a diódaegyenlet idealitási faktora *n* = 1,1. A dióda telítési áramát ( $I_0$  = 1,81·10-16 A) úgy választottam, hogy 0,1 mA áram esetén 0,7V essen a *pn* átmeneten.

A szimulációs eredményeket a *(c) ábra* mutatja (a gerjesztő áram 10 nA és 10 mA között változott). A kék görbe a felsorolt beállításokkal készült. A piros, meredekebb görbe azt az esetet mutatja, ha kétszeres fajlagos vezetőképességű szubsztrátot használunk. Ha az idealitási tényező nagyobb (1,1 helyett 1,2), azonos *I<sup>0</sup>* esetén a nyitófeszültség is nagyobb: ezt mutatja a zöld görbe.

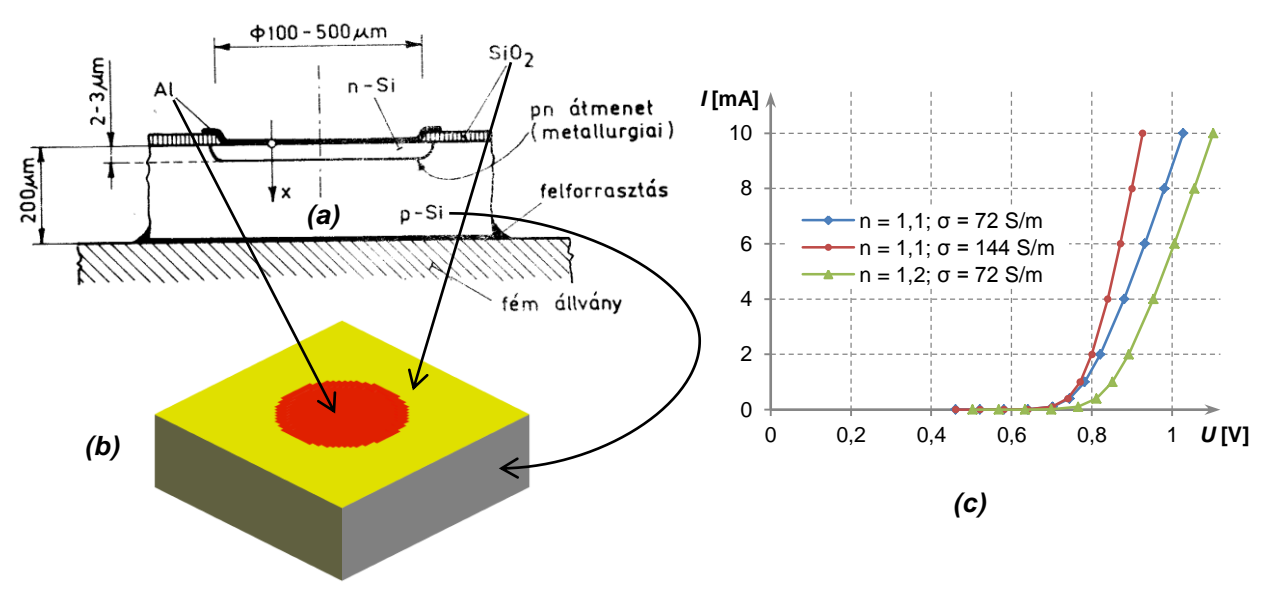

<span id="page-77-0"></span>*II.13. ábra: A dióda (a) keresztmetszeti képe [\[82\]](#page-116-6) (b) SUNRED modellje (c) SUNRED szimulációs eredményei, elektromos, DC.*

### *II.5. Stabilitási és konvergencia kérdések*

A számítógépek a valós számokat véges pontossággal, lebegőpontos formában tárolják, a számítási műveletek eredményét az adattípus által meghatározott számú számjegyre kerekítik. A kerekítések következtében fellépő hibák a számítások során halmozódnak, rossz esetben erősen torzíthatják a végeredményt [\[70\]](#page-116-7). Egy művelet akkor instabil numerikusan, ha a bemenő adat kis változása az eredményben nagy változást okoz, például *f*(*x*) = *a*/(*x* − *b*) numerikusan instabil, ha *a* ≠ 0 és *x* − *b* ≈ 0 . Az *I.4.3. fejezetben* bemutatott Strassen algoritmusok numerikusan kevésbé stabilak [\[71\],](#page-116-8) mint a [\(I.30\)](#page-53-0) mátrixszorzás, vagy a SUNRED-ben invertálásra használt Gauss módszer.

A SUNRED algoritmus esetében a végeredmény pontosságának ellenőrzése mérési eredményekkel, illetve közelítő számítások eredményével való összehasonlítással történik. Néhány esetben hibás szimulációs eredményt kaptam, szerencsére azonban ezek a hibák jól behatárolhatók és kiküszöbölhetők. Termikus szimuláció esetén soha nem tapasztaltam számítási hibára utaló jelet, elektromos, illetve az elektrotermikus szimuláció elektromos része esetén azonban néhányszor előfordult. A két tér között az alapvető eltérést az anyagok vezetési jellemzőinek különbsége okozza: míg a szimulációkban előforduló anyagok fajlagos hővezetése (a levegő hővezetését is beleértve) öt nagyságrenden belül változik, addig a vezetők és szigetelők fajlagos vezetőképességének aránya akár a tizenöt-húsz nagyságrendet is eléri, így az admittanciamátrixok kevésbé jól kondicionáltak. Ilyen eset volt pl. a *II[.14](#page-79-0). ábrán* látható, 33×21 mm aktív felületű OLED elektrotermikus szimulációja, amikor az eszközt levegővel töltött cellák vették körül a modellben. Konvergens esetben az egyes iterációk közötti relatív hiba<sup>29</sup> folyamatosan csökken (nem feltétlenül monoton, a relatív hiba értéke gyakran hullámzó, de a hullámzás maximuma egyre csökken). A problémás esetben a relatív hiba hullámzása semmiféle monotonitást nem mutatott 3000 iteráció alatt, amit követően leállítottam a futást. A probléma két módon is megoldható volt: (i) A szimuláció elektromos részének számításakor kikapcsoltam a Strassen-szorzást. (ii) A Strassen-szorzást bekapcsoltam, de a levegővel töltött cellákat elhagytam, az eszköz felületével érintkező peremfeltételt használtam. Az iteráció mindkét esetben 13 lépésben ért a beállított 0,01%-os relatív hibáig.

<span id="page-78-0"></span>A *VSUN–3* program elektromos tér szimulációja esetén automatikusan kikapcsolja a Strassen szorzást, de szükség esetén, a szimulációs fájl megfelelő beállításával visszakapcsolhatjuk. A tapasztalat azt mutatja, hogy a Strassen-invertálás kikapcsolására nincs szükség.

OLED-ek elektrotermikus szimulációja során lettem figyelmes egy furcsa hibára: a *I[I.14](#page-79-0). (a) ábrán* a + jel nem sárga, hanem kék. Az ábra a feszültségeloszlást mutatja az OLED felületén, a + jel az üveg hordozón alumíniumból kialakított, a működésben szerepet nem játszó jelzés. A nagy kék téglalap a 0 voltra kapcsolt katód, alatta van a szerves fénykibocsátó réteg, és még az alatt, közvetlenül az üveg felszínén, a néhány voltos tápfeszültségre kapcsolt anód. A + jelet minden irányból szigetelő veszi körül, a közelében anódfeszültségre kapcsolt vezető felületek találhatók, a szimuláció mégis a katód feszültségéhez közeli értéket mutatott ki, miközben a funkcionális részen a vártnak megfelelő potenciáleloszlás adódott.

Sokáig a *VSUN–3* program hibájára gyanakodtam, de a *SUNRED 2.2* programmal végzett szimuláció rávezetett arra, hogy a problémát a vezető és szigetelő anyagok fajlagos vezetőképességének akár 15- 20 nagyságrendnyi különbsége okozza, melynek kezelésére a kb. 15 decimális számjegy pontosságú *double* adattípus nem mindig elég pontos. Az anyagok fajlagos hővezetésében 3-5 nagyságrend különbség fordul elő, azért termikus szimulációnál nem lép fel ilyen hiba. Az *NTL függvénykönyvtár* [\[94\]](#page-116-9) kb. 30 decimális jegy pontosságú *quad\_float* típusát építettem be a programba, mellyel a vártnak megfelelő eredményt kaptam (*II[.14](#page-79-0). (b) ábra*). Mivel azonban ez kb. 20× lassabb a *double* típusnál, csak akkor érdemes az elektromos térre *quad* típust használni, ha a *double* típussal végzett számítás érdemi hibát ad. A probléma hatékonyabb megoldását jelenthetné, ha az elektromos számítás során a szimulációs tartományt szigetelő, vezető és esetleg köztes vezetésű térrészekre bontanánk, és a teljes megoldást valamely *domain decomposition* módszerrel [\[102\]](#page-116-10) keresnénk. Így az egyes résztartományokban csak kb. öt-tíz nagyságrendnyi különbség lenne a vezetések között, ami a termikus szimuláció tapasztalatai

 $\overline{a}$ 

 $^{29}$  A SUNRED algoritmus a relatív hibát  $\ rel\_err^{(n)}=$ ma $\big\chi\!(\!U^{(n)}_{i,j,k}-U^{(n-1)}_{i,j,k})\!/$ ma $\big\langle\!U^{(n-1)}_{i,j,k}\big\rangle\!\!\big\}$  egyenlettel számítja az  $n$ . iterá-

cióban, azaz minden cellaközépi csomópontra veszi az aktuális és az előző iterációban számított potenciál különbségét, amit eloszt az aktuális iterációban előforduló legmagasabb potenciállal, és az így kapott értékek abszolút értékének maximumát tekinti a relatív hibának. Termikus esetben a potenciál helyett a hőmérsékletet vizsgálja.

alapján már kezelhető. (A köztes vezetésű tartomány szükségessége megvizsgálandó: két vezetési tartomány esetén jelentkezik-e a hiba, vagy szükség van-e háromra. Többre biztosan nincs, mert három már a termikus arányokat jelenti, ami a tapasztalatok szerint már nem problémás.) A szigetelő részeket elektromos szempontból elhagyni nem lehet, mert ezekben a tartományokban is ki kell számítani a potenciáleloszlást ahhoz, hogy a *II[.14](#page-79-0). ábrán* látott teljes potenciáltérképet megkapjuk, és a jól vezető + jel potenciálviszonyait is tisztázni tudjuk. Részeket elhagyni tehát csak manuális megadással lehetne.

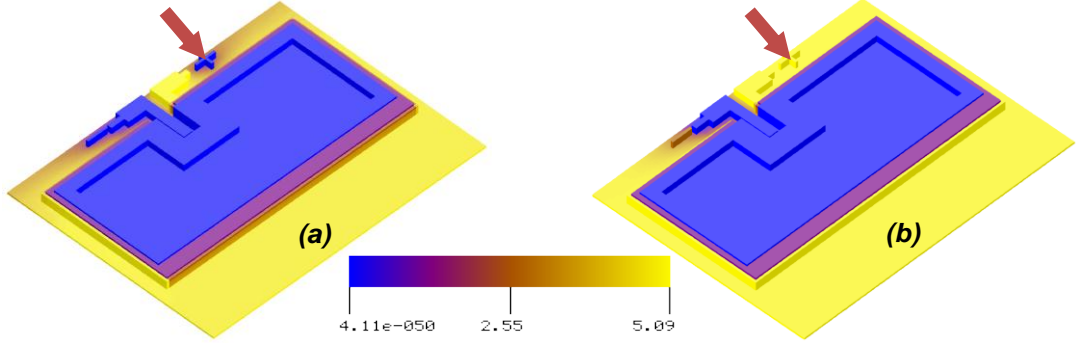

<span id="page-79-0"></span>II.14. ábra: OLED elektromos szimulációjánál jel $\mathbb R$ tkező számítási hiba (nem méretarányos).

Ha az anyagparaméterek hőmérsékletfüggése, nemlineáris vékonyrétegek alkalmazása vagy a *Peltier-Thomson-hatás* miatt iteráció szükséges, az iteráció addig folyik, míg két iteratív lépésben számított eredmény között a modellhálózat minden csomópontjában a felhasználó által megadott relatív hiba alá nem csökken a különbség<sup>[29](#page-78-0)</sup>. Minden anyagparamétert megadhatunk lineáris, másodfokú, exponenciális illetve lineáris szakaszokból álló törtvonalas<sup>30</sup> hőmérsékletfüggéssel. Az iterációt az *I.1.5.6. fejezetben* bemutatott szukcesszív approximációs módszerrel oldottam meg. Bár vannak gyorsabban konvergáló módszerek (pl. Newton-Raphson), a szukcesszív approximáció megvalósítása volt a legegyszerűbb, és a megvalósítás során ezúttal nem a sebesség volt a legfontosabb, hanem, hogy működő módszerünk legyen. A szukcesszív approximáció előnyös tulajdonsága, hogy globálisan konvergens [\[47\]](#page-115-0), azaz tetszőleges kezdeti értékből konvergál, ha teljesülnek az *I.1.5.6. fejezetben* megadott konvergenciafeltételek, a kezdeti érték csak a konvergencia sebességére van hatással. Ez azt jelenti, hogy a konvergencia előzetes vizsgálata elkerülhető, mert a kezdeti értékek változtatásával nem változik a konvergens viselkedés ténye, és maga a szimuláció sikeres vagy sikertelen volta jelzi a konvergenciafeltételek teljesülését<sup>31</sup>.

Az egymást követő iterációk során a modellhálózat csomópontjainak feszültsége/hőmérséklete négyféleképpen változhat:

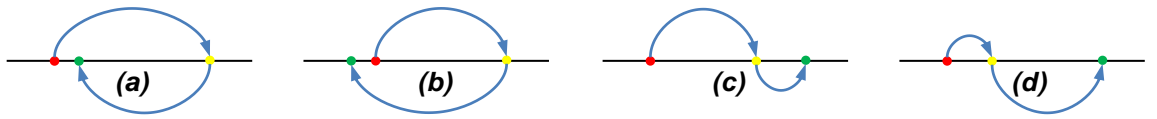

*II.15. ábra: Iteráció konvergenciája az (i,j,k) indexű csomópontban.*

Az *(a)* és *(c) ábra* konvergens, a *(b)* és *(d) ábra* divergens folyamatra utal. Az *(a)* típusú konvergenciát *Peltier-hatás*, a *(c)* típusú konvergenciát félvezető átmenetet tartalmazó modell esetén tapasztaltam. A számítást végző programrészt kiegészítettem egy olyan eljárással, amely minden csomópontra megállapítja, hogy a négy eset közül melyik áll fenn, és ha az *(a)* vagy a *(b)* (a stabil pont körül ugrál a számított eredmény), akkor a harmadik iterációban kapott érték helyére a második és harmadik lépésben kapott érték átlagát teszi, ezzel folytatja az iterációt. A módosítás következtében a kívánt pontosság eléréséhez szükséges iterációszám általában csökkent, a stabilitás romlását sohasem tapasztaltam, sőt, egyes esetekben a *(b)* típusú divergenciát produkáló számítást is képes volt konvergenssé tenni. A *(c)* típusú konvergencia is javítható az iteráció végleges értékének becslésével, ez azonban heurisztikus módszer, alkalmazásával romolhat is a stabilitás.

A *II.3.4.2. fejezetben* megismert bizmut-tellurid rúd szimulációja esetén az *(a)* típusú konvergenciát gyorsító eljárás hatását mutatja a *II.2. táblázat*:

 $\overline{a}$  $30$  A tapasztalatok alapján a törtvonalas közelítés nem okoz numerikus problémát.

<sup>&</sup>lt;sup>31</sup> Ettől függetlenül pl. az OLED szimuláció előtt egyszerűsített modellen analitikusan is megbizonyosodtam az [\(I.19\)](#page-26-0) feltétel teljesüléséről.

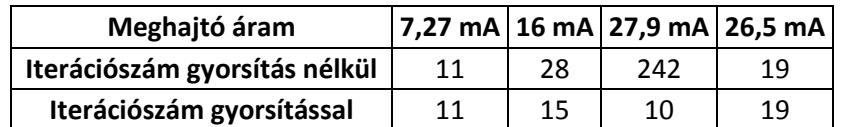

*II.2. táblázat: A 0,01%-os hiba eléréséhez szükséges iterációszám (törtvonalas S, Thomson-hővel).*

Az *I.3.6.1. fejezetben* szereplő mikrofűtőtest modell, ill. a *II.3.4.2. fejezetben* megismert bizmuttellurid rúd szimulációjával megvizsgáltam, hogy milyen hatással van a szimulációs eredményre, ha a [ m A V W K s ] mértékegységrendszer helyett a [ mm mA V mW K s ] ill. [ μm μA V μW K s ] mértékegységrendszerben definiáljuk a szimulációt. Azt tapasztaltam, hogy a mértékegységrendszer nem befolyásolja az eredményt: minden esetben legalább nyolc tizedesjegyig megegyezett a háromféle szimuláció eredménye, és az iterációszámok ugyanakkorák maradtak.

3000 iterációt futtatva vizsgáltam diódaegyenlettel, ill. hatványfüggvénnyel definiált félvezető átmeneteket alkalmazó félvezetőeszközök DC szimulációjának konvergenciáját (*II[.16.](#page-80-0) ábra*). A görbék az anódréteg (*III[.8](#page-87-0) (b)-(d) ábra*) közepén mutatják a potenciált, ill. hőmérsékletet. A potenciál konvergenciája mindkét esetben nagyon gyors, három iterációban <0,003% pontossággal elérte a végső értéket. A termikus konvergencia sokkal lassabb, 1% pontossághoz 322 ill. 6, 0,003% pontossághoz 1474 ill. 43 lépés kellett diódaegyenlet ill. hatványfüggvény esetén (iterációgyorsítás nélkül értendő, gyorsítással kb. felére csökken a szükséges iterációszám). Az elektromos konvergenciagörbék kinagyításával (*II[.16.](#page-80-0) (a) ábra*, lent, ill. *(b) ábra*) megfigyelhetjük, hogy az elektromos konvergencia is lelassul: lényegében összhangban van a termikus konvergenciával, csak sokkal közelebb a végleges értékhez. A diódaegyenlettel adott eszközkarakterisztika esetén megfigyelhető, hogy a görbe "lapos", azaz az egymást követő szimulált értékek különbsége kicsi. Ez azért fontos, mert a szimulátor pont ezt a különbséget figyeli az iteráció befejezéséhez: 0,01% megengedett relatív hiba mellett a hatványfüggvényes modell hőmérsékletszámítása 0,075%-ra közelíti a végső értéket, diódaegyenlet esetén viszont 2%-ra van tőle, ami 0,001% megengedett hiba esetén csökken 0,2%-ra.

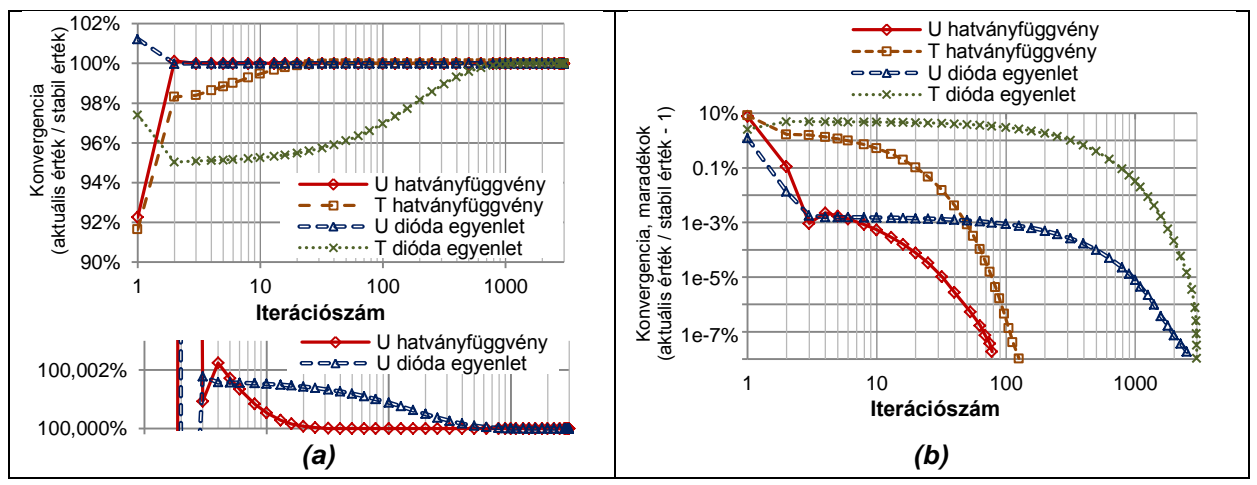

<span id="page-80-0"></span>*II.16. ábra: Potenciál és hőmérséklet konvergencia OLED struktúra esetén (a) log-lin, (b) log-log skála..*

## *II.6. További feladatok és lehetőségek*

Nemlineáris anyagparaméterek ill. jelenségek esetén az AC, Bode, időállandó analízisek a Vector SUNRED algoritmusban jelenleg nem használhatók. Szeretném megvalósítani azt a szimulációs módot, amikor először egy DC analízis fut, és az így kiszámított munkapontban hajtódnak végre a kisjelű AC, Bode, időállandó vizsgálatok. (Dinamikus vizsgálat tranziens analízissel jelenleg is lehetséges.)

A nemlineáris szimulációk számítására használt, javított szukcesszív approximációs módszer az esetek nagy részében 3-30 iterációval éri el az általában alkalmazott 0,01% pontosságot, ami elfogadható. Egyes esetekben (pl. diódaegyenlettel leírt *pn* átmenetnél) ennél akár egy nagyságrenddel nagyobb iterációszám szükséges, amihez érdemes új módszert keresni. A Newton-Raphson iteráció hatékonyabb [\[54\],](#page-115-1) ennek megvalósítása azonban a program átalakítását igényli.

Szeretném megvizsgálni továbbá az elektromos tér vezetőképesség szerinti tartományokra bontásának és a teljes megoldás számításának lehetőségét.

# **III. RÉSZ – SZERVES FÉNYKIBOCSÁTÓ ESZKÖZÖK VIZSGÁLATA**

## *III.1. Motiváció*

Az elmúlt két évtizedben a korábban a fényforrások zömét adó izzólámpák (részben jogszabályi okokból) erősen visszaszorultak, helyüket jelentős részben lumineszcens fényforrások (fénycsövek) vették át, emellett az utóbbi években megjelentek a világítási célú szilárdtest fényforrások is. A folyamatot a kék [\[103\]](#page-116-11), majd a fehér fényű [\[104\]](#page-116-12) (szervetlen) LED-ek kifejlesztése indította a '90 es évek második felében. A szerves LED-eket (OLED) először kijelzőkben alkalmazták, de élettartamuk és fényáramuk növekedése [\[105\]](#page-116-13) lehetővé teszi alkalmazásukat a világítástechnikában is.

A technológia alapkutatásból napjainkban kerül át gyártási fázisba: ma már bárki számára megvásárolható kísérleti eszközök elérhetők, ilyen a *Philips Lumiblade* [106] vagy az *OSRAM Orbeos* [107] márkájú eszköze. Azonos fényáramra nézve jelenleg az OLED fényforrások gyártási költsége több mint egy nagyságrenddel nagyobb a szervetlen LED-ekénél (2012-ben 180 USD/klm és 7,5 USD/klm) [108]. Bár az előrejelzés szerint 2020-ra a különbség csökkenni fog, így is jelentős marad (9 USD/klm és 1 USD/klm), ezért nem várható, hogy a szerves eszközök kiszorítják a szervetlen LED-eket az általános világítási feladatokból. Ugyanakkor van számos előnyük, amelyek miatt nagy jövő előtt állnak az intelligens világítási alkalmazásokban [108]:

- A szervetlen LED-ek, az izzólámpákhoz hasonlóan, kis felületen bocsátanak ki nagy fénysűrűséget (≈ n·10<sup>7</sup> cd/m<sup>2</sup>), ezzel szemben a szerves LED-ek, a fénycsövekhez hasonlóan, nagy felületen sugároznak kis fénysűrűséggel (≈  $n$ ·10 $^3$  cd/m $^2$ ).
- Hajlékony hordozón lámpaernyők vagy csillárok is létrehozhatók OLED-ből.
- RGB csíkokból vagy rétegekből álló OLED esetén a felhasználó változtathatja a fény színét.
- Az OLED panelek mérete és alakja tetszés szerint szabható.
- Olyan panelek is létrehozhatók, melyek átlátszóak, ha a fényforrást kikapcsoljuk.

A ma elérhető OLED eszközök fényhasznosítása 25-53 lm/W, az *Acuity* azonban már bemutatott 70 lm/W-os, sorozatgyártható panelt is [108]. Összehasonlításképp: egy hétköznapi Tungsram kompakt fénycső fényhasznosítása 57,6 lm/W [109]. A *III.1. ábra* OLED lámpákat mutat.

Tanszékünk részt vett a 2008-ban indult, és 2011-ben lezárult *EU FW7 Fast2Light* projektben [110], melynek célja olyan, nagy áteresztőképességű gyártási eljárás kifejlesztése volt, mellyel tekercsben tárolt műanyag fóliára lehet OLED-et leválasztani (*III.3. (a) ábra*). A nagyfelületű (projektünk esetébe akár 60×60 cm<sup>2</sup>) OLED paneleknél elvárás a homogén fénykibocsátás a teljes felületen, ezért maximum 5-10% eltérés megengedett a fénysűrűségben a panel különböző részei között. Munkánk során elsősorban azt kívántuk vizsgálni, hogy mennyire egyenletes a fénysűrűség az eszköz felületén különböző körülmények között.

Egy nappali szoba megvilágításához szükséges OLED fogyasztása ≈*n*·10 W [108], a felvett teljesítmény jelentős része disszipáció formájában az eszközt melegíti. A hordozó rendszerint üveg vagy műanyag, melyek rossz hővezetők. A fényforrást általában levegő veszi körül (pl. *III.1. ábra*), ami még rosszabb hővezető, így az eszköz számottevően (akár 80 °C fölé) melegszik.

Az eszközben folyó áram a hozzávezetéseken feszültségesést okoz. Ez a feszültségesés a nagy felületű katódon ill. anódon nem vizsgálható koncentrált paraméterű modellel, ezért elektromos térszimulációra van szükség. Az OLED félvezető átmenetének áram-feszültség karakterisztikája nemlineáris, amit a szimulátornak kezelnie kell. A feszültség-áram és áram-fényáram karakterisztika hőmérsékletfüggést mutat (*III[.6.](#page-85-0) (b) ábra*), mely az eszköz több tíz fokos melegedése következtében nem elhanyagolandó, ráadásul a fénykibocsátó felület nem egyenletesen melegszik, ezért csatolt elektromos-termikus térszimuláció szükséges a modellezéshez. A kibocsátott fénysűrűség adott hőmérsékleten arányos az átmenet elektromos áramsűrűségével, miközben az elektromos áram-fényáram karakterisztika is hőmérsékletfüggő, így célszerű csatolt elektromos-termikusfényáram/fényteljesítmény szimulációt végezni. A számított fényteljesítmény közvetlenül levonható a disszipációból, így a csatolás az elektrotermikus és a radiometriai modell között kölcsönös.

A gyártótól kapott kísérleti OLED eszközök mérését *Kollár Ernő* és *Hantos Gusztáv* végezte. A mérési eredmények alapján (*Dr. Poppe András* és *Dr. Zólomy Imre* javaslatait figyelembe véve) *Kollár Ernő* koncentrált paraméterű feszültség-áram-hőmérséklet, valamint áram-fényáramhőmérséklet és áram-fényteljesítmény-hőmérséklet modelleket dolgozott ki (*III.2.3. fejezet*).

A koncentrált paraméterű modellek alapján kidolgoztam a *pn* átmenet elosztott paraméterű elektrotermikus és fényáram/fényteljesítmény modellezésének módszereit a SUNRED algoritmus számára, a szimuláció szükségleteinek megfelelően kiterjesztettem az algoritmust, és megvalósítottam programként (*III.3-III.5. fejezetek*).

*Kollár Ernő* a mérések során különböző hibajelenségekkel találkozott, ezeket modellezte és szimulálta a SUNRED program segítségével (III.2.4. fejezet). A pontszerűen fellépő, és néhány perc alatt az eszköz tönkremenetelét okozó jelenséget hőmegfutásként azonosítottam. A hőmegfutás különböző formáit modelleztem és szimuláltam OLED-ben, és összevetettem a kollégám által tapasztalt hibajelenséggel (*III.6. fejezet*).

*Kohári Zsolt* az OLED anódjának ellenállását csökkentő söntölő fémháló optimalizálásával foglalkozott, valamint CFD szimulációkat végzett egyenletesnek feltételezett disszipációsűrűségű OLED modelleken [\[P.5\],](#page-103-1) [\[P.16\].](#page-104-0)

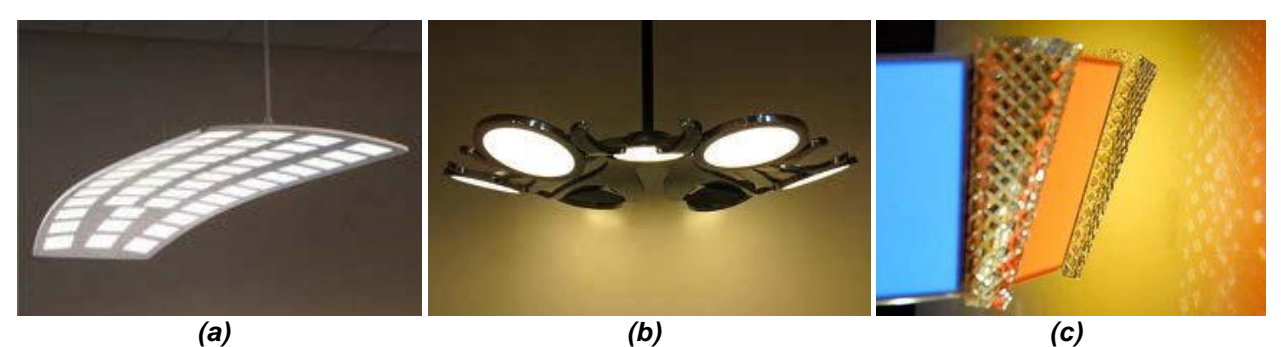

*III.1. ábra: OLED lámpák [108] (a) Acuity Brands KindredTM: 45 db LG Chem. gyártmányú OLED panelből, 53 lm/W, 3000 cd/m<sup>2</sup> (b) WAC Lighting SolTM: 7 db OSRAM Orbeos panelből, 25 lm/W (c) WAC Lighting hybrid LED-OLED: 6 db, hangolható színű Verbatim Velve OLED panelből (25 lm/W) és 8 db LED-ből (46 lm/W).*

## *III.2. A kutatómunka előzményei*

### **III.2.1. Fénytani összefoglaló**

A sugárzott fény jellemzőit radiometriai és fotometriai mennyiségekkel írhatjuk le. A radiometria a fényt mint elektromágneses energiát kezeli, a fotometria viszont az átlagos emberi szem spektrális érzékenysége szerint súlyozva kezeli a fényenergiát. Minden radiometriai mennyiségnek megvan a neki megfelelő fotometriai párja. A főbb radiometriai mennyiségek a következők (lásd a *III.2. ábrát* is) [113]-[115]:

- Sugárzott teljesítmény (sugárzott fluxus),  $\phi_e$ : a fényforrásból kilépő elektromágneses sugárzás teljesítménye (az 1 nm–es röntgen és 1 mm-es rádiósugárzás közötti hullámhosszúságú, ún. optikai sugárzást figyelembe véve). Mértékegysége a watt, [W].
- Besugárzás (irradiancia), E<sub>e</sub>: a sugárzott teljesítmény dA felületre jutó része, [W/m<sup>2</sup>].
- Sugárerősség (sugárintenzitás), *Ie*: a sugárzott teljesítmény *dΩ* térszögbe eső része, [W/sr].
- Sugársűrűség (radiancia), *Le*: a megfigyelési pontba az onnan *dΩ* térszög alatt látszó, dA·cosθ látszólagos felületű sugárzó felületről érkező fényteljesítmény, [W/m<sup>2</sup>sr].
- Sugárzási hatásfok, *η*: a sugárzott és felvett teljesítmény hányadosa.

$$
E_e = \frac{d\phi_e}{dA}, \qquad I_e = \frac{d\phi_e}{d\Omega'}, \qquad L_e = \frac{d\phi_e}{dAd\Omega\cos\theta}
$$
 (III.1)

A főbb fotometriai mennyiségek a következők:

- Fényáram (fényfluxus),  $\phi$ : a sugárzott teljesítmény fotometria megfelelője, mértékegysége a lumen [lm]. 1 W monokromatikus, 555 nm hullámhosszúságú fény 683 lm fényáramnak felel meg (az átlagos szem világosban ezen a hullámhosszon a legérzékenyebb).
- Megvilágítás (illuminancia), *Eν*: a fényáram *dA* felületre jutó része, mértékegység a lux, [lx].
- Fényerősség (fényintenzitás), *Iν*: a fényáram *dΩ* térszögbe eső része, mértékegysége a kandela, [cd]. 683 lm fényáramú, minden irányban egyformán sugárzó fényforrás fényerőssége 683 lm/4π sr=54,3 cd.
- Fénysűrűség (luminancia), *Lν*: a megfigyelési pontba az onnan *dΩ* térszög alatt látszó,  $d$ A $\cdot$ cos $\theta$  látszólagos felületű sugárzó felületről érkező fényáram, [cd/m $^2$ ].

 $\frac{d\phi_v}{dt}$ ,  $I_v = \frac{d\phi_v}{d\phi_v}$ ,  $L_v = \frac{d\phi_v}{dt\phi_v}$ 

v

*L*

 $d\phi$ 

(III.2)

Fényforrás fényhasznosítása: a fényáram és a felvett teljesítmény aránya, [lm/W].

 $I_v = \frac{d}{2}$  $E_v = \frac{d\phi_v}{dt}$ ,  $I_v = \frac{d\phi_v}{dt}$ ,  $L_v =$ 

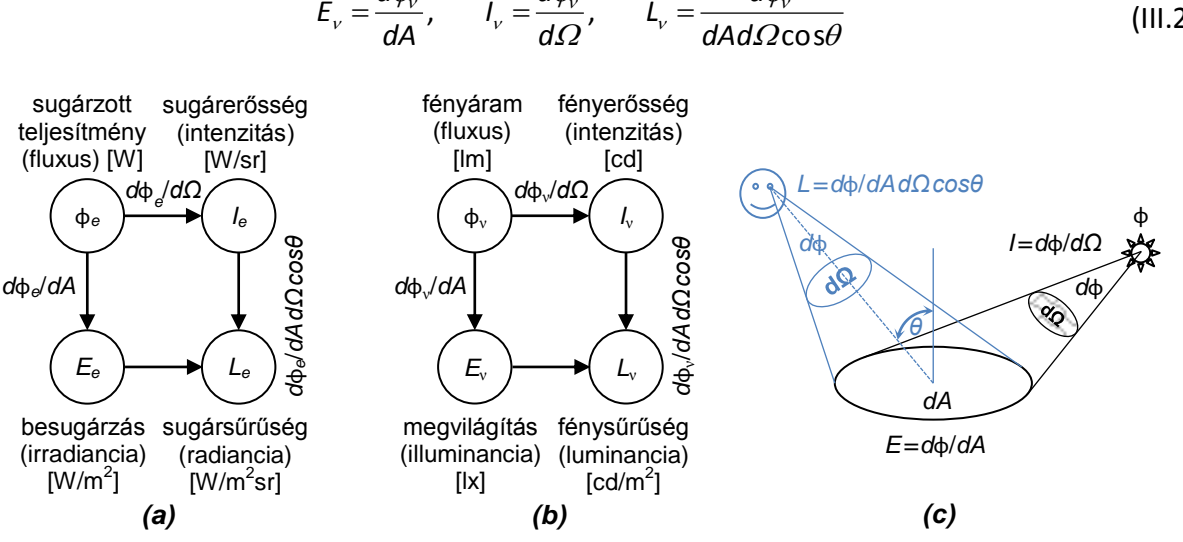

*III.2. ábra: Fénytani mennyiségek: (a) radiometriai (b) fotometriai (c) magyarázat ([115] alapján).*

#### **III.2.2. OLED-ek felépítése és jellemzői**

Az OLED merev vagy hajlékony hordozón kialakított vékonyréteg struktúra. Az egyes rétegek vastagsága a néhány nm-től a néhány száz nm-ig terjedő nagyságrendbe esik. Az OLED-ek rétegstruktúrája a *III.3. (a) ábrának* megfelelő, fajtától és technológiától függően azonban további rétegek is megjelenhetnek ill. hiányozhatnak. Az eszközök egyik csoportja kizárólag átlátszó rétegeket használ, így mindkét irányban sugároz fényt [116]. A fehérfényű OLED-ek egy részében a fénykibocsátó réteg maga is több rétegből áll, más esetben, a *III.3. (b) ábrának* megfelelően, a fénykibocsátó részeket halmozzák egymásra, átlátszó összekötő rétegekkel elválasztva. Előbbi gyártása olcsóbb, utóbbi viszont jobb hatásfokú, és kevésbé sávos spektrumú fényt ad [111].

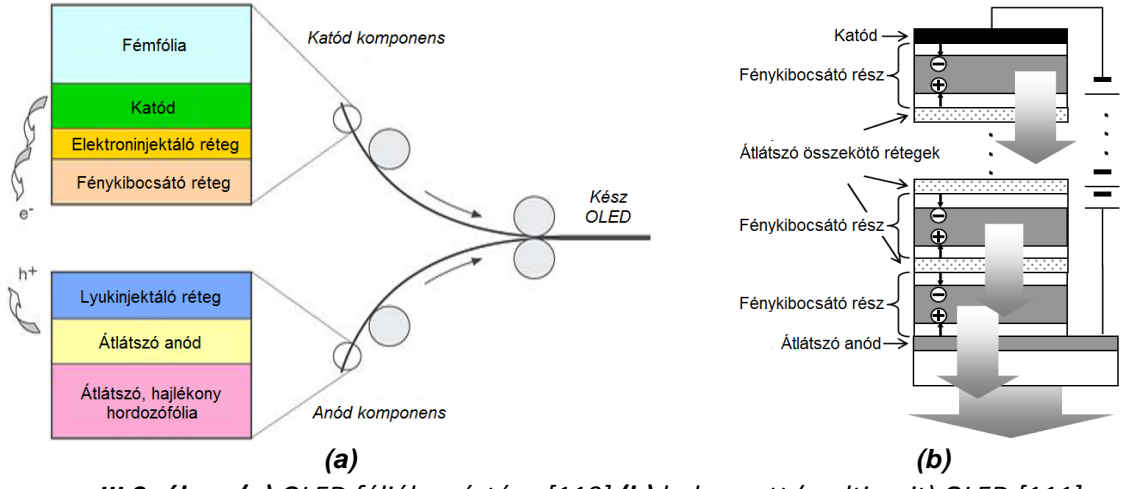

*III.3. ábra: (a) OLED fóliák gyártása [119] (b) halmozott (multi-unit) OLED [111].*

Az OLED-ek fénykibocsátó rétege kismolekulájú (SM) vagy polimer lehet. A kismolekulájú eszközök gyártása vákuumgőzöléssel készül, míg a polimerek oldat formájában is felvihetők, ezért nagyfelületű OLED-ekben fénykibocsátó polimert (LEP – Light Emitting Polymer) alkalmaznak [117]. A polimerek fajtái: a fluoreszcens és a foszforeszcens. Előbbi elméleti maximális hatásfoka 25%, utóbbié 100% [118]. A 100% elérését az alkalmazott anyagok elektromos ellenállása korlátozza, valamint, hogy a keletkező fény egy része elnyelődik, mielőtt kilépne az eszközből.

### **III.2.3. OLED minták mérése és modellezése**

Projektpartnerünk, a Philips által rendelkezésünkre bocsátott kísérleti OLED-ek (*III.4. ábra*) 0,7 mm vastag üveg hordozón kerültek kialakításra, az átlátszó anód 120 nm vastag indium-ón-oxidból (ITO) készült. A lyukinjektáló réteg 100 nm vastag PEDOT (poli(3,4-etilén-dioxi-tiofén)); a fénykibocsátó réteg 60-100 nm vastag LEP; önálló elektroninjektáló réteget nem adtak meg; a katód 5 nm vastag bárium és 100 nm vastag alumínium. A kísérleti eszközön különböző felületű OLED-ek kerültek kialakításra, a vizsgálatokat az 564 mm<sup>2</sup> aktív felületű "nagy" OLED-eken, és a 9 mm<sup>2</sup> aktív felületű "kis" OLED-eken végeztük (előbbiből egy, utóbbiból három darab található egy mintán). A mintán a különböző méretű OLED-ek azonos technológiával, azonos anyagokból készültek.

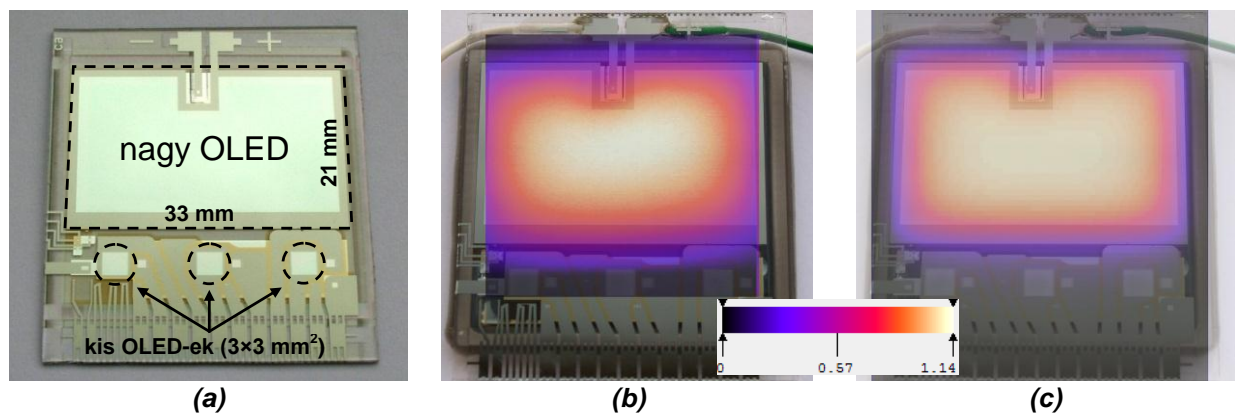

*III.4. ábra: (a) a vizsgált OLED minta, (b) hűtött lapra szerelt eszköz mért és (c) szimulált hőmérséklet-eloszlása 565 mW disszipált teljesítmény esetén (hőmérséklet-emelkedés skálával).*

### *III.2.3.1. Elektrotermikus modell*

Először az elektromos karakterisztikák fölvétele történt, a *III[.5](#page-84-0). (a) ábrán* látható összeállításban. A minta felületi hőmérsékletét folyadékos termosztáttal beállított hűtőlap tartotta állandó értéken. A karakterisztikák 10 mV-os lépésközzel kerültek rögzítésre. A maximális nyitóirányú feszültséget a gyártó által megengedett 22 mA/cm<sup>2</sup> maximális áramsűrűség határozta meg: a nagy OLED-nél ez kb. 120 mA maximális áramot jelent, és 2 mA-t a kicsinél.

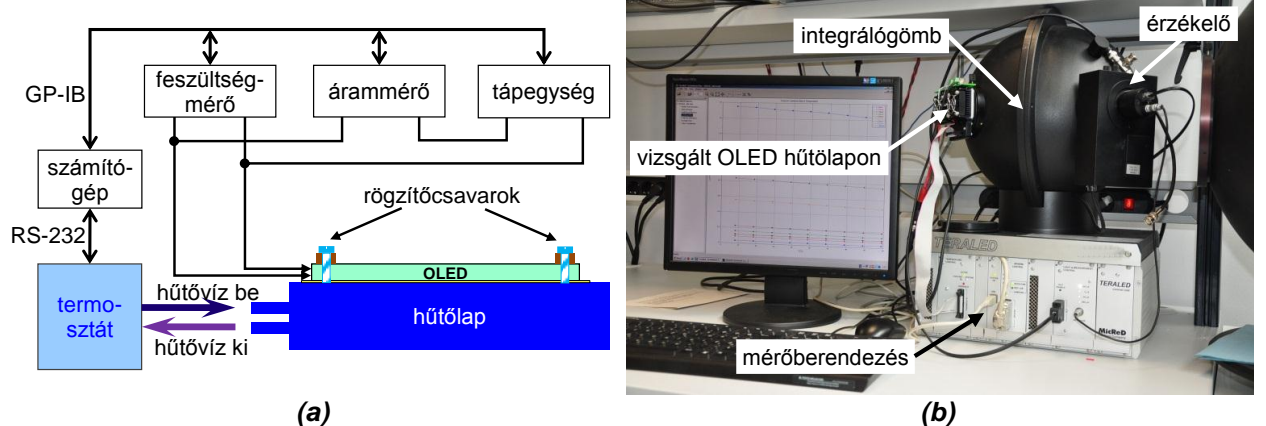

<span id="page-84-0"></span>*III.5. ábra: Mérési összeállítások (a) U-I karakterisztikákhoz (b) áram-fény karakterisztikákhoz.*

A mérésekhez háromfajta fehér fényű minta állt rendelkezésre, melyek a LEP-rétegben különböztek: a 60 és 80 nm vastagságú LEP azonos anyagból készült, a 100 nm-es másból, a gyártó további információt nem árult el. A *III[.6](#page-85-0). (a) ábra* a kis OLED 25 °C-on érvényes feszültség-áram karakterisztikáját mutatja a három LEP esetén, a *(b) ábrán* pedig a 60 nm-es eszköz karakterisztikájának hőmérsékletfüggését látjuk. Egy adott OLED hőmérsékletfüggő *U*-*I* karakterisztikája két hatványfüggvény összegével írható le, [\(III.3a](#page-85-1))-nak megfelelően [\[112\].](#page-117-2)

A világítási célú OLED-eket általában a megengedett maximális áramerősség közelében használják: ebben az áramtartományban az egyenlet *kisáramú* tagja elhanyagolható, így az egyenlet a [\(III.3b](#page-85-1))-re egyszerűsödik (a paraméterek *nagy\_I* indexét innentől nem jelöljük). A hőmérséklet Celsiusban értendő. A paraméterek másodfokú polinommal közelíthetők [\(III.3c](#page-85-1)) szerint [\[120\].](#page-117-3)

$$
I_{OLED}(U, T) = b_{kis} (T) \cdot U^{m_{kis} (T)} + b_{nag} (T) \cdot U^{m_{nag} (T)}
$$
(11.3a)

<span id="page-85-4"></span><span id="page-85-1"></span>
$$
I_{OLED}(U, T) = b(T) \cdot U^{m(T)} \tag{III.3b}
$$

$$
b(\mathcal{T}) = b_2 \mathcal{T}^2 + b_1 \mathcal{T} + b_0, \qquad m(\mathcal{T}) = m_2 \mathcal{T}^2 + m_1 \mathcal{T} + m_0 \tag{III.3c}
$$

Pl. a 60 nm-es kis OLED-ekre a következő karakterisztikaegyenlet adódott:  
\n
$$
I_{kisoLEQ60nm}(U,T) = (0,397 \cdot T^2 - 5,47 \cdot T + 94,2) \cdot 10^{-10} \cdot U^{1,4 \cdot 10^{-4} \cdot T^2 - 2,5510^{-2} \cdot T + 7,28}
$$
\n(III.4)

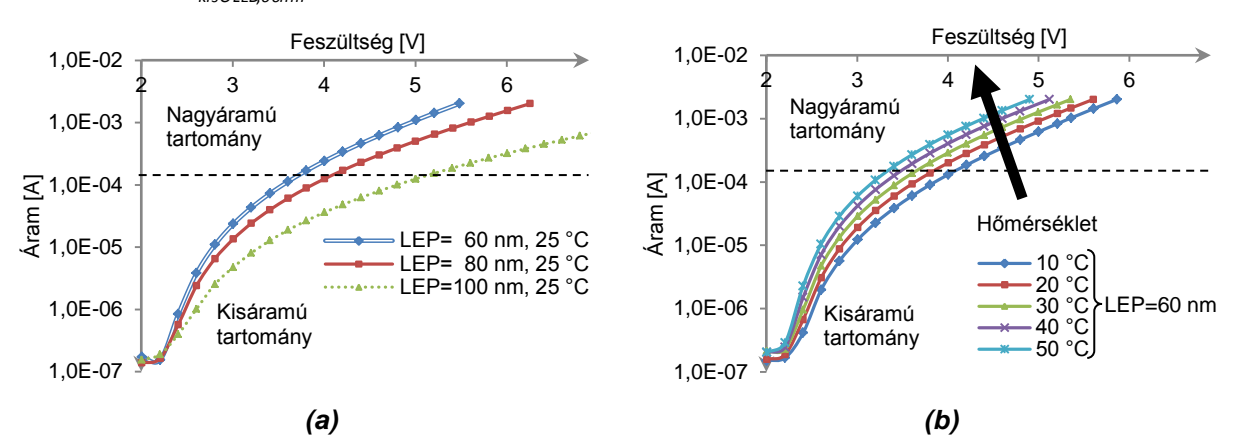

<span id="page-85-0"></span>*III.6. ábra: Kis OLED-ek mért U-I karakterisztikái: (a) különböző LEP-rétegek (b) hőmérsékletfüggés.*

#### *III.2.3.2. Fényteljesítmény és fényáram modell*

A radiometriai és fotometriai méréseket a LED-ek teljes fluxusának mérésére kidolgozott CIE 127-2007 előírás [\[121\]](#page-117-4) szerint végezték kollégáim (OLED-ekre jelenleg nincs külön előírás, a CIE azonban már létrehozta az ezt kidolgozni hivatott műszaki bizottságot). A mérések a *TERALED* mérőberendezéssel történtek (*III[.5](#page-84-0). (b) ábra*), mellyel a sugárzott teljesítmény vagy a fényáram mérhető az áram és a hőmérséklet függvényében. (A mért mennyiség az érzékelő típusától függ.)

A karakterisztikák 10 és 120 mA meghajtó áram tartományban készültek el a nagy OLED-re, 9 °C és 49,5 °C között, kb. 5 °C-os lépésekben. (A kis OLED-ek fluxusa a mérőberendezés érzékelési határa alatt van, ezért róluk nem készült karakterisztika.) A mért görbék a *III[.7.](#page-86-0) ábrán* láthatók. 40 mA meghajtó áram fölött a görbék jó közelítéssel lineárisnak tekinthetők. Mivel az eszközöket ezen a tartományon használják, a modell figyelmen kívül hagyja a kis áramoknál tapasztalt nemlinearitást (a paramétereket szintén lineáris egyenlet írja le, *T* [°C]) [\[P.4\],](#page-103-2) [\[P.15\]:](#page-104-1)

<span id="page-85-3"></span><span id="page-85-2"></span>
$$
\phi(l,\tau) = m(\tau) \cdot l + b(\tau) \tag{III.5a}
$$

$$
m(\tau) = m_1 \cdot \tau + m_0, \qquad b(\tau) = b_1 \cdot \tau + b_0 \tag{III.5b}
$$

Az illesztéssel kapott egyenletekben a *b<sup>0</sup>* tag nem 0, azaz a karakterisztika nem az origóban metszi a tengelyeket. Ez a valóságban nem így van, azonban a lineáris modell nagy áramoknál, ahol az eszközt használjuk és szimulálni kívánjuk, pontosabb eredményt ad, mint az origón átmenő egyenes. Pl. a nagy OLED sugárzott teljesítmény és fényáram egyenletei (60 nm-es LEP):<br> $\phi_{enagyOLEQ60nm}(l,T) = (0,0393 - T \cdot 2,51 \cdot 10^{-5}) \cdot l - (1,70 \cdot 10^{-4} + T \cdot 2,16 \cdot 10^{-6})$ 

$$
\phi_{\text{energyOLEQ60nm}}(I,T) = (0.0393 - T \cdot 2.51 \cdot 10^{-5}) \cdot I - (1.70 \cdot 10^{-4} + T \cdot 2.16 \cdot 10^{-6}) \tag{III.6a}
$$

$$
\phi_{v\text{ nagyOLED60nm}}(l, T) = (12, 3 - T \cdot 0, 011) \cdot l - (0, 0547 + T \cdot 8, 67 \cdot 10^{-4})
$$
\n(III.6b)

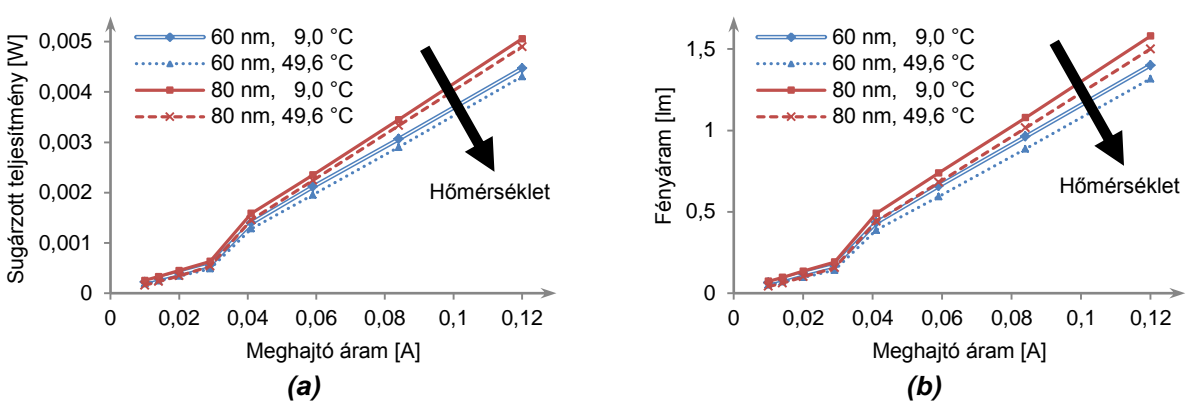

<span id="page-86-0"></span>*III.7. ábra: Nagy OLED-ek mért I-L karakterisztikái: (a) sugárzott teljesítmény (b) fényáram.*

### *III.3. OLED-ek elektrotermikus szimulációja és az eredmények validálása*

Az OLED-ek karakterisztikaegyenleteként a [\(III.3b](#page-85-1)) egyenletet használjuk, melyből a *II.4.1. fejezetben* bemutatott módon kapjuk az elemi cella egyenletét. Az áram függvényében kifejezve a feszültséget [\(III.3b](#page-85-1))-ből kapjuk, hogy *<sup>m</sup> U I*/*b* . Az OLED vezetését úgy kapjuk, hogy az áramot osztjuk a feszültségegyenlettel: *<sup>m</sup> G<sup>J</sup> I*/ *I*/*b* . Behelyettesítve [\(II.27](#page-76-3)a) és [\(II.27b](#page-76-3)) egyenleteket *G<sup>j</sup>* és *I* helyére, majd átrendezve megkapjuk ez elemi cella *II[.12](#page-76-0). (a) ábrán* szereplő nemlineáris *G<sup>J</sup>* ellenállásának vezetését:

<span id="page-86-2"></span>
$$
G_{\text{Jcellaolda}} = I_{\text{Jcellaoldai}} \left( \sqrt[m]{\frac{I_{\text{Jcellaolda}}}{b} \frac{A_{\text{Jteljes}}}{A_{\text{Jcellaoldai}}} } \right)^{-1}
$$
 (III.7)

A modellben szereplő *b* és *m* paraméterek hőmérsékletfüggőek, amit a SUNRED algoritmus megfelelően kezel.

#### **III.3.1. A minta OLED-ek vizsgálata**

A III.2.3. fejezetben bemutatott minta (III[.5](#page-84-0). (a) ábra) "kis" és "nagy" OLED-jeihez meghatározott [\(III.3](#page-85-1)) egyenletek megoldása a vizsgált hőmérséklet-tartományban minden hőmérsékleten megadja az adott eszköz *U-I* karakterisztikáját. Ezek a karakterisztikák azonban megváltoznak, ha az eszközt más környezetbe helyezzük, ahol nem biztosított az átmenet közel állandó hőmérséklete (azaz mások a termikus peremfeltételek), illetve nem használhatók, ha más méretű, de ugyanilyen rétegekből felépített eszközt akarunk vizsgálni. A megoldást az elosztott paraméteres szimuláció jelenti. A szimulációs eredmények minőségét (i) a használt modellegyenletek érvényessége és (ii) a modellegyenletekben használt anyag- és egyéb paraméterek helyessége határozza meg.

A validáció lépései a következők:

- 1. A kis OLED-ek mérése, és a [\(III.3\)](#page-85-1) egyenlet *b* és *m* paramétereinek illesztése a *III.2.3.1. fejezetben* leírtaknak megfelelően.
- <span id="page-86-1"></span>2. A kis OLED-ek SUNRED modelljének elkészítése<sup>32</sup>, szimuláció.
- 3. A mért és szimulált eredmények összehasonlítása.
- 4. A nagy OLED-ek mérése.
- 5. A nagy OLED-ek SUNRED modelljének elkészítése, melyben a kis OLED-ek modellegyenle-<u>teit<sup>[32](#page-86-1)</sup> használjuk.</u>
- 6. A nagy OLED modellek szimulációja, és a mért és szimulált eredmények összevetése.

Elkészítettem a kis és nagy OLED-ek SUNRED modelljét, melyek a *III[.8](#page-87-0) ábrán* láthatók, a PEDOT és LEP réteget egybe vontam, a félvezető átmenet ez (az aktív réteg) és a katód között jön létre a modellben.

 $\overline{a}$ 

 $32$  A félvezető átmenetet a [\(III.7](#page-86-2)) egyenlettel adjuk meg cellánként.

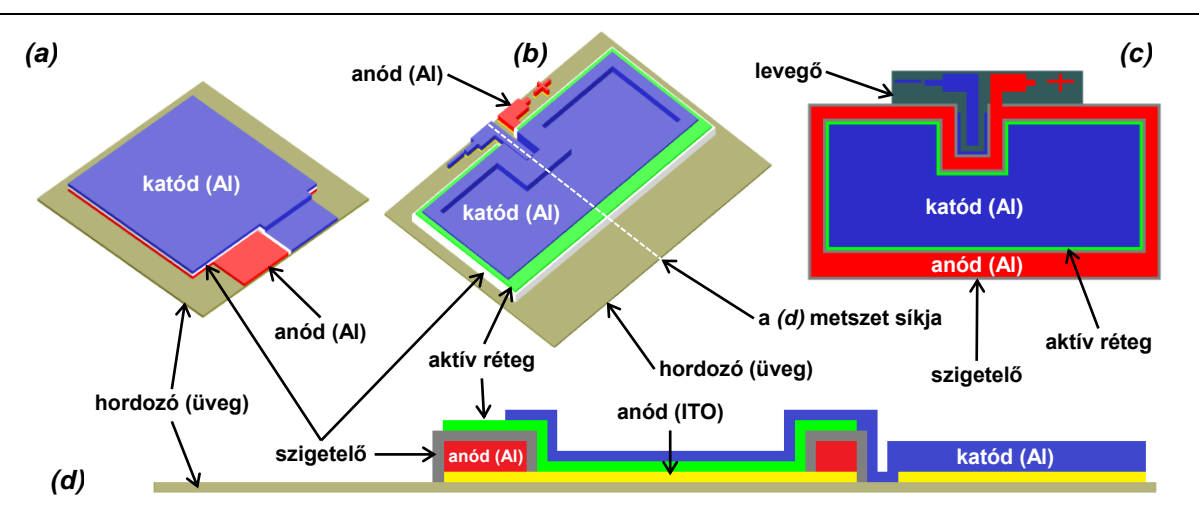

<span id="page-87-0"></span>*III.8. ábra: SUNRED modellek (nem méretarányos) (a) kis OLED 3D-ben (b) nagy OLED 3D-ben (c) a (b) modell metszete a Z=3 síkban. (d) a (b) modell metszete az X=60 síkban.*

A rétegvastagságok és az alkalmazott anyagok adatai a gyártótól származnak. A 60 nm-es LEP vastagságú kis OLED karakterisztikáját a [\(III.4](#page-85-4)) egyenlet írja le, amely nem használható közvetlenül a nagy eszköz modelljében, fel kell skálázni a felülettel, a [\(II.27b](#page-76-3))-hez hasonlóan:

<span id="page-87-3"></span><span id="page-87-1"></span>
$$
I_{nagyOLED} = I_{kisOLED} \cdot A_{jnagyOLED} / A_{jkiOLED}
$$
\n(III.8)

A kapott egyenlet:

\n
$$
J_{\text{felskálázat,60nm}}(U, T) = (2, 5 \cdot T^2 - 34, 4 \cdot T + 593) \cdot 10^{-9} \cdot U^{1,4 \cdot 10^{-4} \cdot T^2 - 2,5510^{-2} \cdot T + 7,28}
$$
\n

\n\n (III.9)\n

Három karakterisztikát hasonlítunk össze (i) a mérésből származót, (ii) a kis OLED-nél a [\(III.4\)](#page-85-4), nagy OLED-nél a [\(III.9](#page-87-1)) egyenlet megoldásából származót és (iii) a SUNRED szimulációból származót. A *III[.9](#page-87-2). ábra* a kis OLED görbéit mutatja, a görbék 10 és 25 °C-on egyaránt kis hibával fedik egymást (az azonos áramhoz tartozó feszültségek maximális relatív eltérése 1%). A hiba döntő részét a mérési eredmények és a [\(III.4](#page-85-4)) modellegyenlet illesztési pontatlansága jelenti, az egyenlet megoldásából származó és a szimulált görbe relatív eltérése <0,1%.

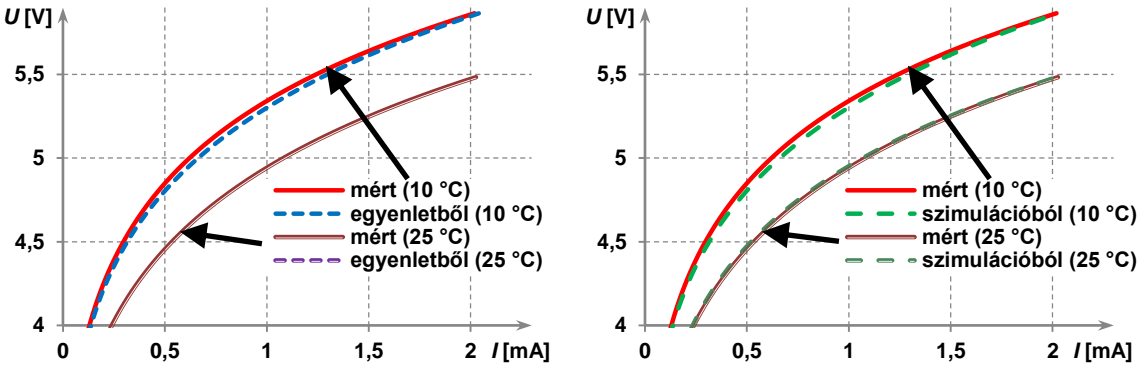

<span id="page-87-2"></span>*III.9. ábra: Kis OLED eredmények összehasonlítása (a) mért és számított (b) mért és szimulált.*

A nagy OLED esetében a kis OLED modelljét használó szimulált görbék jól korrelálnak a mért görbékkel (*III[.10.](#page-88-0) (b) ábra*), a maximális relatív eltérés 2,2%, ami a gyakorlatban jól használható pontosság. A nagy és kis OLED felületének aránya kb. 63×-os, és eltérő alakúak, ezért kijelenthető, hogy ugyanilyen rétegekből álló, eltérő méretű és alakú OLED-ek tervezéséhez felhasználható a bemutatott modell és szimulációs eljárás. Ugyancsak felhasználható nem egyenletes felületi hőmérséklet-eloszlás esetén. A mért és a [\(III.9](#page-87-1)) egyenlet megoldásából kapott görbék maximális relatív eltérése jóval nagyobb, mint a mért és szimulált görbéké, megközelíti a 6%-ot (*III[.10.](#page-88-0) (a) ábra*).

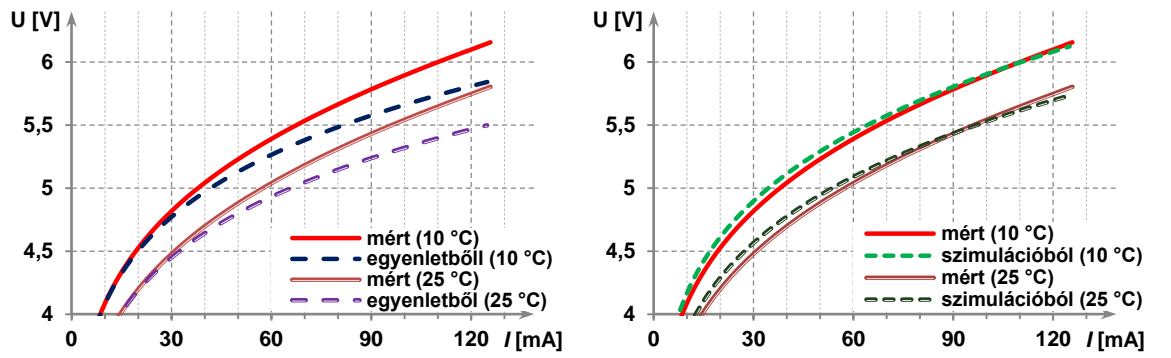

<span id="page-88-0"></span>*III.10. ábra: Nagy OLED eredmények összehasonlítása (a) mért és számított (b) mért és szimulált.*

A két görbe különbségét mutatja a *III[.11](#page-88-1). (a) ábra*. A különbség mindkét hőmérsékleten jó közelítéssel lineáris, csak kis áramoknál tér el ettől. Ezt úgy értelmezhetjük, hogy a nagy OLED eltérő struktúrája egy kb. 2,7 Ω-os soros ellenállást eredményez a felskálázott kis OLED-hez képest. A nagy OLED SUNRED modellje viszont figyelembe veszi az eltérő struktúra okozta különbséget, így ott a hiba kevésbé jelentkezik. A mért és szimulált görbék különbségét ugyancsak ábrázoltam, ezt a *(b) ábra* mutatja. Kb. 40 mA fölött ezek a görbék is lineárisnak tekinthetők. A görbék meredeksége, azaz a számított soros ellenállás hőmérsékletfüggő, 10 °C-nál 1,03 Ω, 25 °C-nál 1,49 Ω.

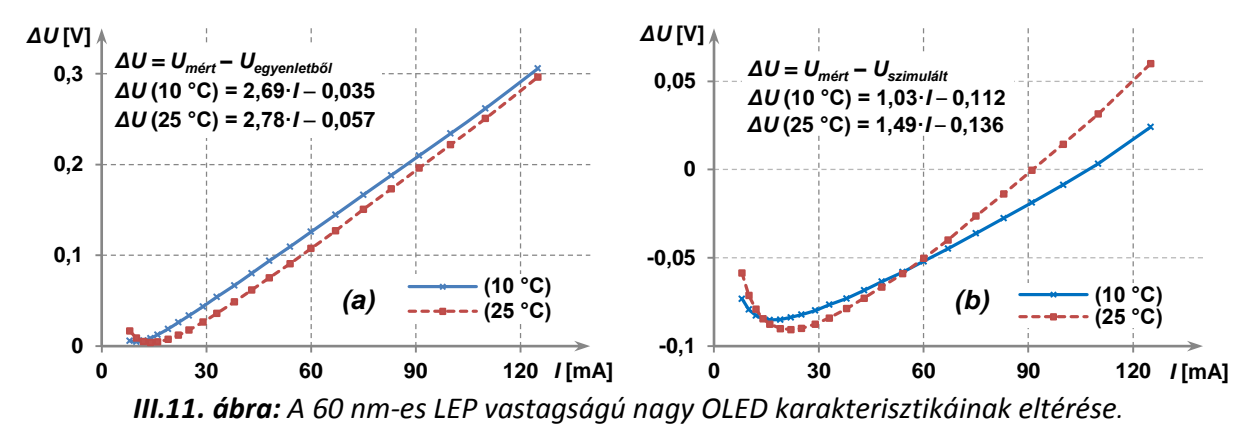

<span id="page-88-1"></span>Az áramsűrűség-eloszlás, és így az áramutak kismértékű különbségét figyelhetjük meg különböző hőmérsékleten végzett szimulációnál, ezt mutatja a 100 mA meghajtó áramnál készült *III. [12.](#page-88-2) ábra*. Az áramutak különbségével magyarázható az eltérő soros ellenállás. A *(b) ábra* harmadik görbéje azt az esetet ábrázolja, ha a [\(III.9](#page-87-1)) OLED egyenlet alkalmazása helyett az aktív réteg anyagának fajlagos ellenállását próbálgatással változtatjuk addig, hogy az OLED-en eső feszültség megegyezzen a mért értékkel. Ebben az esetben a számított áramsűrűségben mindössze 1,6% különbség a minimum és a maximum között, míg a [\(III.9](#page-87-1)) modell esetén 7,3%. Az OLED fénysűrűsége az áramsűrűséggel arányos, így a fénysűrűség homogenitásának vizsgálatakor a lineáris modell a valóságosnál jóval homogénebb fényeloszlást mutatna, ami egy új OLED fényforrás tervezésekor hibás tervet eredményezne. A nemlineáris modell alkalmazása a szimulációban tehát szükséges.

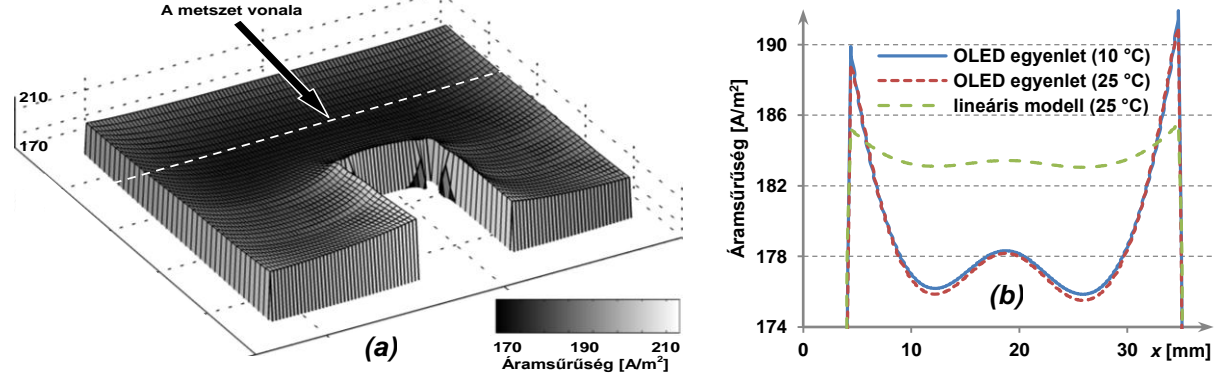

<span id="page-88-2"></span>*III.12. ábra: Áramsűrűség a 60 nm LEP vastagságú nagy OLED aktív rétegében, 100 mA áramnál (a) a teljes felületen (25 °C, [\(III.9\)](#page-87-1) modellegyenlet, nem méretarányos) (b) a metszetben.*

### **III.3.2. 5×5 cm<sup>2</sup> -es OLED vizsgálata**

Eredményeink publikálását $^{33}$  követően jelent meg német kutatók cikke [\[122\],](#page-117-5) melyben egy 5×5 cm<sup>2</sup>-es OLED elektrotermikus vizsgálatát mutatják be (a cikk hivatkozza [\[P.13\]-](#page-104-2)t). A kutatók a *COMSOL 3.5* végeselemes szimulátorhoz [\[123\]](#page-117-6) egyedi kiterjesztést készítettek, ennek segítségével összehasonlították egy szabad levegővel érintkező, álló helyzetű OLED mérési és szimulációs eredményét. A cikk alapján elkészítettem az eszköz SUNRED modelljét (*III[.13](#page-89-0). ábra*).

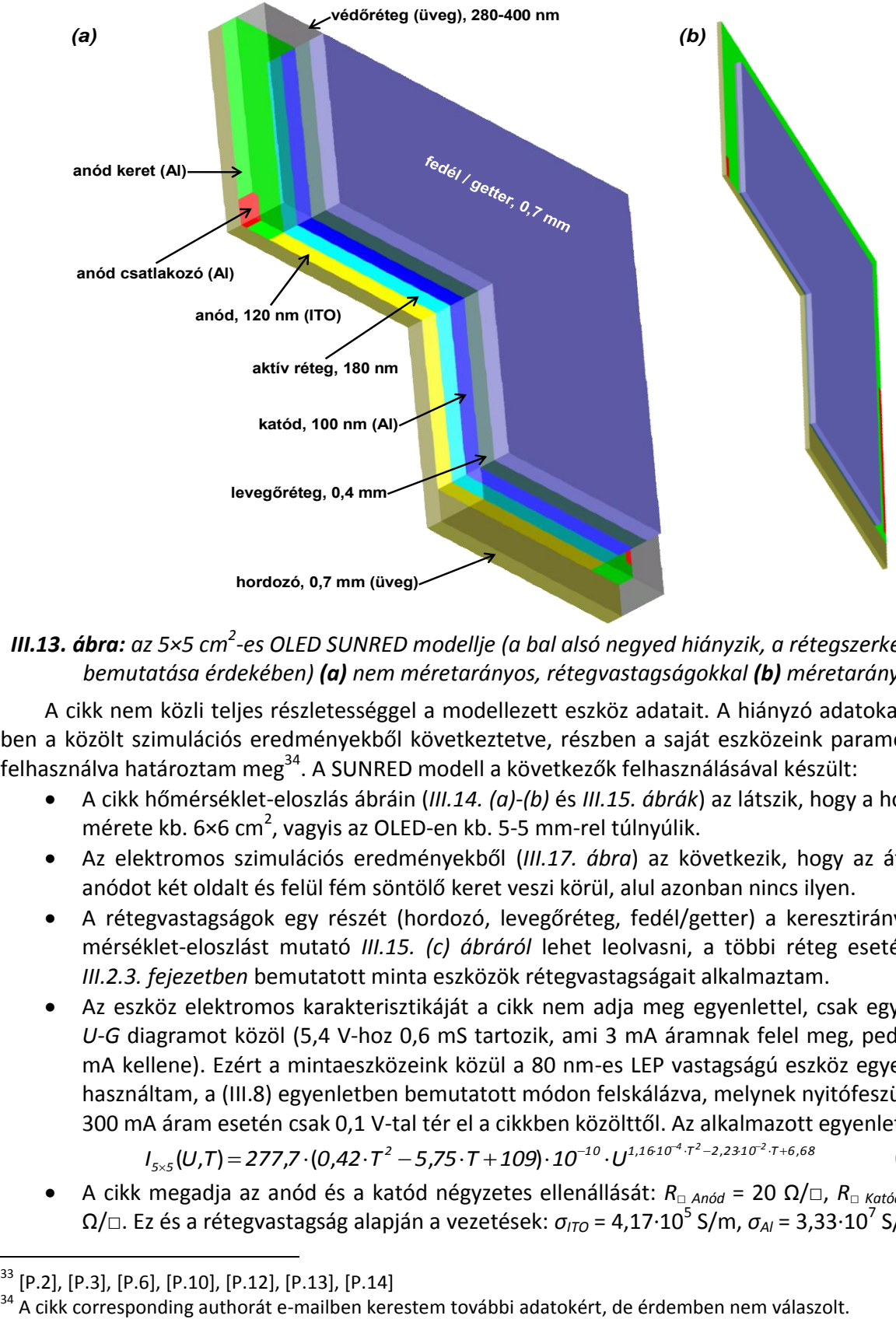

### <span id="page-89-0"></span>*III.13. ábra: az 5×5 cm<sup>2</sup> -es OLED SUNRED modellje (a bal alsó negyed hiányzik, a rétegszerkezetet bemutatása érdekében) (a) nem méretarányos, rétegvastagságokkal (b) méretarányos.*

A cikk nem közli teljes részletességgel a modellezett eszköz adatait. A hiányzó adatokat részben a közölt szimulációs eredményekből következtetve, részben a saját eszközeink paramétereit felhasználva határoztam meg $^{34}$ . A SUNRED modell a következők felhasználásával készült:

- A cikk hőmérséklet-eloszlás ábráin (*III[.14.](#page-90-0) (a)-(b)* és *III[.15.](#page-91-0) ábrák*) az látszik, hogy a hordozó mérete kb. 6×6 cm<sup>2</sup>, vagyis az OLED-en kb. 5-5 mm-rel túlnyúlik.
- Az elektromos szimulációs eredményekből (*III[.17](#page-92-0). ábra*) az következik, hogy az átlátszó anódot két oldalt és felül fém söntölő keret veszi körül, alul azonban nincs ilyen.
- A rétegvastagságok egy részét (hordozó, levegőréteg, fedél/getter) a keresztirányú hőmérséklet-eloszlást mutató *III[.15.](#page-91-0) (c) ábráról* lehet leolvasni, a többi réteg esetében a *III.2.3. fejezetben* bemutatott minta eszközök rétegvastagságait alkalmaztam.
- Az eszköz elektromos karakterisztikáját a cikk nem adja meg egyenlettel, csak egy hibás *U-G* diagramot közöl (5,4 V-hoz 0,6 mS tartozik, ami 3 mA áramnak felel meg, pedig 300 mA kellene). Ezért a mintaeszközeink közül a 80 nm-es LEP vastagságú eszköz egyenletét használtam, a [\(III.8\)](#page-87-3) egyenletben bemutatott módon felskálázva, melynek nyitófeszültsége 300 mA áram esetén csak 0,1 V-tal tér el a cikkben közölttől. Az alkalmazott egyenlet:<br>*1*<sub>5×5</sub>(U,T) = 277,7 · (0,42 · T<sup>2</sup> - 5,75 · T + 109) · 10<sup>-10</sup> · U<sup>1,1610<sup>-17</sup> · <sup>72</sup> -2,2310<sup>2</sup> · 7+6,68</sup>

$$
I_{5\times5}(U,T) = 277.7 \cdot (0.42 \cdot T^2 - 5.75 \cdot T + 109) \cdot 10^{-10} \cdot U^{1.1610^{-4} \cdot T^2 - 2.2310^{-2} \cdot T + 6.68}
$$
 (III.10)

 A cikk megadja az anód és a katód négyzetes ellenállását: *R□ Anód* = 20 Ω/□, *R□ Katód* = 0,3  $\Omega/\Box$ . Ez és a rétegvastagság alapján a vezetések: *σ<sub>ITO</sub>* = 4,17·10<sup>5</sup> S/m, *σ<sub>Al</sub>* = 3,33·10<sup>7</sup> S/m.

 $\overline{a}$ 

 $^{33}$  [\[P.2\],](#page-103-3) [\[P.3\],](#page-103-4) [\[P.6\],](#page-103-5) [\[P.10\],](#page-104-3) [\[P.12\],](#page-104-4) [\[P.13\],](#page-104-2) [\[P.14\]](#page-104-5)<br> $^{34}$  A cikk corresponding authorát e-mailben kerestem további adatokért, de érdemben nem válaszolt.

Az anyagok termikus tulajdonságai a cikk táblázata alapján:

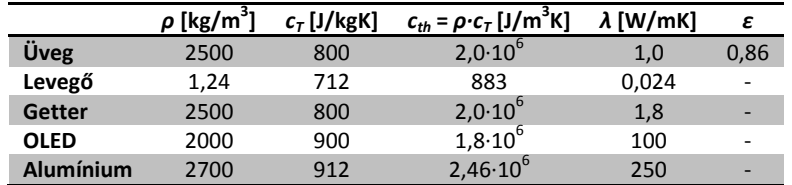

A cikk szerint termikus peremfeltételként természetes konvekciót és hősugárzást alkalmaztak. A SUNRED algoritmusba is beépítettem ezen peremfeltétel-típusok síkfelületre érvényes változatát (*F6. függelék*). Konvektív peremfeltételként a függőleges felületekre a [\(F6.11](#page-112-0)*) Lee-Yovanovich egyenletet* alkalmaztam, míg a vízszintesre a megfelelő [\(F6.8](#page-112-1)) egyenletet. A sugárzás egyenletét [\(F6.14](#page-113-0)d) adja. Ezt a peremfeltétel-rendszert a továbbiakban *TK&S peremfeltétel*nek nevezem.

A cikkben DC és tranziens szimulációt végeztek. A DC szimuláció során 300 mA gerjesztést használtak. A SUNRED szimulációban szintén 300 mA gerjesztést alkalmaztam, ami az alacsonyabb nyitófeszültség következtében kb. 2%-kal kisebb disszipációt jelent.

A *III[.14.](#page-90-0) ábrán* az üveg felületi hőmérséklet-eloszlása látható. Jellegzetes, U alakú, magasabb hőmérsékletű rész figyelhető meg mind a mért, mind a szimulált görbéken: a felület mentén a levegő felfelé mozog, így felfelé haladva egyre melegebb az eszköz felülete. Nagyobb hőmérsékleten kisebb az átmenet nyitófeszültsége, itt tehát megnő az áramsűrűség, és pozitív visszacsatolásként tovább nő a hőmérséklet. Az anód elektromos ellenállása áramkiszorítást eredményez: középen kisebb az áramsűrűség, így ott hűvösebb az eszköz. A két szimulált hőmérséklettérkép nagy hasonlóságot mutat, minimális és maximális hőmérsékletük is közel azonos. A mért hőmérséklet-eloszlás aszimmetrikus: a cikk szerint a felfüggesztéseken keresztül az eszköz jobb oldala lehűl.

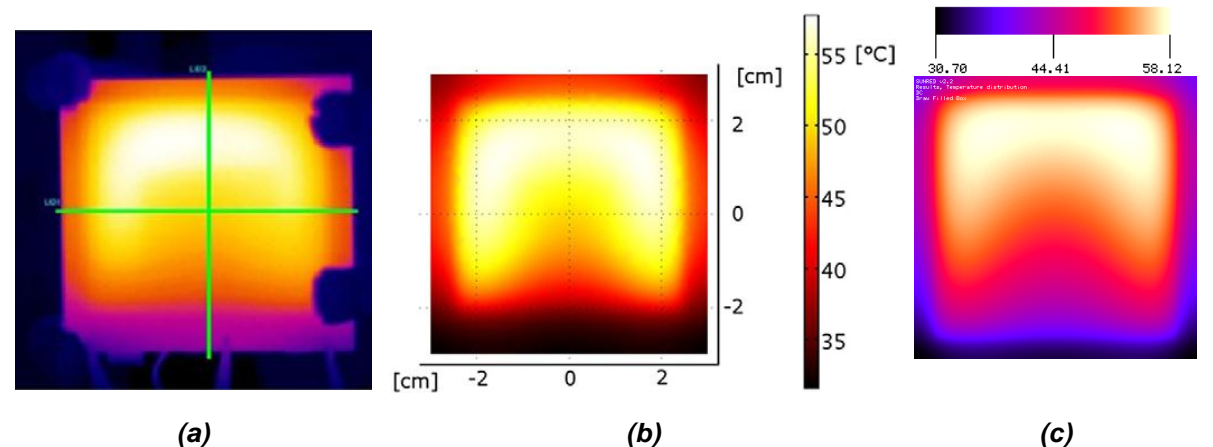

<span id="page-90-0"></span>*III.14. ábra: (a) 5×5 cm-es álló OLED infrakamerás képe<sup>35</sup> [\[122\],](#page-117-5) (b) COMSOL szimulációjának eredménye [\[122\]](#page-117-5) és (c) SUNRED szimulációjának (TK&S peremfeltétel) eredménye.*

A *III[.15.](#page-91-0) ábra* a *III[.14.](#page-90-0) (a) ábra* középvonalaiban, a *III[.16](#page-91-1). ábra* a középpontjában hasonlítja öszsze a mért és szimulált hőmérsékleteket. A *II[I.15.](#page-91-0) (a) és (c) ábrán* tisztán *TK&S peremfeltétel*t alkalmaztam. Az *x* irányú metszetben a SUNRED szimuláció jobban követi a mért görbét, mint a COMSOL. Az *y* irányú metszet szintén kiváló együttfutást mutat a -1 és +2 cm közötti tartományon. Ez alatt és fölött az eltérés helyenként meghaladja a 10%-ot a SUNRED görbe és a mért görbe között, a környezeti hőmérséklethez (25 °C) viszonyítva. A peremek közvetlen közelében a SUNRED görbe a COMSOL görbét közelíti 10%-nál kisebb hibával, a mért göbétől azonban mindkettő eltér.

Bár a *III[.14.](#page-90-0) (a) ábra* azt sugallja, hogy a *III[.15.](#page-91-0) ábra* mért görbéinek végén tapasztalható hirtelen hőmérséklet-csökkenést a felfüggesztések hőelvonása okozza, a szimuláció mást mutat. Ha a *III[.14.](#page-90-0) (a) ábra* felfüggesztéseit ideális, 25 °C hőmérsékletű hűtőfelületként modellezzük, a struktúra többi felületét pedig továbbra is a *TK&S peremfeltétel* érvényes, a *III[.15.](#page-91-0) (b) és (d) ábra* narancssárga görbéit kapjuk. Látható, hogy a peremek hőmérsékletcsökkenése meg sem közelíti a mért értéket: az *x* irányú metszet eltér mind a mért, mind a többi szimulált görbéktől. Az *y* irányú met-

 $\overline{a}$ 

 $35$  A cikk nem ad hőmérsékleti skálát az infrakamerás képhez.

szetre viszont gyakorlatilag nincs hatással a rögzítők hőelvonása: túl távol van a rögzítőktől. Ha azonban a rögzítők helye helyett a struktúra alsó, felső és jobb peremére h = 250 W/m<sup>2</sup>K lezárást alkalmazunk (a többi oldal *TK&S* marad), a kék vonallal jelzett görbéket kapjuk: a mért eredményt a metszetek minden pontjában 10%-nál pontosabban közelítő eredményt kapunk. A mérés körülményeinek ismerete nélkül tehát annyit valószínűsíthetünk, hogy az eszköz peremein valamilyen formában többlet hőelvonás történt.

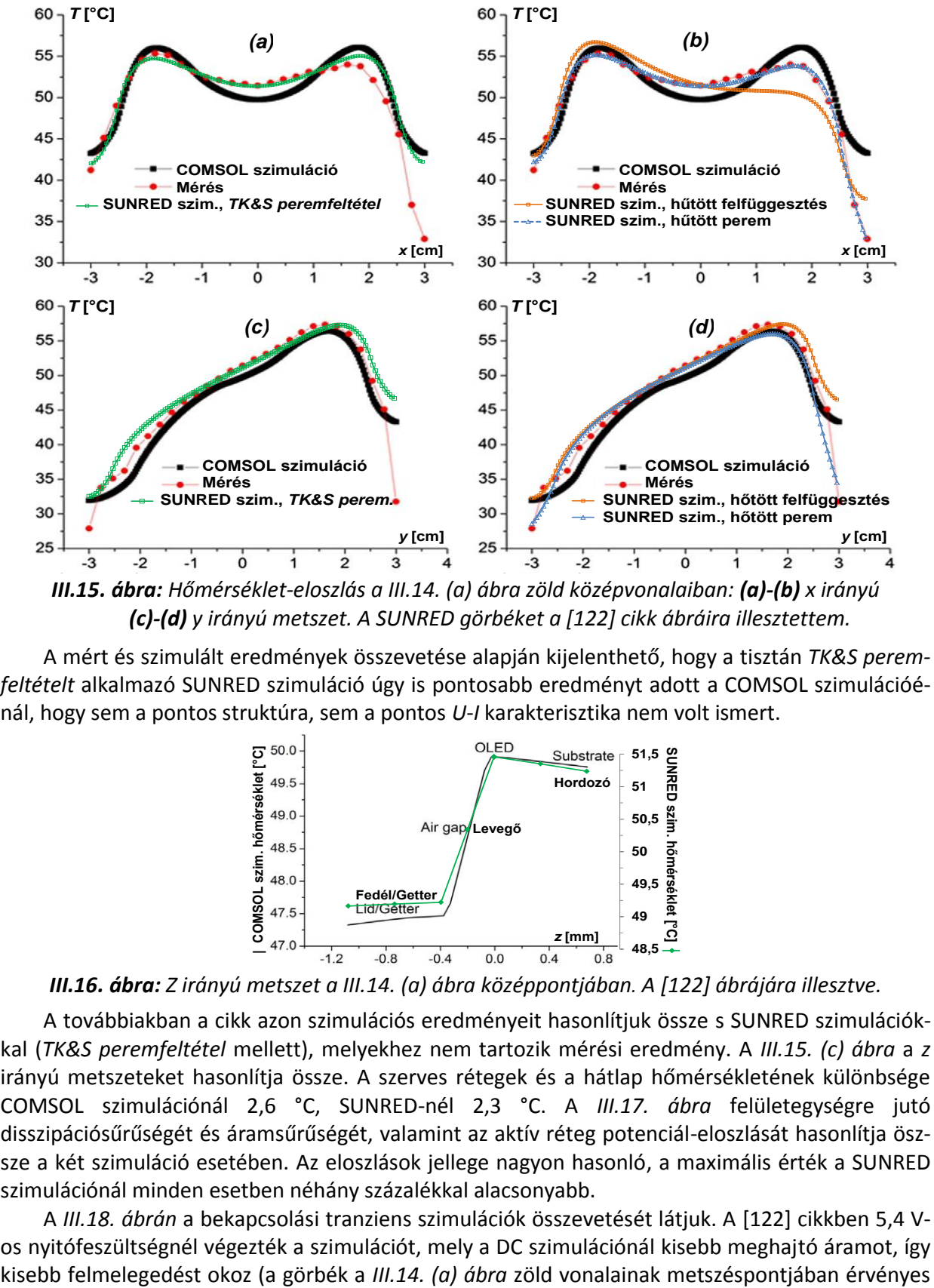

<span id="page-91-0"></span>*III.15. ábra: Hőmérséklet-eloszlás a III[.14.](#page-90-0) (a) ábra zöld középvonalaiban: (a)-(b) x irányú (c)-(d) y irányú metszet. A SUNRED görbéket a [\[122\]](#page-117-5) cikk ábráira illesztettem.*

A mért és szimulált eredmények összevetése alapján kijelenthető, hogy a tisztán *TK&S peremfeltételt* alkalmazó SUNRED szimuláció úgy is pontosabb eredményt adott a COMSOL szimulációénál, hogy sem a pontos struktúra, sem a pontos *U*-*I* karakterisztika nem volt ismert.

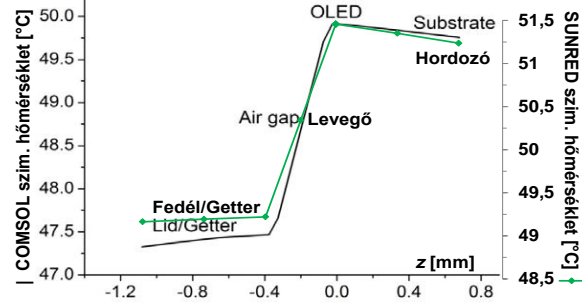

<span id="page-91-1"></span>*III.16. ábra: Z irányú metszet a III[.14.](#page-90-0) (a) ábra középpontjában. A [\[122\]](#page-117-5) ábrájára illesztve.*

A továbbiakban a cikk azon szimulációs eredményeit hasonlítjuk össze s SUNRED szimulációkkal (*TK&S peremfeltétel* mellett), melyekhez nem tartozik mérési eredmény. A *III[.15.](#page-91-0) (c) ábra* a *z* irányú metszeteket hasonlítja össze. A szerves rétegek és a hátlap hőmérsékletének különbsége COMSOL szimulációnál 2,6 °C, SUNRED-nél 2,3 °C. A *III[.17](#page-92-0). ábra* felületegységre jutó disszipációsűrűségét és áramsűrűségét, valamint az aktív réteg potenciál-eloszlását hasonlítja öszsze a két szimuláció esetében. Az eloszlások jellege nagyon hasonló, a maximális érték a SUNRED szimulációnál minden esetben néhány százalékkal alacsonyabb.

A *III[.18](#page-92-1). ábrán* a bekapcsolási tranziens szimulációk összevetését látjuk. A [\[122\]](#page-117-5) cikkben 5,4 Vos nyitófeszültségnél végezték a szimulációt, mely a DC szimulációnál kisebb meghajtó áramot, így értékeket mutatják). A jobb összehasonlíthatóság érdekében a középpont azonos felmelegedését eredményező 5,14 V-os nyitófeszültséget alkalmaztam a SUNRED szimulációban<sup>36</sup>. A kapott termikus időállandó közel azonos a COMSOL szimulációval számított időállandóval, az áramsűrűség görbe pedig még pontosabban illeszthető a hőmérséklet görbéhez (*(c) ábra*).

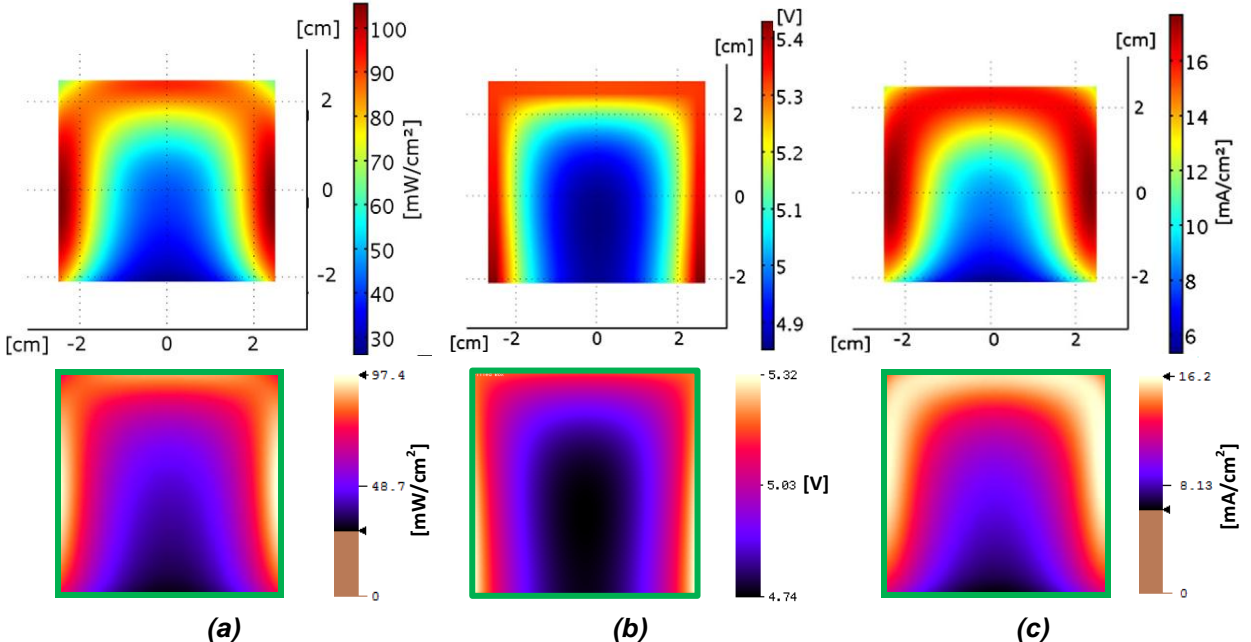

<span id="page-92-0"></span>*III.17. ábra: 5×5 cm-es álló OLED, aktív réteg, fent: COMSOL szimulációk [\[122\]-](#page-117-5)ből, lent SUNRED szimulációk (a) teljesítménysűrűség, (b) feszültségeloszlás (c) áramsűrűség.*

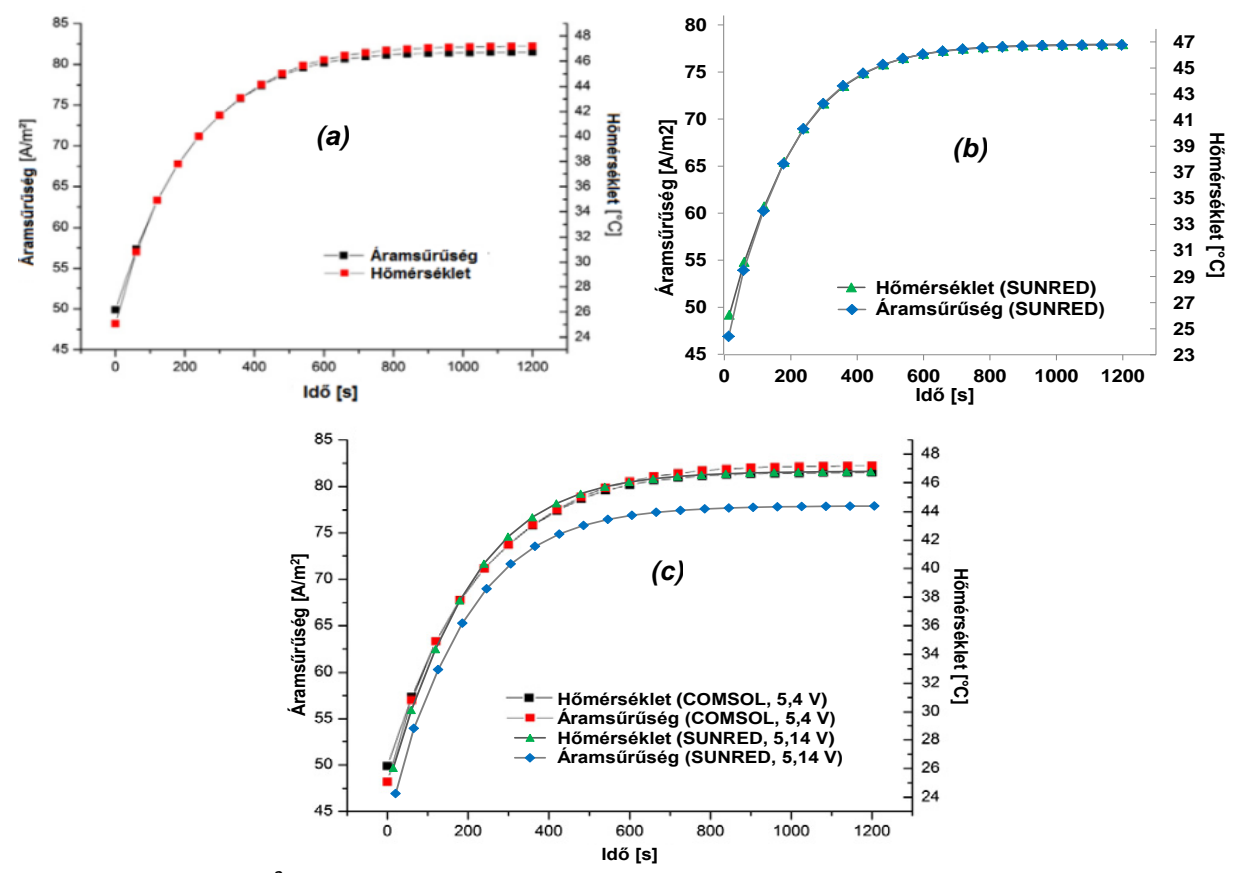

<span id="page-92-1"></span>*III.18. ábra: 5×5 cm 2 -es OLED tranziens szimulációi (a) COMSOL szimuláció [\[122\]-](#page-117-5)ből, (b) SUNRED szimuláció (c) SUNRED szimulációk a COMSOL szimulációkra fektetve.*

 $\overline{a}$ 

<sup>&</sup>lt;sup>36</sup> Elektromosan stacionárius a szimuláció, a tranziens lefolyását csak a termikus időállandók befolyásolják, a gerjesztés nem.

### *III.4. Fényteljesítmény és fényáram számítása SUNRED módszerrel*

A *III.2.3.2. fejezetben* megadott [\(III.5](#page-85-2)) modell szerint az általunk vizsgált OLED-ek sugárzott teljesítménye és fényárama az alábbi egyenletekkel közelíthető:

$$
\phi_e(t, T) = (m_{e1} \cdot T + m_{e0}) \cdot I + b_{e1} \cdot T + b_{e0}
$$
\n(III.11a)

$$
\phi_{\nu}(I,T) = (m_{\nu 1} \cdot T + m_{\nu 0}) \cdot I + b_{\nu 1} \cdot T + b_{\nu 0} \tag{III.11b}
$$

Ahol *m* és *b* értékek az OLED-re jellemző konstans paraméterek. A SUNRED modellhez az egy cellaoldalra jutó sugárzott teljesítményt és fényáramot kell meghatározni (a teljes sugárzott teljesítmény és fényáram ezek összege):

<span id="page-93-1"></span><span id="page-93-0"></span>
$$
\phi_{e\,cella\,olda} = \phi_{e\,teljes} \cdot A_{f\,cella\,olda} / A_{f\,teljes} \tag{III.12a}
$$

<span id="page-93-2"></span>
$$
\phi_{velaolda} = \phi_{vteljes} \cdot A_{cellaolda} / A_{teljes}
$$
\n(III.12b)

A [\(III.11](#page-93-0)) egyenletet, valamint az elektromos áram helyére [\(II.26b](#page-76-2))-t helyettesítve kapjuk a cellaoldalra jutó sugárzott teljesítmény és fényáram SUNRED modelljét:

$$
\phi_{e\,cella\,olda} = (m_{e1} \cdot T_{cella\,olda\,1} + m_{e0}) \cdot I_{j\,cella\,olda\,1} + \frac{A_{j\,cella\,olda\,1}}{A_{j\,teljes}} \cdot (b_{e1} \cdot T_{cella\,olda\,1} + b_{e0})
$$
\n(111.13a)

$$
\phi_{\text{vellooldo}} = (m_{\text{v1}} \cdot T_{\text{cellaoldo1}} + m_{\text{v0}}) \cdot I_{\text{cellaoldo1}} + \frac{A_{\text{cellaoldo1}}}{A_{\text{teijes}}} \cdot (b_{\text{v1}} \cdot T_{\text{cellaoldo1}} + b_{\text{v0}})
$$
(11.13b)

A modellt beépítettem a SUNRED algoritmusba, amely így képes a sugárzott teljesítmény és fényáram mellett felülettel arányos eloszlásképeket (sugársűrűség és fénysűrűség) számítani a vizuális megjelenítéshez. A bemutatott egyenletek az elektrotermikus szimuláció eredményéből számítják a fényjellemzőket, ami utófeldolgozással is megoldható lenne, azonban a következő kiegészítés miatt célszerű volt a számítást az elektromos => termikus => radiometriai (és fotometriai) számítások ciklikus ismétlésével megvalósítani: az OLED fénye sugárzás formájában lép ki az eszközből, így nem melegíti azt. Pontosabb hőmérséklet-eloszlást kapunk tehát, ha a sugárzott teljesítményt levonjuk abból a teljesítményből, ami a félvezető átmeneten eső feszültség és a rajta átfolyó áram szorzataként számítottunk, és a termikus modellben gerjesztésként kezeltünk. Ezzel a megvalósítással három fizikai mennyiség kölcsönös csatolásának számítását tettem lehetővé, azonban fontos kiemelni, hogy a radiometriai modellt nem differenciálegyenlet írja le, hanem nemlineáris algebrai egyenlet, így annak számítása sokkal kevésbé erőforrás-igényes, mint az elektrotermikus számítás: futási idő szempontjából elhanyagolható a növekedés. A radiometriai számítás bekapcsolása nem okozott kimutatható változást az iterációszámban sem a tisztán elektrotermikus szimulációhoz képest.

A nagy OLED radiometriai számításainak eredményeit a 60 nm-es LEP vastagságú eszközökre a *III[.19](#page-93-3). ábra* mutatja két hőmérséklet esetén. A 40 mA fölötti szakaszon, ahol a modell illesztése történt, a mért és szimulált karakterisztikák egybeesnek. Mind a kilenc mért hőmérsékletet figyelembe véve, a 40 mA fölötti meghajtó áramokra a maximális eltérés a mért és szimulált értékek között 1,2% ill. 1,15% volt a sugárzott teljesítmény, ill. a fényáram esetén (mindkettő 9 °C és 41 mA mellett), az átlagos eltérés pedig 0,54% ill. 0,32%.

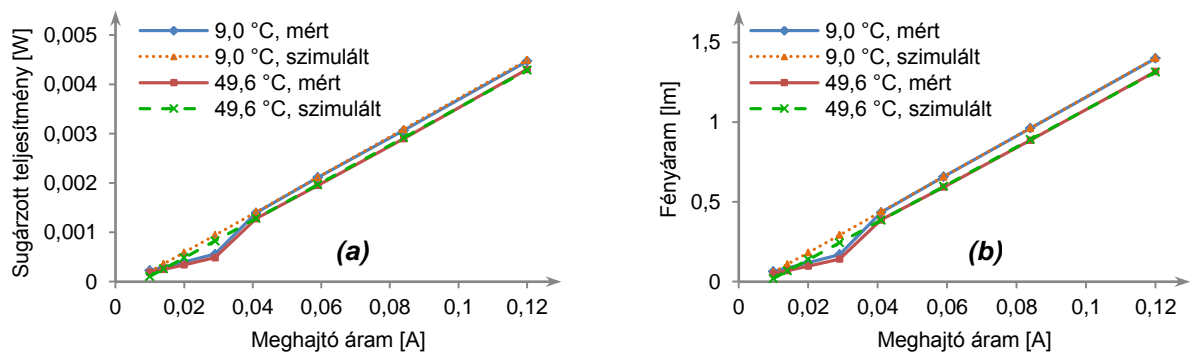

<span id="page-93-3"></span>*III.19. ábra: 60 nm LEP vastagságú nagy OLED-ek mért és szimulált I-L karakterisztikái: (a) sugárzott teljesítmény (b) fényáram.*

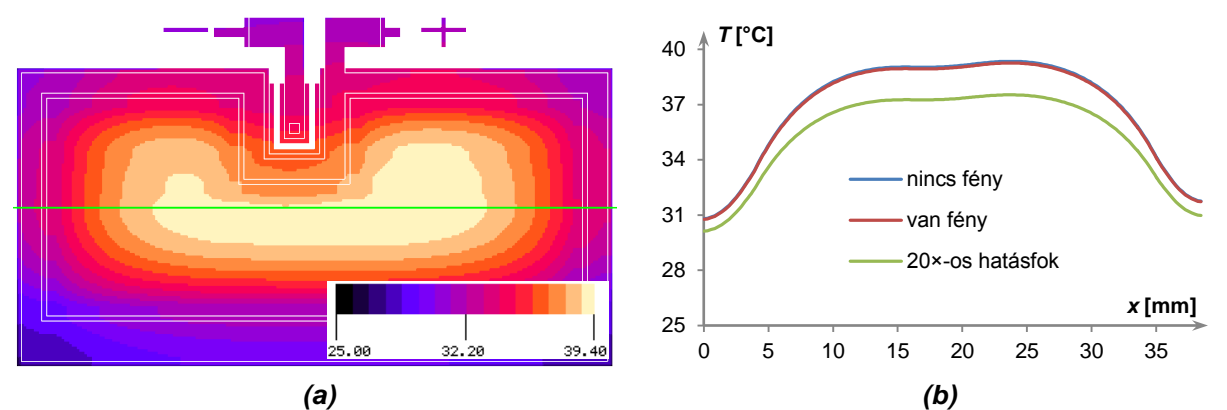

<span id="page-94-0"></span>*III.20. ábra: Nagy OLED (60 nm LEP) szimulált melegedése (TK&S peremfeltétel, 50 mA áram) (a) hőmérséklet-térkép (van fény) (b) hőmérséklet-eloszlás az (a) ábra zöld vonallal jelzett metszetében, különböző hatásfokot feltételezve.*

Mérőeszközeink csak az OLED teljes sugárzott teljesítményének ill. fényáramának mérését teszik lehetővé, a sugársűrűség ill. fénysűrűség felületi eloszlásáét nem. A számított fénysűrűségeloszlás helyességére következtethetünk egyrészt abból, hogy az elektrotermikus validáció során helyesnek bizonyult (*III.3. fejezet)* modellhez hasonlóan kezeli a fénymodelleket. Másrészt abban az esetben, amikor a felületen kellően nagy inhomogenitás alakult ki ahhoz, hogy látni lehessen a különbséget, a fénykép és a szimulációval kapott fénysűrűség-eloszlás jó kvalitatív egyezést mutat.

Az általunk vizsgált, a *III.2.3. fejezetben* bemutatott kísérleti OLED-eket elektrotermikus vizsgálatok céljára kaptuk, és erre a célra tökéletesen megfeleltek. Régebbi technológiával készültek azonban, így hatásfokuk elmarad a korszerű eszközökétől, pl. a 60 nm-es LEP vastagságú nagy OLED esetében, 50 mA meghajtó áram mellett, 25 °C-on a sugárzási hatásfok 0,7%, a fényhasznosítás 2,2 lm/W. Ilyen paraméterek mellett a számított hőmérséklet-eloszlás csak elhanyagolható mértékben különbözik akkor, ha a kisugárzott fény teljesítményét levonjuk a disszipációból, vagy ha nem (*III[.20.](#page-94-0) (b) ábra* "van fény" és "nincs fény" görbéi). A maximális különbség a környezeti hőmérséklethez (25 °C) viszonyítva 0,64% ill. 0,09 °C. Kísérleti szimulációkhoz lehetővé tettem a sugárzási hatásfok befolyásolását a *pn* átmenetekhez opcionálisan definiálható *sugárzási tényező*vel, mely a [\(III.13](#page-93-2)a) modellben számított sugárzott teljesítményt szorozza a megadott értékkel. A *III[.20](#page-94-0). (b) ábra* "van fény", "nincs fény" ill. "20×-os hatásfok" görbéi a tényező 0, 1 ill. 20 értékeivel készültek. Ha egy jó hatásfokú eszközt tételezünk fel (*III.1. fejezet*), melynek hatásfoka pl. hússzorosa az általunk mért OLED-eknek, a különbség már nem elhanyagolható: eléri a 14,5%-ot (1,8 °C).

A *III[.20](#page-94-0). (a) ábra* OLED-jének számított fénysűrűség-eloszlását mutatja a *III[.21](#page-94-1). ábra*. A legfényesebb pont 36%-kal nagyobb fénysűrűségű, mint a legsötétebb (82 ill. 60 cd/m<sup>2</sup>). Ha ugyanezt az OLED-et nem természetes konvekcióval, hanem hűtött lapra szerelve vizsgáljuk, az eszköz hőmérséklet-emelkedése < 1 °C. Ebben az esetben a szimulált fénysűrűség-térkép a *III[.22](#page-95-0). ábrán* látható. **Diagramcím** A legfényesebb pont fényereje ezúttal csak 10%-kal nagyobb a legsötétebbnél (82 ill. 75 cd/m<sup>2</sup>).

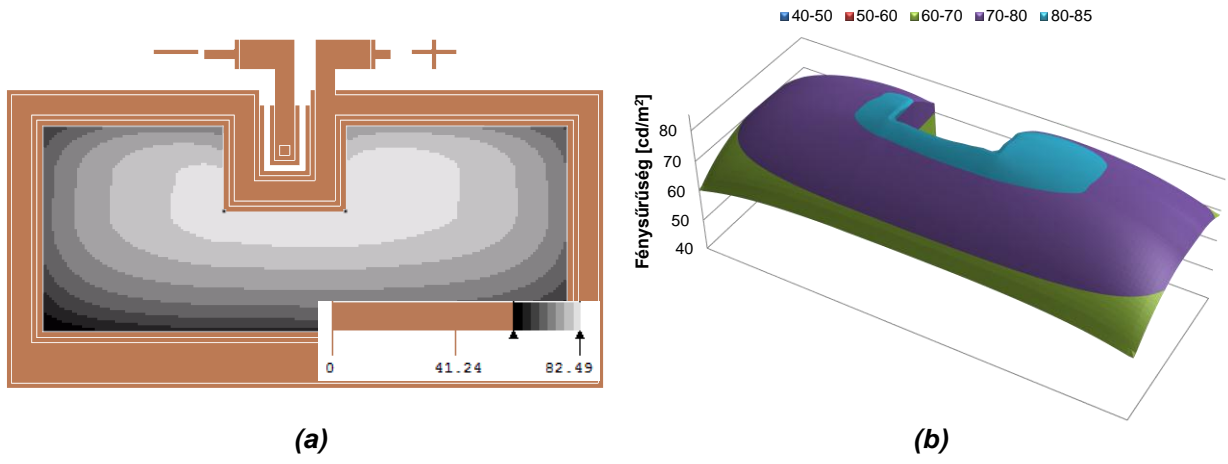

<span id="page-94-1"></span>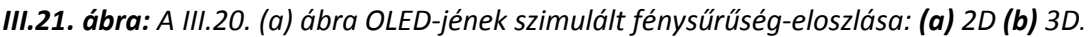

*Pohl László: Speciális félvezetőeszközök szimulációja szukcesszív hálózatredukciós módszerrel* **Diagramcím**

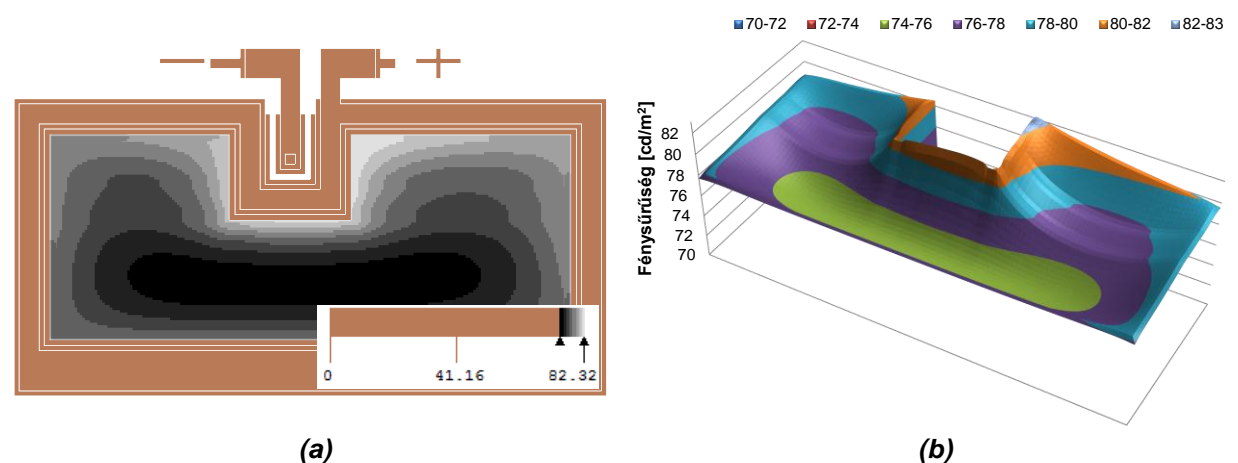

<span id="page-95-0"></span>*III.22. ábra: Hűtőfelületre (1000 W/m<sup>2</sup> K) szerelt OLED fénysűrűség-eloszlása: (a) 2D (b) 3D.*

A különbség oka a félvezető átmenet elektromos karakterisztikájának hőmérsékletfüggése. Természetes konvekció esetén kb. 10 °C hőmérséklet-különbség alakul ki a félvezető-felület széle és közepe között, ezért középen alacsonyabb nyitófeszültség szükséges ugyanakkora áramsűrűséghez, mint a hidegebb széleken. Az átmenet ellenállása így még az ITO anód ellenállásával együtt is kisebb, mint a peremeken, ezért középen nagyobb lesz az áramsűrűség, következésképpen a fénysűrűség is. Hűtött eszköz esetén ez a hatás sokkal kisebb, így az anód hozzávezetési ellenállásának jelentősége megnő, az áramsűrűség a perem közelében lesz nagyobb.

A [\[122\]](#page-117-5) cikkben nem vizsgálják szimulációval az 5×5 cm<sup>2</sup>-es OLED fénysugárzási jellemzőit, ezt egy későbbi cikkükre ígérik, amely a disszertáció készítésekor még nem jelent meg. A SUNRED szimulátor segítségével azonban ilyen vizsgálatokra is lehetőség van. A cikkben található egy áramsűrűség-fénysűrűség diagram, melyen a fénysűrűség normálva szerepel. Bár a konkrét fényhasznosítás ebből nem derül ki, azonban a mennyiségek között lineáris kapcsolat látható, mint az általunk vizsgált eszközök esetén. A SUNRED szimulációval kapott fénysűrűség tehát a konkrét értékeit tekintve valószínűleg különbözik a tényleges eszköz jellemzőitől, a fénysűrűség értékek arányát azonban helyesnek tekinthetjük.

A *III[.23](#page-95-1). ábra* mutatja a szimuláció eredményét. A fénysűrűség-eloszlás erősen inhomogén, a legsötétebb pont fénysűrűsége kevesebb, mint a fele (47%-a) a legfényesebb ponténak. Bár a *III. [21](#page-94-1). ábrán* látható esethez hasonlóan itt is természetes konvekció volt a termikus lezárás, mégis a *III[.22](#page-95-0). ábrához* hasonló, a középvonal felé csökkenő fénysűrűségű karakterisztika adódott. Ennek oka az eszköz nagyobb felülete: a félvezető átmenet alacsonyabb nyitófeszültsége a melegebb **Diagramcím** részeken nem képes kompenzálni az anód ellenállását.

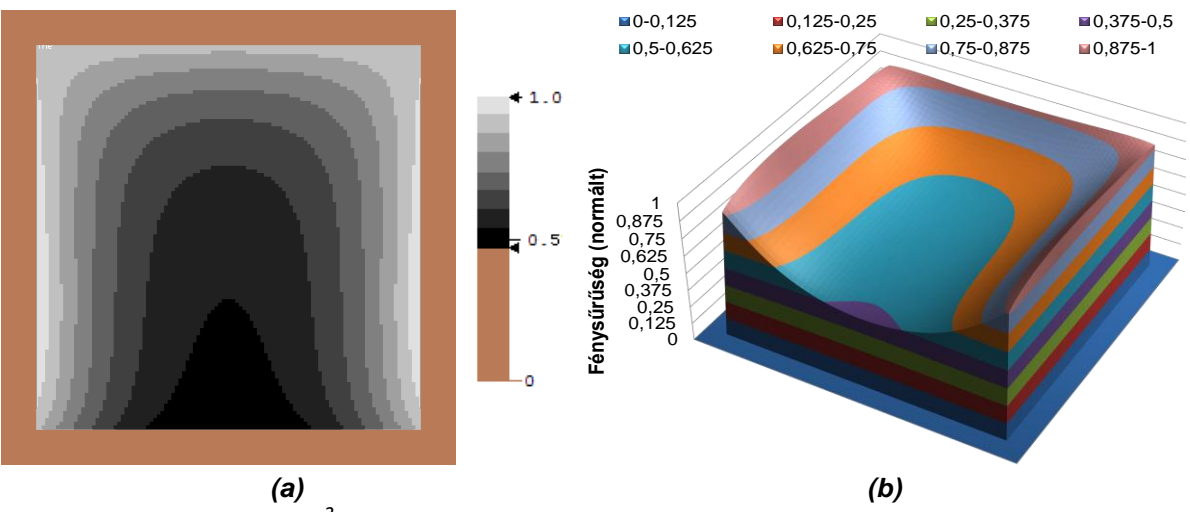

<span id="page-95-1"></span>*III.23. ábra: Az 5×5 cm 2 -es OLED szimulált fénysűrűség-eloszlása: (a) 2D (b) 3D (normált).*

## *III.5. Hőmegfutás okozta hiba kimutatása szimulációval OLED-ben*

### **III.5.1. Hibajelenség: sötét folt az OLED-en<sup>37</sup>**

Egy-egy, a *III.2.3. fejezetben* bemutatott hőmérsékletfüggő karakterisztika mérése több órás folyamat. Néhány esetben a mérés során sötét folt jelent meg az addig jól működő OLED felületén (*III[.24.](#page-96-0) ábra*), az eszköz átlagos fényereje pedig lecsökkent.

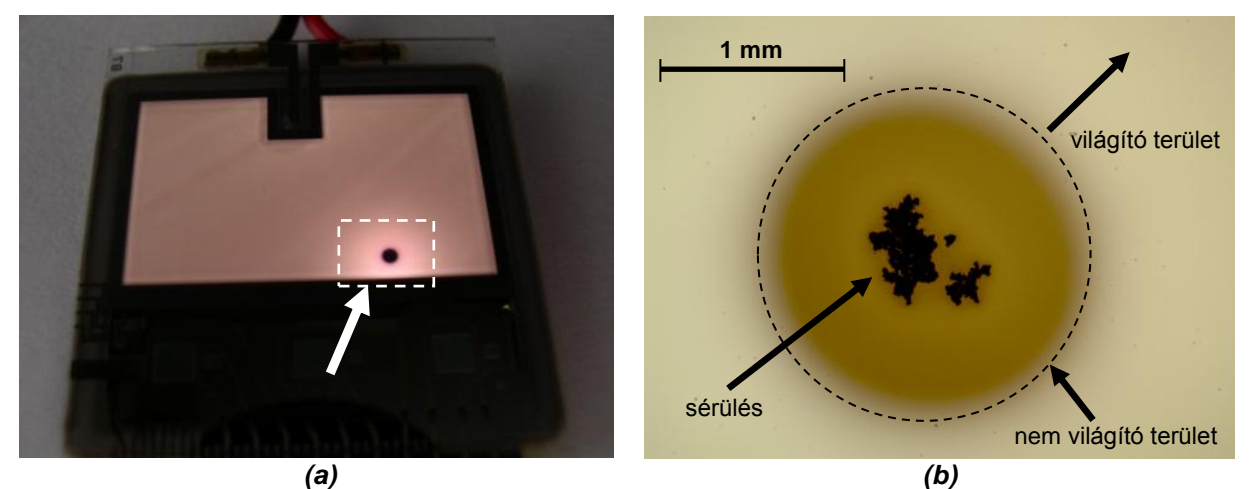

*III.24. ábra: Hibás OLED: (a) fénykép (b) optikai mikroszkópos felvétel a hiba helyéről.*

<span id="page-96-0"></span>A sötét folt körül az eszköz jellegzetesen világosabb, mint attól távol: a jelenség a teljes napfogyatkozásra emlékeztet. A mikroszkóppal készített képen látszik, hogy a sötét folt középpontjában a szerves anyag megsérült. A hiba megjelenését követően, néhány perc alatt, az eszköz fényereje fokozatosan nullára csökken. Ha közben az eszközt kikapcsoljuk, az állapot romlása megáll, és csak az újbóli bekapcsolás után folytatódik. A matt fekete festékkel bevont hibás OLED infrakamerás felvételén (*III[.25](#page-96-1). (a) ábra*) látszik, hogy a hibahely rendkívül fölmelegedett (az OLEDre kapcsolt 200 mW elektromos teljesítmény esetén közel 80 °C-kal).

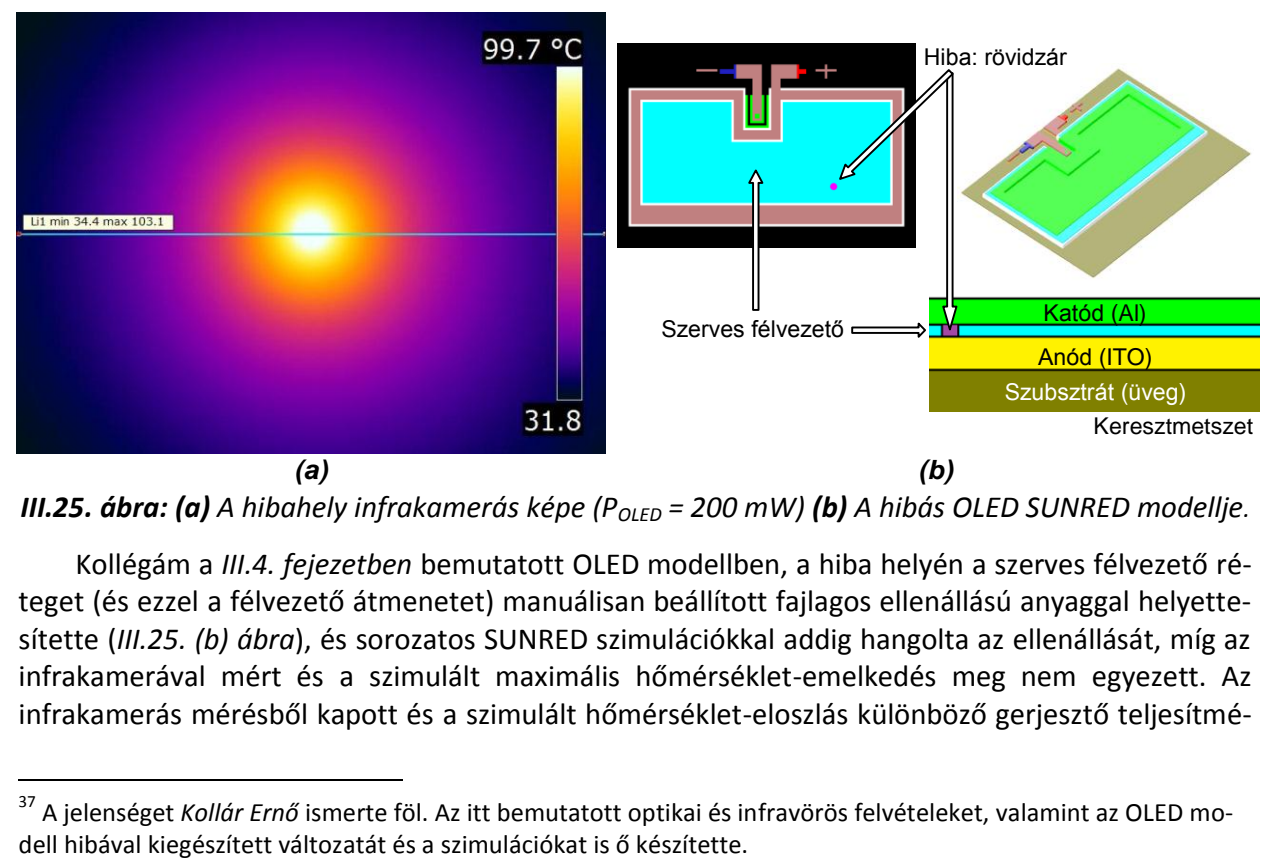

<span id="page-96-1"></span>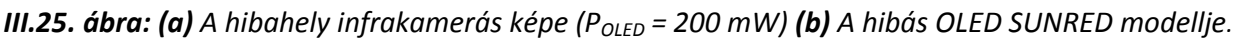

Kollégám a *III.4. fejezetben* bemutatott OLED modellben, a hiba helyén a szerves félvezető réteget (és ezzel a félvezető átmenetet) manuálisan beállított fajlagos ellenállású anyaggal helyettesítette (*III[.25.](#page-96-1) (b) ábra*), és sorozatos SUNRED szimulációkkal addig hangolta az ellenállását, míg az infrakamerával mért és a szimulált maximális hőmérséklet-emelkedés meg nem egyezett. Az infrakamerás mérésből kapott és a szimulált hőmérséklet-eloszlás különböző gerjesztő teljesítmé-

 $\overline{a}$ 

<sup>&</sup>lt;sup>37</sup> A jelenséget *Kollár Ernő* ismerte föl. Az itt bemutatott optikai és infravörös felvételeket, valamint az OLED mo-<br>dell hibával kiegészített változatát és a szimulációkat is ő készítette.

nyek esetén is jó egyezést mutat (*III[.26.](#page-97-0) (b) ábra*). A szimuláció során kapott fénysűrűség térképen a hibahely környezetében megjelent a jellegzetes, teljes napfogyatkozásra emlékeztető fényes gyűrű a hibahely körül (*III[.26.](#page-97-0) (c) ábra*).

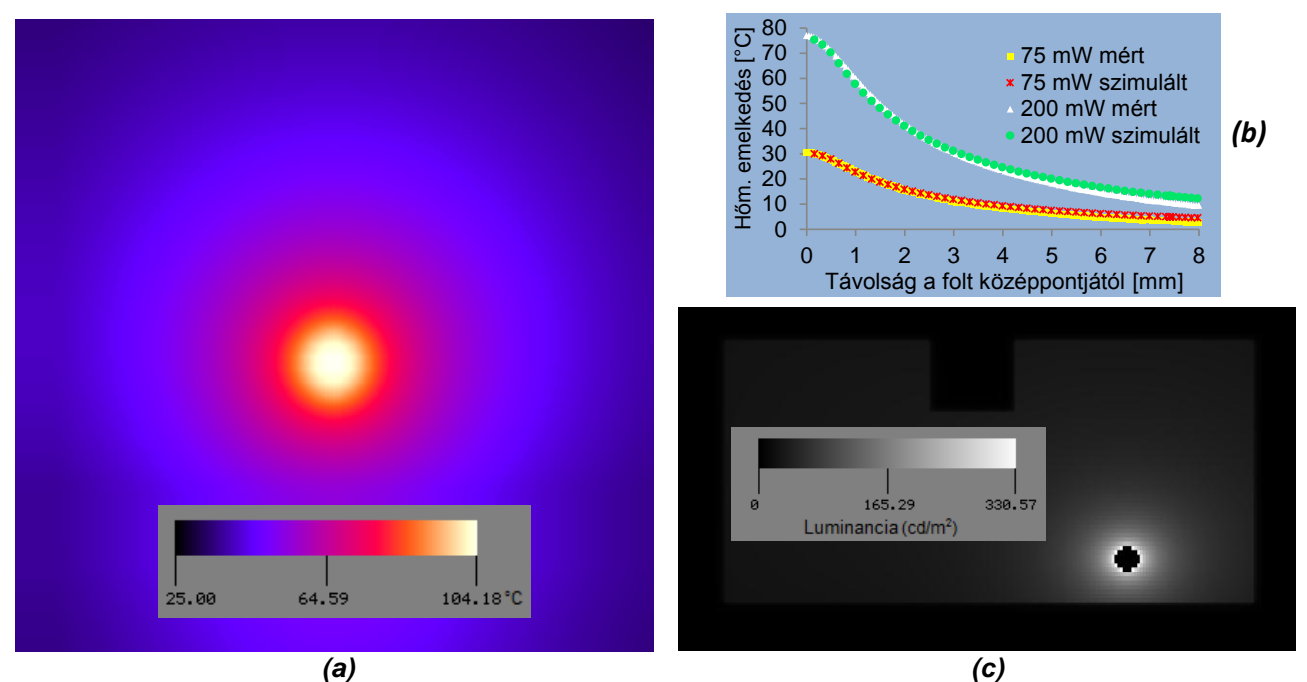

*III.26. ábra: SUNRED szimulációs eredmények: (a) hőmérséklet-eloszlás térkép, (b) a mért és szimulált hőmérséklet-eloszlás a III[.25.](#page-96-1) (a) ábra IR felvételének kék vonallal jelzett metszetében, (c) luminanciaeloszlás.*

### <span id="page-97-0"></span>**III.5.2. A hibajelenség kimutatása szimulációval**

OLED-eket szimuláltam különböző peremfeltételek ill. gerjesztések esetén, és bizonyos esetekben a *III[.27](#page-97-1). ábrán* láthatóhoz hasonló, tüskeszerű hőmérséklet-eloszlást kaptam eredményül. A jelenséget alaposan megvizsgálva arra a következtetésre jutottam, hogy nem a szimulátor hibájáról van szó, hanem a szimulátor valós fizikai folyamatot modellez. A számított maximális hőmérséklet természetesen nem reális, mert a szerves félvezető már jóval alacsonyabb hőmérsékleten tönkremegy. A jelenség a hőmegfutás egy változata.

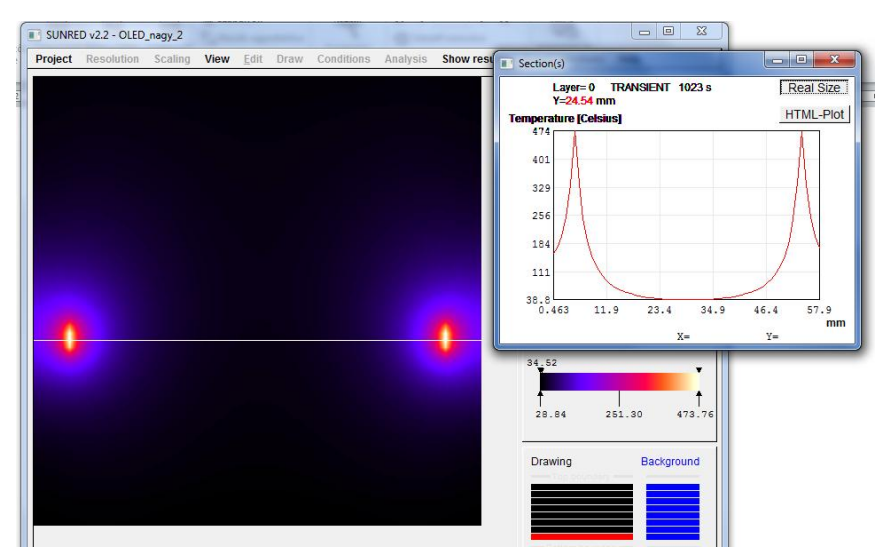

<span id="page-97-1"></span>*III.27. ábra: Az 5×5 cm 2 -es OLED szimulált hőmérséklet-eloszlása 1 A áram esetén.*

A hőmegfutás egy olyan jelenség, amikor valamilyen fizikai folyamat erőssége a hőmérséklet növekedésével maga is erősödik, és ez az erősödés a hőmérséklet további növekedését eredmé-

nyezi, ami pozitív visszacsatolásként kontrollálatlan folyamatot hoz létre. Jellegzetes hőmegfutási jelenség a szupernóva robbanás. A mikrohullámmal történő furatkészítésben kihasználják a hőmegfutást: a mikrohullámmal felmelegített anyag sugárzáselnyelő képessége megnő, ami tovább fokozza a melegedést [\[124\]](#page-117-7). A mikroelektronikában a hőmegfutás káros jelenségként van jelen, pl. záróirányban előfeszített diódák [\[82\]](#page-116-6) vagy erősítő végfokok tönkremenetelét okozhatja. A jelenség oka, hogy a félvezető-átmenetek árama mind nyitó-, mind záróirányban előfeszítve megnő a hőmérséklet növekedésével [\[82\]](#page-116-6), és bizonyos határ fölött az áram növekedése olyan mértékben növelheti a hőmérsékletet, ami öngerjesztő folyamatot eredményez.

Az OLED-ek felszíne nem egyenletesen melegszik (pl. *III[.14.](#page-90-0)* ill. *III[.20.](#page-94-0) ábra*), a melegebb részek áramsűrűsége megnő. Az átmeneten folyó teljes áram egyre nagyobb része koncentrálódik a melegebb részek környezetébe. Vagyis az áram növekedésével a hőmérséklet-eloszlás az eszköz felszínén egyre egyenetlenebb, ami tovább erősíti azt a hatást, ami végül egyes pontokon az áramsűrűség kontrollálatlan növekedéséhez vezet, és az eszköz tönkremegy. A hőmegfutás kialakulásának folyamatát a *III[.28](#page-98-0). ábrán* figyelhetjük meg (az eszközre 1 A áramot adtam, a peremfeltétel *TK&S*).

A hőmegfutásos jelenséget produkáló OLED szimulációk elemzése közben feltűnt a hasonlóság a jelenség alakja, és a kollégám által vizsgált meghibásodások között (*III[.24.](#page-96-0) ábra*). A fényképen látszik, hogy a hibahely közepén erőteljes a roncsolódás, míg az ezt körülvevő, kör alakú területen kisebb mértékű károsodás figyelhető meg, az eszköz az egész roncsolt területen nem ad fényt. A hőmegfutás is kör alakú, közepén erős hőmérsékleti csúccsal, ami a nagyobb károsodást előidézheti. A hibajelenség a korábban jó OLED-en jelenik meg, és nem a bekapcsolás pillanatában, hanem később. Mindent egybevéve, kellően megalapozottnak tartom annak kijelentését, hogy a két jelenség ugyanaz: a hibát a hőmegfutás okozza.

Ezt követően szimulációval megvizsgáltam a hőmegfutás keletkezésének módját a hibajelenséget produkáló eszközökben. A gyártó 22 mA/cm<sup>2</sup> maximális áramsűrűséget adott meg az eszközre, ami a nagy OLED esetében kb. 120 mA maximális meghajtó áramot jelent.

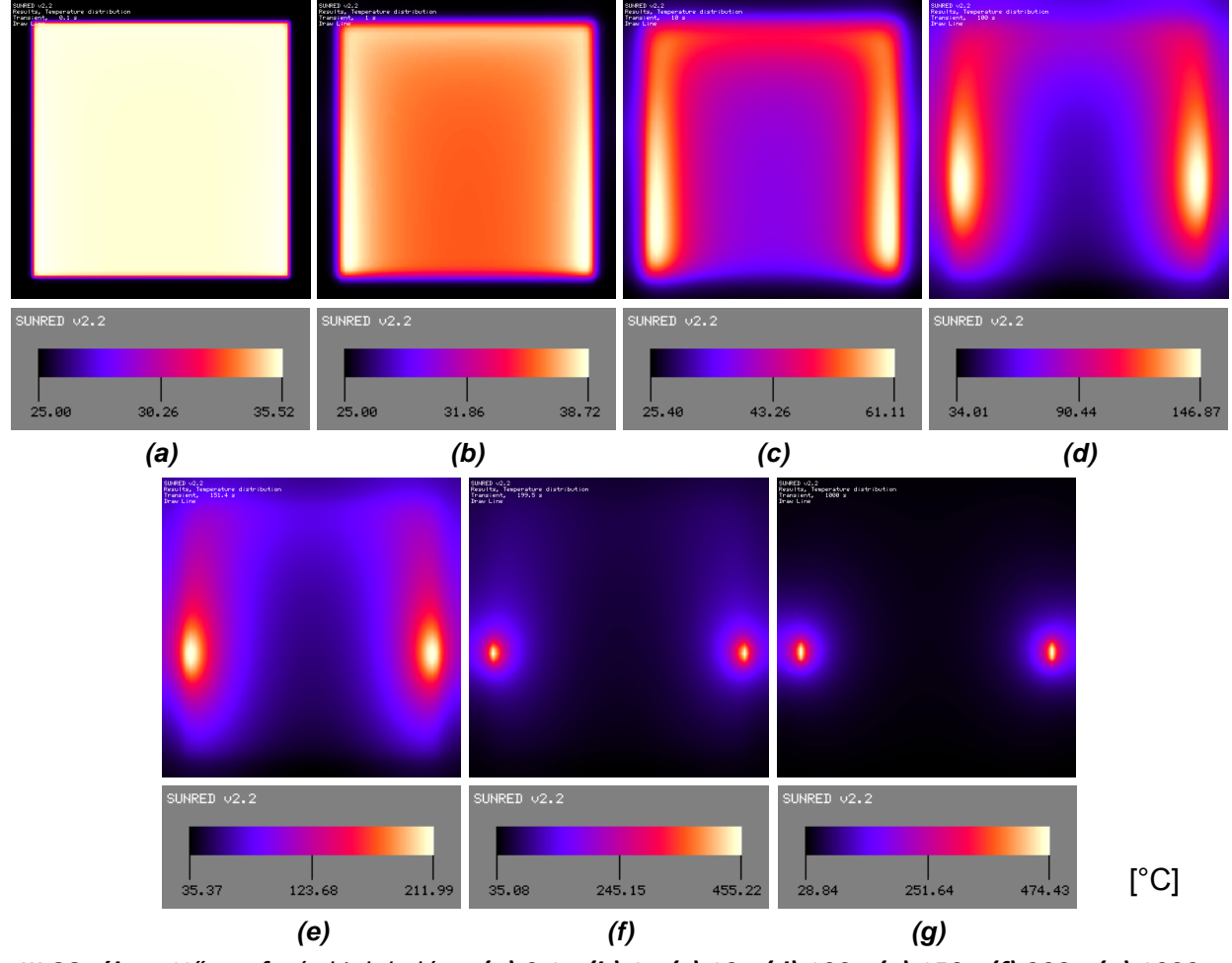

<span id="page-98-0"></span>III.28. ábra: Hőmegfutás kialakulása: (a) 0,1 s (b) 1 s (c) 10 s (d) 100 s (e) 150 s (f) 200 s (g) 1000 s.

*PhD értekezés* 89

A megengedett 120 mA mellett a szimuláció nem mutat ki hőmegfutást az eszközben sem kényszerített hűtés, sem természetes konvekció peremfeltétel esetén. Ha azonban az áramot 300 mA-re emeljük, *TK&S* termikus lezárás esetén a *III[.29](#page-99-0). ábrán* látható hőmérséklet-eloszlást kapjuk. Bár a szimulációval kimutatott hiba helyét befolyásolja a peremfeltételek, ill. a szimuláció paramétereinek beállítása, hibátlan nagy OLED esetében az mindig az U alakú benyúlás közelében jelent meg, nem pedig a *III[.24.](#page-96-0) (a) ábrán* látható helyen.

Bárhol kialakulhat azonban hőmegfutás, ha az eszköz hibás: ha gyártási hiba folytán szennyezett a félvezetőréteg vagy nem egyenletes a vastagsága (az átlátszó anód szemcséi vagy tüskéi miatt [\[125\]\)](#page-117-8), megsérült, nedvesség jutott be, stb., és ennek következtében az átmenet egy pontjának megnő a vezetőképessége (csökken a nyitófeszültség), vagy zárlat keletkezik. Erre mutat példát a *III[.30](#page-99-1). ábra*.

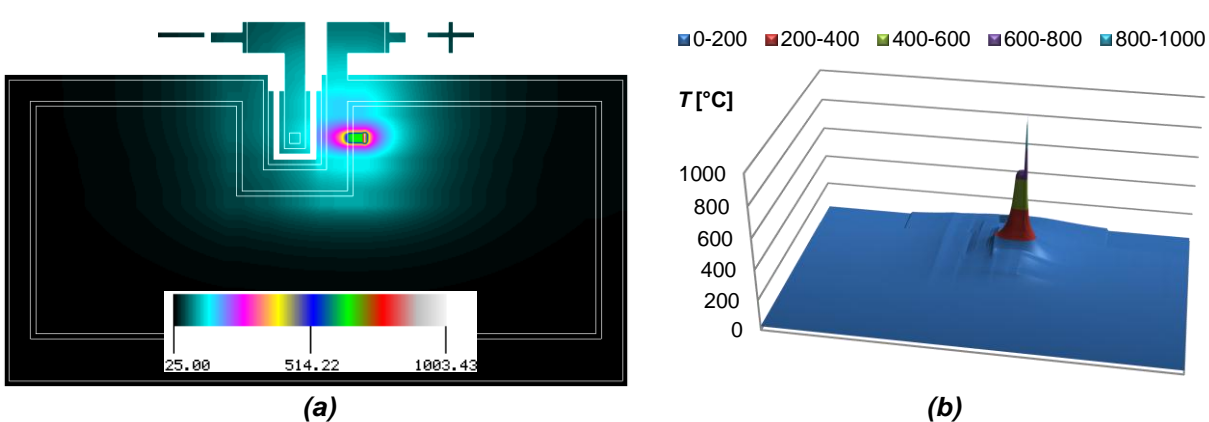

<span id="page-99-0"></span>*III.29. ábra: Nagy OLED hőmegfutása túláramnál, hőmérséklet-eloszlás (60 nm LEP, I = 300 mA, TK&S peremfeltétel) (a) 2D (b) 3D.*

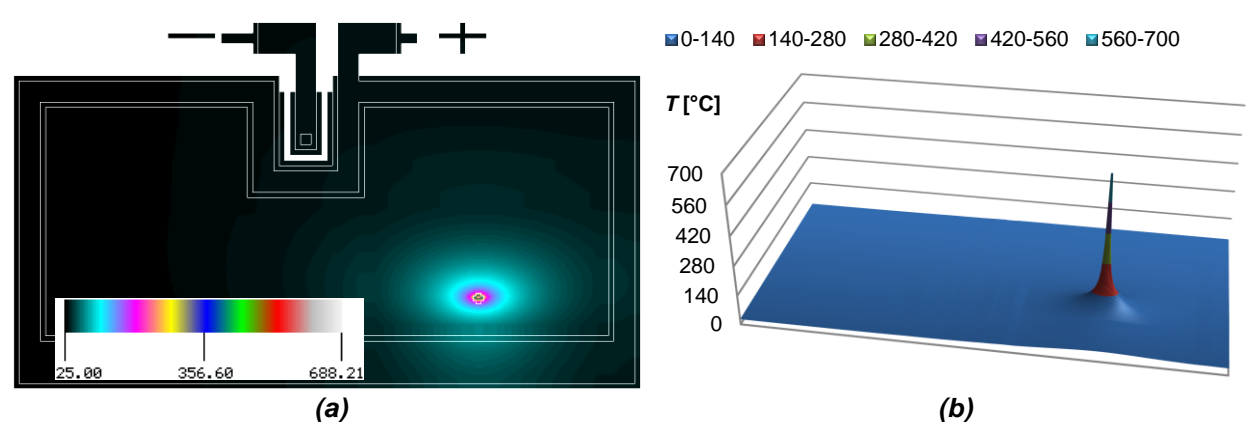

<span id="page-99-1"></span>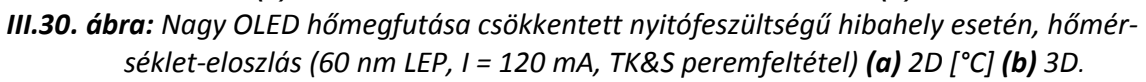

A nagy OLED SUNRED modelljébe, a *III[.24.](#page-96-0) (a) ábrán* látható helyen egy 0,6 mm<sup>2</sup> felületű hibát helyeztem el: megnöveltem a félvezető átmenet vezetőképességét az 50-szeresére, ennek következtében létrejött a hőmegfutás. (Az ábra nem méretarányos, ezért nem köralakú a képen a hiba.)

A hőmegfutás-szimulációk során természetesen fénysűrűség-eloszlásokat is kapunk (III.*[31](#page-100-0)*. ábra), ezeket azonban, ahogy a hőmérséklet-eloszlásokat is, megfelelően kell értelmezni. Az OLED eszközök megengedett maximális működési hőmérséklete 40-85 °C ([\[108\],](#page-117-9) [\[126\]-](#page-117-10)[\[129\]\)](#page-117-11), e fölött az eszközökben irreverzibilis változások indulnak meg, tönkremennek. A szimulációs eredmények tehát arra alkalmasak, hogy kimutassák, hibátlan eszközt esetén, adott peremfeltételek mellett mekkora meghajtó áram fölött alakul ki hőmegfutás. Demonstrációs célból hibát tartalmazó eszköz hőmegfutása is szimulálható. A szimulációk végeredményeként előálló hőmérséklet- ill. fénysűrűség-eloszlások azonban csak akkor adnák vissza a valóságot, ha ismernénk a felhasznált anyagok magas hőmérsékleten (>100 °C) történő viselkedését, és a szimulátor tudná kezelni az anyagok irreverzibilis változásait. Ezen problémák megoldása jövőbeli kutatás célja lehet.

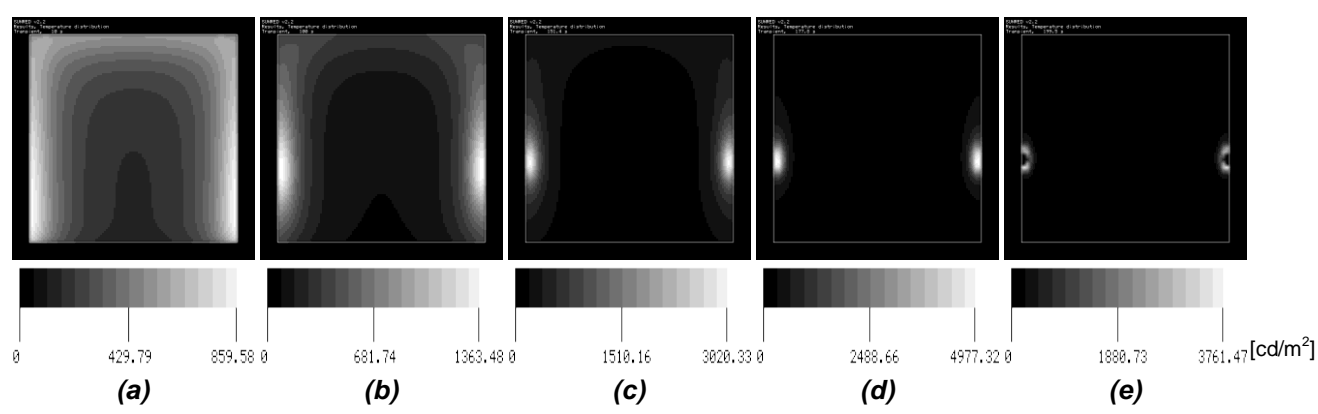

<span id="page-100-0"></span>*III.31. ábra: Hőmegfutási folyamat szimulált fénysűrűségei: (a) 10 s (b) 100 s (c) 150 s (d) 180 s (e) 200 s.*

## *III.6. További feladatok és lehetőségek*

A pontosabb hibavizsgálatokhoz az OLED-ekben alkalmazott anyagok, valamint a félvezető átmenetek elektromos karakterisztikájának magas hőmérsékletű viselkedését kell vizsgálni, ehhez a szukcesszív hálózatredukciós eljárást fel kell készíteni az irreverzibilis változások kezelésére.

Az alkalmazott szerves réteg egyes atomjai között kettős kötés van. Egy erősebb (szigma kötés) és egy gyengébb (pi-kötés). A vezető polimerek elektromos vezetőképessége az utóbbi kötésnek köszönhető. A gyengébb kötés könnyebben felbomlik, a termikus gerjesztés hatására is. Az egymás mellett lévő különböző rétegek felbomlott kötései egymással új kötéseket hozhatnak létre. Az anyag megváltozik. Az OLED-ekben gyakran előforduló szerves rétegek (például a PEDOT-PPS) degradációjával számos cikkben foglalkoznak. A cikkek szerzői egyetértenek abban, hogy a hőmérséklet emelkedésével a rétegek degradációs folyamata felgyorsul [\[130\].](#page-117-12)

Az OLED-eknél alkalmazott üveghordozók és polimer rétegek fajlagos hővezetése alacsony. Az állandó árammal hajtott (állandó fénysűrűségű) OLED-ek nyitófeszültsége az eszköz elhasználódása során folyamatosan növekszik, így az eszköz disszipációja is nő. Ha egy "hot spot" létrejön az OLED felületén, azt potenciálisan egy hőmegfutási pontként lehet tekinteni. (*Kollár Ernő* kollégám végzett ezzel kapcsolatos méréseket.) Jobb hővezetésű, hűtött hordozók használatával csökkenthető a degradáció sebessége, valamint a hőmegfutási hibák kialakulásának esélye, illetve más, kevésbé degradálódó polimerek kifejlesztésével javítható az élettartam.

A méretarányos (hőmérséklet-, fénysűrűség-, stb.) eloszlások megjelenítéséhez, valamint az értékekhez rendelt színskála egyszerű módosításához, és a szimulátor új funkcióinak kihasználásához új felhasználói felület szükséges. A konvekció és hősugárzás típusú peremfeltételek modelljeinek részletes verifikálása, valamint a modellek körének bővítése (pl. a kényszerített konvekció) még megoldandó feladat.

# **EREDMÉNYEK ÁTTEKINTÉSE**

## *E.1. A kutatómunka új tudományos eredményei*

Téziseim a termikus és elektrosztatikus terek számítására a '90-es évek második felében kidolgozott és publikált, véges térfogat alapú szukcesszív hálózatredukciós (SUccessive Network REDuction – 'SUNRED') módszer továbbfejlesztésével és alkalmazásával foglalkoznak.

1. Az eredeti szukcesszív hálózatredukciós módszert átdolgoztam, illetve kiegészítettem a hatékonyabb működés céljából.

1.1. Eljárást dolgoztam ki a szimulációs tartomány reguláris térrészekre (téglatest alakú hasábokra) bontására, és a teljes megoldás előállítására a szukcesszív hálózatredukciós módszer kiterjesztésével. Az eljárás a térrészek csatlakozó felületeire állít elő és old meg algebrai egyenletrendszert. Lineáris anyagparaméterek esetén a megoldás számítása egy lépésben történik, iterációt nem igényel. Az eljárás helyes működését célszoftverrel demonstráltam. *[\[P.7\],](#page-103-6) [\[P.8\]](#page-104-6)*

1.2. Kidolgoztam a szukcesszív hálózatredukciós módszer új, objektumalapú modelljét. Ezáltal lehetővé tettem, hogy a vizsgált térrész egyetlen téglatest helyett tetszőleges, a téglatest alakú elemi cellákból felépített modell legyen. Ez szükségtelenné teszi az eredeti eljárásban alkalmazott 'üres' cellák használatát. Jelentősen csökkenti a modell celláinak számát és ezzel a megoldási időt. *[\[P.2\],](#page-103-3) [\[P.9\],](#page-104-7) [\[P.17\]](#page-104-8)*

1.3. Módszert dolgoztam ki arra, hogy a vizsgált tér határain a peremfeltételek mindegyike a határoló cellákba beépíthető legyen. Ez jelentősen gyorsítja a számítást. Ugyanakkor lehetőséget biztosítottam arra, hogy minden egyes peremcsomópont meghagyásáról a felhasználó dönthessen. Ez lehetővé teszi egyéb külső modellekkel (pl. kompakt modellekkel) való összekapcsolást. A külső modellekkel való összekapcsolás nemlineáris modellek ill. anyagparaméterek esetén is használható. *[\[P.2\],](#page-103-3) [\[P.9\]](#page-104-7)*

1.4. A szukcesszív hálózatredukciós módszer esetén korábban nem alkalmazott eljárásokat kerestem a módszer számítási időigényének csökkentésére. Ennek során megvizsgáltam (i) a saját dinamikus memóriakezelő alrendszerrel, (ii) az adatok tárolási és olvasási sorrendjének megváltoztatásával, (iii) a Strassen-féle mátrixszorzás és invertálás módszerével,(iv) az algoritmusok párhuzamosított, többszálú változatával korszerű számítógépeken elérhető sebességnövekedés mértékét. Javaslatot tettem az eljárások optimális beállításaira, ezáltal lehetőséget biztosítottam nagy számításigényű szoftverek fejlesztői számára a megfelelő eljárások kiválasztására. Az új módszerek alkalmazásával, az 1.3. tézispontban leírt peremfeltétel-beépítést is alkalmazva, négymagos számítógépen, feladattól függően 9-74 szeres sebességnövekedést értem el az eredeti SUNRED programhoz képest. *[\[P.2\],](#page-103-3) [\[P.11\]](#page-104-9)*

*Az 1. tézishez kapcsolódó saját publikációk: [\[P.2\],](#page-103-3) [\[P.7\],](#page-103-6) [\[P.8\],](#page-104-6) [\[P.9\],](#page-104-7) [\[P.11\],](#page-104-9) [\[P.17\]](#page-104-8)*

2. A szukcesszív hálózatredukciós eljárást kiterjesztettem csatolt elektromos-termikus problémák megoldására.

2.1. Az eredetileg skalárterek (termikus, elektrosztatikus) számítására kidolgozott SUNRED módszert alkalmassá tettem vektorterek kezelésére is. Elektrotermikus szimuláció esetén a vektortér ál-kétdimenziós: egyik dimenziója az elektromos tér, másik a termikus tér. Ez a megoldás lehetővé teszi, hogy a szukcesszív hálózatredukció más típusú, akár valódi vektortereken (áramlási tér, szerkezeti szimulációk) is alkalmazható legyen. *[\[P.2\],](#page-103-3) [\[P.6\],](#page-103-5) [\[P.10\],](#page-104-3) [\[P.12\],](#page-104-4) [\[P.15\]](#page-104-1)*

2.2. Kidolgoztam az elektrotermikus tér Onsager egyenletein alapuló SUNRED elemi cella modellt. A modell, a hőmérsékletfüggő elektromos és hővezetésen, valamint hőkapacitáson túl tartalmazza a *Joule-hő*, a *Seebeck-* és a *Peltier-Thomson-hatás* modelljét is. Állandósult állapotbeli és tranziens analízisre egyaránt lehetőséget biztosítottam. *[\[P.1\],](#page-103-0) [\[P.2\],](#page-103-3) [\[P.6\],](#page-103-5) [\[P.10\],](#page-104-3) [\[P.12\],](#page-104-4) [\[P.15\]](#page-104-1)*

2.3. Módszert dolgoztam ki nemlineáris vékonyrétegek (pl. félvezető *pn* átmenetek) kezelésére a szukcesszív hálózatredukciót alkalmazó algoritmusokban. Az eljárás a vékonyréteg (pl. méréssel meghatározott) karakterisztikaegyenletét képezi le a modell elemi celláira. Az eljárás akkor alkalmazható, ha a vékonyréteg kétdimenziósnak tekinthető, benne a réteg felületével párhuzamos irányú áram elhanyagolható. *[\[P.3\],](#page-103-4) [\[P.4\],](#page-103-2) [\[P.14\]](#page-104-5)*

- *A 2. tézishez kapcsolódó saját publikációk: [\[P.1\],](#page-103-0) [\[P.2\],](#page-103-3) [\[P.3\],](#page-103-4) [\[P.4\],](#page-103-2) [\[P.6\],](#page-103-5) [\[P.10\],](#page-104-3) [\[P.12\],](#page-104-4) [\[P.14\],](#page-104-5) [\[P.15\]](#page-104-1)*
- 3. Új módszereket dolgoztam ki világítási célú OLED-ek (Organikus LED-ek) termikus vizsgálata során felmerült egyes problémák szimulációval történő megoldására.

3.1. Alkalmaztam a szukcesszív hálózatredukciós módszert hatványfüggvénnyel leírható félvezető átmenetet tartalmazó OLED elektrotermikus szimulációjára. Különböző méretű OLED minták mérési és szimulációs eredményeinek összehasonlításával validáltam az elektrotermikus szimuláció helyességét. *[\[P.3\],](#page-103-4) [\[P.4\],](#page-103-2) [\[P.13\],](#page-104-2) [\[P.14\],](#page-104-5) [\[P.16\]](#page-104-0)*

3.2. Kiterjesztettem a szukcesszív hálózatredukciós módszert a sugárzott teljesítmény és a fényáram számításának lehetőségével félvezető átmenetek esetében, mely jellemzők a hőmérséklet és az átmeneten folyó áram függvényei. Az eszközök termikus viszonyainak pontosabb modellezését tettem lehetővé a sugárzott teljesítménynek a félvezető átmeneten eső, disszipált teljesítményből történő automatikus levonásával. *[\[P.4\],](#page-103-2) [\[P.5\],](#page-103-1) [\[P.15\]](#page-104-1)*

3.3. Megállapítottam, és szimulációval is kimutattam, hogy az OLED-ek világító felületén működés közben megjelenő, sötét foltként tapasztalt, néhány perc alatt az eszköz teljes tönkremeneteléhez vezető hiba a hőmegfutás következménye. *[\[P.5\],](#page-103-1) [\[P.15\],](#page-104-1) [\[P.16\]](#page-104-0)*

*A 3. tézishez kapcsolódó saját publikációk: [\[P.3\],](#page-103-4) [\[P.4\],](#page-103-2) [\[P.5\],](#page-103-1) [\[P.13\],](#page-104-2) [\[P.14\],](#page-104-5) [\[P.15\],](#page-104-1) [\[P.16\]](#page-104-0)*

## *E.2. Az eredmények hasznosítása*

A disszertációban bemutatott szukcesszív hálózatredukciós eljárásra épülő szimulátort több lezárult ill. jelenleg is futó nemzetközi kutatóprojektben alkalmazták ill. alkalmazzák:

- *Fast2Light* EU Framework-7-es projekt [\[110\],](#page-117-13) 2007-11: Szerves LED-ek elektrotermikus és radiometriai szimulációja segítségével merev és hajlékony hordozón kialakított eszközök termikus viselkedésének vizsgálata, fényeloszlás homogenitásának vizsgálata, optimális söntölő vezetékezés tervezése az átlátszó rétegben. Partnerek pl.: Philips, Agfa.
- *SE2A* (Nanoelectronics for Safe, Fuel Efficient and Environment Friendly Automotive Solutions) ENIAC Joint Undertaking projekt [\[131\],](#page-117-14) 2009-12: járműiparban alkalmazott érzékelők, teljesítmény-áramkörök, nagyintegráltságú eszközök elektrotermikus szimulációja. Partnerek pl.: MTA MFA, Volvo Technology.
- *JEMSIP* 3D (Joint Equipment & Materials for System-in-Package and 3D Integration) ENIAC Joint Undertaking projekt [\[132\],](#page-117-15) 2009-12: Összetett (több hőforrást tartalmazó)

mikrorendszerek tokozásának vizsgálata, termikus kompakt modellek kidolgozása több hőforrás esetére. Partnerek pl.: Infineon, Optronic.

 *THERMINATOR* (Modeling, Control and Management of Thermal Effects in Electronic Circuits of the Future) EU Framework-7-es projekt [\[133\],](#page-117-16) 2010-12: Integrált áramkörök tervezése során használható logitermikus szimulátorban SUNRED modul végzi a termikus számításokat. Partnerek pl.: STMicroelectronics, Fraunhofer.

A szimulátor algoritmusai jelenleg lehetővé teszik a termikus, stacionárius elektromos, elektrotermikus szimulációt lineáris és nemlineáris anyagparaméterek és modellegyenletek esetén, állandósult állapotban és tranziens módban, valamint lineáris esetben AC, Bode és időállandó analízis is végezhető. A *THERMINATOR* projektben alkalmazott változat ezen felül időben folyamatosan változó gerjesztés esetén képes a hőmérséklet-eloszlás változását meghatározni a vizsgált struktúrában (pl. szilícium lapka). A szimulátor, moduláris felépítésénél fogva, további tértípusokkal, szimulációs módokkal bővíthető. Mindezek alkalmassá teszik, hogy a félvezetőeszközök, mikrorendszerek újabb típusainak kifejlesztés során termikus-elektrotermikus vizsgálatok céljára felhasználható legyen.

A számítási eljárások gyorsítása kapcsán bemutatott vizsgálati eredmények nagy számításigényű tudományos szoftverek készítői számára hasznosíthatók a megfelelő algoritmus kiválasztásában. Az elektrotermikus cellamodell, a nemlineáris vékonyrétegek elosztott elektromos és radiometriai modellje más szimulátorokban is felhasználható.

A hőmegfutási hiba kapcsán bemutatott módszer segítségével félvezető struktúrákban vizsgálható a hőmegfutásra való érzékenység.

## *E.3. A tézisekhez kapcsolódó publikációk*

### *Lektorált folyóiratcikk*

- <span id="page-103-0"></span>[P.1] Pohl László, *MEMS elemek termikus és elektrosztatikus szimulációja a szukcesszív csomópontredukció módszerével.* HÍRADÁSTECHNIKA LVIII:(5) pp. 21-24. (2003)
- <span id="page-103-3"></span>[P.2] László Pohl, Zsolt Kohári, Vladimír Székely, Fast field solver for the simulation of large area OLEDs. MICROELECTRONICS JOURNAL 41:(9) pp. 566-573.

Paper doi:10.1016/j.mejo.2009.12.007. (2010), IF: 0.787

- <span id="page-103-4"></span>[P.3] László Pohl, Ernő Kollár, András Poppe, Zsolt Kohári, *Nonlinear electro-thermal modeling and fieldsimulation of OLEDs for lighting applications I: Algorithmic fundamentals*. MICROELECTRONICS JO-URNAL 43:(9) pp. 624-632, Paper doi:10.1016/j.mejo.2011.06.011. (2012) IF: [0.787\*\*]
- <span id="page-103-2"></span>[P.4] Ernő Kollár, László Pohl, András Poppe, Zsolt Kohári, *Nonlinear electro-thermal and light output modeling and simulation of OLEDs*, Periodica Politechnica Electrical Engineering (közlésre elfogadva)
- <span id="page-103-1"></span>[P.5] Zsolt Kohári, Ernő Kollár, László Pohl, András Poppe, *Nonlinear electro-thermal modeling and fieldsimulation of OLEDs for lighting applications II: Luminosity and failure analysis.* MICROELECTRONICS JOURNAL (2012) IF: [0.787\*\*] (In Press)

### *Konferenciacikk folyóiratban*

<span id="page-103-5"></span>[P.6] A. Poppe, L. Pohl, E. Kollár, Zs. Kohári, H. Lifka, C. Tanase. *Methodology for thermal and electrical characterization of large area OLEDs.* LED PROFESSIONAL REVIEW \*:(13) pp. 15-20. (2009), Reprint of the paper (with same title) published at the 25th IEEE SEMI-THERM Symposium

#### *Lektorált konferenciacikk*

<span id="page-103-6"></span>[P.7] L Pohl, *Algorithmic extensions of the SUNRED program.* In: Proceedings of the 4th Electronic Circuits and Systems Conference (ECS'03). Bratislava, Szlovákia, 2003.09.11-2003.09.12. pp. 75-78.

- <span id="page-104-6"></span>[P.8] L Pohl, V. Szekely*, Developments on the SUNRED algorithm.* In: Proc. THERMINIC'03. Aix-en-Provence, Franciaország, 2003.09.24-26. pp. 197-200.
- <span id="page-104-7"></span>[P.9] L Pohl, V. Szekely, *A more flexible realization of the SUNRED algorithm.* In: Proc. THERMINIC'06. Nice, Franciaország, 2006.09.27-29. pp. 96-100. (ISBN: 2-916187-04-9)
- <span id="page-104-3"></span>[P.10] László Pohl, Ernő Kollár, Zsolt Kohári, András Poppe, *Electro-thermal investigation of OLEDs.* In: Proc. THERMINIC'08. Rome, Olaszország, 2008.09.24-26. pp. 225-240. (ISBN: 978-2-35500-008-9)
- <span id="page-104-9"></span>[P.11] László Pohl, *Multithreading and Strassen's algorithms in SUNRED field solver.* In: Proc. THERMINIC'08. Rome, Olaszország, 2008.09.24-26. pp. 137-141. (ISBN: 978-2-35500-008-9)
- <span id="page-104-4"></span>[P.12] A. Poppe, L. Pohl, E. Kollár, Zs. Kohári, H. Lifka, C. Tanase, *Methodology for thermal and electrical characterization of large area OLEDs.* In: Proc. SEMI-THERM'09. San Jose, USA, 2009.03.15-19. pp. 38-44., ISBN: 978-142-443-663-7
- <span id="page-104-2"></span>[P.13] A. Poppe, L. Pohl, E. Kollár, Zs. Kohári, H. Lifka, C. Tanase, *Thermal and electrical characterization of large area OLEDs.* In: Book of abstracts of the CIE Light and Lighting Conference with special emphasis on LEDs and Solid State Lighting. Budapest, Magyarország, 2009.05.27-29. pp. 220-226.
- <span id="page-104-5"></span>[P.14] László Pohl, Ernő Kollár, András Poppe, *Nonlinear electro-thermal OLED model in SUNRED field simulator.* In: Proc. THERMINIC'10. Barcelona, Spanyolország, 2010.10.06-08. pp. 149-153. Paper 21. (ISBN: 978-2-35500-012-6)
- <span id="page-104-1"></span>[P.15] László Pohl, Ernő Kollár, *Extension of the SUNRED algorithm for electro-thermal simulation and its application in failure analysis of large area (organic) semiconductor devices*. In: Proc. THERMINIC'11. Paris, Franciaország, 2011.09.2729. pp. 195-200. Paper 30. (ISBN: 978-2-35500-018-8)
- <span id="page-104-0"></span>[P.16] Zsolt Kohári, László Pohl, András Poppe, *How thermal environment affects OLEDs' operational characteristics?*, In: Proc. SEMI-THERM'12. San Jose, USA, 2012.03.18-22. pp. 331-336.(ISBN: 978-1- 4673-1109-0)
- <span id="page-104-8"></span>[P.17] Gergely Nagy, László Pohl, András Timár, András Poppe, *Yield enhancement by logi-thermal simulation based testing*, In: Proc. THERMINIC'12. Budapest, 2012.09.25-27. pp. 196-199, Paper 42.

### *E.4. A tézisekhez szorosan nem kapcsolódó publikációk*

- [P.18] Kollár Ernő, Pohl László, Vízi Balázs, Többfunkciós termikus tesztáramkör. Tudományos Diákköri Konferencia dolgozat (1999)
- [P.19] A Poppe, G Farkas, M Rencz, Zs Benedek, L Pohl, V Székely, K Torki, S Mir, B Courtois, *Design of a scalable multi-functional thermal test die with direct and boundary scan access for programmed excitation and measurement data acquisition.* In: Proc. THERMINIC'00. Budapest, 2000.09.24-27. pp. 267-272.
- [P.20] Pohl László, *Termikus tesztáramkör tervezése*. In: Végzős konferencia. Budapest, Magyarország, 2000.04.26. BME Villamosmérnöki és Inf. Kar, pp. 14-19.
- [P.21] Poppe A, Farkas G, Rencz M, Benedek Zs, Pohl L, Székely V, Torki K, Mir S, Courtois B, *Design Issues of a Multi-functional Intelligent Thermal Test Die.* In: Proc. SEMI-THERM'01. San Jose, USA, 2001.03.20-22. pp. 50-57. (ISBN: 0-7803-6649-2)
- [P.22] V Székely, É Nikodémusz, L Pohl, M Rencz, *New developments in thermal transient testing.* In: Proc. MIXDES'01. Zakopane, Lengyelország, 2001.06.2123. pp. 265-270. (ISBN: 83-87202-98-3)
- [P.23] V Székely, M Rencz, L Pohl, *Novelties in the theory and practice of thermal transient measurements.* In: Proc. THERMINIC'01. Paris, Franciaország, 2001.09.2427. pp. 239-244.
- [P.24] Pohl László, *C labor jegyzet*. A programozás alapjai 1. tárgy laborjához (Szoftver labor 1.) (ill. gyakorlatához) készült jegyzet, (BME - Műszaki Informatika Szak) (2005)
- [P.25] Pohl László, *A programozás alapjai.* A programozás alapjai 1. tárgyhoz tartozó elektronikus tankönyv, (BME - Mérnök-Informatikus Szak) (2010)

## **KÖSZÖNETNYILVÁNÍTÁS**

Mindenekelőtt köszönettel tartozom témavezetőmnek, Dr. Székely Vladimír professzor úrnak, az MTA rendes tagjának. Ő dolgozta ki a szukcesszív hálózatredukciós módszert és készített erre épülő programot, melyet munkám alapjaként használhattam. Javaslatai, tanácsai mindig előbbre vitték kutatásaimat. Külön köszönöm neki, hogy nagy önállóságot biztosított, ezáltal az elért eredményeket valóban sajátomnak érezhetem!

Az OLED-es kutatásokban Dr. Poppe András egyetemi docens volt a témavezetőm. Ő lendített túl a holtponton, célt adott, amikor úgy éreztem, munkám zsákutcába kerül. Iránymutatása, javaslatai, cikkjavításai jelentősen segítették munkámat.

Köszönöm Kerecsenné Dr. Rencz Márta tanszékvezetőnek, egyetemi tanárnak türelmét, kitartó támogatását!

Köszönöm Dr. Csendes Alpárnak és Dr. Fürjes Péternek dolgozatom igen alapos, minden részletre kiterjedő bírálatát a tanszéki vitára, javaslataik sokban javították értekezésem minőségét.

Köszönöm Kollár Ernő kollégámnak, barátomnak számtalan tanácsát, segítségét, a sokórányi szakmai eszmecserét, melyből rengeteget tanultam!

Köszönettel tartozom a Budapesti Műszaki és Gazdaságtudományi Egyetem Elektronikus Eszközök Tanszéke egész kollektívájának! A teljesség igénye nélkül kiemelnék néhány nevet, akik különösen sokat segítettek; mind szakmailag, mind emberileg rengeteg támogatást kaptam tőlük: Dr. Bognár György, Dr. Czirkos Zoltán, Juhász László, Kohári Zsolt, Dr. Mizsei János, Nagy Gergely, Plesz Balázs, Szalai Albin, Dr. Szabó Péter Gábor.

Feleségem szeretete, kitartó támogatása, hatalmas áldozatvállalása nélkül nem sikerülhetett volna megírnom ezt a disszertációt, köszönöm neki! Köszönöm édesanyámnak és testvéreimnek szeretetüket, támogatásukat, szurkolásukat! Köszönöm barátom, Dr. Görgey Etelka rendíthetetlen bíztatását és helyesírási segítségét is!

A dolgozatomban bemutatott munkát számos hazai és nemzetközi kutatási program támogatta, melyek közül az *EU FW7 Fast2Light* projektet emelném ki: ennek köszönhető, hogy megismerkedhettem az OLED-ekkel, és a *III. részben* bemutatott munkát elvégezhettem.

# **FÜGGELÉK**

# *F1. A SUNRED 2.2 program sebessége*

Mivel a SUNRED 2,5D algoritmus iránytól függően a peremfeltételeket is másképp kezeli és a felbontás is más, mint a 2D és 3D változat, a számítási idő cellaszámtól függését nem lehet egyetlen hatványkitevővel jellemezni. Az *F1[.1](#page-106-0). ábra* mutatja a csomópontok száma és a futási idő közötti összefüggéseket (a szimulációt a [\[C.1\]](#page-106-1) számítógépen végeztem, minden pont 3-1000 db szimuláció átlagos futásidejét jelenti). A mért pontokat állandó *z* irányú felbontás esetén a *Z* jelű görbék, állandó *x-y* irányú felbontás esetén az *X* jelű görbék kötik össze.

A görbék eleje ellaposodik, ami a csomópontszámmal arányos és csomópontszámtól független műveletek hatása (pl. a szimulációt leíró fájlok olvasása, eredményfájlok írása, mátrixösszeadás, stb.), nagyobb csomópontszám esetén a mátrixszorzás és invertálás dominál. A görbék meredekségéből látható, hogy a felbontás *x-y* irányú növelése sokkal kedvezőbb, mint a *z* irányú növelés.

Konkrét eseteket vizsgálva a *Z*=1 görbe legmeredekebb szakaszához, az utolsó három mérési ponthoz illesztett hatványfüggvény  $t \sim O(N^{1,32})$  összefüggést mutat (a kitevő a csomópontszámmal arányos sebességű műveletek miatt kisebb 1,5-nél), Z=8 esetén már  $t \sim O(N^{1,48})$  ez az érték. Ha az *x-y* irányú felbontás helyett a *z* irányú felbontást növeljük, *X*=64 esetén tapasztaljuk a legnagyobb csomópontszámfüggést,  $t \sim O(N^{2,99})$ . X=256 felbontásnál a kitevő értéke 2,83-ra csökken. Az *x-y* irányú felbontás növekedésének kedvező időköltségét tehát a z irányú felbontás növekedésének kedvezőtlen költségében kell megfizetni, azaz a szukcesszív hálózatredukciós algoritmus kevés réteg alkalmazása esetén a leghatékonyabb.

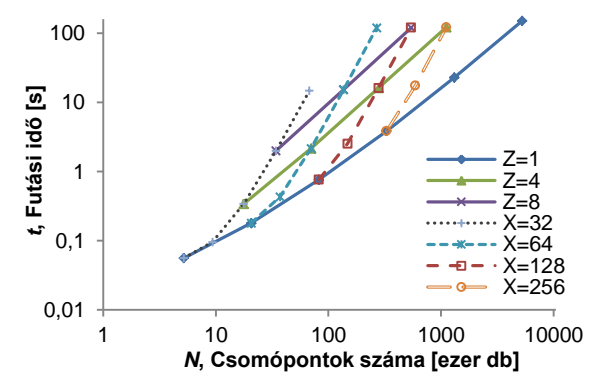

<span id="page-106-0"></span>*F1.1. ábra: A futási idő függése a csomópontszámtól SUNRED 2,5D esetén*

## *F2. A használt számítógépek és fordítóprogramok listája*

- <span id="page-106-1"></span>[C.1] *Intel Core i5 2500K*, 4 GHz processzor (4 mag/4 szál), 16 GB DDR3-1333 MHz RAM, *Microsoft Windows 7 Enterprise 64 bit* operációs rendszer*, Microsoft Visual Studio 2010 Ultimate* C++ (32/64 bites) fejlesztőkörnyezet. Ha a leírás másképp nem jelöli, 64 bites kód készült.
- [C.2] *Sun Enterprise 2170* számítógép, 200 MHz-es processzorral.
- [C.3] *SONY VAIO VGN-FW21E* notebook, *Intel Core 2 Duo P8400*, 2,27 GHz processzor (2 mag/2 szál), 4 GB DDR2-667 MHz RAM, *Microsoft Windows 7 Enterprise 64 bit* operációs rendszer, *Microsoft Visual Studio 2010 Ultimate* C++ (32/64 bites) fejlesztőkörnyezet. Ha a leírás másképp nem jelöli, 64 bites kód készült.

## *F3. A SUNRED program főbb verzióinak összevetése*

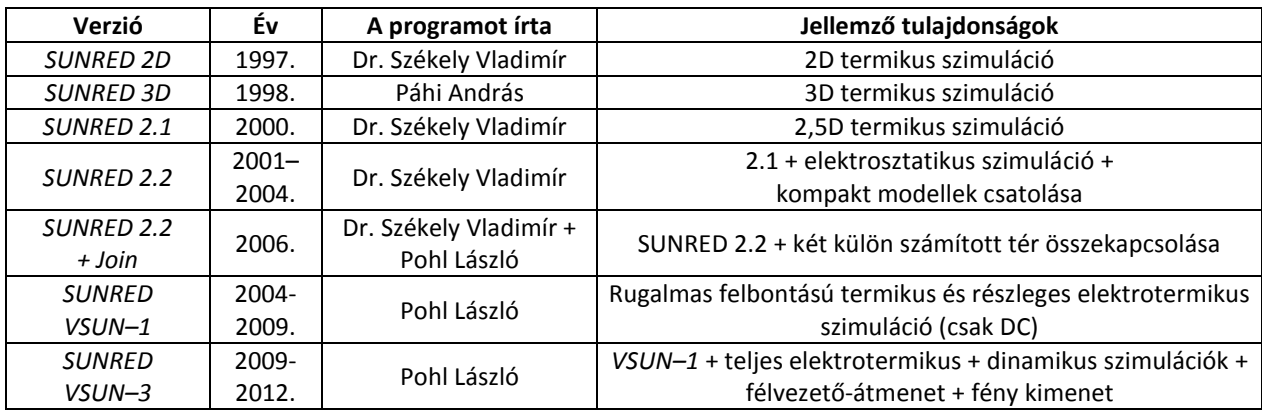

A disszertáció készítése előtt a *SUNRED 2.2* állt rendelkezésre, a következő táblázat ezt a verziót hasonlítja össze a *VSUN–3* programmal.

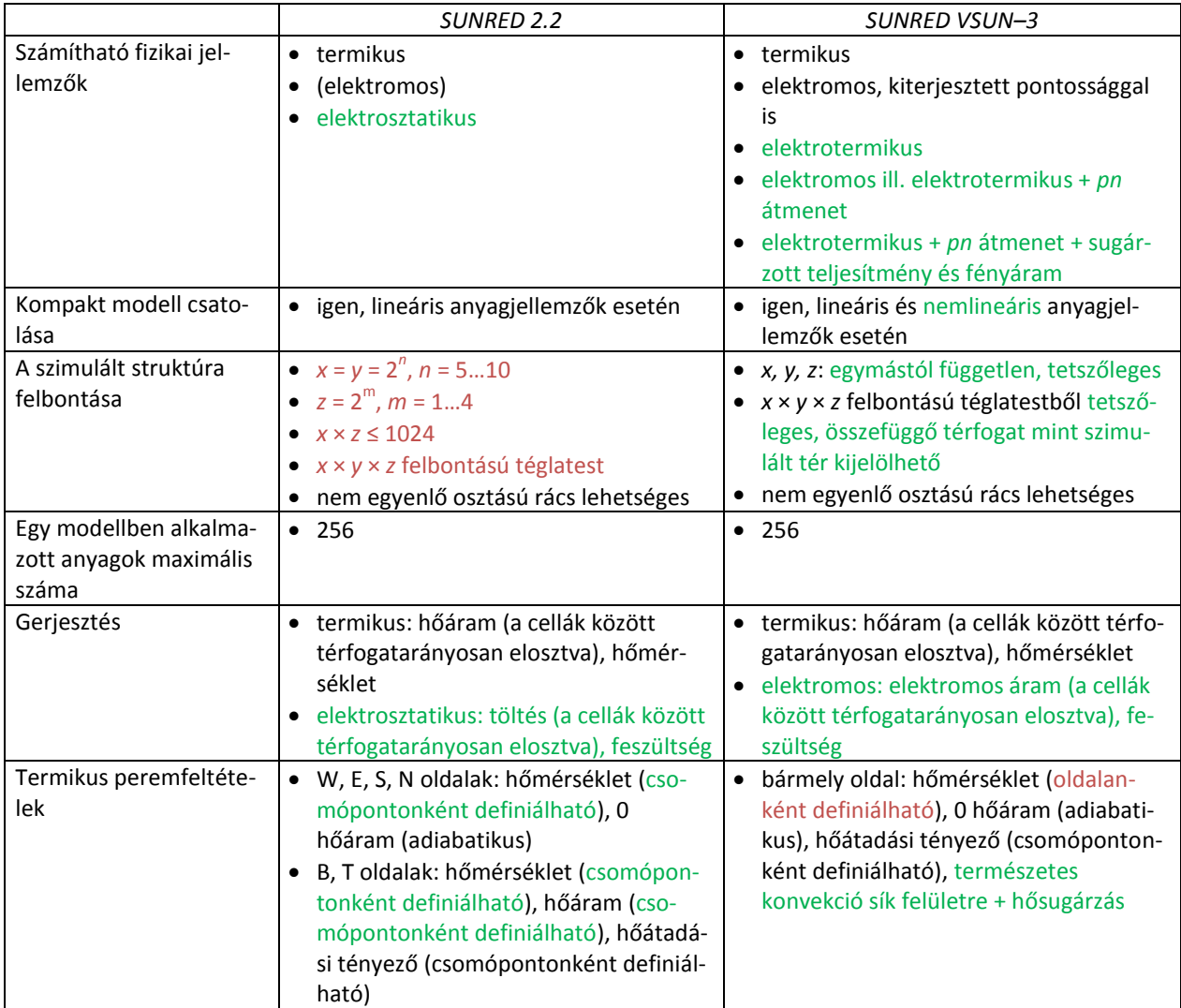
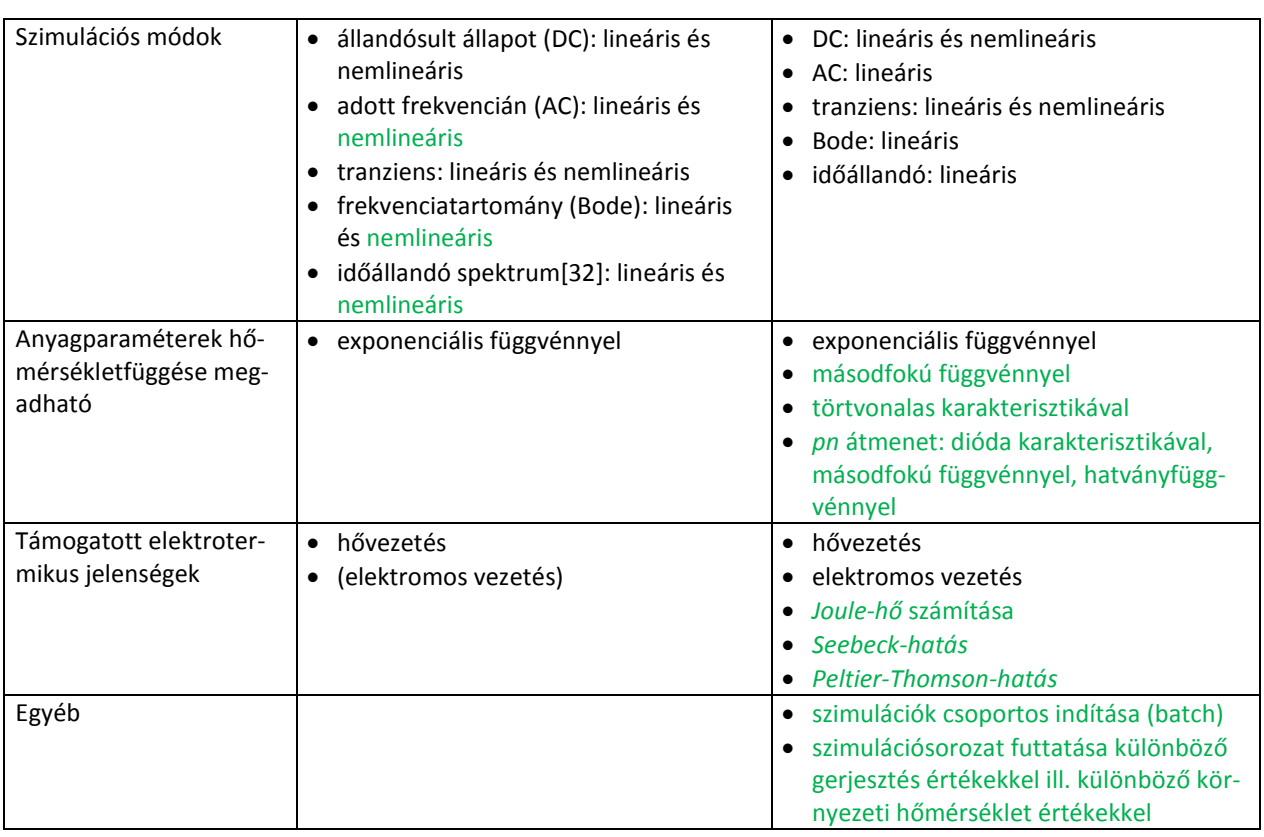

# *F4. Kiegészítések a "Termoelektromos jelenségek" című fejezethez*

A függelék terjedelmi okokból a <http://www.eet.bme.hu/~pohl/F4.pdf> címen érhető el.

# *F5. A SreC programcsomag felépítése és működése*

A programcsomag három programból áll: a *SUNRED 2.2*-es verziójának módosított változatából (*solver.exe*, mely tartalmazza az I.4 fejezetben bemutatott algoritmusok egy részét és nem használ átmeneti fájlokat), a két tér legmagasabb szintű celláit összekapcsoló, és a közös csomópontok, valamint a többi peremcsomópont hőmérsékletét meghatározó SUNRED Connect (*SreC.exe*) programból, valamint az összekapcsolási folyamatot vezérlő programból (*join.exe*). A téregyesítés folyamatát az *F5[.1](#page-109-0). ábra* mutatja. Az egymás mellett szereplő lépések egyszerre zajlanak, az egymás alatt lévők pedig egymás után. A folyamatokat jelző téglalapok mérete nem arányos a futási idejükkel.

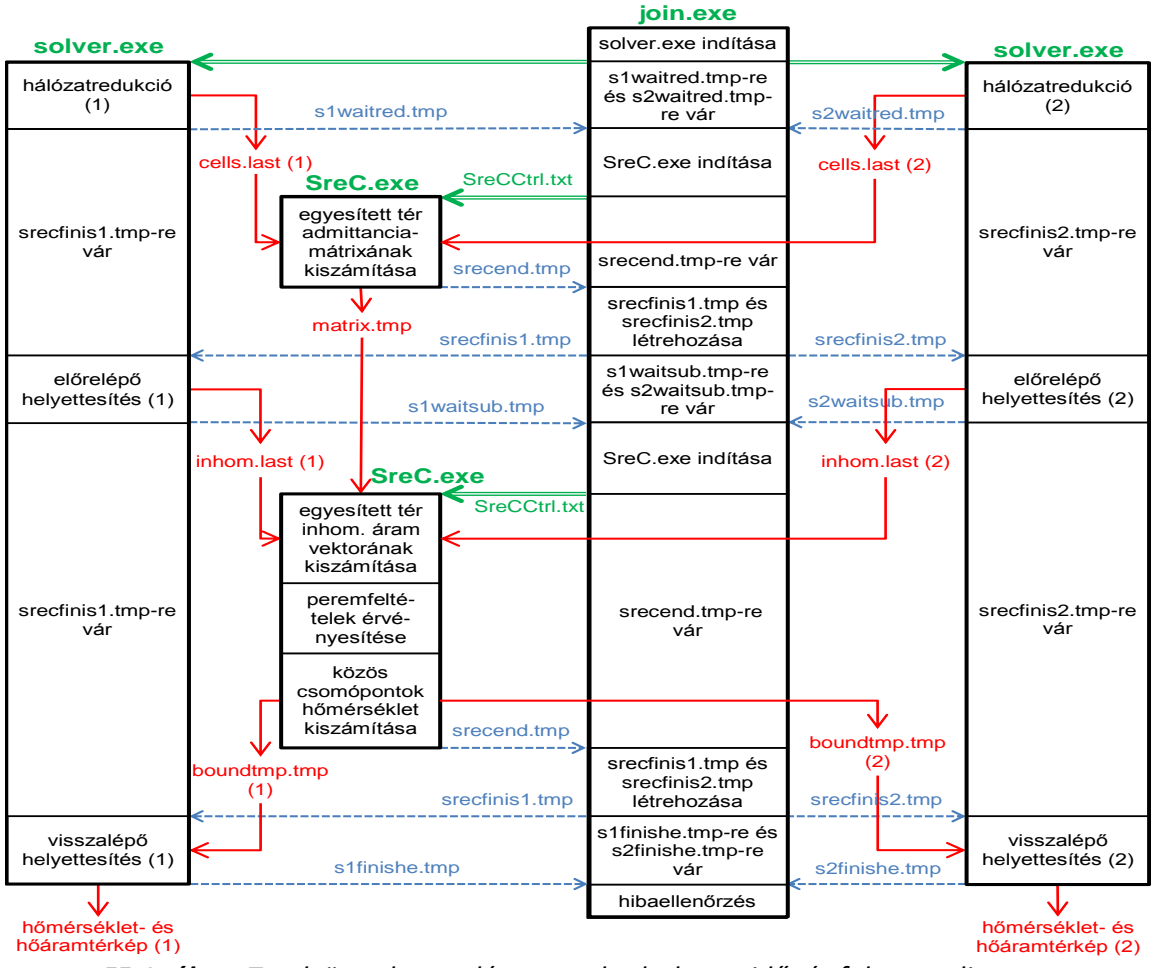

<span id="page-109-0"></span>*F5.1. ábra: Terek összekapcsolása a gyakorlatban – idő- és folyamatdiagram*

A *join.exe* a két térre egy-egy példányban elindítja a *solver.exé*-t. A két *solver* végrehajtja a *hálózatredukciót*, azaz kiszámítja a legmagasabb szintű cella admittanciamátrixát, melyet a *cells.last* nevű fájlokba ment. A háttérben futó *join.exe* a *solver.exe* programok által létrehozott *s1waitred.tmp* és *s2waitred.tmp* fájlok megjelenéséből tudja, hogy elkészült a *hálózatredukció*, ekkor indítja *SreC.exé*-t, amely kiszámítja az egyesített tér *YRED* admittanciamátrixát, és elmenti a *matrix.tmp*-be az [\(I.12\)](#page-22-0)–[\(I.13\)](#page-22-1) egyenletek *X* és *YB-1* mátrixaival együtt, amelyek szükségesek az *előrelépő* és a *visszalépő helyettesítéshez*. Ezt követően a *join.exe* továbbengedi a két *solver.exe* futását, melyek kiszámítják, és az *inhom.last* fájlokba mentik a legmagasabb szintű cellák inhomogén áram vektorait. Ekkor a *join.exe* ismét elindítja a *SreC.exé*-t, amely egy *előrelépő helyettesítéses* lépésben kiszámítja az egyesített tér inhomogén áram vektorát, *alkalmazza a peremfeltételeket*, ezzel minden peremcsomópontra meghatározza a hőmérsékletet, és egy *visszalépő helyettesítéssel* meghatározza a közös csomópontok hőmérsékleteit is. Mindkét tér összes peremcsomópontjának hőmérsékletét menti a *boundtmp.tmp* fájlokba.

A *join.exe* ismét továbbengedi a két *solver.exé*-t, ezek pedig a szukcesszív *visszalépő helyettesítés*sorozat végére kiszámítják a két tér összes csomópontjának hőmérsékletét, valamint a hőáramokat. (A *solver.exe* helyett a *SreC.exe* végzi el a *peremfeltételek behelyettesítését*, ezért nem szerepel ez a lépés a *solver.exe* folyamatábráján.)

# *F6. A hőterjedés formái*

Szilárd anyagokban a hő alapvetően hővezetéssel terjed. Bár vizsgálataink tárgyát szilárd eszközök jelentik, ezek gyakran egy vagy több oldalukon levegővel (vagy más áramló közeggel) érintkeznek, vagyis peremfeltételként figyelembe kell vennünk a konvektív és a sugárzással történő hőátadást is. A felület és a környezet közötti hőátadást hővezetés, konvekció és hősugárzás esetén egyaránt leírhatjuk a Newton-féle hűlési törvénnyel [\[136\]:](#page-117-0)

$$
p_A = h \cdot (T_f - T_\infty) \tag{F6.1}
$$

ahol *p<sup>A</sup>* a felületen átáramló hő teljesítménysűrűsége, *h* a hőátadási tényező, *T<sup>f</sup>* a felület hőmérséklete, *T<sup>∞</sup>* a környezeti hőmérséklet. Ha egyszerre több módon történik a hőközlés, a hőátadási tényezők összeadódnak, pl. ha egyszerre van jelen konvekció és hősugárzás (párhuzamosan kapcsolódnak), a hőátadási tényező *h = hkonv + hsug* lesz. A hőátadási tényező csak durva közelítésben tekinthető konstansnak, ez a fejezet a hőátadási tényező meghatározásával foglalkozik.

Ha a környezet egy *T<sup>∞</sup>* külső hőmérsékletű, *L* vastagságú fal, az oldalirányú hőterjedés a falban elhanyagolható, akkor a hőátadási tényező *h<sub>vez</sub>* =  $\lambda_{\scriptscriptstyle{fol}}$  / L . A fal külső felülete gyakran áramló közeggel (levegő, vagy termosztát vízhűtése) érintkezik (sorba kapcsolódnak), ebben az esetben a teljes hőátadási tényező *h = hvez × hkonv*, ill. *h = hvez × ( hkonv + hsug )* lesz.

## *Konvekció*

A konvekció két fajtája a kényszerített, és a természetes. Előbbi esetén a közeg mozgását döntően valamilyen külső kényszer (pl. ventilátor) határozza meg, utóbbi esetben viszont a mozgás a hőmérséklet-különbség okozta sűrűségváltozás és a gravitáció következménye. Nem összenyomható közegek esetén a közeg mozgását a [\(F6.2](#page-110-0)) egyenletek írják le: [\[137\],](#page-117-1) [\[138\]](#page-117-2)

<span id="page-110-0"></span>
$$
div \underline{w} = 0 \tag{F6.2a}
$$

$$
\frac{\partial \underline{w}}{\partial t} + (\underline{w} \cdot grad) \underline{w} = -\frac{1}{\rho} grad \rho + v \nabla^2 \underline{w} + \underline{g}
$$
 (F6.2b)

$$
\frac{\partial T}{\partial t} + \underline{w} \cdot gradT = \alpha \, divgradT \tag{F6.2c}
$$

ahol *w* a közeg sebessége, *t* az idő, *ρ* a sűrűség, *p* a nyomás, *ν* a kinematikai viszkozitás, *g* a gravitáció, α a hőmérséklet-vezetési tényező (termikus diffuzivitás,  $\alpha$  =  $\lambda/c_{_{{th}}}$ ). A [\(F6.2](#page-110-0)a) a folytonossági egyenlet, [\(F6.2](#page-110-0)b) a mozgásegyenlet (Navier-Stokes egyenlet), [\(F6.2](#page-110-0)c) a hőmérséklet-eloszlás egyenlet (Fourier-Kirchhoff egyenlet, mely szilárd anyagokban az [\(I.6\)](#page-19-0)-ra egyszerűsödik).

A nemlineáris parciális differenciálegyenlet-rendszer megoldása a gyakorlatban igen bonyolult, amit az áramló közeg kaotikus viselkedése (turbulencia) különösen nehézzé tesz [\[139\].](#page-117-3) Ezt a feladatot áramlástani (CFD – Computational Fluid Dynamics) szimulátorokkal végzik. Léteznek azonban CFD szimulációt nem igénylő módszerek a konvekció számítására gyakran használt alakú felületek (pl. sík, henger, gömb) és állandó felületi hőmérséklet vagy egyenletes disszipációsűrűség esetére. Ezen módszerek segítségével meghatározható a felület hőátadási tényezője.

A bemutatott módszerek a konvekciót *hasonlósági kritériumok* segítségével írják le [\[138\].](#page-117-2) Ezek olyan speciális, dimenzió nélküli mennyiségek, amelyek a jelenséget jellemző mennyiségekből állnak, és minden hasonló jelenségre nézve megtartják változatlan számértéküket. Két vagy több rendszer hasonlósága esetén a hasonlósági kritériumoknak tetszőleges megfelelő pontokra ugyanaz az értékük. A bemutatott modellek általában kétdimenziósak (*F6[.1.](#page-111-0) ábra*), egy síkfelületet (falat) reprezentálnak, jellemző méretük a karakterisztikus hosszúság (*L*), mely álló vagy dőlt felület esetén a felület hossza, fekvő felület esetén pedig az alapterület/kerület hányadosa (*A/K*) vagy  $\sqrt{A}$  -val adják meg.

Fontosabb hasonlósági kritériumok: Reynolds-szám (*Re*), Rayleigh-szám (*Ra*), módosított Rayleigh-szám (*Ra\** ), Grashof-szám (*Gr*), módosított Grashof-szám (*Gr\** ), Prandtl-szám (*Pr*), Nusseltszám (*Nu*). A Rayleigh-számot és a Grashof-számot állandó felületi hőmérséklet esetén használjuk,

módosított változatukat pedig állandó felületi hőáramsűrűség esetén.  
\n
$$
Nu_{x} = \frac{h}{\lambda}x, \quad Ra_{x} = Gr_{x} \cdot Pr, \quad Gr_{x} = \frac{g \cdot \beta \cdot (T_{f} - T_{\infty})}{v^{2}}x^{3}, \quad Pr = \frac{v}{\alpha}
$$
\n(Fe,3)  
\n
$$
Re_{x} = \frac{w_{\infty}x}{v}, \quad Ra_{x}^{*} = Gr_{x}^{*} \cdot Pr, \quad Gr_{x}^{*} = \frac{g \cdot \beta \cdot p_{A}}{\lambda \cdot v^{2}}x^{4},
$$

ahol x a felület belépő élétől mért távolság,  $\beta$  az áramló közeg térfogati hőtágulási együtthatója (ideális gázoknál 1/*T* [1/K]), *λ* a közeg fajlagos hővezetése, *w* a közeg sebessége.

Az egyenletek az adott mennyiség lokális értékét adják, gyakran használjuk azonban a teljes felületre vonatkozó átlagos értéküket, amit felülvonással jelzünk (pl. *Nu* ). A bemutatott modellek akkor érvényesek, ha alkalmazható a Boussinesq-közelítés, vagyis elhanyagolható a viszkózus diszszipáció<sup>38</sup>, a mozgás következtében létrejövő nyomásváltozás, valamint a közeg fizikai jellemzőinek változása, kivéve a sűrűség hőmérsékletfüggő változását [\[141\].](#page-117-4)

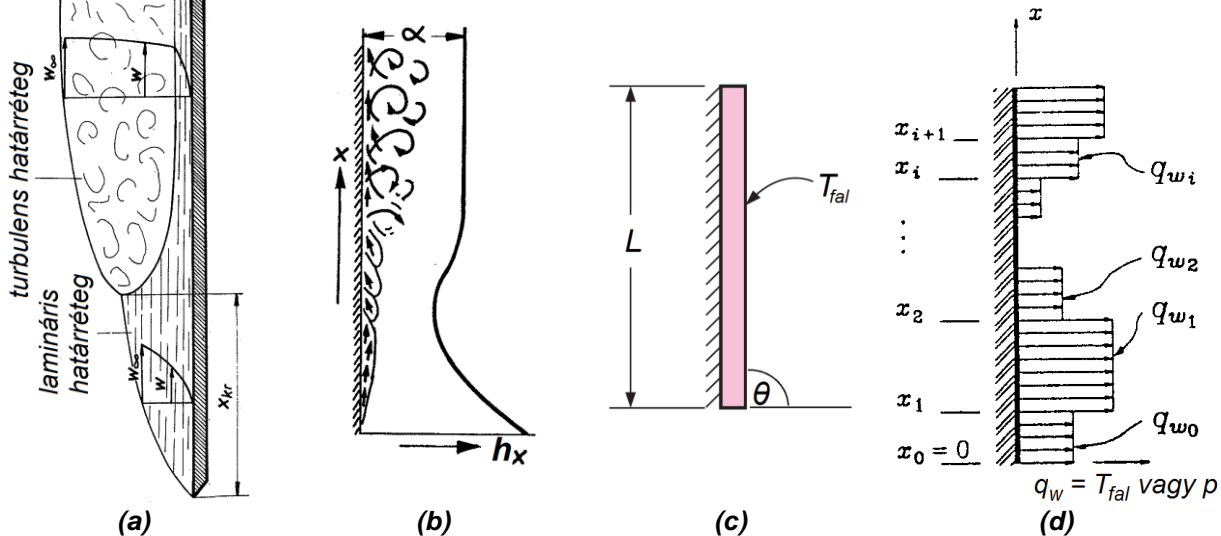

<span id="page-111-0"></span>*F6.1. ábra: Konvekció: (a) áramlási határréteg [\[138\]](#page-117-2) (b) a hőátadási tényező helyfüggése függőleges felületnél (természetes konvekció) [\[138\]](#page-117-2) (c) a felület karakterisztikus mérete, dőlésszöge és hőmérséklete [\[140\]](#page-117-5) (d) nem egyenletes felületi hőmérséklet- vagy hőáramsűrűség-eloszlás [\[142\]](#page-117-6).*

A fal mentén, egy vékony rétegben, a közeg hőmérséklete és sebessége eltér a közegbe merülő test által nem befolyásolt rész jellemzőitől. Az eltérő sebességű rész a hidraulikai, az eltérő hőmérsékletű a termikus határréteg, melyek szélessége eltérő. Ha az áramlás örvénymentes, a hidraulikai határréteg neve: lamináris, ellenkező esetben: turbulens.

A fal hőátadási tényezője a belépő éltől *x* távolságra a Nusselt-számból számítható:

$$
h = Nu \cdot \lambda / x \tag{F6.4}
$$

Kényszerített konvekció esetén, ha a fal teljes egészében  $\mathcal{T}_f$ hőmérsékletű, a Nusselt-szám $^{39}$ :

Kényszerített konvekció esetén, ha a fal teljes egészében 
$$
T_f
$$
hőmérsékletű, a Nusselt-szám<sup>39</sup>:  
\n
$$
Nu_x = 0.332 \cdot \sqrt{Re_x} \cdot \sqrt[3]{Pr} \qquad 0.6 \leq Pr \qquad Re_x < 5 \cdot 10^5
$$
\n
$$
Nu_x = 0.0296 \cdot Re_x^{\circ/8} \cdot \sqrt[3]{Pr} \qquad 0.6 \leq Pr \leq 60 \qquad 5 \cdot 10^5 \leq Re_x \leq 10^7
$$
\n
$$
V = \frac{1}{2} \cdot \frac{1}{2} \cdot \frac{1}{2} \
$$

Ha a felületen a hőmérséklet helyett a hőáramsűrűség homogén:

 $\mathbf{x}$  *z*  $\mathbf{y}$   $\mathbf{x}$ 

Ha a felületen a hőmérséklet helyett a hőáramsűrűség homogén:  
\n
$$
Nu_x = 0,453 \cdot \sqrt{Re_x} \cdot \sqrt[3]{Pr} \qquad 0,6 \leq Pr \qquad Re_x < 5 \cdot 10^5
$$
\n
$$
Nu_x = 0,0308 \cdot Re_x^{0.8} \cdot \sqrt[3]{Pr} \qquad 0,6 \leq Pr \leq 60 \qquad 5 \cdot 10^5 \leq Re_x \leq 10^7
$$
\nFrom factors, the result is, so that, we are it is the result of the result in the right. The result is the limit of the result is the right. The result is the result of the result is the right. The result is the result of the result is the right. The result is the result of the result is the right. The result is the result of the result is the right. The result is the right. The

Természetes konvekció esetén a gravitációs erő vektorának iránya alapján is megkülönböztetjük az eseteket. Álló (a gravitációval párhuzamos irányú, függőleges) felület mentén, ha a felület hőmérséklete homogén, a Nusselt-szám<sup>40</sup>:

 $38$  A közeg mozgási energiájának a súrlódás következtében történő hőenergiává alakulása.

<sup>&</sup>lt;sup>39</sup> *Re* < 5·10<sup>5</sup> esetén lamináris az áramlás.

Point László: Speciális félvezetőeszközök szimulációja szukcesszív hálózatredukciós módszerrel

\n
$$
Nu_x = 0,68 + 0,503 \cdot \left( \frac{Ra_x}{\left(1 + \left(0,492/Pr\right)^{9/16}\right)^{1/4}} \right)^{1/4} Ra_x < 10^9
$$
\n[141]

\n
$$
\theta = 90^\circ \quad Nu_x = \frac{89,4Pr^{1/4}}{\left(1 + \left(0,492/Pr\right)^{9/16}\right)^{1/5/4}} + \frac{0,15 \cdot \left(8a_x^{1/3} - 1000 \cdot Pr^{1/3}\right)}{\left(1 + \left(0,492/Pr\right)^{9/16}\right)^{1/5/4}} \quad 10^9 < Ra_x \quad \text{(F6.1)}
$$

$$
Nu_x = 0,68 + 0,503 \cdot \left( \frac{h u_x}{\left(1 + (0,492/Pr)^{9/16}\right)^{16/9}} \right) \qquad Ra_x < 10^9
$$
  
\n[141]  $\theta = 90^\circ \quad Nu_x = \frac{89.4 Pr^{1/4}}{\left(1 + (0,492/Pr)^{9/16}\right)^{16/36}} + \frac{0.15 \cdot \left( R a_x^{1/3} - 1000 \cdot Pr^{1/3} \right)}{\left(1 + (0,492/Pr)^{9/16}\right)^{16/27}} \qquad 10^9 < Ra_x \qquad \text{(F6.7)}$   
\n
$$
Nu_x = 0,15 \cdot \left( \frac{Ra_x}{\left(1 + (0,492/Pr)^{9/16}\right)^{16/9}} \right)^{1/3} \qquad 10^{12} < Ra_x
$$

<span id="page-112-0"></span>

A gravitáció síkjára merőleges (vízszintes) felület esetén átlagos Nusselt-szám adható:  
\n
$$
\theta = 0^{\circ} \quad \overline{\text{Nu}} = 0.27 \text{Ra}_{A/K}^{1/4} \quad 10^5 < Ra_{A/K} < 10^{11}
$$
\n
$$
\theta = 180^{\circ} \quad \overline{\text{Nu}} = 0.54 \text{Ra}_{A/K}^{1/4} \quad 10^4 < Ra_{A/K} < 10^7
$$
\n
$$
\theta = 180^{\circ} \quad \overline{\text{Nu}} = 0.15 \text{Ra}_{A/K}^{1/3} \quad 10^7 < Ra_{A/K} < 10^{11}
$$
\n(F6.8)

A  $\theta = 90^{\circ}$ -hoz tartozó egyenlet  $30^{\circ} < \theta < 150^{\circ}$  esetén is használható, ha a Rayleigh-szám egyenletében *g* helyett *g*·sin $\theta$ -t írunk. (Minden dőlésszögre találunk egyenletet a [\[145\]-](#page-117-7)ben.)

Ha a fal hőmérséklete helyett a hőáramsűrűség homogén, akkor a [\(F6.7\)](#page-112-0) egyenlet a [\(F6.9\)](#page-112-1)-re

módosul, mely a konstansokban különbözik a másiktól, ill. a lamináris és a turbulens tartományban  
\na Rayleigh-szám helyére a módosított változata lép.  
\n
$$
Nu_x = 0,68 + 0,631 \cdot \left( \frac{Ra_x^*}{\left(1 + (0,437/Pr)^{9/16}\right)^{1/5}} \right)^{1/5} Ra_x < 10^9
$$
\n
$$
Ra_x < 10^9
$$
\n[141]  $\theta = 90^\circ \quad Nu_x = \frac{100 \cdot Pr^{1/4}}{\left(1 + (0,437/Pr)^{9/16}\right)^{16/36}} + \frac{0,15 \cdot (Ra_x^{1/3} - 1000 \cdot Pr^{1/3})}{\left(1 + (0,437/Pr)^{9/16}\right)^{16/27}} \quad 10^9 < Ra_x$ \n(F6.9)  
\n
$$
Nu_x = 0,241 \cdot \left( \frac{Ra_x^*}{\left(1 + (0,437/Pr)^{9/16}\right)^{16/9}} \right)^{1/4} \quad 10^{12} < Ra_x
$$

<span id="page-112-1"></span>Álló fal mentén, tetszőleges felületi hőáramsűrűség ill. tetszőleges felületi hőmérséklet-

eloszlás esetére a (F6.10) és (F6.11) egyenlet adja meg a másik felületi mennyiséget (értelmezés a  
\nF6.1. (d) ábra alapján), csak lamináris áramlásra.  
\n[142] 
$$
\theta = 90^{\circ}
$$
  $T_{\text{fail}}(x) = \frac{x}{\lambda} \cdot \left( \frac{4 + 9\sqrt{Pr} + 10Pr}{Pr \cdot \overline{Ra}_x} \right)^{1/5} \cdot \sum_{i=1}^{K} (p_i - p_{i-1}) \cdot \left( 1 - \frac{x_i}{x} \right)^{1/3 + 1/10} R\alpha_x < 10^{\circ}$  (F6.10)  
\n[143]  $\theta = 90^{\circ}$   $p(x) = \frac{\lambda}{x} \cdot \frac{0.503 \cdot \overline{Ra}^{1/4}}{(1 + (0.492/\text{Pr})^{9/16})^{4/9}} \cdot \sum_{i=1}^{K} \frac{T_{\text{fail}}(x) - T_{\infty}}{(1 + (x + 1)^{9/8})^{1/3 + 1/8}}$   $R\alpha_x < 10^{\circ}$  (F6.11)

<span id="page-112-3"></span><span id="page-112-2"></span>
$$
\begin{array}{ll}\n\text{[142]} \quad \theta = 90^{\circ} & \tau_{\text{foI}}(x) = \frac{x}{\lambda} \cdot \left( \frac{4 + 9\sqrt{PI} + 10PI}{\rho_{I} \cdot \overline{Ra}_{x}} \right) & \cdot \sum_{i=1}^{n} (p_{i} - p_{i-1}) \cdot \left( 1 - \frac{x_{i}}{x} \right) & \text{R}a_{x} < 10^{9} \quad \text{(F6.10)} \\
\text{[143]} \quad \theta = 90^{\circ} & p(x) = \frac{\lambda}{x} \cdot \frac{0.503 \cdot \overline{Ra}^{1/4}}{\left( 1 + \left( 0.492 / \text{Pr} \right)^{9/16} \right)^{4/9}} \cdot \sum_{i=0}^{x} \frac{T_{\text{foI}}(x) - T_{\infty}}{\left( 1 - \left( x_{i} / x \right)^{9/8} \right)^{1/3 + 1/8}} & Ra_{x} < 10^{9} \quad \text{(F6.11)}\n\end{array}
$$

Egy szűkebb Rayleigh-szám tartományra ( *8 L 5 4*,*810 Ra 1*,*8710* \* ) ad átlagos Nusseltre: *1 2 5*

számot a [144] cikk, tetszőleges dőlésszögű, mindkét oldalán homogén hőáramsűrűségű lemezekre:  
\n
$$
0^{\circ} \leq \theta < 10^{\circ}
$$
\n
$$
\overline{Nu} = (0,675/Ra_i^{*1/25} + (0,158+0,00293Ra_i^{*0,256}) \cdot \sin\theta) \cdot Ra_i^{*1/5}
$$
\n[144] 
$$
10^{\circ} \leq \theta \leq 170^{\circ}
$$
\n
$$
170^{\circ} < \theta \leq 180^{\circ}
$$
\n
$$
\overline{Nu} = (0,317+0,645 \cdot \sin^{1/8}\theta) \cdot Ra_i^{*1/5}
$$
\nA cikk megadja a Nusselt-szám helyfüggését is, amit fekvő lemez esetén az eddig bemutatott

források nem tartalmaztak (pl. mennyezetre szerelt eszköz szimulációja esetén van jelentősége):

1

<sup>&</sup>lt;sup>40</sup> Ra<sub>x</sub> < 10<sup>9</sup>-nél lamináris az áramlás, Ra<sub>x</sub> > 10<sup>12</sup>-nél turbulens, a középső egyenlet a két tartomány között interpolál, de a turbulens tartományon is érvényes.

$$
\theta = 0^{\circ} \qquad Nu/\overline{Nu} = 0,670/(x/L)^{0,254} \qquad x/L < 0,5
$$
\n
$$
\theta = 0^{\circ} \qquad Nu/\overline{Nu} = 0,670/(1-x/L)^{0,254} \qquad x/L \ge 0,5
$$
\n
$$
0^{\circ} < \theta \le 20^{\circ} \qquad Nu/\overline{Nu} = 0,770/(x/L)^{0,252}
$$
\n
$$
20^{\circ} < \theta < 160^{\circ} \qquad Nu/\overline{Nu} = 0,795/(x/L)^{0,250}
$$
\n
$$
160^{\circ} \le \theta \le 180^{\circ} \qquad Nu/\overline{Nu} = 0,816/(x/L)^{0,110} \qquad x/L < 0,5
$$
\n
$$
160^{\circ} \le \theta \le 180^{\circ} \qquad Nu/\overline{Nu} = 0,816/(1-x/L)^{0,110} \qquad x/L \ge 0,5
$$
\n(Fig. 13)

## *Hősugárzás*

Az abszolút fekete test által kibocsátott hőmérsékleti sugárzás teljesítménysűrűségét a Stefan-Boltzmann törvény írja le [\(F6.14a](#page-113-0)) szerint [\[140\],](#page-117-5) ahol *σSB* a Stefan-Boltzmann állandó (a *T* [K]-ben). A valóságos, ugyanilyen hőmérsékletű felületek által kisugárzott teljesítménysűrűség ennél kisebb, [\(F6.14b](#page-113-0)) szerinti, ahol *εtest* a test emisszivitása (sugárzóképessége), *0 ≤ εtest ≤ 1*. (Jelen közelítésben az emisszivitás hőmérséklet és hullámhosszfüggését nem vesszük figyelembe.)

Ha a test zárt térben található, és felülete elhanyagolható az őt körülvevő, *T<sup>∞</sup>* hőmérsékletű felülethez képest, akkor a környezet abszolút fekete testnek tekinthető. Ilyenkor a test felülete által kisugárzott és elnyelt teljesítménysűrűség különbségét [\(F6.14](#page-113-0)c) adja. Ebből a felület hőmérsékletével való osztással kapjuk a felület sugárzás által létrehozott hőátadási tényezőjét, [\(F6.14d](#page-113-0)) szerint. Ha a sugárzó test egy végtelen méretű sík lap, és vele szemben egy ugyancsak végtelen méretű, *T<sup>∞</sup>* hőmérsékletű és *ε<sup>∞</sup>* emisszivitású sík lap van, a felület hőátadási tényezője [\(F6.14e](#page-113-0)) szerint alakul. Ha *ε<sup>∞</sup>* = 1, visszakapjuk [\(F6.14d](#page-113-0))-t. Valós környezetben tehát *ε<sup>∞</sup>* helyére egy megfelelő 0 és 1 közötti érték helyettesítésével kapható meg a tényleges hőátadási tényező.

$$
\rho_{\text{sugárottfekete test}} = \sigma_{\text{SB}} T^4, \qquad \sigma_{\text{SB}} = 5,6704 \cdot 10^{-8} \ W/m^2 K^4 \tag{F6.14a}
$$

<span id="page-113-1"></span><span id="page-113-0"></span>
$$
p_{sugárottszürketest} = \varepsilon_{test} \sigma_{SB} T_{test}^4
$$
 (F6.14b)

$$
\Delta p_{sugá \tau \text{outszürkéest}} = \varepsilon_{\text{test}} \sigma_{\text{SB}} \left( T_{\text{test}}^4 - T_{\infty}^4 \right) \tag{F6.14c}
$$

$$
h_{sug} = \frac{\varepsilon_{test} \cdot \sigma_{SB} \cdot (T_{test}^4 - T_{\infty}^4)}{T_{test}}
$$
 (F6.14d)

$$
h_{sug} = \frac{\sigma_{\scriptscriptstyle SB} \cdot \left( T_{\scriptscriptstyle test}^4 - T_{\scriptscriptstyle \infty}^4 \right)}{\left( 1/\varepsilon_{\scriptscriptstyle test} + 1/\varepsilon_{\scriptscriptstyle \infty} - 1 \right) \cdot T_{\scriptscriptstyle test}} \tag{F6.14e}
$$

### *Harmadfajú peremfeltételek a SUNRED-ben*

A *SUNRED 2,5D* algoritmus a szimulált modell alsó és felső felületén támogatta a konstans hőátadási tényező, valamint a hőátadási tényező térkép megadását. A *VSUN–3* program minden peremen támogatja ezt a megadási módot. A hőátadási tényező térkép lehetővé teszi, hogy külső CFD szimulátort használjunk a peremfeltételek meghatározására. A *VSUN–3* programba ezen kívül beépítettem a bemutatott, sík felület menti természetes konvekcióra vonatkozó [\(F6.7\)](#page-112-0)[-\(F6.13\)](#page-113-1) modelleket levegő közegre, valamint a hősugárzás [\(F6.14](#page-113-0)e) modelljét. A használatukra példát a *III.4.-III.6. fejezetekben* találunk.

# **IRODALOMJEGYZÉK**

- [1] Író Béla, *A termodinamikai rendszer, Alapfogalmak*, Hő és áramlástan II., SZE-MTK-JÁI, Mechatronika és Gépszerkezettan Tanszék, http://www.sze.hu/~iro/ Hõ- és Áramlástan II. (AG\_004\_2))/ [2012.04.20.]
- [2] Dr. Molnár Orsolya, *Transzportfolyamatok*, segédlet, BME Épületgépészeti és Gépészeti Eljárástechnika Tanszék, Budapest (2007), *http://www.vegyelgep.bme.hu/download.php?ctag=download&docID=96* [2012.04.20.]
- [3] Farkas Henrik, *Hőtan*, jegyzet, BME-FKE, Budapest (2004), *http://www.fke.bme.hu/oktatas/kornyezetMernok/FizikaII\_hotan.pdf*
- [4] L. Onsager, *Reciprocal Relations in Irreversible Processes. I.*, Phys. Rev. 37, 405 426 (1931)
- [5] L. Onsager, *Reciprocal Relations in Irreversible Processes. II.*, Phys. Rev. 38, 2265 2279 (1931)
- [6] Bérczi Szaniszló, *Anyagtechnológia I.*, Egyetemi jegyzet. Tankönyvkiadó, Budapest, 1985 (J3-1333)
- [7] V. A. Bokil, N. L. Gibson, *Finite Difference, Finite Element and Finite Volume Methods for the Numerical Solution of PDEs*, Department of Mathematics, Oregon State University, Corvallis, OR, USA, DOE Multiscale Summer School, June 30, 2007, *http://multiscale.emsl.pnl.gov/docs/finite.pdf* [2012.04.20.]
- [8] P. Milbradt, W. Abu Abed, *Generalized Stabilization Techniques in Computational Fluid Dynamics*, Advances in Hydro-Science and Engineering, Vol. VIII, Proc. 8th ICHE, Nagoya, Japan, CD-Rom, September 8-12, (2008)
- [9] Eelco Schrik, *A Combined BEM/FEM Method for IC Substrate Modeling*, PhD thesis, Technische Universiteit Delft (2006)
- [10] I. N. Bronstein, K.A. Szemengyajev, G. Musiol, H.Mühlig, *Matematikai kézikönyv*, Typotex Kiadó Budapest (2000), ISBN 963-913- 259-4
- [11] L. Lapidus, G. F. Pinder, *Numerical Solution of Partial Differential Equations in Science and Engineering*, John Wiley & Sons, Inc. (1999), ISBN 978-047-135-944-9
- [12] Fürjes Péter, *Hőátvitel szilícium mikrogépészeti szerkezetekben*, PhD értekezés, Budapest (2001)
- [13] A. H.-D. Cheng, D. T. Cheng, *Heritage and early history of the boundary element method*, Engineering Analysis with Boundary Elements, Volume 29, Issue 3, March 2005, Pages 268-302, ISSN 0955-7997
- [14] S. Yip (ed.), *Handbook of Materials Modeling*, Springer (2005), ISBN: 978-140-203-287-5
- [15] Páczelt I., Szabó T., Baksa A., *A végeselem-módszer alapjai*, egyetemi jegyzet, Miskolci Egyetem, Mechanikai Tanszék (2008), *http://www.mech.uni-miskolc.hu/~paczelt/notes/VEM-ME-jegyzet.pdf* [2012.04.23.]
- [16] S.J. Polak, C. den Heijer, W.H.A. Schilders and P. Markowich, *Semiconductor Device Modelling from the Numerical Point of View*, International Journal for Numerical Methods in Engineering, 24, pp. 763–838 (1987).
- [17] J.J.H. Miller, W.H.A. Schilders and S. Wang, Application of Finite Element Methods to the Simulation of Semiconductor Devices, Reports on Progress in Physics, 62(3):277-353 (1999)
- [18] *Raphael térszimulátor FDM és BEM támogatással, a Synopsys Taurus rendszer része*, www.synopsys.com [2012.09.04]
- [19] J. J. H. Miller, W. H. A. Schilders, S. Wang, *Application of finite element methods to the simulation of semiconductor devices*, Rep. Prog. Phys. 62 pp. 277–353 (1999)
- [20] R. W. Lewis, P. Nithiarasu, K. N. Seetharamu, *Fundamentals of the Finite Element Method for Heat and Fluid Flow*, John Wiley & Sons Ltd (2004), ISBN 0-470-84788-3
- [21] R. Eymard, T. Gallou¨R. Herbin, *Finite Volume Methods, in Handbook of Numerical Analysis*, P.G. Ciarlet, J.L. Lions eds, vol 7, pp 713-1020, North Holland, (1997)
- [22] T. J. Craft, *Review of Basic Finite Volume Methods*, Advanced Modelling & Simulation: CFD, School of Mechanical Aerospace and Civil Engineering, The University of Manchester (2010),
	- *http://cfd.mace.manchester.ac.uk/twiki/pub/Main/TimCraftNotes\_All\_Access/ms4-fvreview.pdf* [2012.04.23.]
- [23] Y. Li, J.-L. Liu, T.-Sh. Chao, S.M. Sze, *A new parallel adaptive finite volume method for the numerical simulation of semiconductor devices*, Computer Physics Communications, Vol. 142 (1–3),pp. 285-289 (2001)
- [24] W.-T. Ang, *A Beginner's Course in Boundary Element Methods*, Universal-Publishers (2007), 978-158-112-974-8
- [25] Szeidl György: *Kísérleti és numerikus feszültség analízis*, A peremelem módszer integrálegyenletei, Miskolci Egyetemi Kiadó (1999)
- [26] Márki Ferenc, *Zajforrások azonosítása peremelem módszer alapokon*, PhD értekezés, BME HIT (2010)
- [27] Székely Vladimír, *Képkorrekció, hanganalízis, térszámítás PC-n, Gyors Fourier transzformációs módszerek*, Computerbooks (1997), ISBN 963-618-136-5
- [28] A. Csendes, V. Szekely, M. Rencz *An efficient thermal simulation tool for ICs, microsystem elements and MCMs: the μS-THERMANAL*, MICROELECTRONICS JOURNAL 29:(4-5) pp. 241-255. (1998)
- [29] V. Székely, A. Poppe, M. Rencz, M. Rosental, T. Teszéri, *THERMAN: a thermal simulation tool for IC chips, microstructures and PW boards*, MICROELECTRONICS RELIABILITY 40:(3) pp. 517-524. (2000)
- [30] Rencz Márta, *IC tokok termikus modellezése, szimulációja és mérése*, Akadémiai doktori értekezés, Budapest (2003)
- [31] V. Székely, *On the representation of infinite-length distributed RC one-ports*, IEEE Trans. on Circuits and Systems, Vol.38. pp.711–719, (1991)
- <span id="page-114-0"></span>[32] Székely V, Poppe A, Rencz M, *Algorithmic Extension of Thermal Field Solvers: the Time Constant Analysis*, Proc. of SEMI-THERM'00, San Jose, USA, 2000.03.21-23, pp. 99-107
- [33] V Székely, M Rencz, A Poppe, B Courtois, *THERMODEL: A tool for thermal model generation, and application for MEMS packages*, In: Proc DTIP'00: Proceedings of SPIE Vol. 4019, pp. 39-49. (2000)
- [34] Géher K., Solymosi J., *Lineáris áramkörök tervezése*, Tankönyvkiadó, Budapest (1992), ISBN: 963-188-864-X
- [35] E.N.Protonotarios, O.Wing, *Theory of nonuniform RC lines*, IEEE Trans. on Circuit Theory, V.14, No.1, pp. 2-12 (1967)
- [36] Comsol Inc., Semiconductor Diode Model ID: 114, Model Gallery, (2011) http://www.comsol.com/showroom/gallery/114/
- [37] Technology Modeling Associates, *MEDICI 1.0 User's Manual*, March, 1992.
- [38] V. Székely: *Accurate calculation of device heat dynamics: a special feature of the TRANS-TRAN circuit analysis program*, Electronics Letters, vol. 9, no. 6, pp. 132–134, 1973.
- [39] V. Székely, P. Baji, M. Rencz: *Graphical computer methods in the design of integrated circuits*, Periodica Polytechnica, V. 23, No. 3-4, pp. 331-338 (1979)
- [40] V. Székely, A. Poppe, M. Rencz, A. Csendes, A. Páhi: *Self-consistent electro-thermal simulation: fundamentals and practice*, Microelectronics Journal, vol. 28, pp. 247–262 (1997)
- [41] V. Székely, A. Páhi, A. Poppe, M. Rencz, A. Csendes, *SISSSI - a tool for dynamic electrothermal simulation of analog VLSI cells*, Proc. of ED&TC'97, p. 617, Paris, France, March 1997.
- [42] Gy. Horváth, A. Poppe: *The Sissy Electro-Thermal Simulation System - Based on Modern Software Technologies*. THERMINIC'05 Workshop, Belgirate, Italy, 2005.09.27-30. pp. 51-54.
- [43] V. Székely, *SUNRED a new thermal simulator and typical applications*, 3rd THERMINIC Workshop, 21-23 September, Cannes, France, pp. 84-90 (1997)
- [44] A. Páhi, V. Székely, M. Rosenthal, M. Rencz, *3D extension of the SUNRED field solver*, 4th THERMINIC Workshop, 27-29 September, Cannes, France, pp. 185-190 (1998)
- [45] V. Székely, M. Rencz, A. Poppe, G. Farkas, *User friendly tools for the thermal simulation and modelling of electronic subsystems*, Proceedings of the 3rd International Conference on Benefiting from Thermal and Mechanical Simulation in (Micro)-Electronics, ESIME 2002: 15 - 17 April 2002, Cercle Républicain, Paris, France, pp. 254-261, ISBN: 078-039-819-X
- [46] V. Székely, *Algorithmic solutions for thermal and electro-static simulation of MEMS*, MEMS/MOEMS: Advances in photonic communications, sensing, metrology, packaging and assembly. Brugge, Belgium, 2002.10.28-2002.10.29. SPIE, pp. 159- 173.(Proceedings of SPIE; vol. 4945.), ISBN: 081-944-740-4
- [47] Stoyan Gisbert, Takó Galina, *Numerikus módszerek 1.,* Typotex Kft. (2005), ISBN: 978-963-932-620-0
- [48] Stoyan Gisbert, Takó Galina, *Numerikus módszerek 3.,* Typotex Kft. (2008), ISBN: 978-963-754-677-8
- [49] V. Székely, M. Rencz, A. Páhi, A. Poppe and Sz. Hajder, *Thermal Simulation Tools for Microsystem Elements*, Proceedings of MSM'98. Santa Clara, USA, 6-8 April, 1998. pp. 463-468. Paper T366, ISBN: 096-661-350-3
- [50] L. O. Chua, Pen-Min Lin, *Computer-aided analysis of electronic circuits*, Prentice-Hall, Englewood Cliffs, N.J. (1975)
- [51] *Sparse 1.3 függvénykönyvtár,* http://www.netlib.org/sparse/,
- [52] R. Barrett et al., *Templates for the Solution of Linear Systems: Building Blocks for Iterative Methods*, Society for Industrial Mathematics, (1987), ISBN: 978-089-871-328-2
- [53] *SYSTUS+ végeselemes szimulátor*, *http://www.esi-group.com/products/multiphysics/systus* [2012.04.23.]
- [54] Székely Vladimír, Poppe András, *Áramkörszimuláció a PC-n*, ComputerBooks, Budapest (1996), ISBN: 963-618-080-6
- [55] P.G. Szabó, V. Székely, *Characterization and modeling of electro-thermal MEMS structures*, Microsystem Technology (2009) 15: pp. 1293–1301
- [56] P. Fürjes, Gy. Bognár, I. Bársony, *Powerful tools for thermal characterisation of MEMS*, Sensors and Actuators B: Chemical, Volume 120, Issue 1, 14 December 2006, Pages 270-277, ISSN 0925-4005, DOI: 10.1016/j.snb.2006.02.041.
- [57] *Infineon BTS 7710 adatlap*, http://www.infineon.com/cms/en/product/automotive-ics/motor-drivers-automotive/integratedhigh-current-motor-drivers-novalithic%E2%84%A2/trilith-ic/channel.html?channel=db3a304312bae05f0112bdd4f0640048 [2012.09.01.]
- [58] *P-TO263-15-1 tok fényképe* http://media.digikey.com/Renders/Infineon%20Renders/TO-263-18%20%2815%20leads%20+%203%20tabs%29.jpg [2012.09.01.]
- [59] D. Bell, I. Morrey, J. Pugh, *Programtervezés*, Kiskapu, Budapest (2003), ISBN: 963-930-137-4
- [60] F. Christiaens, B. Vandevelde, E. Beyne, R. Mertens, and J. Berghmans, *A generic methodology for deriving compact dynamic thermal models, applied to the PSGA package*, IEEE Trans. Comp., Packag., Manufact. Technol. A, vol. 21, no. 4, pp. 565–576, Dec. 1998.
- [61] M. Rencz and V. Székely, *Dynamic thermal multiport modeling of IC packages*, IEEE Trans. Compon. Packag. Technol., vol. 24, no. 4, pp. 596–604, Dec. 2001.
- [62] B. Shapiro, *Creating compact models of complex electronic systems: An overview and suggested use of existing morel reduction and experimental system identification tools*, IEEE Trans. Comp., Packag., Manufact. Technol. A, vol. 26, no. 1, pp. 165–172, Mar. 2003.
- [63] V. Székely, *Algorithmic solutions for thermal and electrostatic simulation of MEMS*, Proc. SPIE 4945, 159 (2003)
- [64] Michael J. Young, *Visual C++ 6 mesteri szinten*, Kiskapu Kft, Budapest (1998), ISBN: 963-036-463-8
- [65] *IEEE Standard for Information Technology - Portable Operating System Interface (POSIX). Base Definitions,* POSIX 1003.1-2001 (2004), *http://ieeexplore.ieee.org/xpl/mostRecentIssue.jsp?punumber=9156* [2012.04.23.]
- [66] *Pthreads-w32* (2006), *http://sourceware.org/pthreads-win32/* [2012.04.23.]
- [67] Kovács F. Ferenc, *Az informatika VLSI áramkörei*, Pázmány Egyetem Elektronikus Kiadó (2004), ISBN: 963-865-384-1
- [68] M. S. Lam, E. E. Rothberg, M. E. Wolf, *The Cache Performance and Optimizations of Blocked Algorithms*, Fourth Intern. Conf. on Architectural Support for Programming Languages and Operating Systems (ASPLOS IV), Palo Alto, California, April 9-11, (1991), *http://citeseer.ist.psu.edu/viewdoc/summary?doi=10.1.1.133.892* [2012.04.23.]
- [69] W. H. Press, S. A. Teukolsky, W. T. Vetterling, B. P. Flannery, *Numerical Recipes in C – The Art of Scientific Computing*, Second Edition, Cambridge University Press (1992), pp. 102-104, ISBN: 052-143-108-5
- [70] Stoyan Gisber, *Numerikus matematika mérnököknek és programozóknak*, egyetemi jegyzet, Typotex, Budapest (2007), ISBN: 978-963-966-441-8
- [71] N. J. Higham, *Accuracy and Stability of Numerical Algorithms*, Society for Industrial and Applied Mathematics, Philadelphia, PA, USA, second edition, (2002), ISBN 0-89871-521-0.
- [72] Ansys Inc. http://www.ansys.com/ [2012.09.12.]
- [73] Khronos Group, *OpenCL*, (2011) *http://www.khronos.org/opencl/* [2012.04.23.]
- [74] Microsoft Developer Network, Parallelism, (2011), *http://msdn.microsoft.com/en-us/concurrency/* [2012.04.23.]
- [75] H.B. Callen, *The Application of Onsager's Reciprocal Relations to Thermoelectric*, Thermomagnetic, and Galvanomagnetic Effects, Phys. Rev. 73 (11) (1948) 1349–1358.
- [76] Ch. Goupil, *Thermodynamics of Thermoelectricity*, pp.275-292 in THERMODYNAMICS, Edited by Tadashi Mizutani, nTech, ISBN 978-953-307-544-0
- [77] Székely Vladimir, *Integrált áramkörök elektro-termikus jelenségeinek modellezése*, kandidátusi értekezés (1977)
- [78] D. R. Lide (editor), *CRC Handbook of Chemistry and Physics*, 89th Edition, CRC Press, 2008, ISBN 978-142-006-679-1
- [79] W. Fulkerson, J. P. Moore, R. K. Williams, R. S. Graves, D. L. McElroy, *Thermal Conductivity, Electrical Resistivity, and Seebeck Coefficient of Silicon from 100 to 1300°K*, Phys. Rev. 167, 765–782 (1968)
- [80] V. Székely, E. Kollár, G. Somlay, P. G. Szabó, M. Rencz, *Design of a Static TIM Tester*, Journal of Electronic Packaging, 132:(1) pp. 1-9. Paper 011001. (2010)
- [81] Dr. Székely Vladimir, *Termikus kérdések, termikus elvű alrendszerek*, segédanyag, BME Elektronikus Eszközök Tanszéke, Budapest (2008)
- [82] Dr. Székely Vladimir, Dr. Tarnay Kálmán, Dr. Valkó Iván Péter, *Elektronikus eszközök I.*, (harmadik kiadás), egyetemi jegyzet, Műegyetemi Kiadó, Budapest (1995).
- [83] Dr. Mojzes Imre (szerk.), *Mikroelektronika és Technológia*, Műegyetemi Kiadó, Budapest (2005). ISBN 963-420-847-9
- [84] Kwok K. Ng, *Complete Guide to Semiconductor Devices* (Second Edition), John Wiley & Sons Inc., New York (2002), ISBN 0-471- 20240-1
- [85] N.F. Mott, H. Jones, *The Theory of the Properties of Metals and Alloys*, Dover Publications Inc., New York, p. 326, (1936), ISBN 978-048-660-456-5
- [86] S.O. Kasap, *Principles of Electronic Materials and Devices*, 3rd Edition, McGraw-Hill (2005), ISBN 978-007-124-458-9
- [87] A. Graf, M. Arndt, M. Sauer, G. Gerlach, *Review of micromachined thermopiles for infrared detection*, Meas. Sci. Technol. 18 (2007) R59–R75, doi:10.1088/0957-0233/18/7/R01
- [88] D. K. C. MacDonald, *Thermoelectricity: an Introduction to the Principles*, Dover (2006), ISBN 978-048-645-304-0
- [89] Safa Kasap, *Thermoelectric effects in metals: Thermocouples*, An eBooklet (1997-2001), *http://materials.usask.ca/samples/Thermoelectric-Seebeck.pdf* [2012.04.23.]
- [90] Oshita M., Yotsuhashi S., Adachi H., Akai H., *Seebeck Coefficient Calculated by Kubo–Greenwood Formula on the Basis of Density Functional Theory*, J. Phys. Soc. Jpn. 78 (2009) 024708
- [91] A. Mandelis, C. Christofides, *Physics, chemistry, and technology of solid state gas sensor devices*, Wiley-Interscience (1993), ISBN 978-047-155-885-9
- [92] Gnädig Péter, *Bevezetés a disztribúcióelméletbe és fizikai alkalmazásaiba*, Kézirat, Tankönyvkiadó Budapest (1981)
- [93] B. P. Demidovich, I. A. Maron, *Computational Mathematics*, pp. 459-487, Editorial Mir, Moszkva (1987), ISBN: 978-071-472- 651-9
- [94] *NTL: A Library for doing Number Theory*, http://www.shoup.net/ntl/ [2012.01.20.]
- [95] Kryotherm, http://www.kryotherm.ru/modulez/down.phtml?filename=/dir2attz/LCB-127-1.0-1.3.pdf [2012.01.24.]
- [96] David J. Griffiths, *Introduction to Electrodynamics* (3rd Edition), p. 286, Benjamin Cummings (1999), ISBN: 978-013-805-326-0
- [97] Power Innovations Limited, *BD249, BD249A, BD249B, BD249C NPN SILICON POWER TRANSISTORS*, June 1973 revised march 1997, http://www.alldatasheet.com/datasheet-pdf/pdf/20077/POINN/BD249.html [2012.01.24.]
- [98] PROFIT IST-1999-12529 EU Project
- [99] Unyatinszki Tamás, *Elektrotermikus MEMS elemek minősítése*, önálló labor beszámoló, BME EET (2002)
- [100] Hajas István, *Elektrotermikus MEMS elemek minősítése*, diplomaterv, BME EET (2002)
- [101] Szabó Péter Gábor, *Elektrotermikus mikrorendszerek modellezése és karakterizációja*, PhD értekezés, BME EET (2012)
- [102] T. Mathew, *Domain Decomposition Methods for the Numerical Solution of Partial Differential Equations*, Springer (2008), ISBN: 978-354-077-205-7
- [103] Shuji Nakamura, *Zn-doped InGaN growth and InGaN/AlGaN double-heterostructure blue-light-emitting diodes*, Journal of Crystal Growth, 145, (1-4), pp. 911-917 (1994)
- [104] K. Bando, K. Sakano, Y. Noguchi, Y. Shimizu, *Development of high-bright and pure-white LED lamps*, Journal of Light and Visual Environment 22, pp. 2-5 (1998)
- [105] Cambridge Display Technology, *Cambridge Display Technology and Sumation Announce Strong Lifetime Improvements to P-OLED Material; Blue P-OLED Materials Hit 10,000 Hour Lifetime Milestone at 1,000 cd/sq.m*, March 26, 2007.
- [106] *Lumiblade OLEDs* (2011), http://www.lighting.philips.com/main/lightcommunity/trends/oled/index.wpd [2012.02.01.] [107] *OSRAM Opto Semiconductors presents first OLED light source*, (25.11.2009),
- http://www.osram-os.com/osram\_os/EN/Press/Press\_Releases/Organic\_LED/ORBEOS-OLED-light-source.html [2012.02.01.] [108] *Solid-State Lighting Research and Development: Manufacturing Roadmap*, July 2011,
- http://apps1.eere.energy.gov/buildings/publications/pdfs/ssl/ssl\_manuf-roadmap\_july2011.pdf [2012.02.01.]
- [109] *Tungsram Mini Eco 20 WTBX/T3* kompakt fénycső doboza.
- [110] *EU FW7 Fast2Light Project* (2007-2011). http://www.fast2light.org [2012.02.01.]
- [111] Ide N. et al., *High Efficient OLEDs and Their Application to Lighting*, J. Proc. of SPIE Vol. 7051 705119-1 (2008)
- [112] E. Kollar; I. Zolomy, A. Poppe, *Electro-thermal modeling of large-surface OLED*, DTIP 2009, pp. 239-242 (2009)
- [113] Dr. Ábrahám György, *Optika*, Panem (1998), ISBN: 978-963-545-144-X
- [114] *Radiometria, fotometria, színmérés*, Pannon Egyetem, Képfeldolgozás és Neuroszámítógépek Tanszék (2005), http://www.knt.vein.hu/Tantargyak/BevVizEsz/JEGYZET/JEGYZET4Radiom-fotom-szinm.DOC [2012.02.07.]
- [115] Pelyhe János, *Világítástechnikai jegyzet*, Színház és Filmművészeti Egyetem (2006)
- [116] K. Müllen, U. Scherf, *Organic Light Emitting Devices, Synthesis, Properties and Applications*, Wiley (2006)
- [117] T. R. Hebner, C. C. Wu, D. Marcy, M. H. Lu, J. C. Sturm, *Ink-jet printing of doped polymers for organic light emitting devices*, Appl. Phys. Lett. 72, 519 (1998)
- [118] C. Adachi, M. A. Baldo, M. E. Thompson, S. R. Forrest, *Nearly 100% internal phosphorescence efficiency in an organic lightemitting device*, J. Appl. Phys. 90, 5048 (2001)
- [119] Anil Duggal, General Electric, *Roll-To-Roll OLEDS*, SSL Manufacturing Workshop, Fairfax, VA, April 2009
- [120] E. Kollar, G. Hantos, *Electro-thermal modeling of different LEP-thickness white OLEDs*, THERMINIC'09 Workshop, Leuven, Belgium, pp. 121-123, október 7-9. (2009)
- [121] CIE Technical Report 127:2007, *Measurement of LEDs*, ISBN 978-390-190-658-9 (2007)
- [122] M. Slawinski, D. Bertram, M. Heuken, H. Kalisch, A. Vescan, *Electrothermal characterization of large-area organic light-emitting diodes employing finite-element simulation*, Organic Electronics, Vol. 12, I. 8 (2011), pp. 1399-1405.
- [123] COMSOL Multiphysics., http://www.comsol.com/products/multiphysics/ [2012.03.22.]
- [124] E. Jerby, V. Dikhtyar, O. Aktushev, U. Grosglick, *The Microwave Drill*, Science Mag., Vol. 298, pp. 587-589 (2002)
- [125] J W Park, D C Shin, S H Park, *Large-area OLED lightings and their applications*, Semicond. Sci. Technol. 26 (2011) 034002 (9pp)
- [126] Mouser Electronics, Inc. http://eu.mouser.com/Optoelectronics/Displays/OLED-Displays/\_/N-6tqzz/ [2012.04.13.]
- [127] ELECTRONIC ASSEMBLY GmbH, http://www.lcd-module.com/produkte/oled.html [2012.04.13.]
- [128] Christoph Hammerschmidt, *Audi experiments with OLED exterior lighting*, EETimes Europe Automotive, March 01, (2012), http://automotive-eetimes.com/en/audi-experiments-with-oled-exterior-lighting.html?cmp\_id=7&news\_id=222902097 [2012.04.13.]
- [129] OSRAM Opto Semiconductors, CDW-031, [2012.04.13.] http://catalog.osram-os.com/catalogue/catalogue.do?favOid=0000000600023a0101090023&act=showBookmark [2012.04.23.]
- [130] E. Vitoratos, S. Sakkopoulos, E. Dalas, N. Paliatsas, D. Karageorgopoulos, F. Petraki, S. Kennou, S.A. Choulis, *Thermal degradation mechanisms of PEDOT:PSS*, Organic Electronics, Vol 10(1), pp. 61-66 (2009)
- [131] *SE2A projekt*, *http://www.eniac-se2a.com/* [2012.05.06.]
- [132] *JEMSIP\_3D projekt*, *http://jemsip3d.net/* [2012.05.06.]
- [133] *THERMINATOR projekt*, *http://www.fp7-therminator.org/drupal/* [2012.05.06.]
- [134] C. B. Satterthwaite, R. Ure, *Electrical and Thermal Properties of Bi2Te3*, Phys. Rev. 108 (5): 1164. (1957) doi:10.1103/PhysRev.108.1164
- [135] J. H. Dennis, *Anisotropy of thermoelectric power in bismuth telluride*, technical report 377, Research Laboratory of Electronics, Massachusetts Institute of Technology, January 15 (1961)
- <span id="page-117-0"></span>[136] M. Vollmer*, Newton's law of cooling revisited*, Eur. J. Phys. 30, pp. 1063–1084 (2009)
- <span id="page-117-1"></span>[137] R. W. Lewis, P. Nithiarasu, K. Seetharamu, *Fundamentals of the Finite Element Method for Heat and Fluid Flow*, Wiley (2004), ISBN: 978-047-084-789-3
- <span id="page-117-2"></span>[138] M. A. Mihejev, *A hőátadás gyakorlati számításának alapjai*, Tankönyvkiadó Budapest (1990), ISBN: 963-183-004-7
- <span id="page-117-3"></span>[139] J. C. Tannehill, D. Anderson, R. Pletcher, *Computational Fluid Mechanics and Heat Transfer*, Taylor & Francis (1997), ISBN: 978- 156-032-046-3
- <span id="page-117-5"></span>[140] Y. A. Cengel, *Heat Transfer: A Practical Approach*, 2nd edition, Mcgraw-Hill (2002), ISBN: 978-0072458930
- <span id="page-117-4"></span>[141] S. W. Churchill, *Free Convection around Immersed Bodies*, in D. B. Spalding, *Heat exchanger design handbook: Heat exchanger theory*, VDI-Verlag (1983), ISBN: 978-089-116-125-7
- <span id="page-117-6"></span>[142] S. Lee, and M. M. Yovanovich, *Linearization of Natural Convection from a Vertical Plate with Arbitrary Heat Flux Distributions*, ASME Journal of Heat Transfer, Vol.114, p909 (1992)
- <span id="page-117-8"></span>[143] S. Lee, and M. M. Yovanovich, *Linearization Method for Buoyancy Induced Flow Over a Nonisothermal Vertical Plate*, AIAA Journal of Thermophysics and Heat Transfer, Vol.7, No.1, p158 (1993)
- <span id="page-117-9"></span>[144] J. J. Wei, B. Yu, H. S. Wang, W. Q. Tao, *Numerical study of simultaneous natural convection heat transfer from both surfaces of a uniformly heated thin plate with arbitrary inclination*, Heat and Mass Transfer 38, pp. 309-317 (2002)
- <span id="page-117-7"></span>[145] Garbai L, Bánhidi L., *Hőátvitel az épületgépészeti és ipari berendezésekben*, Műegyetemi Kiadó (2001)

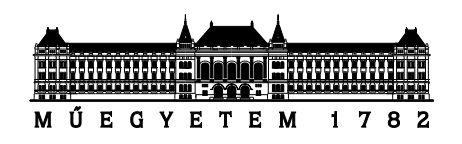

# Budapesti Műszaki és Gazdaságtudományi Egyetem Villamosmérnöki és Informatikai Kar

**A**

# **"Speciális félvezetőeszközök szimulációja szukcesszív hálózatredukciós**

# **módszerrel"**

című *PhD értekezés*

# *F4. Függeléke*

**Készítette:** Pohl László

**Témavezető:** Dr. Székely Vladimír, MTA rendes tagja

Elektronikus Eszközök Tanszéke

Budapest, 2012

# *F4. Kiegészítések a "Termoelektromos jelenségek" című fejezethez*

Az alábbiak a *II.2.2. fejezetben* leírtakat egészítik ki.

## *Elektromos vezetés*

Amennyiben nincs hőmérséklet-gradiens, a  $j = \sigma \underline{E} - S \sigma gradT$  egyenlet a következő alakra egyszerűsödik:

$$
\underline{J} = \sigma \underline{E} = -\sigma \text{grad} U \tag{F4.1}
$$

Ez az Ohm-törvény differenciális alakja.

A fémes anyagok fajlagos ellenállása jól közelíthető a [\(F4.2\)](#page-119-0) másodfokú egyenlettel, ahol *ρ0*, *A* és *B* anyagfüggő paraméter [\[8\].](#page-128-0) Gyakran az elsőfokú közelítés is megfelelő pontosságú. A fajlagos vezetőképesség ennek reciproka.

<span id="page-119-0"></span>
$$
\rho = \rho_0 + AT + BT^2 \tag{F4.2}
$$

Félvezetők fajlagos vezetőképessége a következő egyenlettel számolható [\[9\]:](#page-128-1)

<span id="page-119-2"></span><span id="page-119-1"></span>
$$
\sigma = q(n\mu_n + p\mu_p) \tag{F4.3}
$$

ahol *q* az elektron töltése, *n* ill. *p* az elektron- ill. lyuksűrűség, *μ<sup>n</sup>* ill. *μ<sup>p</sup>* a töltéshordozók mozgékonysága.

A fémek fajlagos ellenállásának kialakulásában jelentős szerepe van a fonon-elektron kölcsönhatásnak, melyet a *Bloch-Grüneisen* szabály ír le a hőkapacitás *Debye-modelljéhez* hasonló módon [\[25\]:](#page-128-2)

$$
\rho(T) = A \left(\frac{T}{T_D}\right)^5 \int_0^{T_D/T} \frac{z^5 dz}{(e^z - 1)(1 - e^{-z})}
$$
 (F4.4a)

Ahol *A* anyagfüggő konstans, *T<sup>D</sup>* a fém karakterisztikus hőmérséklete, amely jó közelítéssel megegyezik a *Debye-hőmérséklettel*<sup>1</sup>. Alacsony hőmérsékleten (*T < T<sub>D</sub>*/20) a  $\rho$  ≈ 124,4 $\cdot$  A  $\cdot$  (T/T<sub>D</sub>)<sup>5</sup> ötödfokú, magas hőmérsékleten (*T* > *TD*) a *<sup>D</sup> 0*,*25A T* /*T* lineáris közelítés használható. A gyakorlatban a lineáris közelítés már 0,2-0,3·*T<sup>D</sup>* esetén alkalmazható, lásd az *F4[.4.](#page-122-0) (a) ábrát*.

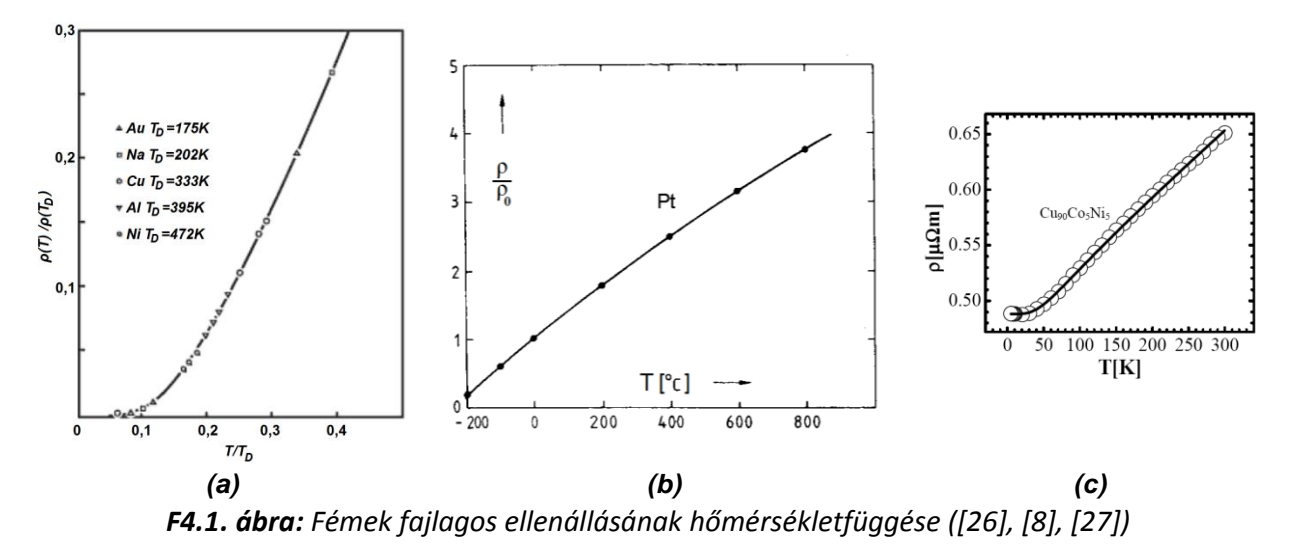

A [\(F4.4](#page-119-1)a) egyenlet nem minden fém, ill. hőmérséklet-tartomány esetén megfelelő pontosságú, ilyen esetekre az [\(F4.4](#page-119-1)a) módosított változatait javasolja a szakirodalom: [\(F4.4b](#page-119-1)-c) [\[28\],](#page-128-5) [\[29\].](#page-128-6)

$$
\rho(\mathcal{T}) = \rho_0 + \rho_1 \left(\frac{\mathcal{T}}{\mathcal{T}_D}\right)^n \int_0^{\mathcal{T}_D/\mathcal{T}} \frac{z^n dz}{\left(e^z - 1\right)\left(1 - e^{-z}\right)}\tag{F4.4b}
$$

 $^1$  A karakterisztikus hőmérséklet ellenállásméréssel, a Debye-hőmérséklet hőkapacitás-méréssel kapható meg, de valójában ugyanarról a mennyiségről van szó.

$$
\rho(\mathcal{T}) = \rho_0 + \rho_1 \left(\frac{\mathcal{T}}{\mathcal{T}_0}\right)^5 \int_0^{\mathcal{T}_0/\mathcal{T}} \frac{z^5 dz}{\left(e^z - 1\right)(1 - e^{-z})} + \rho_2 \mathcal{T}^2 + \rho_3 \mathcal{T}^3
$$
\n(F4.4c)

Az [\(F4.4b](#page-119-1)) egyenletben *ρ<sup>0</sup>* a kristályrács hibáin való szóródás következménye. *n*=5, ha az ellenállás a fonon-elektron kölcsönhatás következménye (egyszerű fémek); *n*=3, ha az ellenállás az s-d elektron szóródás következménye (átmeneti fémek); *n*=2, ha az ellenállás az elektron-elektron kölcsönhatás következménye. Az [\(F4.4b](#page-119-1))-ben a  $\tau^2$ –es tag az elektron-elektron szóródás, ill. normál ferromágneses anyagokban a magnon<sup>2</sup> szóródás hatását írja le. A 7<sup>3</sup>–ös tag csak félfémek (pl. CrO<sub>2</sub>) esetén jelenik meg. A *Bloch-Grüneisen egyenlet* nem csak tiszta fémek, hanem ötvözetek esetében is használható [\[25\],](#page-128-2) *F4[.4.](#page-122-0) (c) ábra*. A mikroelektronikai eszközök működési hőmérséklet-én (kb. - 50…+150 °C) fémeknél az [\(F4.4\)](#page-119-1) helyett a [\(F4.2](#page-119-0)) egyenlet kellő pontosságú közelítést ad.

Félvezetők fajlagos vezetőképessége a [\(F4.3](#page-119-2)) egyenlettel számolható. Szilícium esetében a mozgékonyság adalék- és hőmérsékletfüggését a *F4[.2](#page-120-0). ábra* mutatja be.

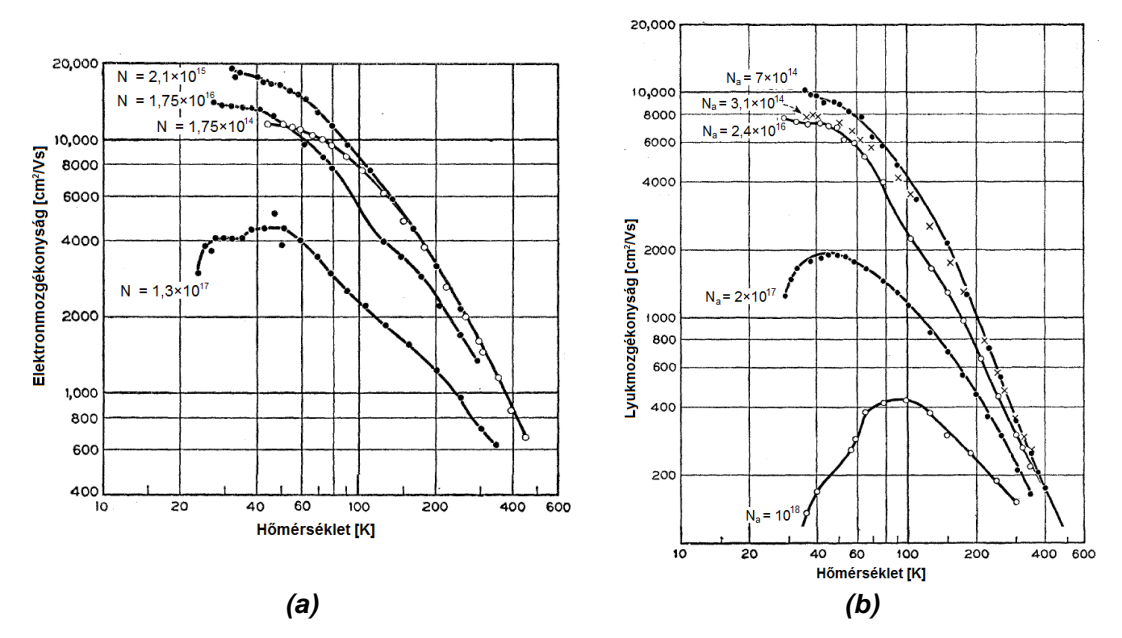

<span id="page-120-0"></span>*F4.2. ábra: A szilícium (a) elektronmozgékonyságának és (b) lyukmozgékonyságának hőmérsékletfüggése [\[30\]](#page-128-7)*

Különböző anyagokból álló struktúra esetén két érintkező anyag határfelületén az anyagok Fermi-szintjének kiegyenlítődése következtében potenciálkülönbség alakul ki, a kontaktpotenciál [\[9\]](#page-128-1). Fémek esetén a kontaktpotenciál hatására létrejött kiürített réteg vastagsága 1-2 atomnyi, amely átjárható a töltéshordozók számára.

Fém-félvezető, ill. félvezető-félvezető átmenetek esetén, ha külső feszültséget kapcsolunk az átmenetre, az átmenet feszültség-áram karakterisztikája az anyagoktól, a félvezető adalékolásától ill. a hőmérséklettől függően alakul. Fém-félvezető átmenet esetben a tipikus karakterisztikák a lineáris (ohmos kontaktus) ill. az exponenciális (Schottky-kontaktus), mely egyenirányító tulajdonságú [\[10\]](#page-128-8). A félvezető-félvezető átmenetek jellegzetes képviselője a félvezető dióda, mely exponenciális *U*-*I* karakterisztikája miatt egyenirányító tulajdonságú. A mikroelektronika a félvezetőfélvezető ill. fém-félvezető átmenetek használatára épülő eszközök számos fajtáját ismeri [\[11\],](#page-128-9) az átmenet karakterisztikájának hőmérsékletfüggése az átmenet típusától függ.

Külön elkészített felületek összeillesztésekor az illesztés pontatlansága, ill. szennyeződések, oxidáció miatt további érintkezési ellenállás is megjelenik, ami elsősorban erősáramú rendszerekben okoz problémát.

 $2$  mágneses energiakvantum

#### *Hővezetés*

Ha nem folyik elektromos áram, a  $p = TSj - \lambda gradT$  egyenlet a következő alakra egyszerűsödik:

> $p = -\lambda gradT$ (F4.5)

Ez a Fourier-törvény, más néven termikus Ohm-törvény. Az arányossági tényező a fajlagos hővezető-képesség [W/mK], amely hőmérsékletfüggő.

Szobahőmérsékleten a fémek hővezetése közel hőmérséklet-független (pl. a réz 300 K-en *λ*=401 W/mK, 400 K-en *λ*=396 W/mK, 2% különbség), elsőfokú függvénnyel jól közelíthető. Félvezetők esetében a hőmérsékletfüggés jóval nagyobb, pl. szilícium esetében 300 K-en *λ*=140 W/mK, 400 K-en pedig *λ*=93,9 W/mK a fajlagos hővezetés, ami 30%-nál nagyobb csökkenést jelent. Az adalékolás nem befolyásolja érdemben a félvezetők termikus paramétereit.

Különböző anyagokból álló struktúra esetén két érintkező anyag határfelületén nincs az elektromos kontaktpotenciálhoz hasonló jelenség, azonban problémát okoz a termikus érintkezési ellenállás, amely annak következménye, hogy a különböző (akár azonos anyagú) felületek összeillesztésekor az illesztés nem egyenletes, továbbá az anyagfelületek közé került szennyeződés vagy oxid rontja a hővezetést. Az egymásra illesztett felületek közötti hővezetés termikus interfész anyagokkal (Thermal Interface Material – TIM) javítható [\[7\].](#page-128-10)

Az *F4[.3](#page-121-0). ábra* különböző anyagok hővezetésének hőmérsékletfüggését mutatja. A szilícium fajlagos hőellenállása 400 és 650 K között, valamint 700 és 1050 K között jól közelíthető lineárisan [\[6\].](#page-128-11) Előbbi esetben  $1/\lambda = 2.954 \times 10^{-5}$  T –  $1.1171 \times 10^{-3}$ , utóbbi esetben  $1/\lambda = 4.229 \times 10^{-5}$  T –  $9.609 \times 10^{-5}$  $3.$  A két szakasz éles töréspontban csatlakozik 670 K környékén. (A szilícium Debye-hőmérséklete [\[19\]](#page-128-12) szerint 674 K, melyet az *F4[.3](#page-121-0). ábrán* θ jelöl).

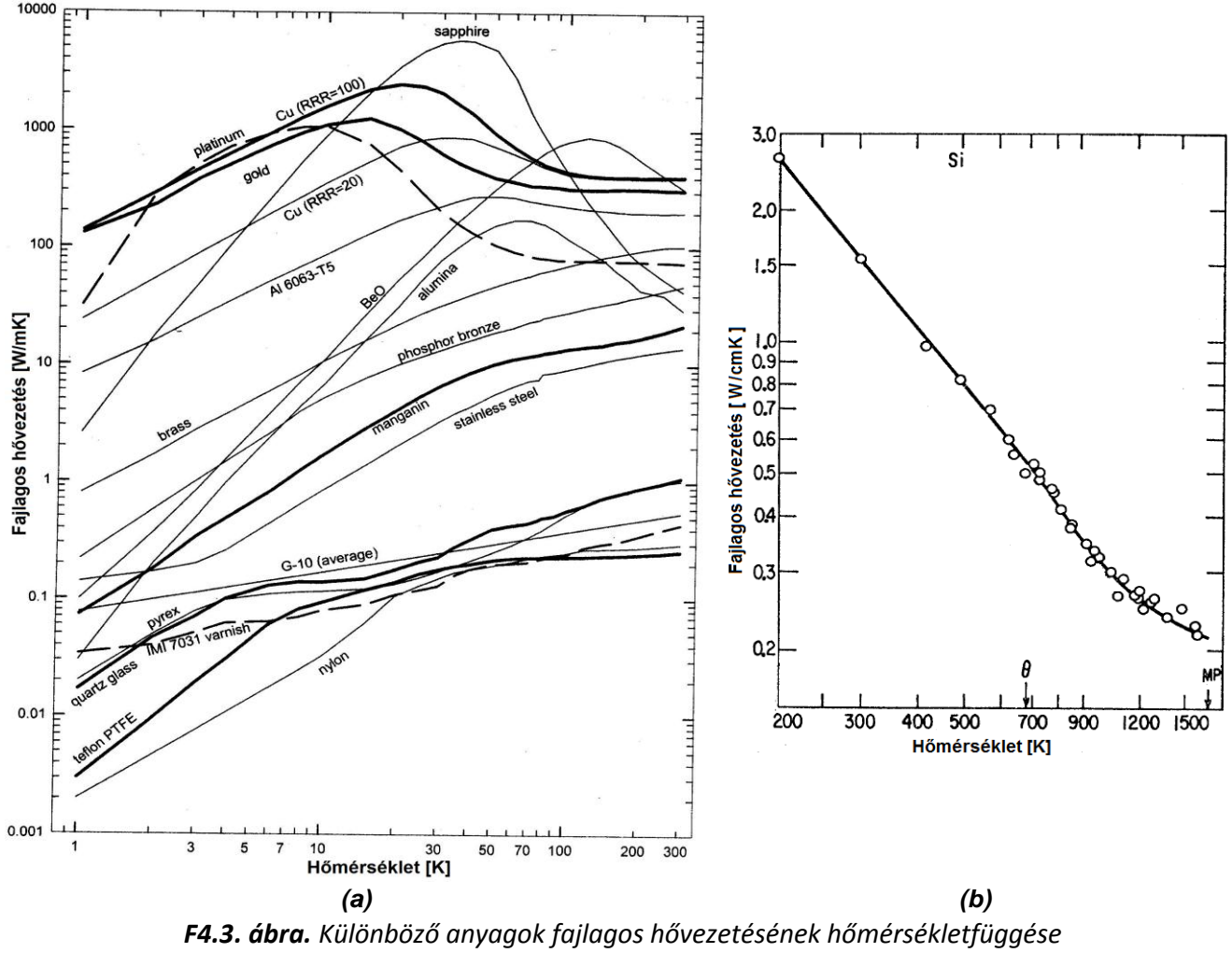

<span id="page-121-0"></span>*(a) vezetők és szigetelők [\[20\]](#page-128-13) (b) szilícium [\[19\]](#page-128-12)*

## *Termodinamikai tehetetlenség*

A termodinamikában a tehetetlenség mértéke az anyagok hőtároló képességét kifejező hőkapacitás, amely kifejezi, hogy egységnyi hőmérséklet-változás mennyivel változtatja meg az anyag belső energiáját [\[1\]:](#page-128-14)  $C_{\scriptscriptstyle{th}} = mc_{\scriptscriptstyle{V}} = dH/dT$ . A hőkapacitás megadható állandó térfogaton ( $c_{\scriptscriptstyle{V}}$ , izochor) és állandó nyomáson<sup>3</sup> (c<sub>7</sub>, izobár). Szilárd és folyékony anyagok esetében a kettő közötti különbség általában elhanyagolható (1% alatti), gázoknál azonban jelentős (pl. N<sub>2</sub> esetén, 25°C-on *c<sup>p</sup>* ≈ 1,4*cV*). A szilárd anyagok egy jelentős körére igaz, hogy szobahőmérsékleten hőkapacitásuk állandónak tekinthető, esetükben 1 mol anyag fajhője (mólhő):

<span id="page-122-1"></span>
$$
c_{vm} = 3R \approx 25 \text{ J/mol K}
$$
 (F4.6)

(Dulong-Petit szabály), ahol *R* az egyetemes gázállandó.

A hőkapacitás hőmérsékletfüggését a *Debye-modell* magyarázza. A *Debye-modell* a szilárdtestek belső energiájára ad statisztikai számítást a rácsot alkotó atomok kvantált energiájú rezgéseinek (fononok) figyelembe vételével. A belső energia és a hőkapacitás közötti összefüggést a *C mc dH dT th <sup>V</sup>* / adja. A mólhő a *Debye-modellből*:

<span id="page-122-2"></span>
$$
c_{\scriptscriptstyle \text{vm}} = 9R \left( \frac{T}{T_{\scriptscriptstyle D}} \right)^3 \int_0^{T_{\scriptscriptstyle D}/T} \frac{x^4 e^x}{\left( e^x - 1 \right)^2} dx \tag{F4.7}
$$

ahol *T<sup>D</sup>* az anyagra jellemző *Debye-hőmérséklet* (e fölött a fononspektrum már nem kvantált, alkalmazható a fononokra az ekvipartíció tétele). A *T<sup>D</sup>* értékét különböző anyagokra az *F4.1 táblázat* tartalmazza.

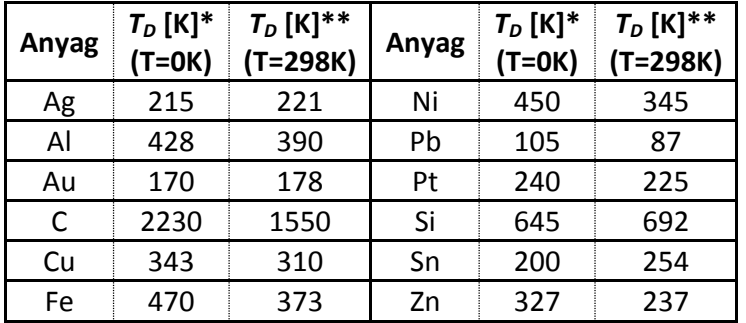

*F4.1. táblázat: Néhány anyag Debye-hőmérséklete<sup>4</sup> ([\\*\[21\],](#page-128-15) \*[\\*\[22\]\)](#page-128-16)*

A Debye-hőmérséklet fölött a hőkapacitás közelíthető a [\(F4.6\)](#page-122-1) Dulong-Petit szabállyal, míg alacsony hőmérsékleten (*T*<<*TD*) a *3 vm c KonstT* összefüggés használható.

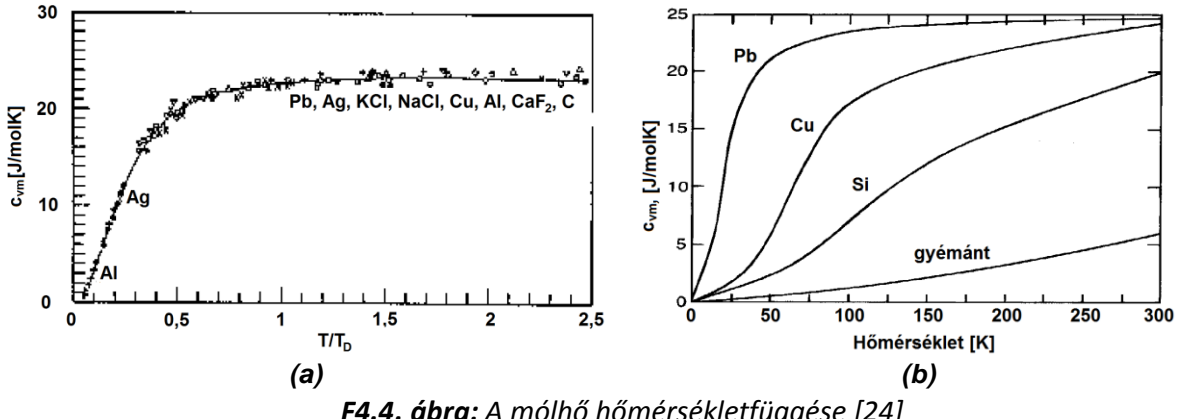

<span id="page-122-0"></span>*F4.4. ábra: A mólhő hőmérsékletfüggése [\[24\]](#page-128-17)*

 $^3$  Állandó nyomáson a belső energia helyett az entalpia hőmérséklet szerinti deriváltja adja a hőkapacitást.

<sup>&</sup>lt;sup>4</sup> Az egyes irodalmi források kismértékben eltérő (max. 1-2%)  $T_D$  értékeket adnak meg, pl. [\[23\].](#page-128-18) A Debyehőmérséklet azért hőmérsékletfüggő, hogy az [\(F4.7](#page-122-2)) eredménye összhangban legyen a mérttel. *T<sup>D</sup>* arányos a kristálybeli hangsebességgel, ami kemény anyagoknál nagyobb (pl. gyémánt és ólom *TD*-je a táblázatban).

#### *Seebeck-hatás*

 $j$  =  $\sigma$ E – S $\sigma$ gradT egyenletet arra az esetre felírva, ha áram nem folyik, kapjuk, hogy

$$
\underline{E} = \text{Sgrad} \mathcal{T} \tag{F4.8}
$$

Vagyis hőmérséklet-különbség hatására az anyag Seebeck-együtthatójával arányos elektromos térerősség jelenik meg az anyagban.

Fémek esetén a Seebeck-együttható közelítő értéke a Mott-Jones termoelektromos-erő egyenlet adja [\[12\],](#page-128-19) [\[13\]:](#page-128-20)

<span id="page-123-0"></span>
$$
S \approx -\frac{\pi^2 k^2 T}{3qW_{F0}} x
$$
 (F4.9)

Ahol *k* a Boltzmann-állandó, *q* az elektron töltése, *WF0* a Fermi-szint 0 K hőmérsékleten, *x* anyagfüggő konstans. A fémek Seebeck-együtthatója tehát jó közelítéssel egyenesen arányos a hőmérséklettel. Alacsony hőmérsékleten (kb. 150 K alatt) a [\(F4.9](#page-123-0)) már nem érvényes.

Félvezetők esetében a Seebeck-együttható akár 2-3 nagyságrenddel is nagyobb abszolút értékű lehet, mint a fémeknél, értéke nagymértékben függ az adalékolástól. Meghatározására a következő közelítő képlet használható [\[14\]:](#page-128-21)

$$
S \approx \frac{mk}{q} \ln \left( \frac{\sigma_o}{\sigma} \right) \tag{F4.10}
$$

ahol *m* ≈ 2,5 konstans, *k* a Boltzmann-állandó, *q* az elektron töltése, *σ<sup>0</sup>* ≈ 2×10<sup>5</sup> S/cm, *σ* a fajlagos vezetőképesség (hőmérsékletfüggő). Utóbbi [\(F4.3](#page-119-2)) egyenlettel számítható.

A *Seebeck-együttható* meghatározása egyszerű feszültségméréssel nem lehetséges, mert a feszültségmérőt vezetékkel kapcsoljuk a vizsgált mintára, és ebben a vezetékben ugyancsak lejátszódik a *Seebeck-hatás*. Ha a feszültségmérő bemenetei azonos hőmérsékletűek, a mért feszültségkülönbség a következő lesz:

$$
U_2 - U_1 \approx (S_B - S_A)(T_2 - T_1)
$$
\n(F4.11)

Itt *S<sup>A</sup>* és *S<sup>B</sup>* a vizsgált minta és a hozzávezetések *Seebeck-együtthatói*. Amit így meg lehet határozni, az az anyagpárra jellemző *SAB*=*SB*-*S<sup>A</sup>* Seebeck-együttható érték. A szakirodalomban előfordul, hogy az egyedi anyagok *Seebeck-együttható* értékét a platináéhoz viszonyítva adják meg, pl. [\[31\],](#page-128-22) azonban létezik az abszolút Seebeck-együttható is, mely speciális módszerekkel mérhető.

Az *abszolút Seebeck-együttható* mérésének egy módja, ha a két érintkező anyag közül az egyik szupravezető, mert a szupravezetőben a töltéshordozók nem hoznak létre entrópiát, így a mért termofeszültség a nem-szupravezető anyag *abszolút Seebeck-együtthatója* lesz. Az entrópia és a *Seebeck-együttható* közötti összefüggést a  $S_j = qS$  egyenlet írja le. Az *F4[.5](#page-123-1). ábrán* egy magas

hőmérsékletű szupravezető ötvözet *Seebeck-együtthatójának* hőmérsékletfüggést láthatjuk [\[32\].](#page-128-23) Abszolút nulla fokon nem csak a szupravezetők, hanem minden anyag *Seebeck-együtthatója* nulla, mert ekkor az entrópia is nulla [\[2\].](#page-128-24)

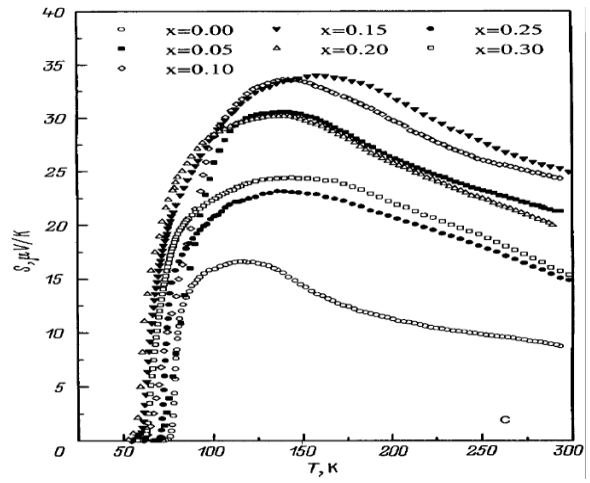

<span id="page-123-1"></span>*F4.5. ábra: A Seebeck-együttható hőmérsékletfüggése Y1-xCaxBa2Cu3-xCoxO<sup>y</sup> szupravezetőben*

A Seebeck-együttható megbízható mérésénél problémát jelent annak hőmérsékletfüggése, valamint a két anyag érintkezésénél fellépő kontaktpotenciál. Megfelelő mérési módszerekkel ezek a problémák kiküszöbölhetők [\[33\].](#page-128-25)

A [\(F4.9\)](#page-123-0) *Mott‐Jones egyenlet* adja fémek esetén a *Seebeck-együttható* közelítő értékét. Az *F4.2. táblázat* néhány fém tényleges *Seebeck-együtthatóját*, valamint *WF0* és *x* paraméterét tartalmazza. Az *F4[.6](#page-124-0). (a) ábra* egyes fémek *Seebeck-együtthatójának* hőmérsékletfüggését mutatja.

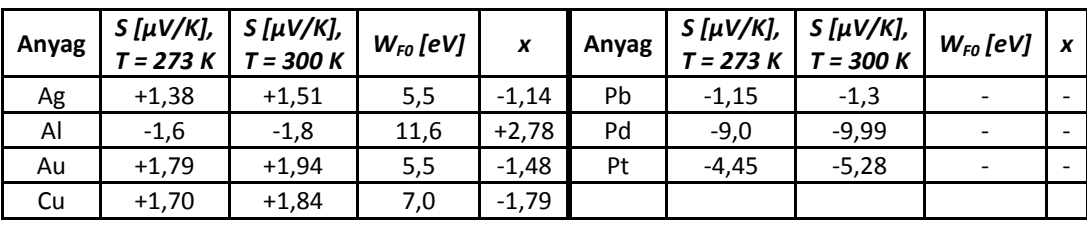

*F4.2. táblázat: Néhány fém termoelektromos paramétere [\[16\]](#page-128-26)*

Az *F4[.6](#page-124-0). (b) ábrán p* típusú szilícium adalékkoncentráció- és hőmérsékletfüggése látható, *n* típusú szilícium esetben az érték azonos abszolút értékű, de ellentétes előjelű.

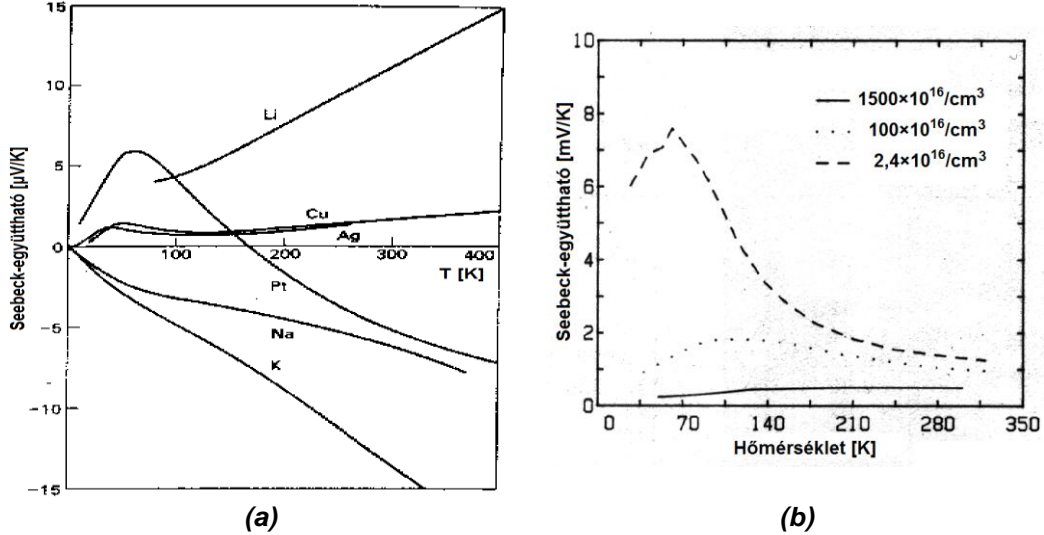

<span id="page-124-0"></span>*F4.6. ábra: A Seebeck-együttható hőmérsékletfüggése (a) fémeknél [\[34\]](#page-128-27) (b) p típusú szilíciumnál [\[35\]](#page-128-28), mérés: [\[36\]](#page-128-29)*

Az *F4[.7](#page-124-1). ábra* a bizmut-tellúrid *Seebeck-együtthatójának* viselkedését mutatja. A sztöchiometrikus Bi<sub>2</sub>Te<sub>3</sub> 60 atomszázalék tellúrt tartalmaz és p típusú, az összetevők arányának változtatásával vagy adalékolással (pl. jód) *n* típusú kristály is előállítható [\[38\].](#page-129-0)

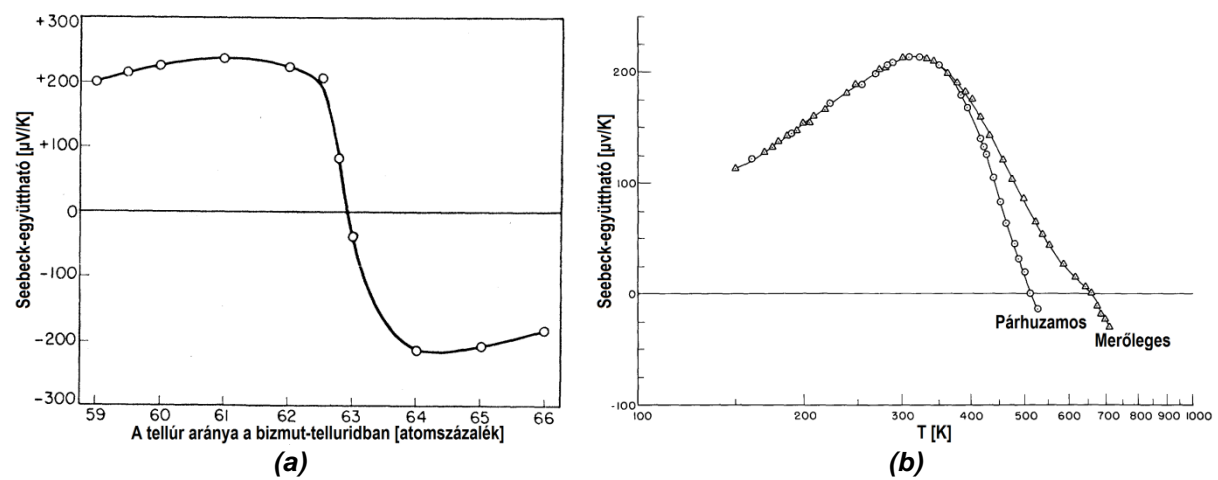

<span id="page-124-1"></span>*F4.7. ábra: A bizmut-tellúrid Seebeck-együtthatója (a) az összetevők arányának függvényében szobahőmérsékleten [\[37\]](#page-128-30) (b) hőfokfüggése sztöchiometrikus (p típusú) Bi2Te<sup>3</sup> esetén (a kristály hasadási síkjára merőleges és azzal párhuzamos mérőáram mellett) [\[38\]](#page-129-0)*

### *Peltier-Thomson-hatás*

A *j<sup>2</sup> |*  $\sigma$  *+ div* $(\lambda$ *gradT) – T <i>j gradS* =  $\rho c_\tau$  $\partial$ T /  $\partial t$  téregyenlet harmadik tagját alakítsuk át láncszabállyal:

$$
Q_{\tau h} = T \underline{j} gradS = T \underline{j} \frac{dS}{dT} gradT = \mu \underline{j} gradT
$$
 (F4.12)

A *μ* a Thomson-együttható.

<span id="page-125-2"></span>
$$
\mu = T \frac{dS}{dT}
$$
 (F4.13)

Ez azt jelenti, hogy ha az eszközben áram folyik és hőmérsékleti gradiens is van, akkor hő keletkezik vagy nyelődik el, függően az áram és a hőmérsékleti gradiens irányától, valamint a Thomson-együttható előjelétől. Ez a Thomson-hatás.

Ha nincs hőmérsékleti gradiens, a  $p = TSj - \lambda gradT$  egyenlet a következő alakra egyszerűsödik:

<span id="page-125-1"></span><span id="page-125-0"></span>
$$
\underline{p} = TS\underline{J} = \Pi \underline{J} \tag{F4.14}
$$

Azaz az elektromos árammal arányos hőáram folyik a rendszerben. Az arányossági tényező a hőmérséklet és a Seebeck-együttható szorzata, melynek neve Peltier-együttható, jele a *Π*.

Állandó hőmérséklet és azonos anyag esetén a rendszerben minden pontban ugyanannyi hő lép be, mint ki, azaz [\(F4.14](#page-125-0)) hőáramnak nincs hatása. Más a helyzet, ha a rendszer két vagy több anyagból áll: a határfelületen az elektromos áram a *divj* = 0 folytonossági egyenlet miatt nem változik, a hőmérséklet pedig az energiamegmaradás következtében nem változhat ugrásszerűen, tehát a határfelület két oldalán azonos, így az elektromos áram következtében fellépő hőáram a [\(F4.15](#page-125-1)) egyenletnek megfelelően ugrásszerűen megváltozik.

$$
\Delta \underline{\underline{p}}_{p} = \underline{\underline{p}}_{2} - \underline{\underline{p}}_{1} = (S_{2} - S_{1})T \underline{\underline{j}} = (IT_{2} - IT_{1})\underline{\underline{j}} \tag{F4.15}
$$

Az *F4 függelékben* bemutatott levezetésnek megfelelően a hőáram-különbség a határfelületet melegíti vagy hűti, ez a Peltier-hatás.

A *Thomson-hatás* és a *Peltier-hatás* valójában ugyanannak a jelenségnek a két alakja: a  $j^2/\sigma$  + div $(\lambda$ grad T $)-$  T $j$  grad S =  $\rho c_\tau$ ∂T / ∂t téregyenlet harmadik tagját alakítsuk át [\[2\]:](#page-128-24)

$$
Q_{\tau h} = T \text{ if } \text{grad } S = T \text{ if } \text{grad } \frac{II}{T} = T \text{ if } \left( \frac{1}{T} \text{ grad } II - \frac{1}{T^2} \text{ if } \text{grad } T \right) =
$$
\n
$$
= j(\text{grad } II - \text{grad } T)
$$
\n(F4.16)

Ha a hőmérsékleti gradiens nulla, akkor megkapjuk tisztán a Peltier-hatás téregyenletből kifejezett alakját:

$$
Q_{p} = \underline{j}grad\Pi
$$
 (F4.17)

Fémek esetén *Π* közelítő értéke, [\(F4.9\)](#page-123-0)-at felhasználva:

$$
\Pi \approx -\frac{\pi^2 k^2 T^2}{3qW_{F0}} \chi
$$
 (F4.18)

Vagyis az abszolút hőmérséklet négyzetével arányos.

A [\(F4.13](#page-125-2)) egyenletbe helyettesítve [\(F4.9](#page-123-0)) egyenletet azt kapjuk, hogy a fémek Thomsonegyütthatója megegyezik a Seebeck-együtthatójával:

$$
\mu = T \frac{dS}{dT} \approx T \frac{d}{dT} \left( -\frac{\pi^2 k^2 T}{3qW_{F0}} x \right) = T \left( -\frac{\pi^2 k^2}{3qW_{F0}} x \right)
$$
(F4.19)

A gyakorlatban az egyezés nem pontos, de gyakran nagyságrendileg valóban így van (*F4.3. táblázat*).

A [\(F4.14\)](#page-125-0) egyenlet azt mondja, hogy ha egy anyagban, melynek *Peltier-együtthatója* nem nulla, áram folyik, a töltéshordozók hőt visznek magukkal. Két különböző anyag határfelületén azonban [a \(F4.15\)](#page-125-1) egyenlet szerint a töltéshordozók által létrehozott hőáram ugrásszerűen megváltozik.

| Anyag | $\mu$ [ $\mu$ V/K],<br>$T = 300 K$ | $S[\mu V/K]$ ,<br>$T = 300 K$ | Anyag | $\mu$ [ $\mu$ V/K],<br>T = 300 K | $S[\mu V/K],$<br>T = 300 K |
|-------|------------------------------------|-------------------------------|-------|----------------------------------|----------------------------|
| Ag    | $+1,28$                            | $+1.51$                       | Ni    | $-16,5$                          | $-19.5*$                   |
| Au    | $+1.62$                            | $+1.94$                       | Pd    | $-16,6$                          | $-9.99$                    |
| Cu    | $+1,33$                            | +1,84                         | Pt    | $-12,0$                          | $-5,28$                    |

*F4.3. táblázat: Néhány fém Thomson-együtthatója [\[15\]](#page-128-31) és Seebeck-együtthatója [\[16\],](#page-128-26) [\\*\[17\]](#page-128-32)*

Vizsgáljuk meg, hogy mi lesz a hőáramból kilépő, ill. oda belépő, a [\(F4.15\)](#page-125-1) egyenlettel megadott *Δp<sup>p</sup> Peltier-hő* sorsa! Ehhez a *divp E j c T t T* / folytonossági egyenlet hatását vizsgájuk a határfelületen. A divergencia definíciója értelmében a hőáramsűrűség-vektor divergenciája a zárt felülettel körülvett térfogatból kiáramló hőáram és a térfogat hányadosának nulla térfogatnál vett határértéke. A [\(F4.20a](#page-126-0)) egyenletben *P* a *V* térfogatból kiáramló teljes hőáram.

<span id="page-126-0"></span>
$$
div \underline{p} = \lim_{V \to 0} \frac{\oint \oint P \underline{dA}}{V} = \lim_{V \to 0} \frac{P}{V}
$$
 (F4.20a)

A *div<u>p</u>* = <u>E j</u> −  $\alpha$ ,∂T / ∂t -be helyettesítjük a <u>j</u> =  $\sigma$ E − S $\sigma$ gradT -ből kifejezett térerősséget:

$$
div \underline{p} = \underline{E} \underline{j} - \rho c_{\tau} \frac{\partial T}{\partial t} = \frac{\underline{j}^2}{\sigma} + S \underline{j} \text{grad} T - \rho c_{\tau} \frac{\partial T}{\partial t}
$$
 (F4.20b)

A [\(F4.20](#page-126-0)a) jobb oldalát egyenlővé tesszük [\(F4.20](#page-126-0)b) jobb oldalával, és mindkét oldalt szorozzuk *V*-vel. Mivel a paraméterek egyike sem függ a térfogattól és véges értékűek, ha *V*→0, akkor az egyenlet határértéke nulla:

$$
P = \lim_{V \to 0} \left( V \frac{1}{\sigma} + VS \frac{1}{2} \right) = 0
$$
 (F4.20c)

Mivel ez igaz, bármi módon csökkentjük a térfogatot nullára, a csökkentést úgy végezzük, hogy a két anyag határfelülete teljes egészében benne maradjon a kiválasztott térfogatban, és a térfogat vastagsága csökken nullára, határértékben tehát magát a kétdimenziós határfelületet kapjuk nulla térfogattal. Ha most *P* teljes hőáramot elosztjuk a határfelülettel (ami nem nulla), megkapjuk, hogy a határfelületbe belépő és kilépő hőáramsűrűség megegyezik, azaz különbségük nulla

$$
\frac{P}{A_{hat}}
$$
 =  $\Delta p_{hat}$  = 0 (F4.20c)

ahol *Δphatár* a határfelület hőáramsűrűség-különbség vektorának abszolút értéke, mely csak akkor lehet nulla, ha a vektor nullvektor. A bemutatott levezetésnek az a következménye, hogy a  $p$  *TSj*  $\rightarrow$   $\lambda$  *gradT* egyenlet által adott teljes hőáramsűrűség a határfelület előtt és után megegyezik:  $p_{2} - p_{1} = Q$ . Behelyettesítve  $p = T$ S $j - \lambda$ *grad*  $T$  -t:

$$
\begin{aligned} \n\underline{\mathbf{Q}} &= \underline{\mathbf{p}}_2 - \underline{\mathbf{p}}_1 = (T_2 - T_1)\underline{\mathbf{j}} - (\lambda_2(\text{grad}\mathbf{T})_2 - \lambda_1(\text{grad}\mathbf{T})_1) \\ \n&\Rightarrow (T_2 - T_1)\underline{\mathbf{j}} = \lambda_2(\text{grad}\mathbf{T})_2 - \lambda_1(\text{grad}\mathbf{T})_1 \n\end{aligned} \tag{F4.21}
$$

Tehát a kilépő vagy belépő hő hővezetéssel távozik a határfelülettől, ez pedig csak úgy valósulhat meg, ha az eredeti feltevésünkkel ellentétben van hőmérsékleti gradiens. A határfelületen megjelenő hőáram következtében tehát a határfelület környezetének megváltozik a hőmérséklete: felmelegszik vagy lehűl az áram irányától függően. Ez a *Peltier-hatás*.

Ha a *Peltier-hatást* hűtésre vagy melegítésre akarjuk használni (*Peltier-elem*), olyan anyagot célszerű választani, amelynek magas a *Peltier-együtthatója*, de kicsi a hővezetése. Az anyagok termoelektromos célú felhasználhatóságát a *Z* vagy a *ZT* jósági tényezővel szokták megadni:

$$
Z = \frac{S^2 \sigma}{\lambda}, \quad ZT = \frac{S^2 \sigma}{\lambda}T
$$
 (F4.22)

A *Z* dimenziója [1/K], a *ZT* dimenzió nélküli mérőszám. Ahhoz, hogy a termoelektromos hűtési/fűtési megoldások versenyképesek legyenek a mechanikus megoldásokkal, legalább 3-4-es *ZT* értékre lenne szükség, az eddig előállított legjobb anyagok *ZT* értéke 2-3 közötti [\[37\]](#page-128-30), bár vannak számítások 6-8 körüli *ZT* értékekre szilícium nanoszálas anyagoknál [\[40\]](#page-129-1). Különböző anyagok *ZT* értékére találunk grafikont az *F4[.8.](#page-127-0) ábrán*.

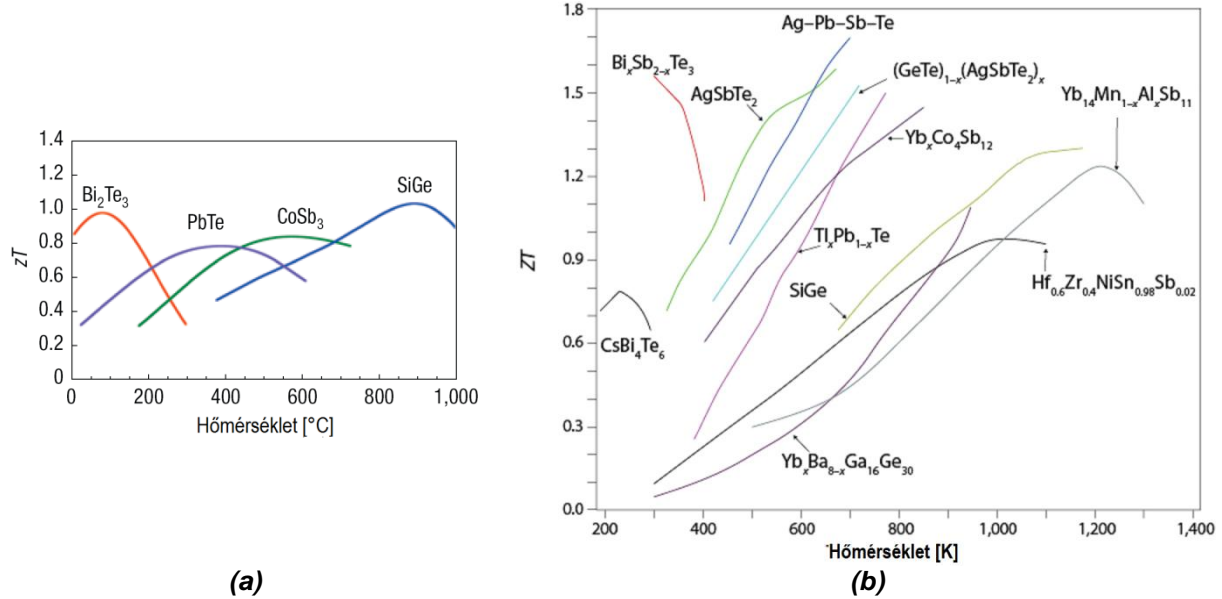

<span id="page-127-0"></span>*F4.8. ábra: A ZT hőmérsékletfüggése termoelektromos anyagoknál [\[41\],](#page-129-2) [\[42\]](#page-129-3)*

## *Joule-hő*

A *j<sup>2</sup> | σ* + *div*( $\lambda$ gradT)–TjgradS = ρc<sub>r</sub>∂T / ∂t téregyenlet első tagja a Joule-hő. Az elektromos ellenállással rendelkező anyagon átfolyó áram hőt kelt, mely fordítottan arányos a vezetőképességgel, és egyenesen arányos az áram négyzetével. Mivel a kifejezésben az áram négyzete szerepel, a hő mindig keletkezik, sosem elnyelődik.

$$
Q_j = \frac{1}{\sigma} \tag{F4.23}
$$

## *Piroelektromos hatás*

Egyes anizotrop dielektrikumokban spontán módon (külső elektromos tér jelenléte nélkül) megjelenik polarizáció, mert így kedvezőbb energetikai állapotba kerül az anyag [\[18\]](#page-128-33). A spontán polarizáció mértéke függ a hőmérséklettől, hőmérsékletváltozás hatására az anyag felületén töltés jelenik meg, ez a piroelektromos hatás. Piroelektromos anyagokból pl. a hőmérsékletváltozás érzékelésén alapuló mozgásérzékelőt készítenek. Piroelektromos anyagok pl. bárium-titanát (BaTiO<sub>3</sub>), lítium-niobát (LiNbO<sub>3</sub>).

## **IRODALOMJEGYZÉK**

- <span id="page-128-14"></span>[1] Fürjes Péter, *Hőátvitel szilícium mikrogépészeti szerkezetekben*, PhD értekezés, Budapest (2001)
- <span id="page-128-24"></span>[2] H.B. Callen, *The Application of Onsager's Reciprocal Relations to Thermoelectric*, Thermomagnetic, and Galvanomagnetic Effects, Phys. Rev. 73 (11) (1948) 1349–1358.
- [3] Ch. Goupil, *Thermodynamics of Thermoelectricity*, pp.275-292 in THERMODYNAMICS, Edited by Tadashi Mizutani, nTech, ISBN 978-953- 307-544-0
- [4] Székely Vladimir, *Integrált áramkörök elektro-termikus jelenségeinek modellezése*, kandidátusi értekezés (1977)
- [5] D. R. Lide (editor), *CRC Handbook of Chemistry and Physics*, 89th Edition, CRC Press, 2008, ISBN 978-142-006-679-1
- <span id="page-128-11"></span>[6] W. Fulkerson, J. P. Moore, R. K. Williams, R. S. Graves, D. L. McElroy, *Thermal Conductivity, Electrical Resistivity, and Seebeck Coefficient of Silicon from 100 to 1300°K*, Phys. Rev. 167, 765–782 (1968)
- <span id="page-128-10"></span>[7] V. Székely, E. Kollár, G. Somlay, P. G. Szabó, M. Rencz, *Design of a Static TIM Tester*, Journal of Electronic Packaging, 132:(1) pp. 1-9. Paper 011001. (2010)
- <span id="page-128-0"></span>[8] Dr. Székely Vladimir, *Termikus kérdések, termikus elvű alrendszerek*, segédanyag, BME Elektronikus Eszközök Tanszéke, Budapest (2008)
- <span id="page-128-1"></span>[9] Dr. Székely Vladimir, Dr. Tarnay Kálmán, Dr. Valkó Iván Péter, *Elektronikus eszközök I.*, (harmadik kiadás), egyetemi jegyzet, Műegyetemi Kiadó, Budapest (1995).
- <span id="page-128-8"></span>[10] Dr. Mojzes Imre (szerk.), *Mikroelektronika és Technológia*, Műegyetemi Kiadó, Budapest (2005). ISBN 963-420-847-9
- <span id="page-128-9"></span>[11] Kwok K. Ng, *Complete Guide to Semiconductor Devices* (Second Edition), John Wiley & Sons Inc., New York (2002), ISBN 0-471-20240-1
- <span id="page-128-19"></span>[12] N.F. Mott, H. Jones, *The Theory of the Properties of Metals and Alloys*, Dover Publications Inc., New York, p. 326, (1936), ISBN 978-048- 660-456-5
- <span id="page-128-20"></span>[13] S.O. Kasap, *Principles of Electronic Materials and Devices*, 3rd Edition, McGraw-Hill (2005), ISBN 978-007-124-458-9
- <span id="page-128-21"></span>[14] A. Graf, M. Arndt, M. Sauer, G. Gerlach, *Review of micromachined thermopiles for infrared detection*, Meas. Sci. Technol. 18 (2007) R59–R75, doi:10.1088/0957-0233/18/7/R01
- <span id="page-128-31"></span>[15] D. K. C. MacDonald, *Thermoelectricity: an Introduction to the Principles*, Dover (2006), ISBN 978-048-645-304-0
- <span id="page-128-26"></span>[16] Safa Kasap, *Thermoelectric effects in metals: Thermocouples*, An eBooklet (1997-2001),
- *http://materials.usask.ca/samples/Thermoelectric-Seebeck.pdf* [2012.04.23.]
- <span id="page-128-32"></span>[17] Oshita M., Yotsuhashi S., Adachi H., Akai H., *Seebeck Coefficient Calculated by Kubo–Greenwood Formula on the Basis of Density Functional Theory*, J. Phys. Soc. Jpn. 78 (2009) 024708
- <span id="page-128-33"></span>[18] A. Mandelis, C. Christofides, *Physics, chemistry, and technology of solid state gas sensor devices*, Wiley-Interscience (1993), ISBN 978- 047-155-885-9
- <span id="page-128-12"></span>[19] C. J. Glassbrenner and Glen A. Slack, *Thermal Conductivity of Silicon and Germanium from 3°K to the Melting Point*, Phys. Rev., vol. 134, no. 4A, pp. A1058-A1069 (1964)
- <span id="page-128-13"></span>[20] John Q. Xiao, *Signal Averaging and Serial Communication*, oktatási segédlet, University of Delaware, Department of Physics and Astronomy, Newark (2006), http://www.physics.udel.edu/~jqx/Phys646/Lab/serial.html [2012.04.23.]
- <span id="page-128-15"></span>[21] Charles Kittel, *Introduction to Solid State Physics*, 7th Edition, Whiley, 1995, ISBN 978-047-111-181-8
- <span id="page-128-16"></span>[22] Ho, C. Y., R. W. Powell, and P. E. Liley, *Thermal Conductivity of the Elements: A Comprehensive Review*, Journal of Phys. and Chem. Ref. Data, vol. 3, sup. 1 (1974)
- <span id="page-128-18"></span>[23] Tari, A. *The Specific Heat of Matter at Low Temperatures*, London: Imperial College Press (2003)
- <span id="page-128-17"></span>[24] Leonid Zhigilei, *MSE 209: Introduction to the Science and Engineering of Materials*, Department of Materials Science and Engineering, University of Virginia (2011), http://people.virginia.edu/~lz2n/mse209/ [2012.04.23.]
- <span id="page-128-2"></span>[25] C. Y. Ho, M. W. Ackerman, K. Y. Wu, T. N. Havill, R. H. Bogaard, R. A. Matula, S. G. Oh, and H. M. James, *Electrical Resistivity of Ten Selected Binary Alloy Systems*, Phys. Chem. Ref. Data 12, 183 (1983); doi:10.1063/1.555684
- <span id="page-128-3"></span>[26] D. Feng, G. Jin, *Introduction to condensed matter physics*, World Scientific (2005), ISBN: 978-981-238-711-0
- <span id="page-128-4"></span>[27] D. Reyes, M. E. Gómez, M. López, P. Pietro, *RESISTIVIDAD ELÉCTRICA EN FUNCIÓN DE LA TEMPERATURA PARA LA ALEACIÓN Cu90Co5Ni<sup>5</sup> SINTETIZADA POR ALEADO MECÁNICO*, Rev. LatinAm. Metal. Mat. (2010), 30(2): 136-140
- <span id="page-128-5"></span>[28] ByoungHoon Lee, *Electrical Properties -Resistivity of Metals-*, Hanyang University, Department of Chemistry (2011), *http://www.chem.hanyang.ac.kr:8001/hanyang/professor6/upload/Resistivity%20of%20metal.pdf* [2012.04.23.]
- <span id="page-128-6"></span>[29] G.X. Miao, A. Gupta, Gang Xiao, A. Anguelouch, *Epitaxial growth of ruthenium dioxide films by chemical vapor deposition and its comparison with similarly grown chromium dioxide films*, Thin Solid Films, Volume 478, Issues 1-2, 1 May 2005, Pages 159-163, ISSN 0040-6090, 10.1016/j.tsf.2004.10.032.
- <span id="page-128-7"></span>[30] F. J. Morin and J. P. Maita, Electrical Properties of Silicon Containing Arsenic and Boron, Phys. Rev. 96, 28–35 (1954)
- <span id="page-128-22"></span>[31] Clemens J. M. Lasance, *The Seebeck Coefficient*, Electronics Cooling, Issue: November 2006,
- *http://www.electronics-cooling.com/2006/11/the-seebeck-coefficient/* [2012.04.23.]
- <span id="page-128-23"></span>[32] M. V. Elizarova and V. E. Gasumyants, *Superconductivity, Seebeck coefficient, and band structure transformation in Y1-xCaxBa2Cu3-xCoxO<sup>y</sup> (x = 0 – 0.3)*, Physics of the Solid State, Volume 41, Number 8, pp.1248-1255, DOI: 10.1134/1.1130976
- <span id="page-128-25"></span>[33] H. Werheit, U. Kuhlmann, B. Herstell and W. Winkelbauer, *Reliable measurement of Seebeck coefficient in semiconductors*, Journal of Physics: Conference Series 176 (2009) 012037, doi:10.1088/1742-6596/176/1/012037
- <span id="page-128-27"></span>[34] J.S. Dugdale, *The Electrical Properties of Metals and Alloys*. Edward Arnold, London (1977)
- <span id="page-128-28"></span>[35] A.W. Van Herwaarden, P.M. Sarro, *Thermal sensors based on the seebeck effect, Sensors and Actuators*, Vol. 10, Issues 3-4, 12 November 1986, pp. 321-346, ISSN 0250-6874, DOI: 10.1016/0250-6874(86)80053-1
- <span id="page-128-29"></span>[36] T. H. Geballe and G. W. HuIl, *Seebeck effect in silicon*, Phys. Reu., 98 (1955) 940-947.
- <span id="page-128-30"></span>[37] C. B. Satterthwaite, R. Ure, *Electrical and Thermal Properties of Bi2Te3*, Phys. Rev. 108 (5): 1164. (1957) doi:10.1103/PhysRev.108.1164
- <span id="page-129-0"></span>[38] J. H. Dennis, *Anisotropy of thermoelectric power in bismuth telluride*, technical report 377, Research Laboratory of Electronics, Massachusetts Institute of Technology, January 15 (1961)
- [39] R. Venkatasubramanian, E. Siivola, T. Colpitts, B. O'Quinn, Thin-film thermoelectric devices with high room-temperature figures of merit, Nature 413, 597 (2001).
- <span id="page-129-1"></span>[40] T. T. M. Vo, A. J. Williamson, V. Lordi, *Atomistic Design of Thermoelectric Properties of Silicon Nanowires*, Nano Lett., 2008, 8 (4), pp 1111–1114, DOI: 10.1021/nl073231d
- <span id="page-129-2"></span>[41] G. J. Snyder, E. S. Toberer, *Complex thermoelectric materials*, Nature Materials 7, 105 - 114 (2008), doi:10.1038/nmat2090
- <span id="page-129-3"></span>[42] J. Li, W. Liu, L. Zhao, M. Zhou, *High-performance nanostructured thermoelectric materials*, NPG Asia Mater. 2(4) 152–158 (2010) | doi:10.1038/asiamat.2010.138